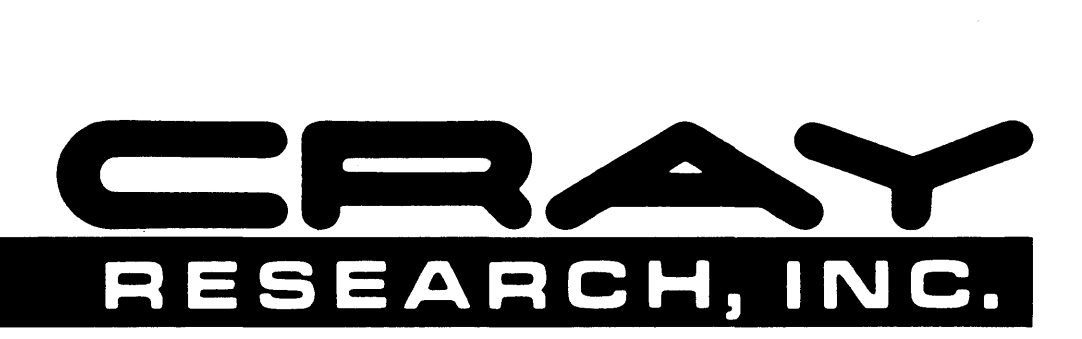

# **CRAY-1® AND CRAY X-MP COMPUTER SYSTEMS**

**CAL ASSEMBLER VERSION 1 REFERENCE MANUAL** 

**SR-DOOO** 

Copyright© 1976,1977,1978,1979,1980,1981, 1983 by CRAY RESEARCH, INC. This manual or parts thereof may not be reproduced in any form without permission of CRAY RESEARCH, INC.

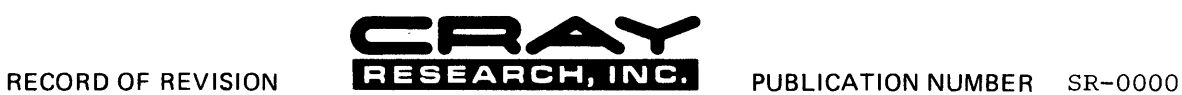

Each time this manual is revised and reprinted, all changes issued against the previous version in the form of change packets are<br>incorporated into the new version and the new version is assigned an alphabetic level. Betwe

Every page changed by a reprint or by a change packet has the revision level and change packet number in the lower righthand<br>corner. Changes to part of a page are noted by a change bar along the margin of the page. A cha the page number indicates that the entire page is new; a dot in the same place indicates that information has been moved from<br>one page to another, but has not otherwise changed.

Requests for copies of Cray Research, Inc. publications and comments about these publications should be directed to: CRAY RESEARCH, INC.,

1440 Northland Drive,

Mendota Heights, Minnesota 55120

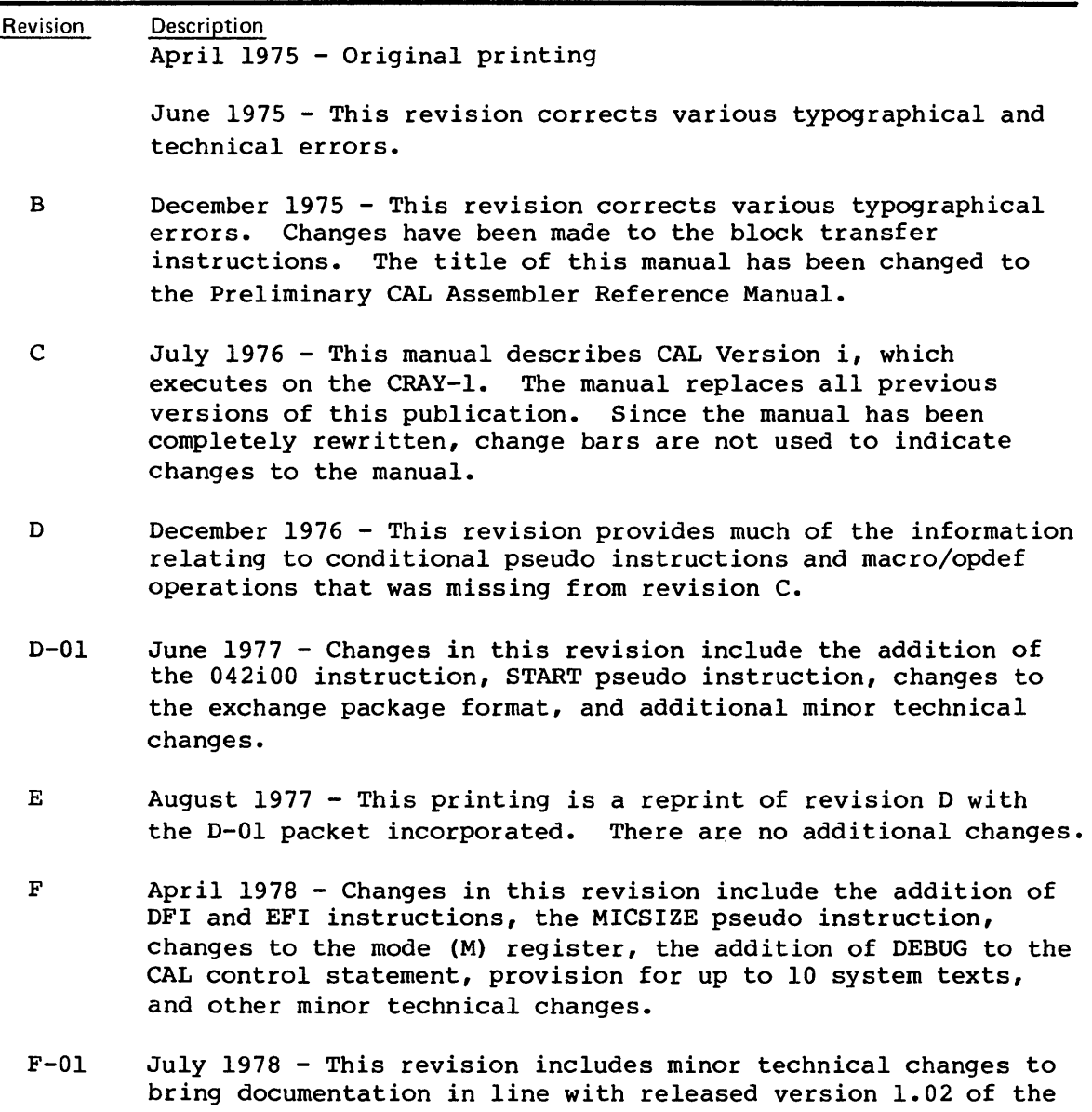

CAL assembler.

#### Revision Description

- F-02 October 1978 This revision brings documentation in line with released version 1.03 of the CAL assembler.
- G January 1979 This revision is the same as Revision F with change packets F-Ol and F-02 incorporated.
- G-01 April 1979 This change packet adds LIST options XNS, NXNX, WEM, and NWEM; describes the Vector Population Instructions Option and the Monitor Mode Interrupt Option; describes the instructions associated with these options; and includes other technical changes that bring the document into agreement with version 1.06 of the CAL assembler.
- G-02 July 1979 This revision includes minor technical changes to bring the document into agreement with version 1.06 of the CAL assembler.
- G-03 December 1979 This revision includes minor technical changes to bring the document into agreement with version 1.07 of the CAL assembler.
- $G-04$  April 1980 This revision supports all models of the CRAY-1, including the CRAY-IA, CRAY-IB, and CRAY-l S Series Computer Systems.

The publication number has been changed from 2240000 to SR-OOOO.

- H April 1980 - This reprint is the same as Revision G with change packets G-Ol, G-02, G-03, and G-04 incorporated.
- $H-01$ October 1980 - This change packet brings the manual into agreement with the released version 1.09. Major changes include binary system text generation with the T parameter in the CAL control statement and new CAL messages.
- I February 1981 - This reprint is the same as Revision H with change packet H-Ol incorporated.
- 1-01 June 1981 - This change packet brings the manual into agreement with the released version 1.10. Errata corrections are also included. Major changes include the addition of TEXT, ENDTEXT, and MODULE pseudo instructions.
- $I-02$ April  $1982$  - This change packet brings the manual into agreement with version 1.11 of the assembler. Major changes include the following additions: the ALIGN pseudo instruction, the WRP, NWRP, WMR, and NWMR options to the CAL control statement and the LIST pseudo instruction, the predefined micro SQUAL, two warning errors: Yl - EXTERNAL DECLARATION ERROR and Y2 - MACRO REDEFINED, and a logfile message. Miscellaneous technical and editorial changes are also included.
- J February 1983 - This rewrite obsoletes all previous versions of the manual. The manual is reorganized; hardware information has been deleted and can be found in the appropriate Cray mainframe reference manual. Changes include adding CRAY X-MP symbolic machine instructions; the CPU= $type$ CAL control statement parameter; and the \$CPU predefined micro. This rewrite brings the manual into agreement with the released version 1.12 of the CAL Assembler.
- J-Ol July 1983 - This change packet brings the manual into agreement with version 1.12 of the assembler. Major changes were the correction of errata.

# **PREFACE**

The CAL Assembler Version I allows the user to express symbolically all hardware functions of a mainframe for a Cray Research, Inc., CRAY-I or CRAY X-MP computer. This detailed and precise level of programming is of special aid in tailoring programs to the architecture of a Cray mainframe and writing programs requiring code that is optimized to the hardware.

Augmenting the instruction repertoire of CAL is a versatile set of pseudo instructions that provides the user with a variety of options for generating macro instructions, controlling list output, organizing programs, etc.

Except where indicated the content of this manual applies to all series of Cray Research, Inc., computers. Detailed information concerning a specific Cray mainframe is given in one of the following Cray mainframe reference manuals:

HR-0029 CRAY-l S Series Mainframe Reference Manual CRAY X-MP Series Mainframe Reference Manual HR-0064 CRAY-l M Series Mainframe Reference Manual

Detailed information about the Cray Operating System (COS) is presented in separate Cray Research, Inc., publications.

The system macro instructions available with CAL are described in the Macros and Opdefs Reference Manual, CRI publication SR-OOI2.

# **CONTENTS**

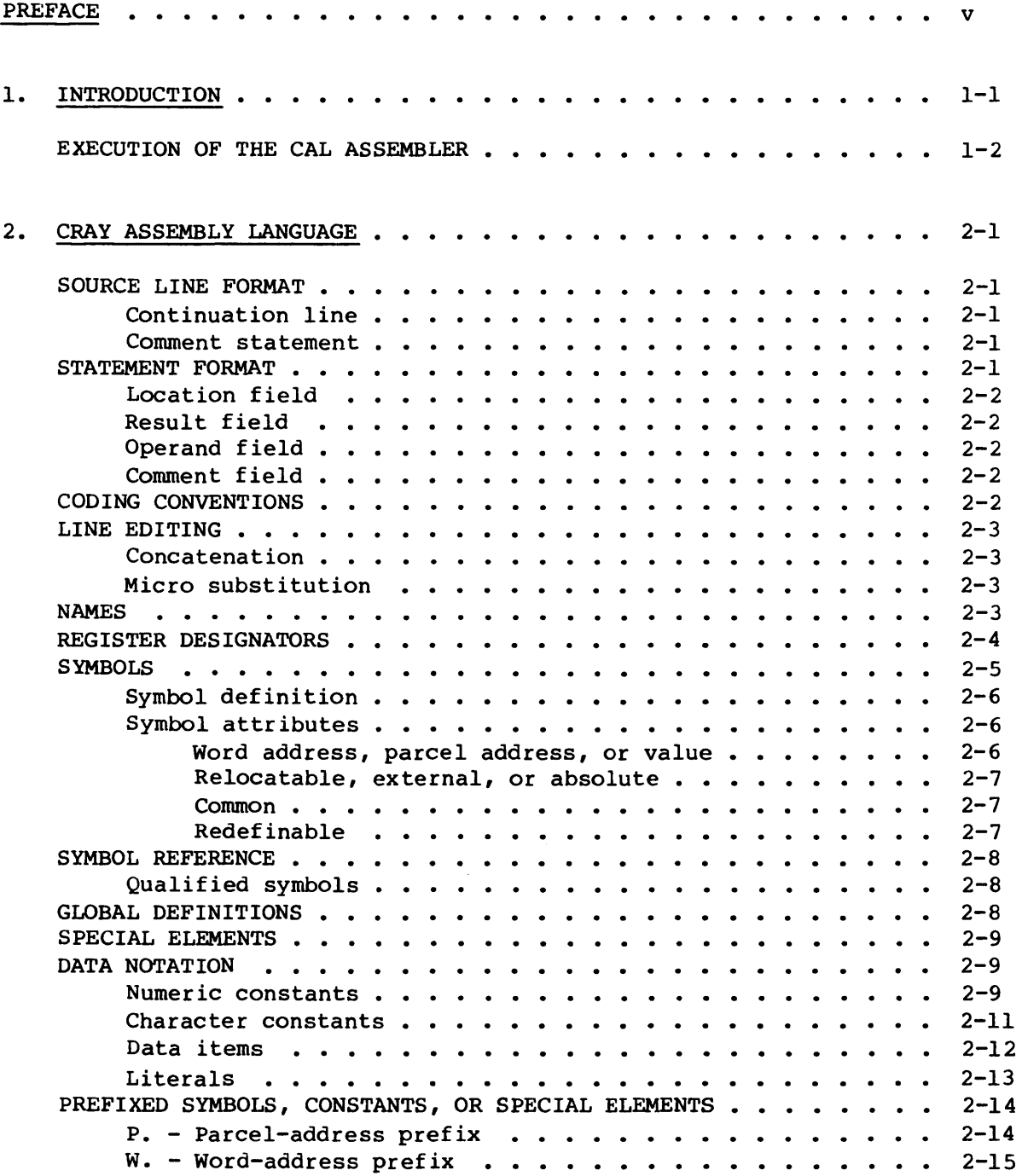

# 2. CRAY ASSEMBLY LANGUAGE (continued)

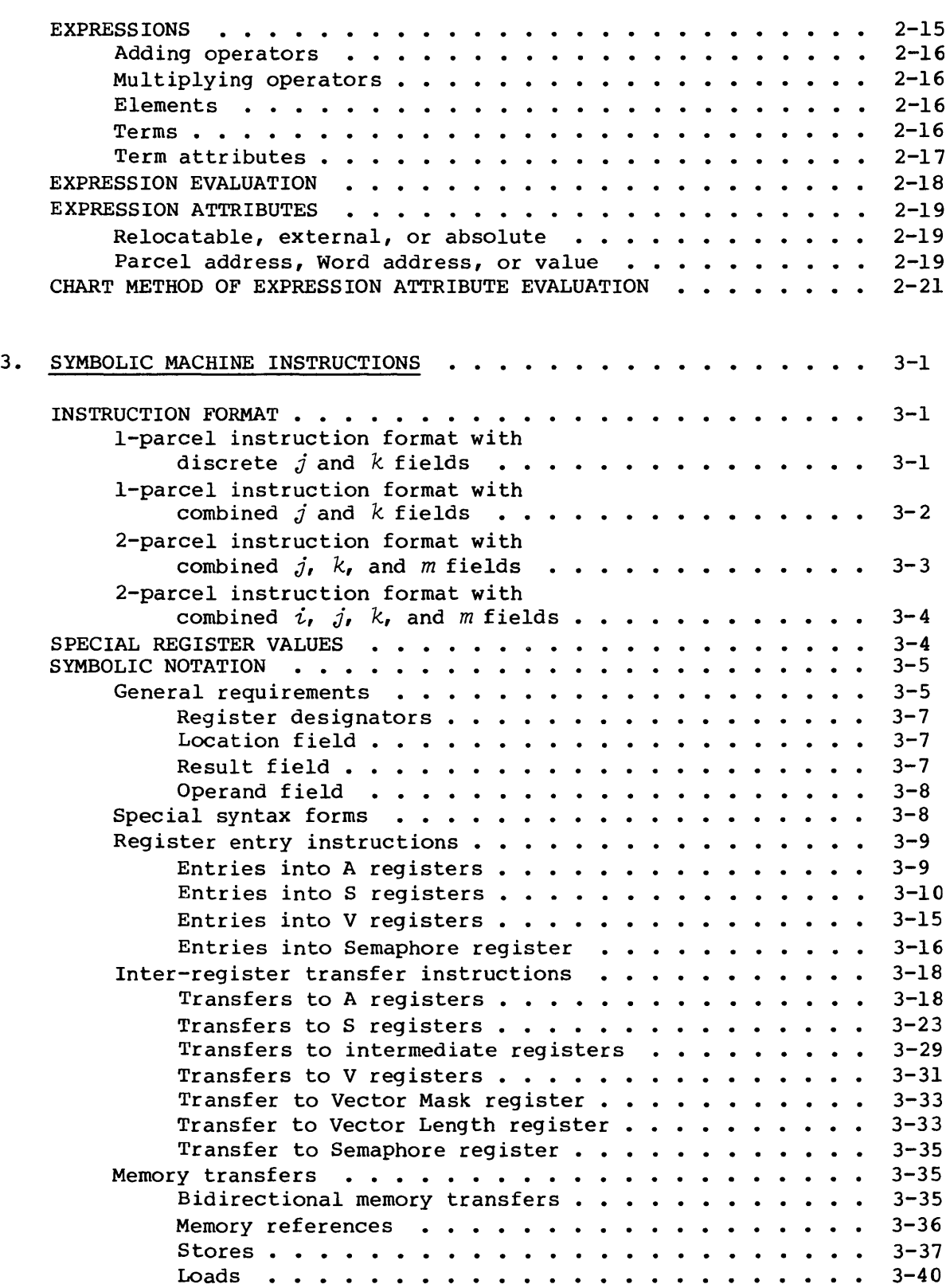

# 3. SYMBOLIC MACHINE INSTRUCTIONS (continued)

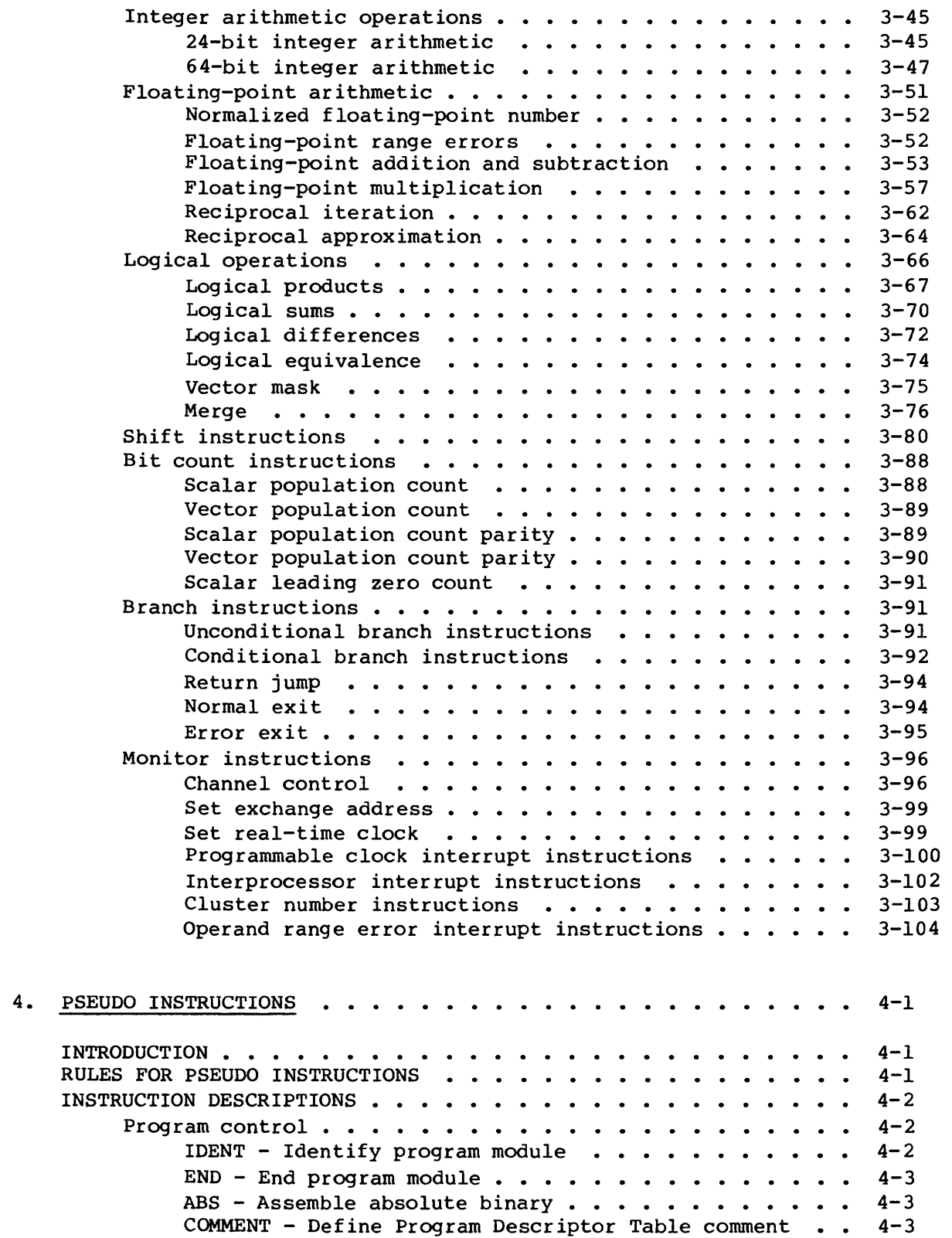

# 4. PSEUDO INSTRUCTIONS (continued)

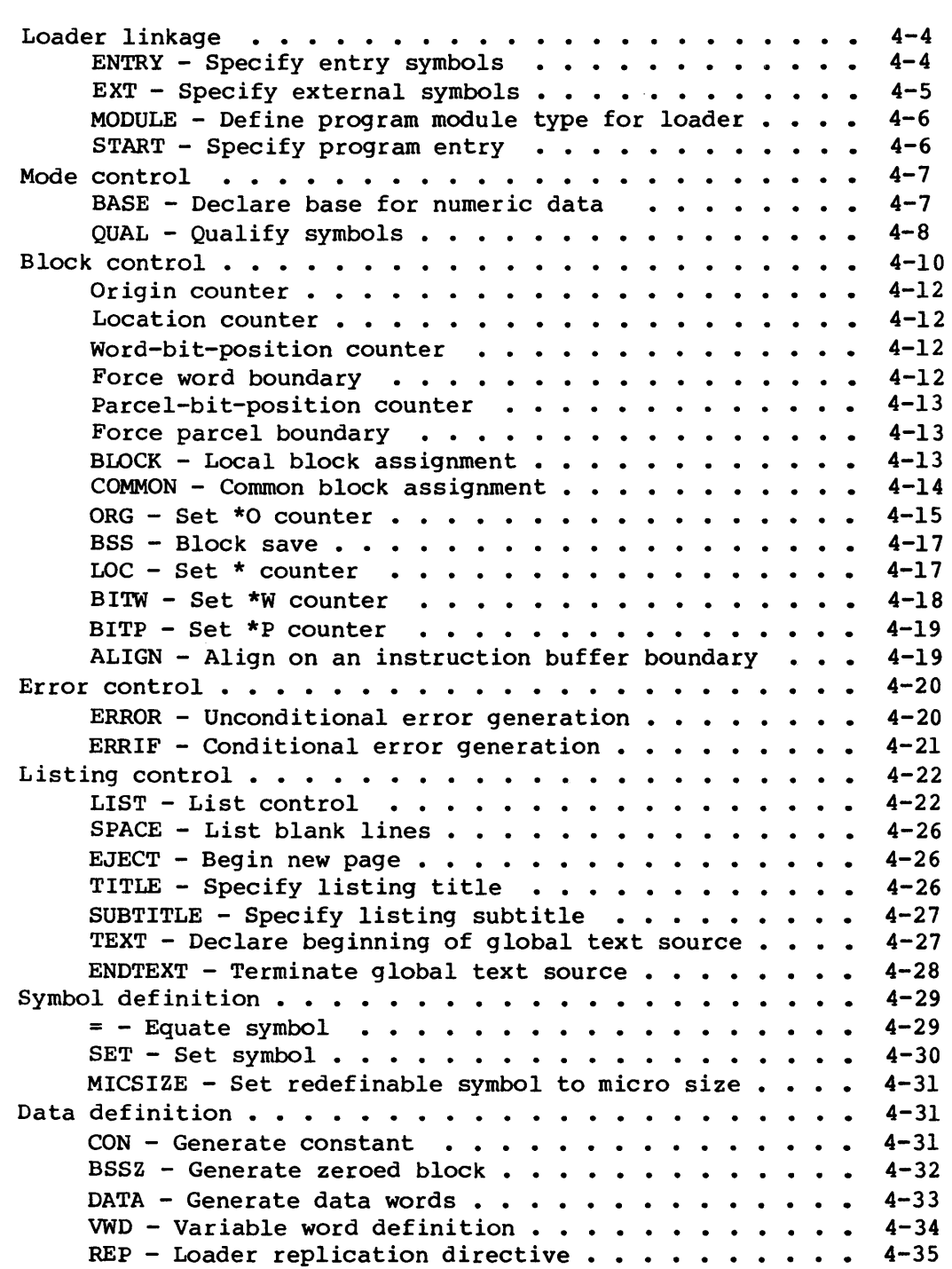

# 4. PSEUDO INSTRUCTIONS (continued)

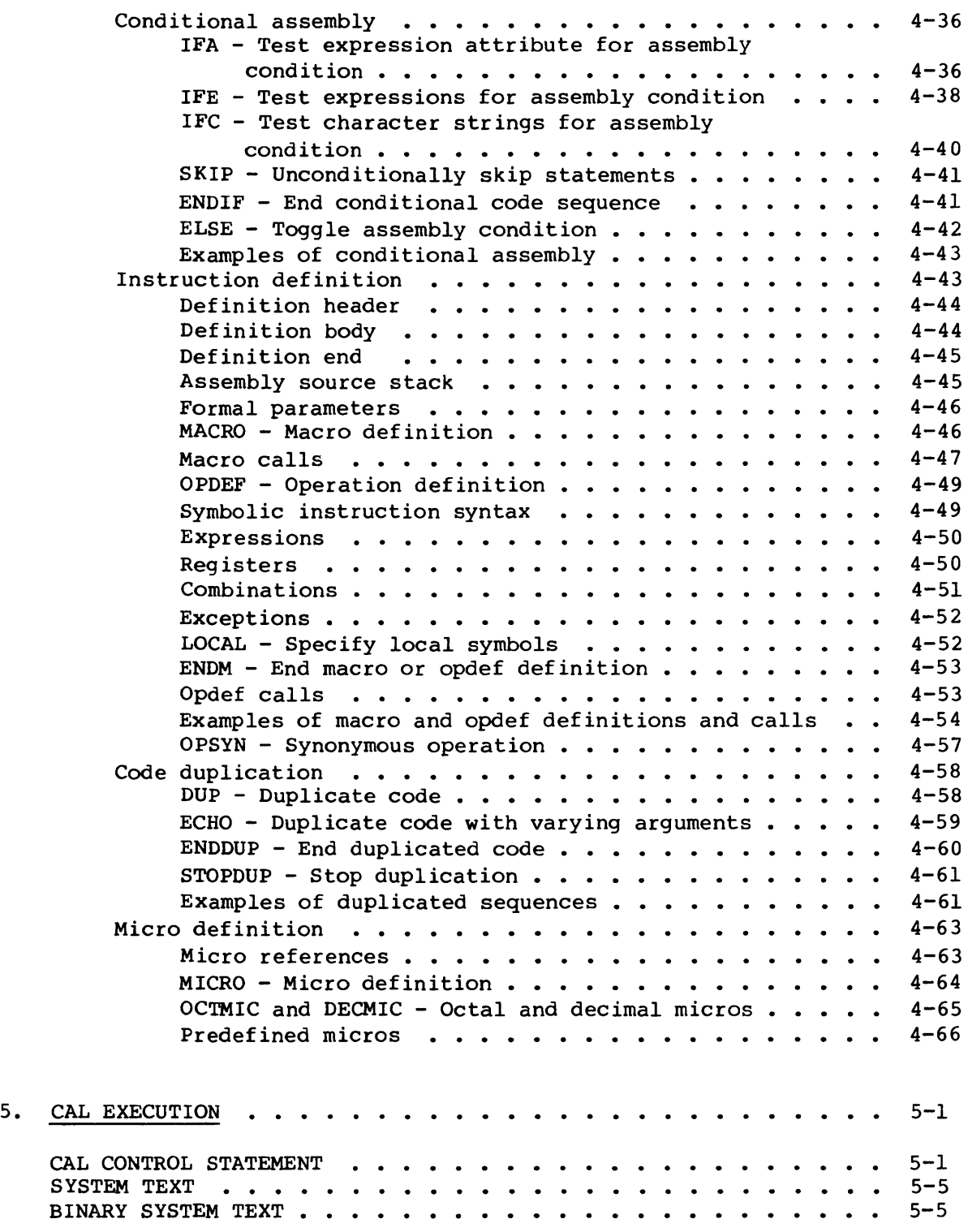

# APPENDIX SECTION

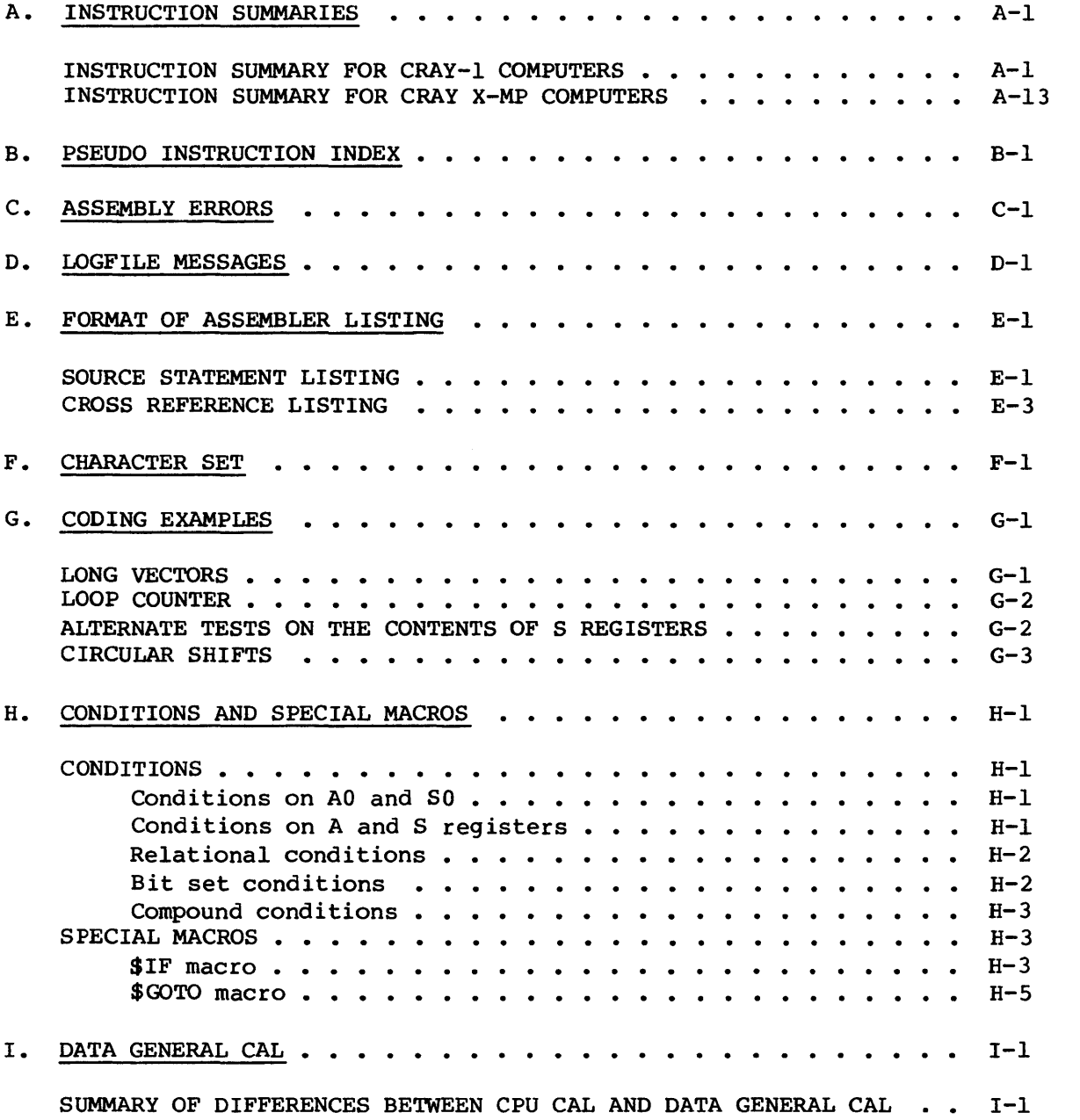

# FIGURES

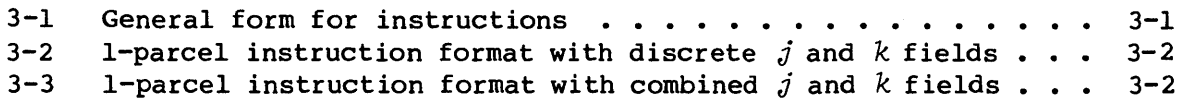

# APPENDIX SECTION

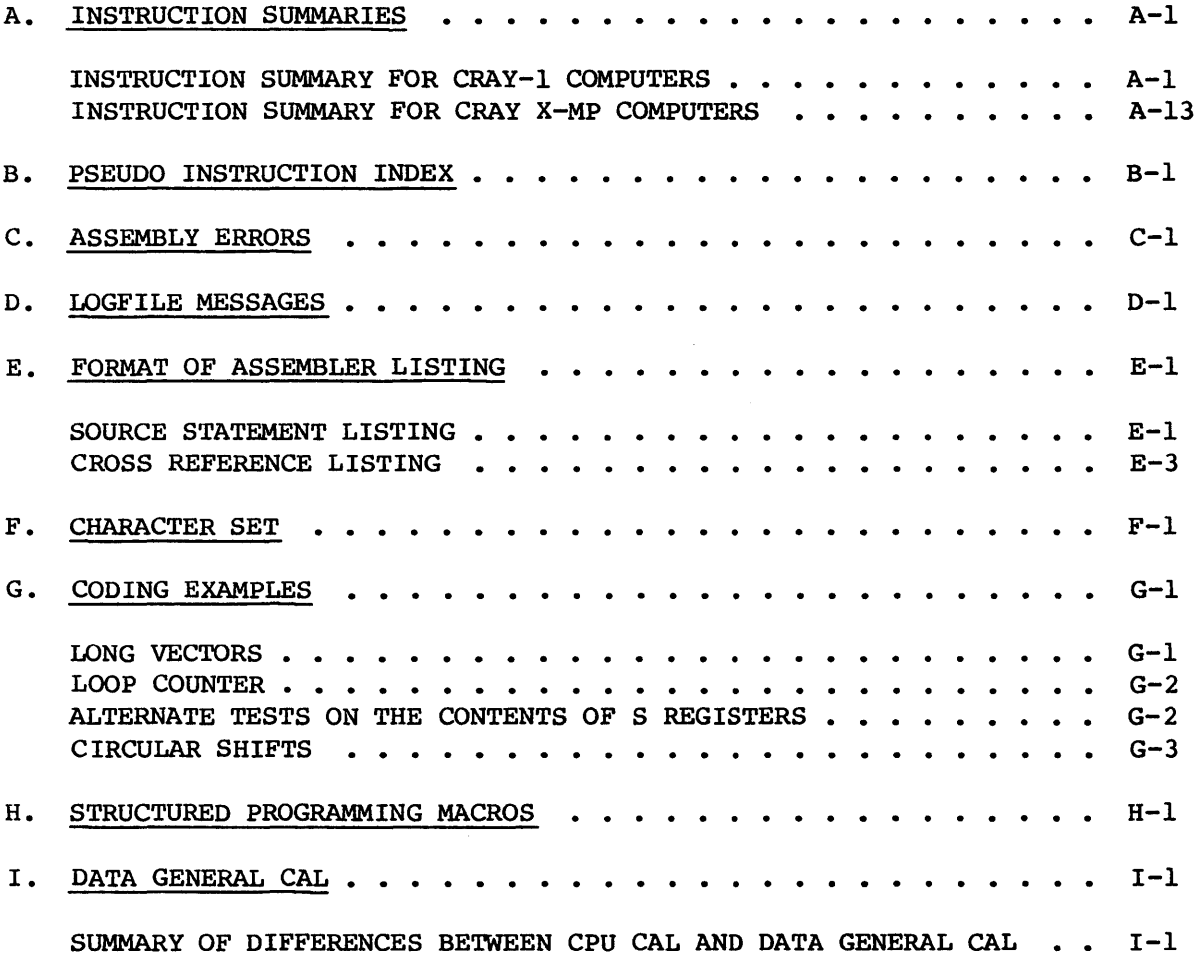

# FIGURES

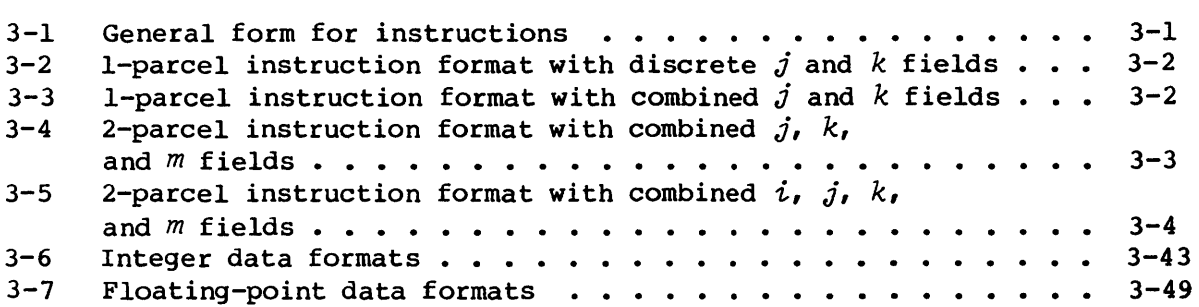

# TABLES

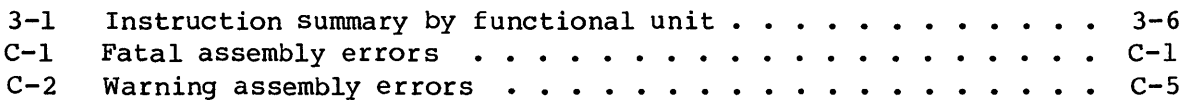

INDEX

# **INTRODUCTION**

The Cray Research, Inc., Cray Assembly Language (CAL) provides the user with a powerful symbolic language for generation of object code to be loaded and executed on the mainframe of a CRAY-I or CRAY X-MP Computer System.

CAL source statements consist of symbolic machine instructions and pseudo instructions. The symbolic machine instructions provide a means of expressing symbolically all functions of a Cray mainframe. Pseudo instructions allow programmer control of the assembly process.

Features inherent to CAL include:

- Free-field source statement format. Size and location of source statement fields are largely controlled by the user.
- Control of local and common blocks. The programmer can assign code or data segments to specific areas.
- Preloaded data. Data areas can be defined during assembly and loaded with the program.
- Data notation. Data can be designated in integer, floating-point, and character code notation.
- Word and parcel address arithmetic. Addresses can be specified as either word or parcel addresses.
- Binary control. The programmer can specify object code as either absolute or relocatable.
- Listing control. The programmer can control the content of the assembler listing.
- Micro coding. A character string can be defined in a program and substituted for each occurrence of its micro name in the program.
- Macro coding. Sequences of code are defined in a program or on a library, are substituted for each occurrence of the macro name in the program, and use parameters supplied with the macro call.

1

#### EXECUTION OF THE CAL ASSEMBLER

The CAL assembler executes under control of the Cray Operating System (COS). It has no hardware requirements beyond those required for the minimum system configuration.

The assembler is loaded and begins executing as a result of the CAL control statement called from a user job deck. Control statement parameters specify characteristics of an assembler run such as the dataset containing source statements and list output. See section 5 of this publication for a description of the CAL control statement.

The source statements can include more than one CAL program module. The assembler assembles each program module as it is encountered on the source dataset. Two passes are made by the assembler for each program module to be assembled. During the first pass, the assembler reads each source language statement instruction, expands sequences such as macro instructions, generates the machine function codes, and assigns memory. During the second pass, the assembler assigns block origins, substitutes values for symbolic operands and addresses, and generates the object code and an associated listing.

The loader is called to load the program module and begin its execution through a control statement in the user's job deck. If the program is relocatable, the loader performs any loading and linking of program modules required to complete the program in memory. These program modules are linked through references to external symbols.

# **EXAMPLE ASSEMBLY LANGUAGE 2**

This section presents the general rules and statement syntax for coding a Cray Assembly Language (CAL) program.

#### SOURCE LINE FORMAT

A CAL source statement consists of one to eight source lines. A source line is a maximum of 90 characters. The entire line is recorded in the list output dataset generated during a CAL assembly. The assembler interprets only the first 72 columns of a line. Remaining character positions may be ignored.

#### CONTINUATION LINE

A comma in column 1 indicates a continuation line. Columns 2 through 72 are then a continuation of the previous line. Up to seven continuation lines are allowed. Additional lines beyond seven are treated as comments.

#### COMMENT STATEMENT

An asterisk in column 1 indicates a comment statement. The assembler lists comment statements, but they have no effect on the program.

#### STATEMENT FORMAT

With the exception of the comment statement, each statement consists of a location field, a result field, an operand field, and a comment field. Fields are described in the following paragraphs and are separated by one or more blank characters. Statement format is essentially free field.

## LOCATION FIELD

The location field begins in column 1 or 2 of a line and is terminated by a blank. The location field has no entry if columns 1 and 2 are blank. The content of the location field consists of a name, symbol, or error code and depends upon the requirements of the result field.

#### RESULT FIELD

The result field begins with the first nonblank character following the location field. It cannot begin before column 3 or after column 34. A I blank terminates the result field. The result field has no entry if only blank characters occur between the location field and column 35. A blank result field following a nonblank location field produces an informative error.

#### OPERAND FIELD

The operand field begins with the first nonblank character following a nonempty result field and is terminated by one or more blanks. If the result field terminates before column 33, the operand field must begin before column 35; otherwise, the field is considered empty. However, if the result field extends beyond column 32, the operand field must follow one blank separator and can begin after column 35.

#### COMMENT FIELD

The comment field is optional and begins with the first nonblank character following the operand field or if the operand field is empty, does not begin before column 35. If the result field extends beyond column 32 and no operand entry is provided, two or more blanks must precede the comment field. The comment field can be the only field supplied in a statement.

#### CODING CONVENTIONS

Although CAL statements are essentially free field, adoption of a convention such as is suggested here provides more uniform and more readable listings.

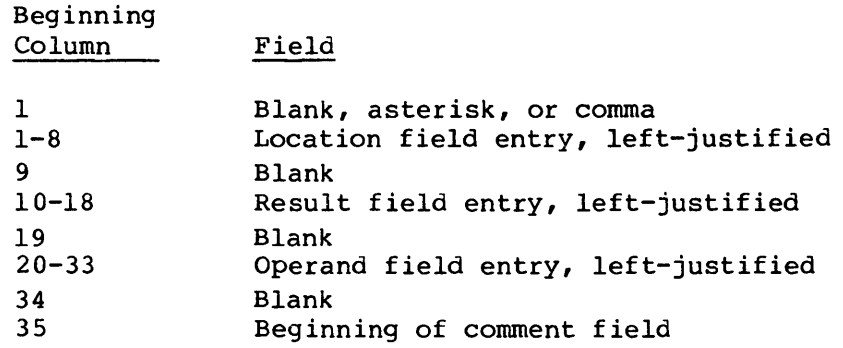

#### LINE EDITING

CAL processes source statements sequentially from the source dataset. A macro or opdef definition is not immediately interpreted but is saved and interpreted each time it is called. Before interpreting a statement, CAL performs two operations referred to as editing: concatenation and micro substitution.

#### CONCATENATION

CAL examines each line for the underscore (concatenation) character and deletes it so that the two adjoining columns are linked before the statement is interpreted.

#### MICRO SUBSTITUTION

The CAL assembler searches for quotation marks (") which serve to delimit micro names. The first quotation mark indicates the beginning of a micro name; the second quotation mark identifies the end of a micro name. Before a statement is interpreted, CAL replaces the micro name by the character string comprising the micro.

#### NAMES

A name is one to eight characters. The first character of a name must be alphabetic (A through Z), a dollar sign (\$), a percent sign (%), or an at sign  $(\theta)$ . Characters other than the first can also be decimal digits (0 through 9).

Names are used to identify the following types of information:

- Program modules
- Blocks
- Macro instructions
- Micro character strings
- Conditional sequences
- Duplicated sequences

Unlike symbols, a name does not have a value or an attribute associated with it and cannot be used in expressions.

Different types of names do not conflict with each other or with symbols. For example, a micro can have the same name as a macro and a program module can have the same name as a block.

#### REGISTER DESIGNATORS

A Cray computer system supports the following groups of operating registers:

- 8 address registers represented by An or A.x
- 64 intermediate address registers represented by *Bn* or *B.x*
- 8 shared intermediate address registers represented by *SBn* or  $SB, x'$
- 8 scalar registers represented by *Sn* or *S.x*
- 64 intermediate scalar registers represented by Tn or *T.x*
- 8 shared intermediate scaler registers represented by STn or  $ST, x^t$
- 8 vector registers represented by Vn or *V.x*
- 32 semaphore registers represented by *SMn* or *SM.x* <sup>t</sup>

For the A, SB, S, ST, and V registers, *n* is a single digit in the range o through 7 and *x* is a symbol or a numeric constant. The value is truncated and an error is generated if *x* does not have a value in the range 0 through 7.

t Supported on CRAY X-MP Computer Systems only

For the B and T registers,  $n$  is one or two octal digits in the range o through 77 (octal) and *x* is a symbol or a numeric constant. The value is truncated and an error is generated if *x* does not have a value in the range 0 through 77 (octal).

For the SM registers,  $n$  is one or two octal digits in the range 0 through 37 (octal) and *x* is a symbol or a numeric constant. The value is truncated and an error is generated if *x* does not have a value in the range 0 through 37 (octal).

If *x* is a symbol, it can be used before it is defined but must be defined before program end. The symbol is evaluated during pass 2.

For additional information on registers, see the appropriate Cray mainframe reference manual.

#### SYMBOLS

A symbol is one to eight characters that identifies a value and its associated attributes (see following description of symbol attributes) • The first character of a symbol must be alphabetic (A through  $Z$ ), a dollar sign (\$), a percent sign (%), or an at sign (@). Characters other than the first can also be decimal digits (0 through 9).

A warning error is issued if a symbol is defined as one of the following register designators. CRAY X-MP specific registers get a warning error only when CAL is generating code for a CRAY X-MP mainframe (see *CPU=type* option on the CAL control statement).

An, FAn Bn, Bnn  $\sin^{\dagger}$ sn, FSn, PSn, ZSn, QSn Tn, Tnn  $\sin^{\prime}$ vn, FVn, pVn, Zvn, Qvn  $S$ Mn<sub>i</sub><sup>*t*</sup>  $S$ Mnn<sup>*T*</sup> RT, VM, CA, CL, CE, XA, VL, CI, SB, SM,  $^{\dagger}$  MC<sup> $^{\dagger}$ </sup>

In the above, *n* is a single octal digit.

*t* Supported on CRAY X-MP Computer Systems only

#### SYMBOL DEFINITION

The process of associating a symbol with a value and attributes is known as symbol definition. This association can occur in the following ways.

- A symbol used in the location field of a symbolic machine instruction or certain pseudo instructions is defined as an address having the current value of the location counter and having parcel-address or word-address attributes and relocatable or absolute attributes.
- A symbol used in the location field of a symbol-defining pseudo instruction is defined as having the value and attributes derived from an expression in the operand field of instruction. The type of symbol-defining pseudo instruction can cause the symbol to have a redefinable attribute. When a symbol is redefinable, a second attempt to define it must be through use of a redefinable pseudo instruction causing the symbol to be assigned a new value and attributes.
- A symbol defined in a program module other than the module being currently assembled can be defined as having the attribute of external in the current program module. The true value of an external symbol is not known within the current program module.

#### SYMBOL ATTRIBUTES

Two or more attributes are assigned to a symbol when it is defined. These attributes are described in the following paragraphs.

## Word address, parcel address, or value

Each symbol is assigned an attribute of word address, parcel address, or value. A symbol is assigned a word-address attribute if it appears in the location field of a pseudo instruction such as a BSS or BSSZ which defines words or if it is equated to an expression having a word-address attribute. A 22-bit value is associated with a word-address symbol.

A symbol is assigned a parcel-address attribute if it appears in the location field of a symbolic machine instruction or certain pseudo instructions. A 24-bit value is associated with a parcel-address symbol.

A symbol has a value attribute if it does not have a word-address or parcel-address attribute. A 64-bit value is associated with a value symbol.

#### Relocatable, external, or absolute

Each symbol is assigned the attribute of relocatable, external, or absolute.

A symbol is assigned an attribute of relocatable if it appears in a relocatable assembly in the location field of a machine instruction, BSS pseudo instruction, or data generation pseudo instruction such as BSSZ, CON, etc. A symbol is also relocatable if it is equated to an expression that is relocatable.

A symbol is assigned the attribute of external if it is defined by an EXT pseudo instruction. An external symbol defined in this manner has a value attribute and a value of O. A symbol is also assigned the attribute of external if it is equated to an expression that is external. Such a symbol assumes the value of the expression and can have an attribute of parcel address, word address, or value.

If a symbol is neither relocatable nor external, it is assigned the attribute of absolute in a relocatable assembly. In an absolute assembly, symbols that would be relocatable in a relocatable assembly are assigned the attribute of absolute. An exception occurs when the absolute program module is divided into local blocks through use of BLOCK pseudo instructions. In this case, symbols defined in local blocks other than the initial (nominal) block are assigned an attribute of relocatable during pass 1 and absolute during pass 2. The use of blocks is described further under Block Control in section 4.

#### Common

A relocatable symbol is assigned an additional attribute of common if it is defined in a common block rather than a local block. Common blocks are allowed only in relocatable assemblies. The use of common blocks is described under Block Control in section 4.

## Redefinable

In addition to its other attributes, a symbol is assigned the attribute of redefinable if it is defined by certain pseudo instructions such as SET. A redefinable symbol can be defined more than once in a program module and can have different values and attributes at different times during an assembly. When such a symbol is referenced, its most recent definition is used by the assembler.

#### SYMBOL REFERENCE

The occurrence of a symbol in a field other than the location field constitutes a reference to the symbol and causes the value and attributes of the symbol to be used in place of the symbol.

A symbol reference can contain a prefix which causes the usual value and attributes associated with the symbol to be altered according to the prefix. The prefix affects only the specific reference with which it occurs. For details, refer to Prefixed Symbols or Constants later in this section.

#### QUALIFIED SYMBOLS

A symbol other than a global symbol can be rendered unique to a code sequence by specifying a symbol qualifier to be appended to all symbols defined within the sequence. The option to qualify symbols is initiated by one QUAL pseudo instruction and terminated by the next. If a symbol defined in the code sequence is referred to from within the sequence, it can be referred to without qualification. If, however, the symbol is referred to from outside of the code sequence in which it was defined, it must be referred to in the form */quali[iep/symbol,* where *quali[iep* is a I-character to 8-character name and is defined through the use of a QUAL pseudo instruction.

#### GLOBAL DEFINITIONS

Before the first IDENT pseudo instruction and between program modules (that is, between the END pseudo that terminates one program module and the IDENT that begins the next program module), CAL recognizes sequences of instructions that do not generate code but define symbols, macro and opdef instructions, and micros.

Definitions occurring before an IDENT pseudo instruction are considered global and can be referred to without redefinition from within any of the program modules that occur subsequent to the definition. Micros, redefinable symbols, and symbols of the form *%%xxxxxx,* where *x* is any nonblank character, represent an exception. While they can occur in such sequences, they are local to the program module that follows and are not known to the assembler after the next END pseudo instruction is encountered. Global symbols cannot be qualified.

#### SPECIAL ELEMENTS

The following designators can occur as elements of expressions and have special meaning to the assembler.

- \* Denotes a value equal to the current location counter with parcel-address attribute and absolute or relocatable attribute, depending on type of assembly
- \*0 Denotes a value equal to the current value of the origin counter with parcel-address attribute and absolute or relocatable attribute
- \*w Denotes a value equal to the current value of the word-bit-position counter with absolute and value attributes
- \*p Denotes a value equal to the current value of the parcel-bit-position counter with absolute and value attributes

Expression elements are described later in this section. Counters are described under Block Control in section 4.

#### DATA NOTATION

In this publication, italicized lowercase letters, numbers, or symbols indicate variable information. Use of underlining in presenting parameter options indicates default options. Use of parenthesis ( ) indicates optional information; use of brackets [ ] indicates required information.

Data can be in the form of numeric or character constants, data items, or literals. These forms are described and illustrated in the following paragraphs.

#### NUMERIC CONSTANTS

A numeric constant can be expressed in integer or floating-point notation. An integer constant has the following format:

*(ppefix) [integep] (binapy scale)* 

A floating-point constant has the following format:

*[integep. ] (ppefix) [integep .fpaction] (decimal exponent) (binapy scale)*  [ *·fpaction]*  or

*(ppefix) [integep] [decimal exponent] (binapy scale)* 

*ppefix* Numeric base used for the *integep, fpaction, decimal exponent,* and *binapy scale.* If no prefix is used, base is determined by the default mode of the assembler or by the BASE pseudo instruction. *ppefix* can be one of the following:

0' Octal (integer only)

D' Decimal (default mode)

X, Hexadecimal (integer only)

*integep* and/or *fpaction* 

A non-empty string of digits as required by *ppefix* 

*deeimal exponent* 

Power of 10 by which the *integep* and/or *fpaction* is to be multiplied; indicates whether the constant is to be single precision (one 64-bit word) or double precision (two 64-bit words). *n* is an integer in the base specified by *ppefix.* If no *decimal exponent* is provided, the constant occupies one word.

*En* or *E+n* Positive decimal exponent, single precision *E-n* Negative decimal exponent, single precision *Dn* or *D+n* Positive decimal exponent, double precision *D-n* Negative decimal exponent, double precision

*binapy scale* 

The *integer* and/or *fraction* is to be multiplied by a power of 2. *n* is an integer in the base specified by *ppefix.* 

*sn* or *S+n* Positive binary exponent

S-n **Negative binary exponent** 

An integer constant is evaluated as a 64-bit twos-complement integer. Refer to figure 3-6 in section 3 for the twos-complement integer formats. A floating-point constant is evaluated as a I-word or 2-word quantity, depending on the precision specified. See figure 3-7 in section 3 for the floating-point data formats.

Example:

I

I

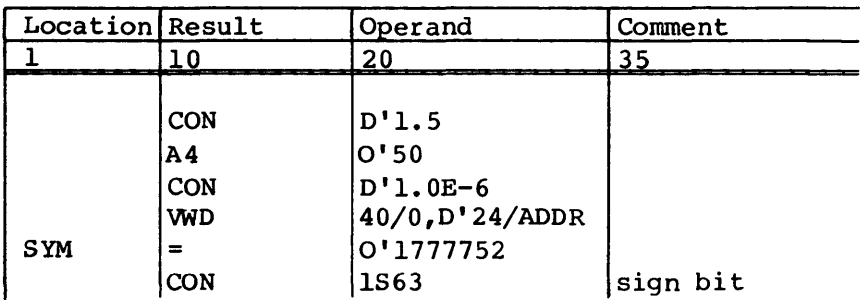

### CHARACTER CONSTANTS

Character constants are expressed using the following format:

*(prefix) ['character string'] (suffix)* 

*prefix* Character set used for stored constant:

- A ASCII character set (default)
- C Control Data Display Code
- E EBCDIC character set

*character string* 

Appendix F lists the character set.

A string of zero or more characters from the ASCII character set. Two consecutive apostrophes (excluding the delimiting apostrophes) indicate a single apostrophe.

*sUffix*  Justification and fill of character string:

- H Left-justified, blank fill (default)
- L Left-justified, zero fill
- R Right-justified, zero fill
- Z Left-justified, zero fill, at least one trailing binary zero character guaranteed

#### Example:

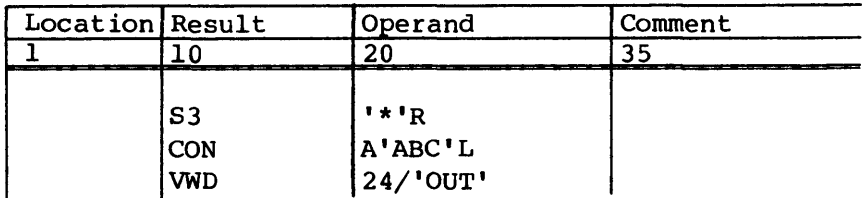

# DATA ITEMS

A character or data item can be used in the operand field of the DATA, CON, and VWD pseudo instruction and in literals. The length of the data field occupied by a data item is determined by its type and size.

An integer data item has the following format:

*(sign) (ppefix) [integep] (binapy scale)* 

A floating-point data item has the following format:

*[integep.* ] (s *ign) (ppefix) [integep .fpaction] (decimal exponent) (binapy scale)*  [ *·fpaction]*  or *(sign) (ppefix) [integep] [decimal exponent] (binapy scale)* 

An integer data item occupies one 64-bit word. A floating-point data item occupies one word if single precision and two words if double precision.

A character string data item has the following format:

*(ppefix) ['chapactep stping'] (count) (suffix)* 

In the above notation, descriptions given for numeric and character constants apply. The two added options, *sign* for numeric data items and *count* for character string data items, have the following significance:

*sign*  Data item is to be stored ones or twos complemented or uncomplemented

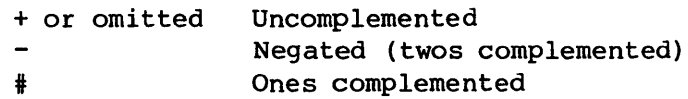

*eount*  Length of the field in number of characters into which the data item is to be placed. *count* can only be used with a DATA pseudo instruction. If *eount* is not supplied, the length is the number of words needed to hold the character string. If a count field is present, the length is the character count times the character width, so length is not necessarily an integral number of words. The character width is 8 bits for ASCII or EBCDIC, 6 bits for Control Data Display Code.

> If an asterisk is in the count field, then the actual number of characters in the string is used as the count. The case where two apostrophes are used to represent a single apostrophe is counted as a single character.

If the base is M (mixed), CAL assumes that count is decimal. Refer to section 4 for a description of mixed base.

#### Example:

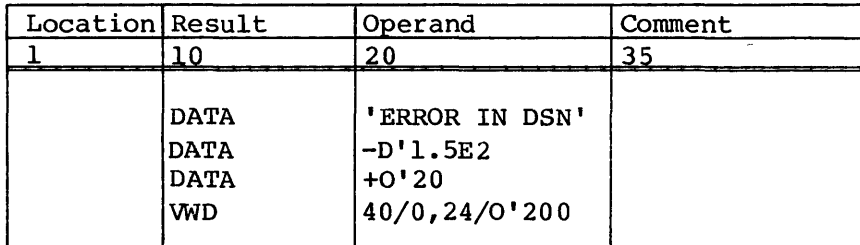

## LITERALS

I

A literal is a read-only constant and has the following format when used as an element of an expression. *data item* represents any of the formats for data items previously described.

## *= [data item]*

The first use of a literal value in an expression causes the assembler to store the data item in one or more words in a special, local block known as the literals block. The value used in the expression in place of the literal data item is the address at which the literal is stored. A subsequent reference to the literal value in an expression does not cause another store into the literals block; the address of the previously stored value is again used. This process avoids duplication of read-only data. A reference to a literal does not cause generation of new entries if the bit pattern of words previously stored in the literals block matches the bit pattern of the new data.

Because the address of literal, rather than its value, is used in evaluating expression elements, a literal has an attribute of relocatable in a relocatable assembly and during pass 1 of an absolute assembly. However, a literal has an attribute of absolute on pass 2 of an absolute assembly.

# Examples of literals:

I

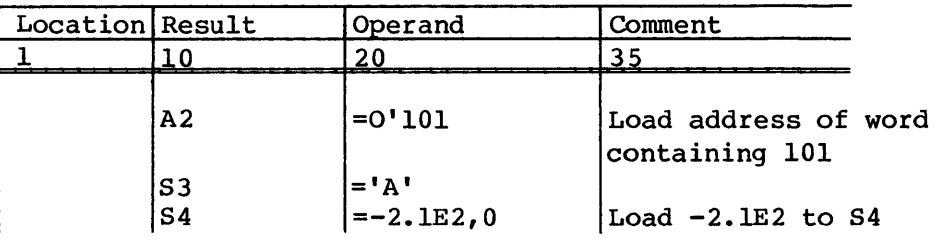

## PREFIXED SYMBOLS, CONSTANTS, OR SPECIAL ELEMENTS

A symbol, constant, or special element can be prefixed by a P. or a w. causing the value to assume an attribute of parcel address or word address, respectively, in the expression in which the reference appears.

A prefix does not permanently alter the attribute of a symbol; the effect of a prefix is for the current reference only.

# P. - PARCEL-ADDRESS PREFIX

A symbol, special element, or constant can be prefixed by P. to specify the attribute of parcel address. If'a symbol, *sym,* has the attribute of word address, the value of *p.8ym* is the value of *sym* multiplied by four. A P. prefix to a symbol with value attribute or to a constant does not cause the value to be multiplied by four but it can be used to assign the parcel-address attribute.

Example:

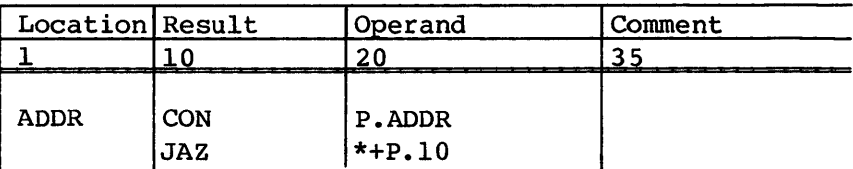

## W. - WORD-ADDRESS PREFIX

A symbol, special element, or constant can be prefixed by W. to specify the attribute of word address. If a symbol, *sym,* has the attribute of parcel address, the value of w.sym is the value of *sym* divided by four. A W. prefix to a symbol with value-address attribute or to a constant does not cause the value to be divided by four but it can be used to assign the word-address attribute to the symbol or constant.

Examples:

I

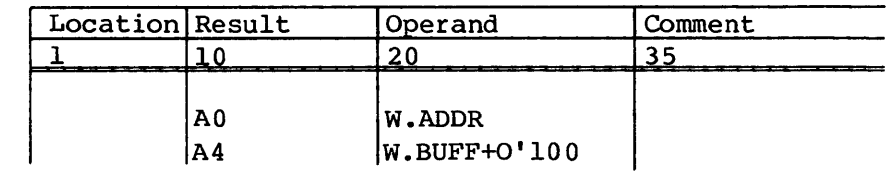

#### EXPRESSIONS

The result and operand fields for many source statements consist of entries known to CAL as expressions. An expression consists of one or more terms joined by special characters referred to as adding operators. A blank or a comma terminates an expression. A term consists of one or more elements joined by special characters referred to as multiplying operators. Thus, an expression can be diagrammed as follows:

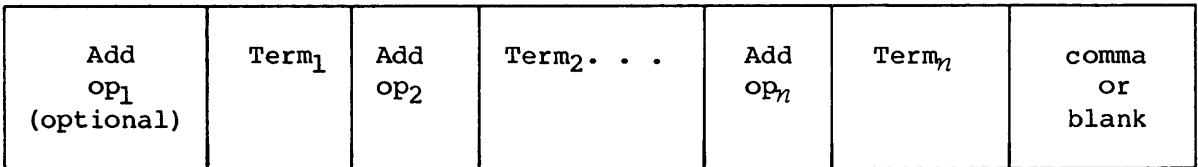

Any term in an expression can be diagrammed as follows:

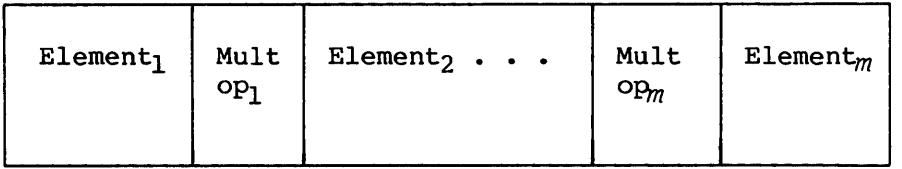

The multiplying operators complete all multiplication and division before the adding operators complete addition or subtraction.

# ADDING OPERATORS

An adding operator joins two terms or precedes the first term of an expression. The two adding operators are:

- + Addition
- Subtraction

#### MULTIPLYING OPERATORS

A multiplying operator joins two elements. Multiplying operators are:

- \* Multiplication
- **Division**

#### ELEMENTS

An element is a symbol, constant, literal, or special element. It can also be one of these preceded by a complement (#) operator. However, an element preceded by # must be absolute. Examples of elements follow.

I

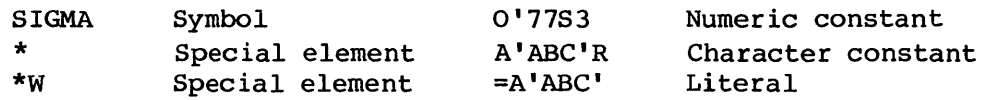

Attributes of elements are assigned by using the SET or = pseudo instructions to define the attributes or by implication when the element is used.

#### **TERMS**

A term is an element or two or more elements joined by multiplying operators. Only one relocatable or external element can occur in a term. The following rules apply for terms.

- Two consecutive elements are illegal.
- The element to the right of / must be an absolute element; that is, it must be a constant or an absolute symbol or, in an absolute assembly, a literal or a special element as well as a constant or an absolute symbol.
- An external symbol, if present, must be the only element of the term and if preceded by an adding operator, that operator must be +.
- An element cannot be nUll; that is, two consecutive multiplying operators or a multiplying operator not followed by an element is illegal.
- A term containing / must have an attribute of absolute up to the point at which the / is encountered (see the description of term attributes).
- Division by 0 produces an error.

#### TERM ATTRIBUTES

Attributes assigned to a term depend on the elements and operators comprising the term.

Every term is assigned an attribute of either external, absolute, or relocatable. A term assumes the attribute of external if it consists of a single external symbol. A term assumes the attribute of absolute if it contains only absolute elements. A term assumes an attribute of relocatable if it contains one relocatable element and no external symbols.

Every term assumes an attribute of parcel address, word address, or value. The term attribute can vary as each element in the term is evaluated. The term's final attribute is the attribute in effect when the final (rightmost) element of the term is evaluated. As CAL encounters each element in the left-to-right scan of a term, it assigns an attribute to the term based on the operator, if any, preceding the element, the attribute of any previous partial term, and the attribute of the element currently being evaluated.

In the following rules, consider that P, Wand V denote an element being incorporated into the term and having an attribute of parcel address, word address, or value, respectively. Consider, also, that *pterm*, *wtepm,* and *vtepm* denote the attribute of the partial term resulting from all elements evaluated before the current element. The following rules can then be stated.

- Following evaluation of the element, a new partial term is assigned a parcel-address attribute if the partial term, operator, and new element are one of the following combinations:
	- P *ptepm\*V ptepmVv vtepm\*P*
- Following evaluation of the element, a new partial term is assigned a word-address attribute if the partial term, operator, and new element are one of the following combinations:
	- W  $w$ term $*$ V wtepm/V  $v$ te $r$ m $*$ W
- Following evaluation of the element, a new partial term is assigned a value attribute if the partial term, operator, and new element are one of the following combinations:
	- $\overline{V}$  $v$ term $*$ v ptepm/p wtepm/W vtepmjV
- In addition, any of the following combinations results in an attribute of value being assigned but is accompanied by a warning error.
	- ptepm\*W  $wterm*P$ ptepmjW wtepm/p vtepmjP vtepm/W pteprrfkP  $wterm*$ W

## EXPRESSION EVALUATION

Expressions are evaluated from left to right. Each term is evaluated from left to right, with CAL performing 64-bit integer multiplication or division as each multiplying operator is encountered. When a complete term has been evaluated, it is added or subtracted from the sum of the previous terms.

The assembler treats each element as 64-bit twos-complement integer. Sign extension is performed for elements with 22-bit (word-address) or 24-bit (parcel address) values. Character constants are left-justified or right-justified within a field width equal to the destination field. Complemented elements are complemented in the rightmost bits in a field width equal to the destination field.

A relocatable term has a 64-bit integer coefficient associated with it, equal to the value of the term obtained when a one is substituted for the relocatable element. The value of a relocatable term is the value of the relocatable element multiplied by the coefficient.

The coefficient of each relocatable term is added to the coefficient or subtracted from the coefficient maintained for the corresponding relocatable block represented in the expression.

#### EXPRESSION ATTRIBUTES

Expressions can be assigned the following attributes by the assembler.

- Relocatable, external, or absolute
- Parcel address, word address, or value

#### RELOCATABLE, EXTERNAL, or ABSOLUTE

An expression is relocatable if the coefficient for every block represented in the expression is 0, except for one block which must have a coefficient of +1 (positive relocation). An expression error occurs if a coefficient does not equal 0 or +1, or if more than one coefficient is nonzero.

An expression is external if the expression contains one external term and if the coefficients of all relocatable blocks are O. An expression error occurs if more than one external term is present.

An expression is absolute if no external terms are present and the coefficients of all relocatable blocks are O.

#### PARCEL ADDRESS, WORD ADDRESS, OR VALUE

An expression has parcel-address attribute if at least one term has parcel-address attribute and all other terms have value or parcel-address attributes.

An expression has word-address attribute if at least one term has word-address attribute and all other terms have value or word-address attributes.

All other expressions have value attributes. A warning error occurs if an expression has terms with both word-address attributes and parcel-address attributes.

An expression value is truncated to the field size of the expression destination. A warning error occurs if the leftmost bits lost in truncation are not all zeros or all ones with the leftmost remaining bit also I (that is, a negative quantity).

A null (empty) expression is treated as an absolute value of O.

If an error other than a warning error occurs in evaluating an expression, the expression is treated as an absolute value of O.

Examples of expressions:

- ALPHA An expression consisting of a single term
- \*W+BETA Two terms; \*W and BETA.

GAMMA/4+DELTA\*5 Two terms, each consisting of two elements

- MU-NU\*2+\* Three terms; the first consisting only of MU, the second consisting of NU\*2, and the third consisting only of the special element \*.
- 0'100+=0'100 Two terms; a constant and the address of a literal.

In the following examples, Rand 5 are relocatable symbols in the same block, COM is relocatable in a common block, X and Yare external, and A and B are absolute. The location counter is currently in the block containing Rand S.

The following expressions are relocatable:

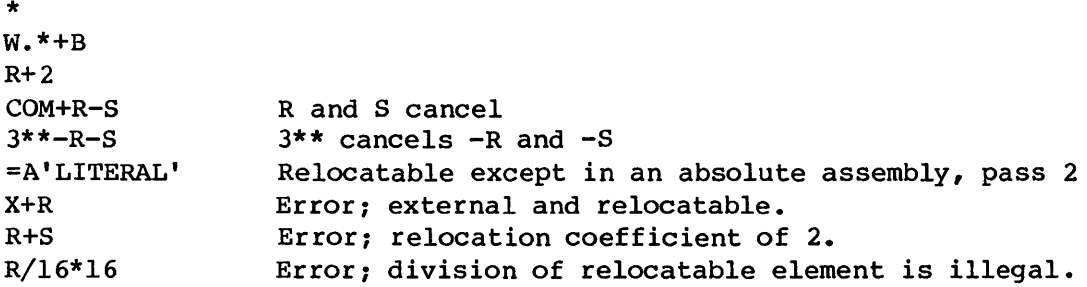

The following expressions are external:

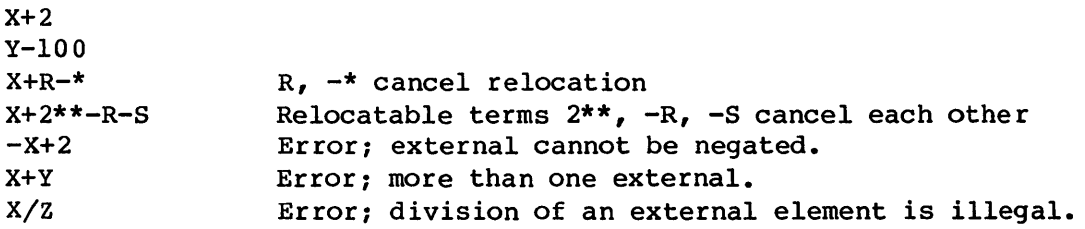

I
The following expressions are absolute:

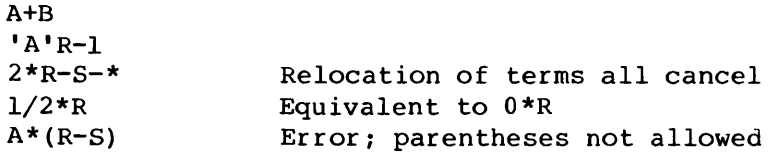

### CHART METHOD OF EXPRESSION ATTRIBUTE EVALUATION

As shown in the following charts, if a symbol, literal, special element, or constant has the attribute of the left column (1st Term) and is added, subtracted, multiplied, or divided by a symbol, literal, special element, or constant with the attribute of the top horizontal row (2nd Term), then the resulting attribute is determined at the intersection of the column and row by the arithmetic operator position (upper left corner of table).

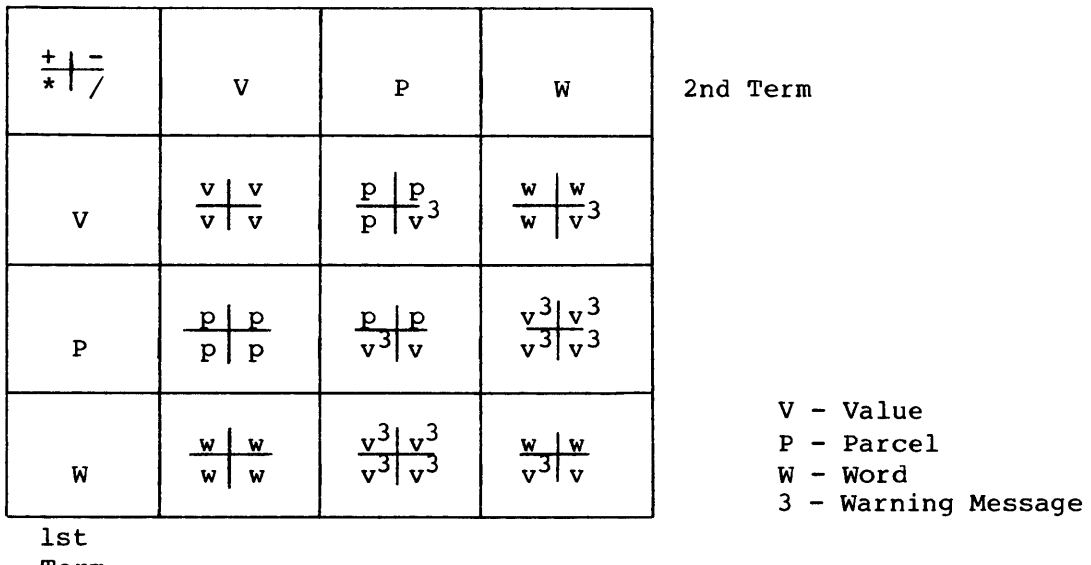

1st

Term

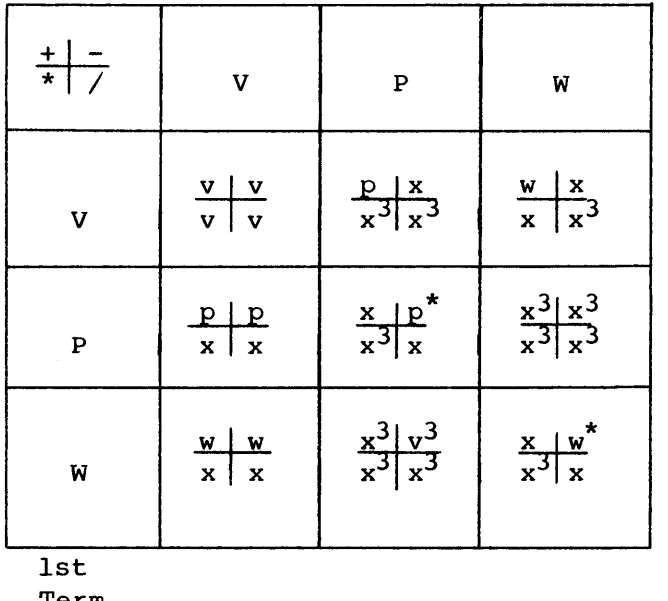

1st

Term

2nd Term

v - Value

P - Parcel

W - Word

X - Error Message

3 - Warning Message

\* - Absolute

Each CRAY-l or CRAY X-MP mainframe machine instruction can be represented symbolically in Cray Assembly Language (CAL). The assembler identifies a symbolic instruction according to its syntax and generates a binary machine instruction in the object code. An instruction is generated in the block in use when the instruction is interpreted.

## INSTRUCTION FORMAT

Each instruction is either a I-parcel (l6-bit) instruction or a 2-parcel (32-bit) instruction. Instructions are packed four parcels per word. Parcels are numbered 0 through 3 from left to right and any parcel position can be addressed in branch instructions. A 2-parcel instruction begins in any parcel of a word and can span a word boundary. For example, a 2-parcel instruction beginning in the fourth parcel of a word ends in the first parcel of the next word. No padding to word boundaries is required. Figure 3-1 illustrates the general form of instructions.

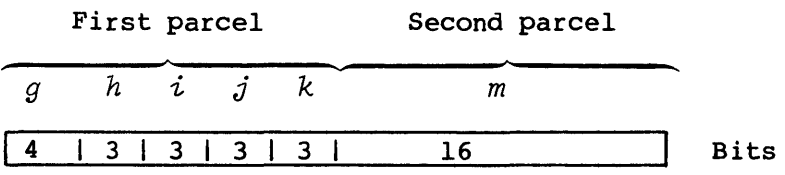

Figure 3-1. General form for instructions

Four variations of this general format use the fields differently; two forms are I-parcel formats and two are 2-parcel formats. The formats of these four variations are described below.

#### I-PARCEL INSTRUCTION FORMAT WITH DISCRETE j AND *k* FIELDS

The most common of the 1-parcel instruction formats uses the  $i$ ,  $j$ , and *k* fields as individual designators for operand and result registers (see figure 3-2). The *g* and *h* fields define the operation code. The  $i$  field designates a result register and the  $j$  and  $k$  fields designate

operand registers. Some instructions ignore one or more of the *i,* j, and *k* fields. The following types of instructions use this format.

- Arithmetic
- Logical
- Double shift
- Floating-point constant

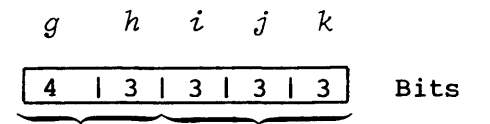

Operation Register code designators

Figure 3-2. I-parcel instruction format with discrete j and *k* fields

I-PARCEL INSTRUCTION FORMAT WITH COMBINED j AND *k* FIELDS

Some 1-parcel instructions use the  $j$  and  $k$  fields as a combined 6-bit field (see figure 3-3). The  $g$  and  $h$  fields contain the operation code, and the  $i$  field is generally a destination register identifier. The combined  $j$  and  $k$  fields generally contain a constant or a B or T register designator. The branch instruction 005 and the following types of instructions use the 1-parcel instruction format with combined  $j$  and k fields.

- Constant
- Band T register block memory transfer
- Band T register data transfer
- Single shift
- Mask

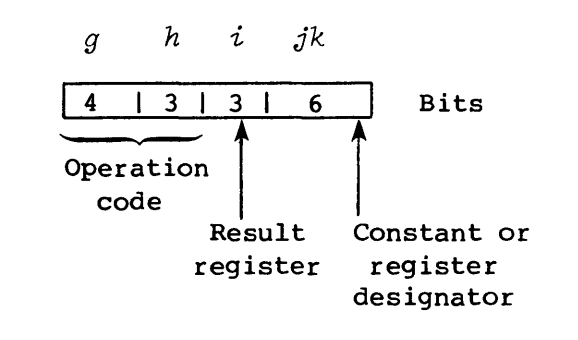

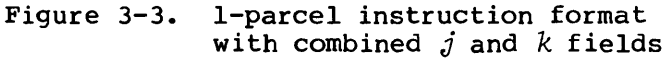

## 2-PARCEL INSTRUCTION FORMAT WITH COMBINED *j, k,* AND *m* FIELDS

The instruction type for a 22-bit immediate constant uses the combined *j, k,* and *m* fields to hold the constant. The 7-bit *gh* field contains an operation code, and the 3-bit  $i$  field designates a result register. The instruction type using this format transfers the 22-bit *jkm* constant to an A or S register.

The instruction type used for Ecalar memory transfers also requires a 22-bit *jkm* field for an address displacement. This instruction type uses the 4-bit *g* field for an operation code, the 3-bit *h* field to designate an address index register, and the 3-bit  $i$  field to designate a source or result register. (See special register values.)

Figure 3-4 shows the two general applications for the 2-parcel instruction format with combined *j, k,* and *m* fields.

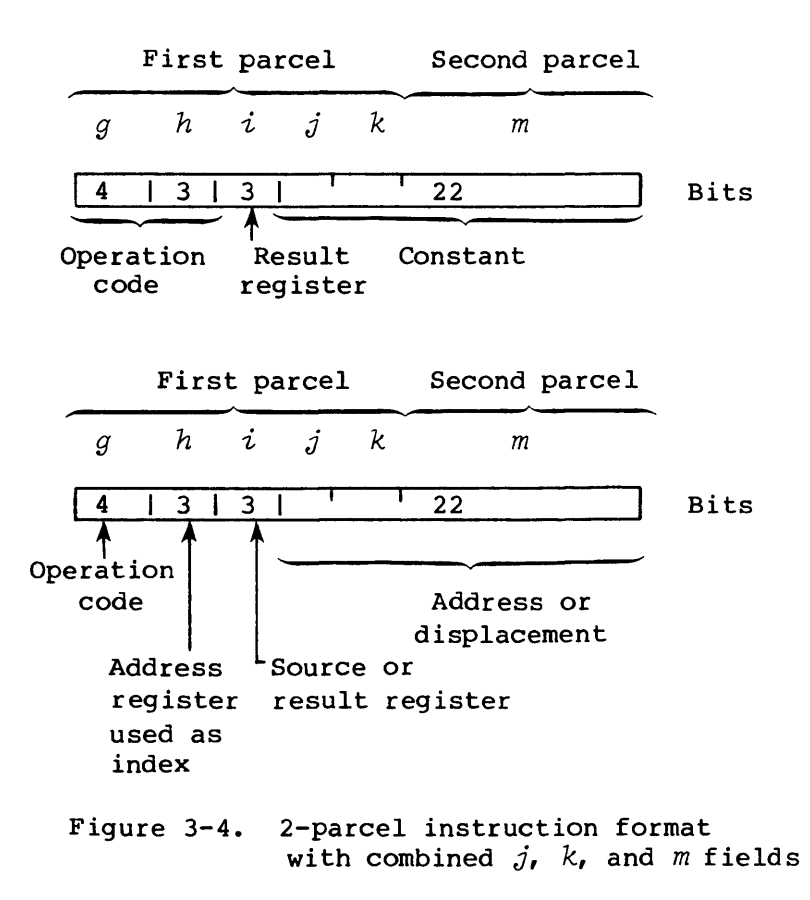

When using an immediate constant having a parcel value, and that is relocatable, the result of the relocation will be incorrect if the loader-determined actual address within the user's field length is greater than 1,048,575 because the resulting relocated value will have more than 22 significant bits.

2-PARCEL INSTRUCTION FORMAT WITH COMBINED  $i$ ,  $j$ ,  $k$ , AND  $m$  FIELDS

The 2-parcel branch instruction type uses the combined  $i$ ,  $j$ ,  $k$ , and *m* fields to contain a 24-bit address that allows branching to an instruction parcel (see figure 3-5). A 7-bit operation code  $(gh)$  is followed by an *ijkm* field. The high-order bit of the *i* field is unused.

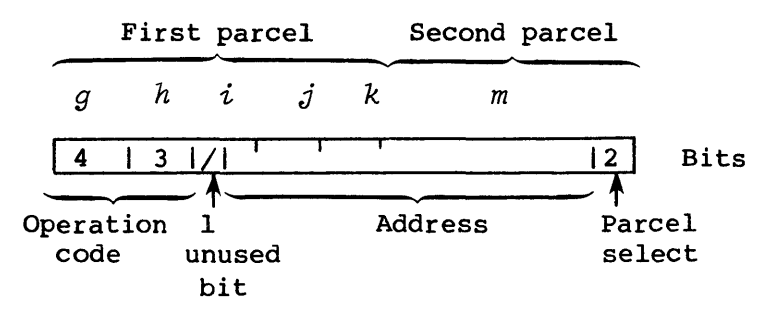

Figure 3-5. 2-parcel instruction format with combined *i, j, k,* and *m* fields

#### SPECIAL REGISTER VALUES

If the SO and AO registers are referenced in the j or *k* fields of certain instructions, the contents of the respective register are not used; instead, a special operand is generated. The special value is available regardless of existing AO or SO reservations (and in this case are not checked). This use does not alter the actual value of the S0 or AO register. If SO or AO is used in the  $i$  field as the operand, the actual value of the register is provided. The table below shows the special register values.

#### NOTE

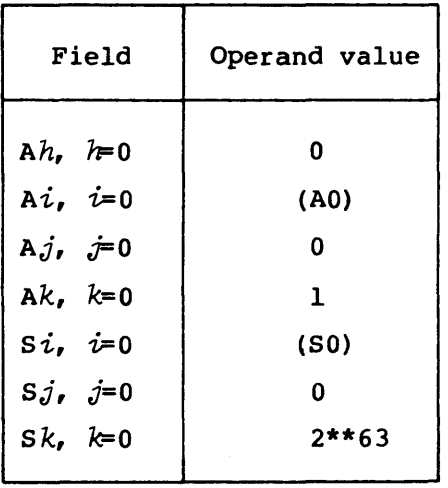

#### SYMBOLIC NOTATION

This section describes the notation used for coding symbolic machine instructions. Instructions are described in the following functional categories:

- Register entries
- Inter-register transfers
- Memory transfers
- Integer arithmetic operations
- Floating-point arithmetic operations
- Logical operations
- Bit counts
- Shift operations
- Program branches and exits
- Monitor operations

Within each functional category, each instruction is presented, explained, and followed by an example. Instructions are summarized by functional category below. Appendix A of this publication contains a cross reference to this section with the octal machine code as the primary index. For descriptions of functional units, see the appropriate Cray mainframe reference manual.

#### GENERAL REQUIREMENTS

Register designators and the location, result, and operand fields have the following general requirements.

# **SYMBOLIC MACHINE INSTRUCTIONS**

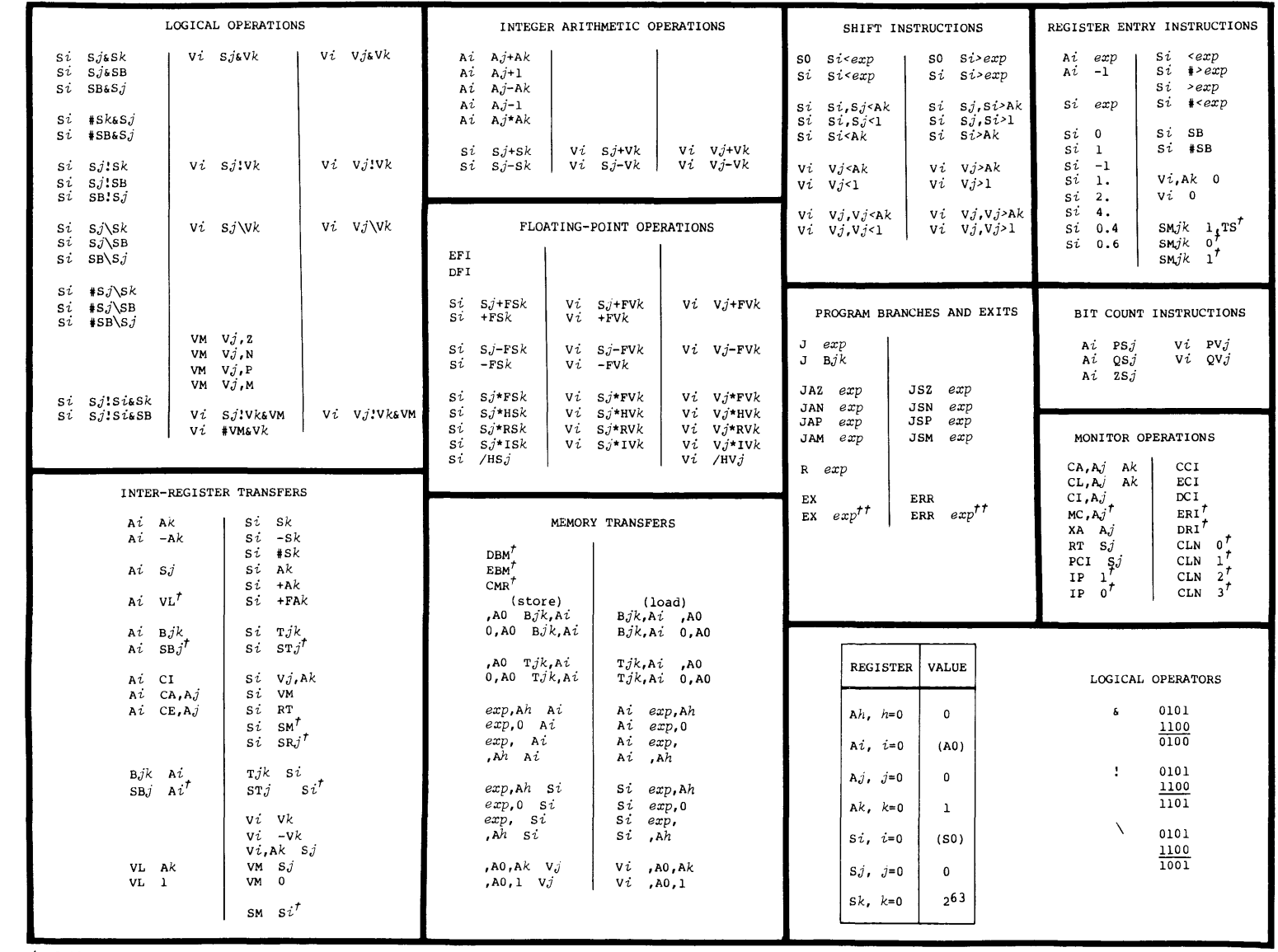

*t* CRAY X-MP Computer Systems only *t t* CRAY-l Computer Systems only

## Register designators

A, B, *SBt,* S, T, *ST t , SMt ,* and V registers can be referenced with numeric or symbolic designators as described in section 2.

In the symbolic notation, the  $h$ ,  $i$ ,  $j$ , and  $k$  designators indicate the field of the machine instruction into which the register designator constant or symbol value is placed. An expression *(exp)* occupies the *jk, ijk, jkm,* or *ijkm* fields depending on the operation code and magnitude of the expression value.

Supporting registers have the following designators:

CA Current Address CL Channel Limit Channel Interrupt flag CE Channel Error flag RT Real-time Clock<br>SB Sign bit (Sk. w Sign bit  $(Sk, with k=0)$ VL Vector Length<br>VM<sup>†</sup> Vector Mask Vector Mask XA Exchange Address MC<sup>T</sup> Master Clear<br>SM<sup>T</sup> Semaphore Semaphore

## Location field

The location field of a symbolic instruction optionally contains a location symbol. When a symbol is present, it is assigned a parcel address as indicated by the value of the location counter after the force to parcel boundary occurs.

# Result field

The result field of a symbolic machine instruction can consist of one, two, or three subfields separated by commas. A subfield can be null or can contain a register designator or an expression specifying a memory address which indicates the register or memory location to receive the results of the operation. The result field, in some cases, contains a mnemonic indicating the function being performed (for example, J for jump or EX for exit).

t CRAY X-MP Computer Systems only

#### Operand field

The operand field of a symbolic machine instruction consists of no subfield or one or more subfields separated by commas. A subfield can be null, can contain an expression (with no register designators), or can consist of register designators and operators.

The following special characters can appear in the operand field of symbolic machine instructions and are used by the assembler in determining the operation to be performed.

- + Arithmetic sum of adjoining registers
- Arithmetic difference of adjoining registers
- \* Arithmetic product of adjoining registers
- / Reciprocal of approximation
- # Use ones complement .
- > Shift value or form mask from left to right
- < Shift value or form mask from right to left
- & Logical product of adjoining registers
- Logical sum of adjoining registers
- , Logical difference of adjoining registers

In some instructions, register designators are prefixed by the following letters which have special meaning to the assembler:

- F Floating-point operation
- H Half-precision operation
- R Rounded operation
- I Reciprocal iteration
- P Population count
- Q Parity count
- Z Leading-zero count

#### SPECIAL SYNTAX FORMS

The CAL instruction repertoire has been expanded for the convenience of programmers to allow for special forms of symbolic instructions. Because of this expansion, certain Cray machine instructions can be generated from two or more different CAL instructions. For example, both of the following instructions

VL Ak VL 1 (where  $k=0$ )

generate an instruction 00200, which causes a 1 to be entered into the VL register. The first instruction is the basic form of the Enter VL instruction and takes advantage of the special case where  $(Ak)=1$  if *k=O;* the second instruction is a special syntax form providing the programmer with a more convenient notation for the special case.

Any of the operations performed by special instructions can be performed using instructions in the basic set. Instructions having a special syntax form are identified as such in the instruction description described later in this section.

In several cases, a single syntax form of an instruction can result in any of several different machine instructions being generated. In these cases, which provide for entering the value of an expression into an A register or into an S register or for shifting S register contents, the assembler determines which instruction to generate from characteristics of the expression. For details, refer to the Entries into A registers and Entries into S registers instructions and to the shift instruction.

## REGISTER ENTRY INSTRUCTIONS

Instructions in this category provide for entering values such as constants, expression values, or masks directly into registers.

#### Entries into A registers

The following syntax and its special form enter a quantity into *Ai.*  This syntax differs from most CAL symbolic instructions in that the assembler generates any of four Cray machine instructions depending on the form, value, and attributes of the expression.

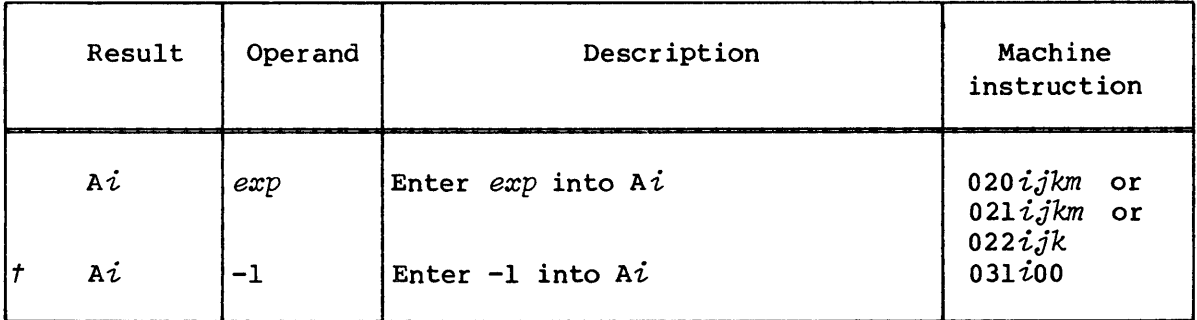

If the form of the expression is explicitly  $-1$ , the assembler generates an instruction  $031i00$  to efficiently enter the value  $-1$ . This instruction executes in the Address Add functional unit.

*t* Special syntax format

The assembler generates an instruction *022ijk* where the *jk* fields contain the 6-bit value of the expression if the following conditions are true:

- The value of the expression is positive and less than 64.
- All symbols are previously defined and neither relocatable nor external.

If either of the conditions is not true, the assembler generates either the 2-parcel instruction *020ijkm* or *02lijkm.* If the expression has a positive value or is external, instruction *020ijkm* is generated with the value entered in the 22-bit *jkm* field. If the expression value is negative, instruction *021ijkm* is generated with the ones complement of the expression value entered into the 22-bit *jkm* field.

Example:

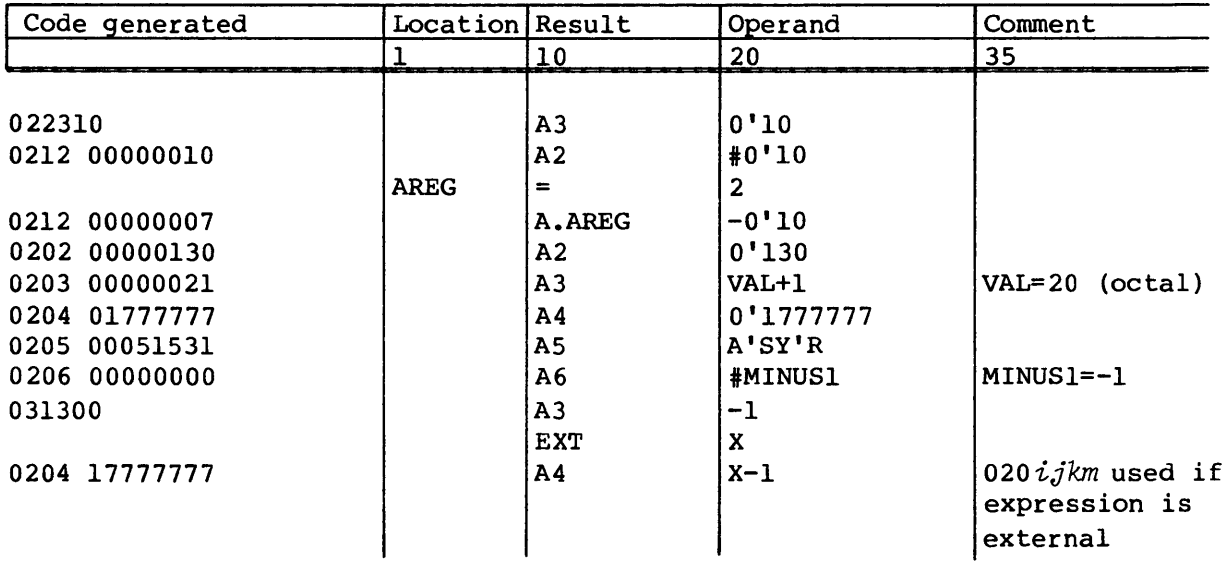

#### Entries into S registers

Several instructions can be used to enter a quantity into S registers. The following syntax enters a quantity into *si.* Either the 2-parcel *040ijkm* instruction or the 2-parcel *04lijkm* instruction is generated depending on the value of the expression.

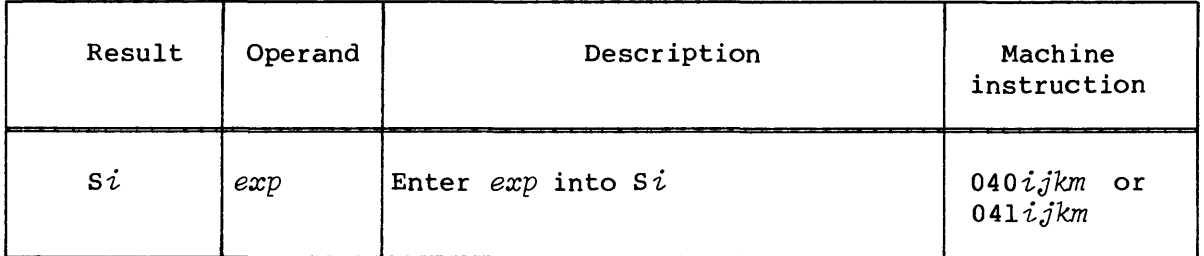

If the expression has a positive value or is external, instruction *040ijkm* is generated with the 22-bit *jkm* field containing the expression value. If the expression has a negative value, instruction *041ijkm* is generated with the 22-bit *jkm* field containing the ones complement of the expression value.

Example:

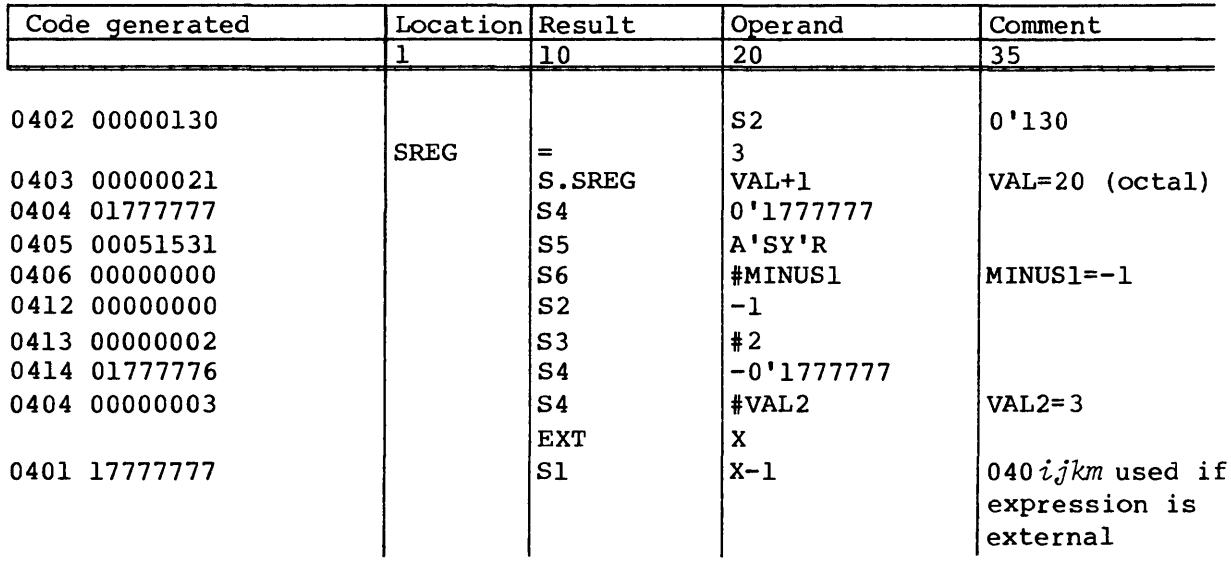

The following syntax forms are initially recognized by the assembler as the symbolic instruction *si exp.* The assembler then checks the expression to see if it has any of the following forms. If it finds one of the forms in the exact syntax shown, it generates the corresponding Cray machine instruction. If none of these forms is found, instruction *040ijkm* or *041ijkm* is generated as previously described. These special forms allow more efficient instructions for entering often used values into Sl.

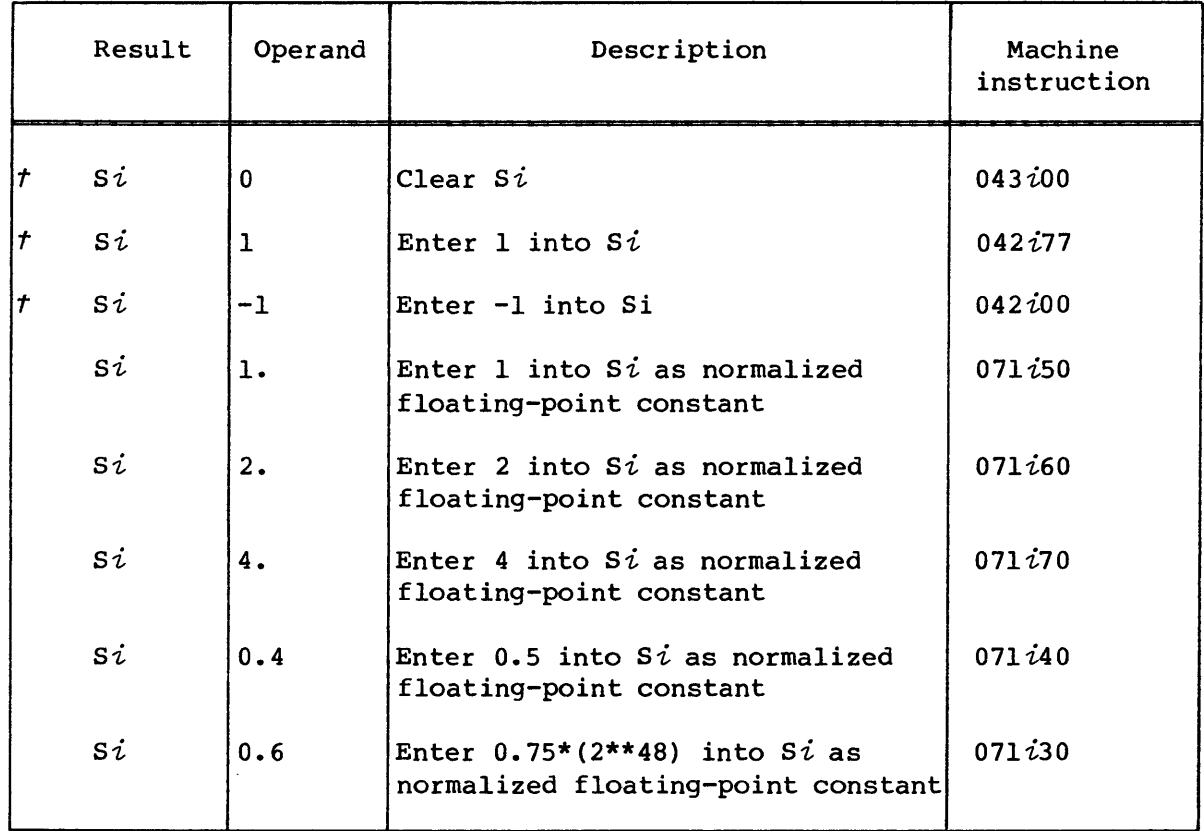

The syntax form *si* 0.6 is useful for extracting the integer part of a floating-point quantity (that is, fix) as illustrated in the examples.

Instructions *043iOO, 042i77,* and *042ioO* execute in the Scalar Logical functional unit.

### Examples:

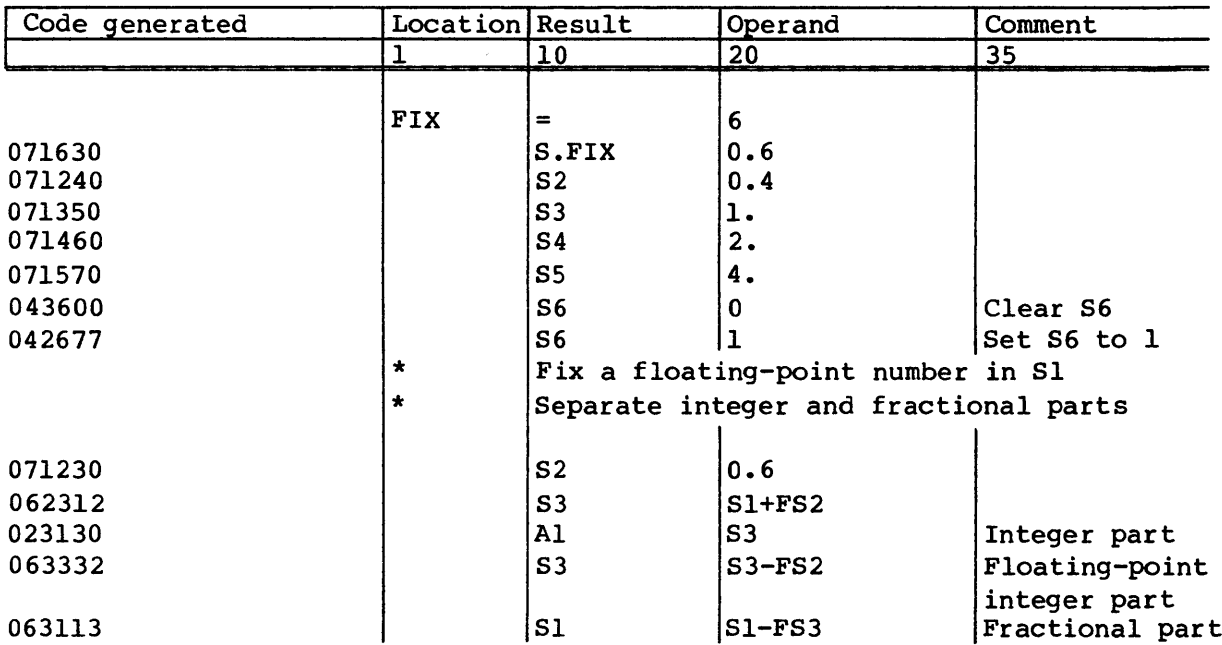

The following syntax and its special form generate a mask of ones from the right. The assembler evaluates the expression to determine the mask length. All symbols in the expression must be previously defined.

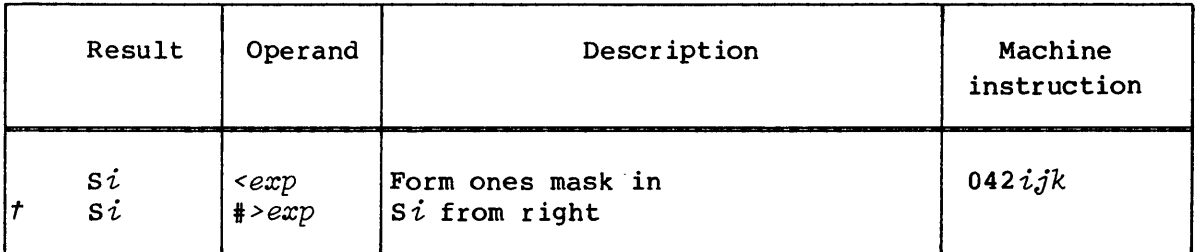

In the first form, the mask length is the value of the expression. In the second form, the mask length is 64 minus the expression value. The mask length must be a positive integer not exceeding 64: 64 minus the mask length is inserted into the *jk* fields of the instruction. If the value of the expression is 0 for the first form or 64 for the second form, the assembler generates instruction  $043i00$ .

Instruction *042ijk* executes in the Scalar Logical functional unit.

Examples:

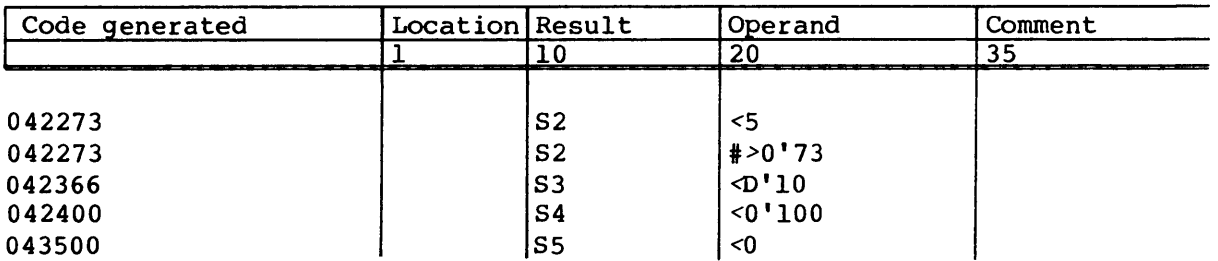

The following syntax and its special form generate a mask of ones from the left. The assembler evaluates the expression to determine the mask length. All symbols in the expression must be previously defined.

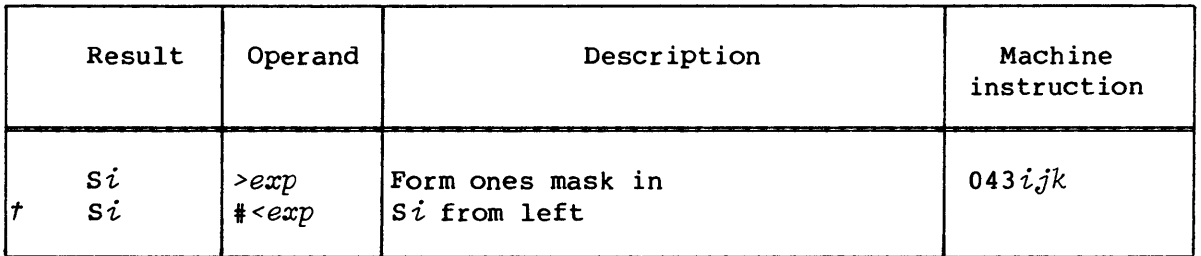

In the first form, the mask length is the value of the expression. In the second form, the mask length is 64 minus the expression value. The mask length must be a positive integer not exceeding 64 and is inserted into the *jk* fields of the instruction. If the expression value is 64 for the first form or 0 for the second form, the assembler generates instruction *042ioo.* 

Instruction *043ijk* executes in the Scalar Logical functional unit.

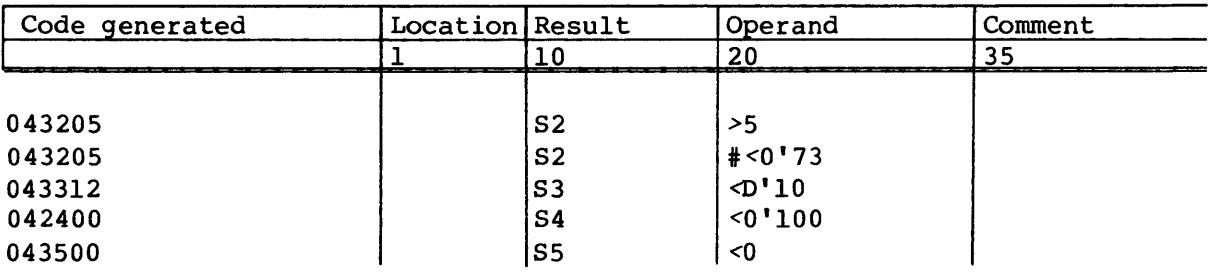

Examples:

The following syntax can be used to set or clear the sign bit of *si.*  The first syntax sets the sign bit of *si* and zeros all other bits.

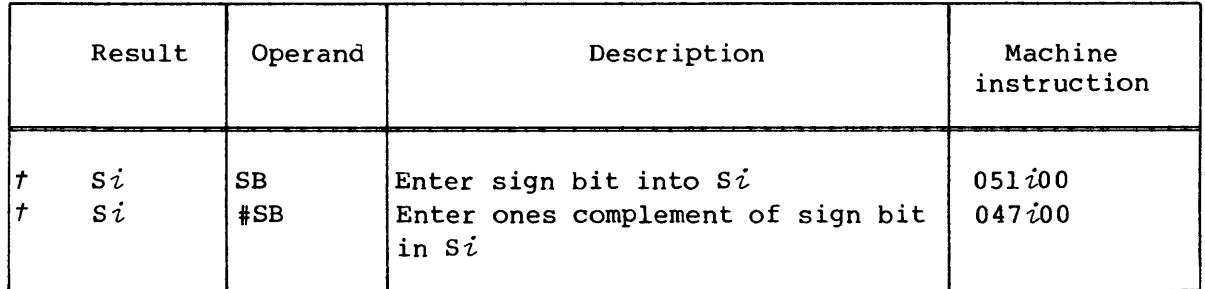

The second syntax clears the sign bit and sets all other bits.

Examples:

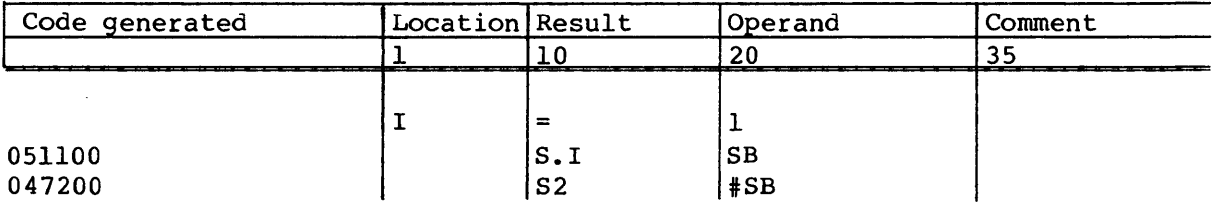

## Entries into V registers

Two instructions can be used to enter a quantity into V registers.

The following syntax zeros element  $(Ak)$  of register  $Vi$ . The low-order 6 bits of Ak determine which element is zeroed. The second element of register *vi* is zeroed (that is, element 1) if the *<sup>k</sup>* designator is 0.

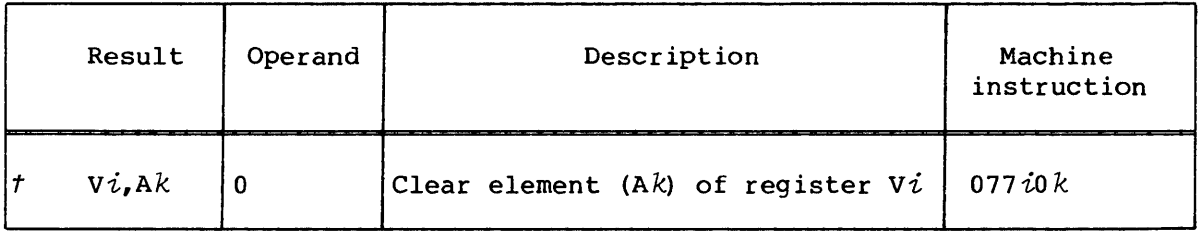

Example:

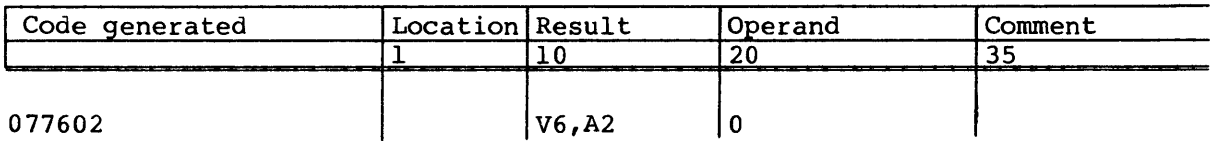

The following syntax zeros elements of *vi.* The number of elements zeroed is determined by the contents of the VL register.

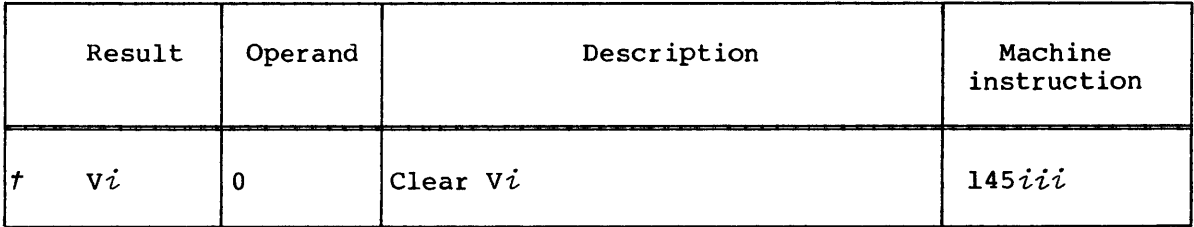

The *145iii* instruction executes in the Vector Logical functional unit.

Example:

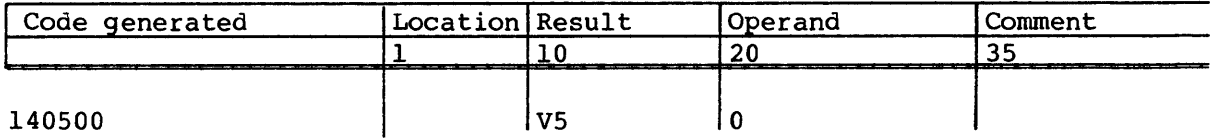

# Entries into Semaphore register<sup>††</sup>

Three instructions can be used to test and set, clear, or set a semaphore.

The following syntax tests and sets the semaphore designated by *jk.* If the semaphore is set, issue is held until another CPU clears that semaphore. If the semaphore is clear, instruction *0034jk* issues and sets the semaphore.

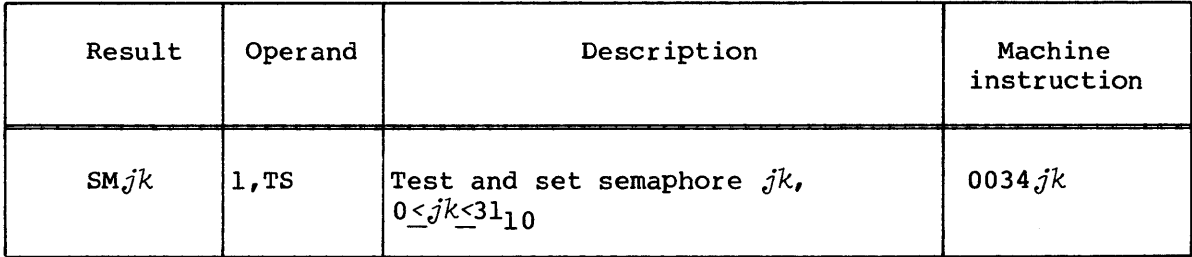

*t* Special syntax form

If all CPUs in a cluster are holding issue on a test and set, the DL flag is set in the Exchange Package (if not in monitor mode) and an exchange occurs. If an interrupt occurs while a test and set instruction is holding in the ClP register, the WS flag in the Exchange Package sets, CIP and NIP registers clear, and an exchange occurs with the P register pointing to the test and set instruction.

The SM register is 32 bits with SMO being the most significant bit.

Example:

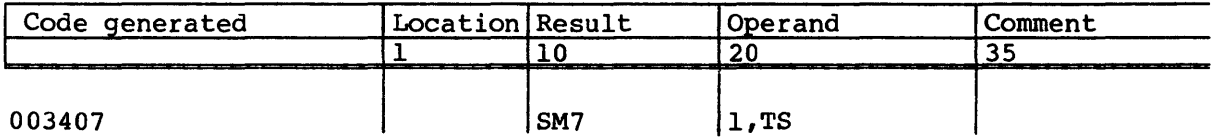

The following syntax clears the semaphore designated by *jk.* 

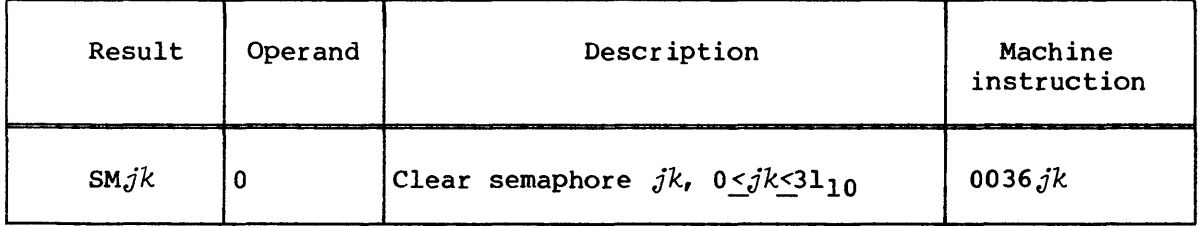

Example:

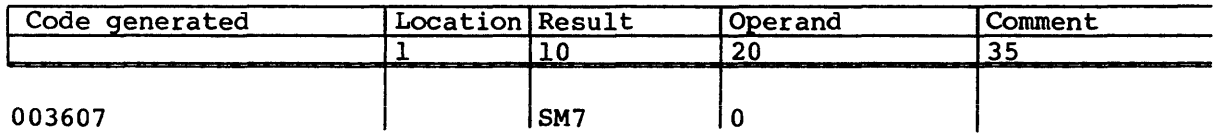

The following syntax sets the semaphore designated by *jk.* 

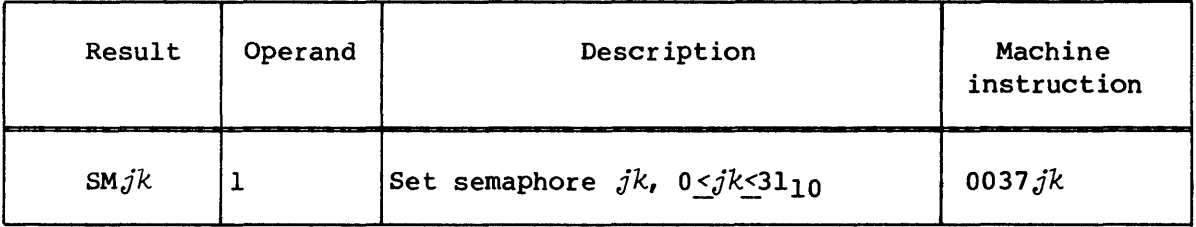

Example:

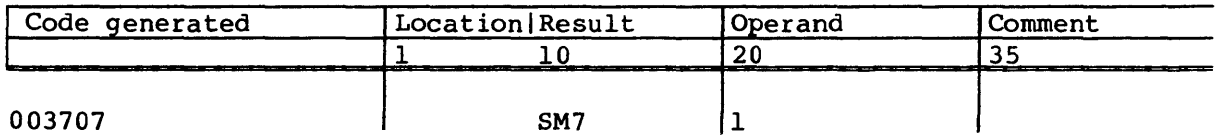

#### INTER-REGISTER TRANSFER INSTRUCTIONS

Instructions in this group provide for transferring the contents of one register to another register. In some cases, the register contents can be complemented, converted to floating-point format, or sign extended as a function of the transfer.

#### Transfers to A registers

The machine instructions and related CAL syntax for transferring the contents from one register to A registers are described below.

The following syntax enters the contents of register Ak into register Ai. The value 1 is entered if the *k* designator is o.

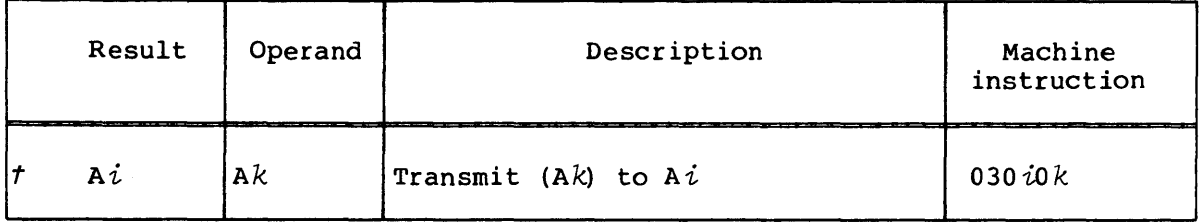

Instruction *030iOk* executes in the Address Integer Add functional unit.

Example:

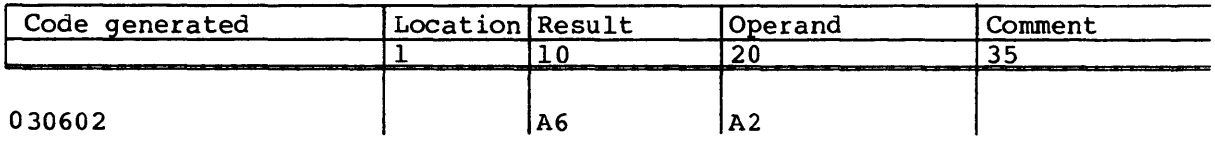

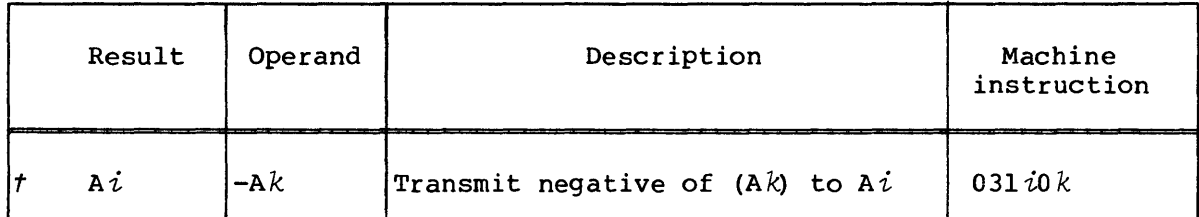

The following syntax enters the negative (twos complement) of the contents of register Ak into register Ai. The value  $-1$  is entered into Ai if the *k* designator is o.

Instruction *031iok* executes in the Address Integer Add functional unit.

# Example:

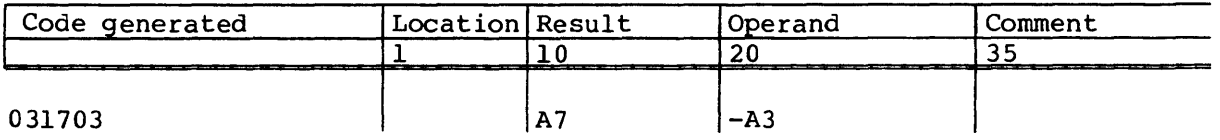

The following syntax transmits the low-order 24 bits of the contents of register  $S_j$  to register  $Ai$ .  $Ai$  is zeroed if the  $j$  designator is 0.

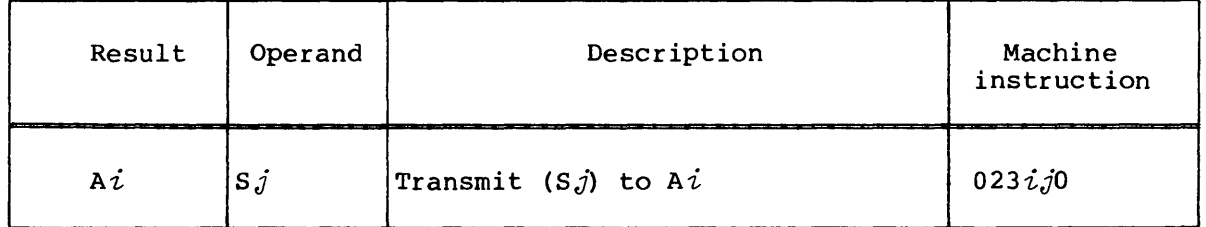

Example:

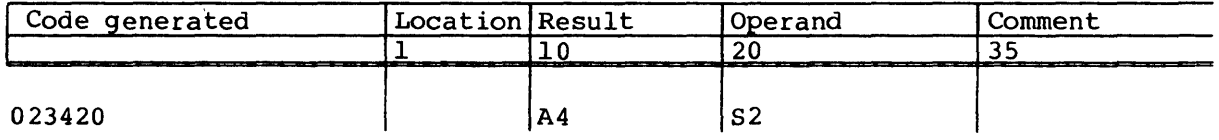

t Special syntax form

The following syntax enters the contents of the VL register into  $A\dot{\imath}$ .

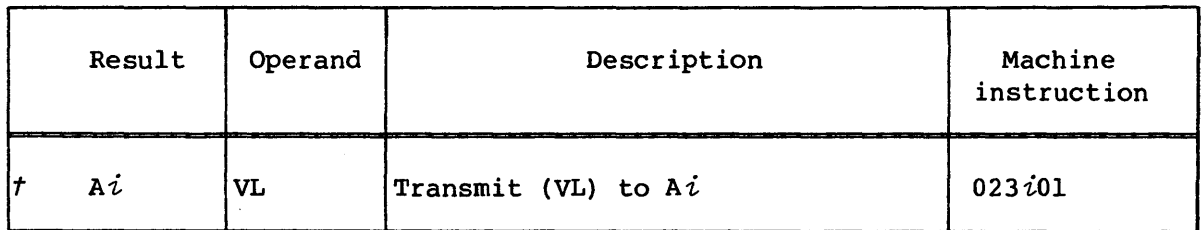

Example:

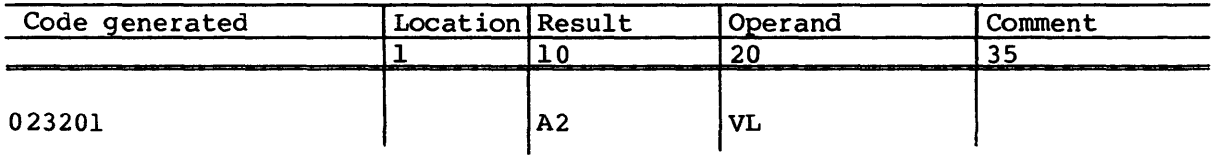

The following syntax transfers the contents of register *Bjk* to Ai.

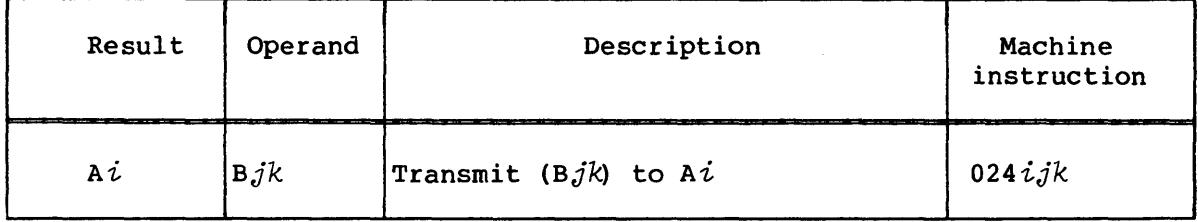

Example:

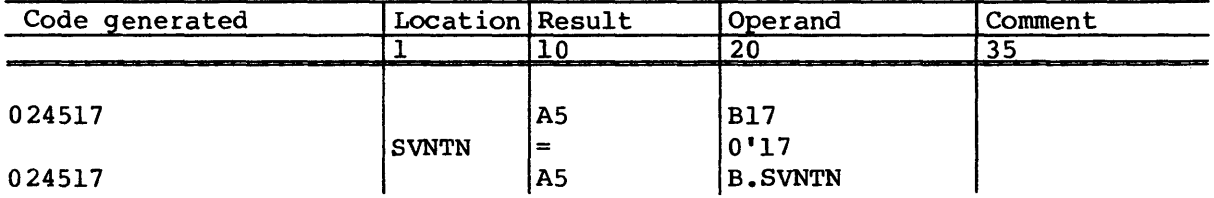

The following syntax transfers the contents of the SB $j$  register shared between the CPUs to *Ai.* 

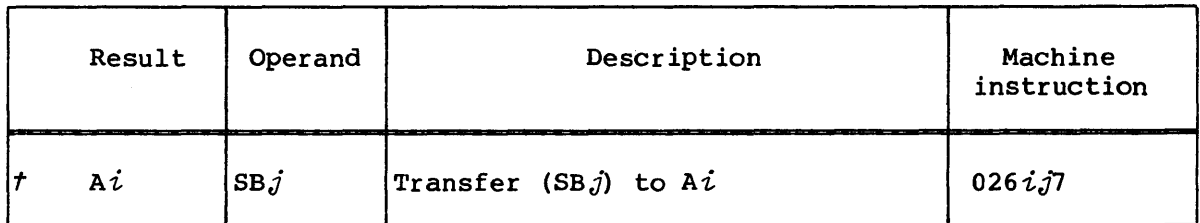

Example:

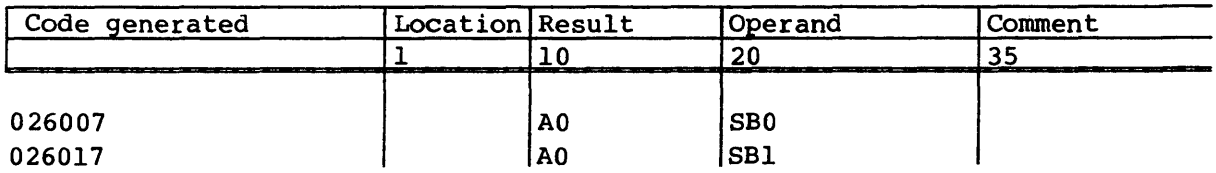

The following syntax enters the channel number of the highest priority interrupt request into Ai.

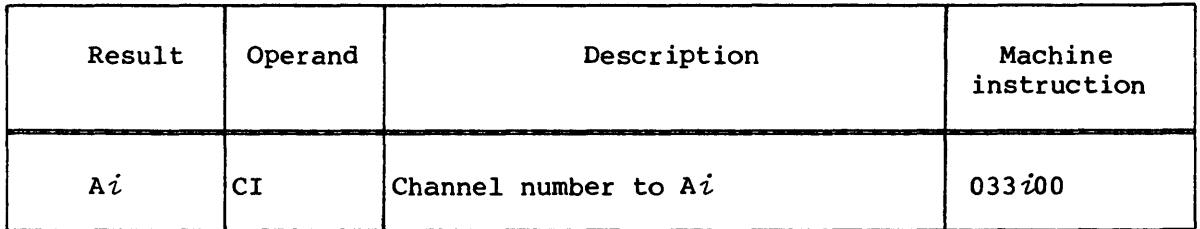

Example:

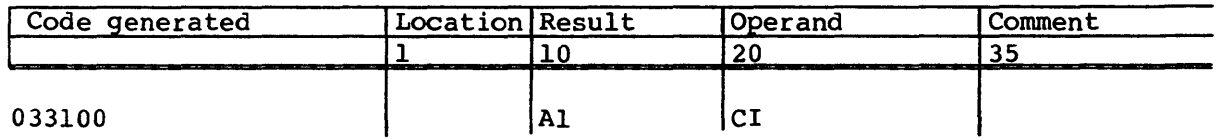

The following syntax enters the contents of the Current Address (CA) register for the channel specified by the contents of  $Aj$  into register *Ai.* 

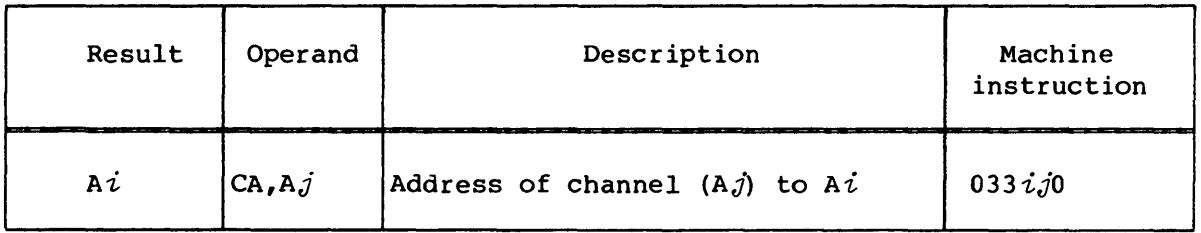

Example:

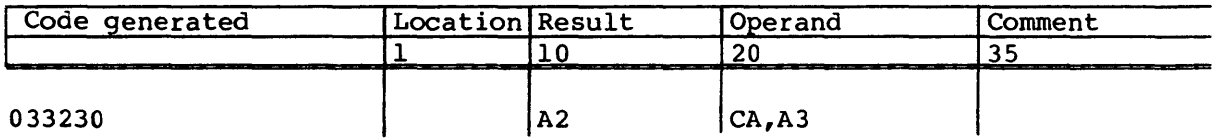

The following syntax enters the error flag for the channel specified by the contents of  $A_j$  into the low-order 7 bits of  $A_i$ . The high-order bits of *Ai* are cleared. The error flag can be cleared only in monitor mode using the  $CI$ , A $j$  instruction.

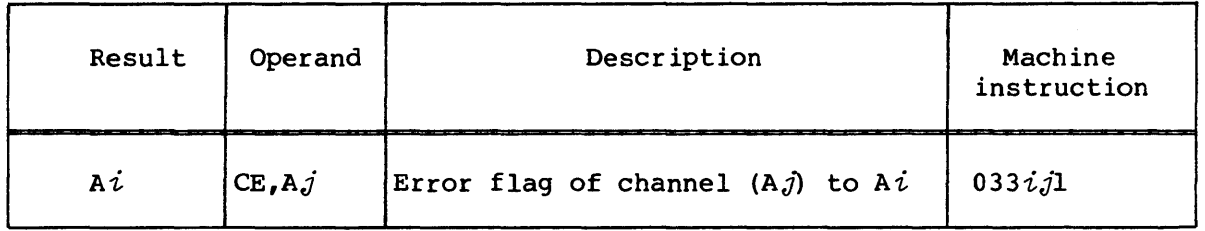

Example:

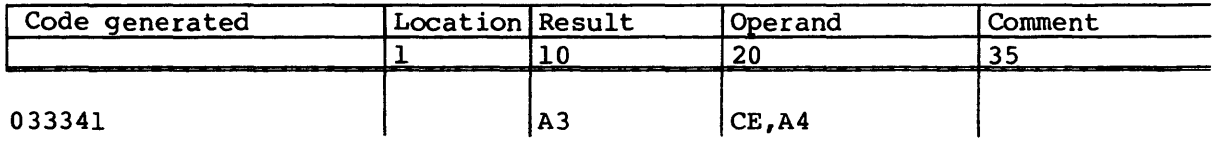

# Transfers to S registers

The machine instructions and related CAL syntax for transferring the contents from one register to S registers are described below.

The following syntax enters the contents of register *sk* into register *si.* The sign bit is entered into *si* if the *k* designator is o.

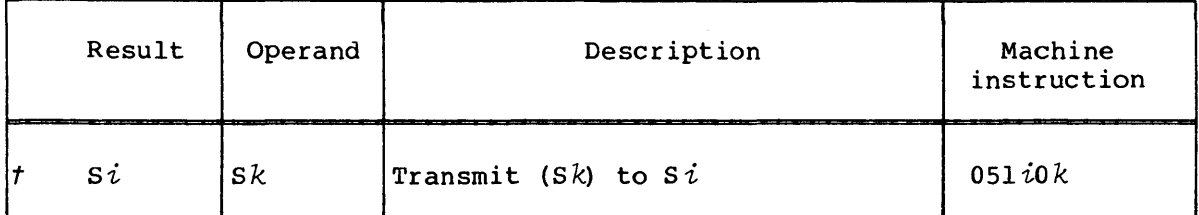

Instruction 051iok executes in the Scalar Logical functional unit.

Example:

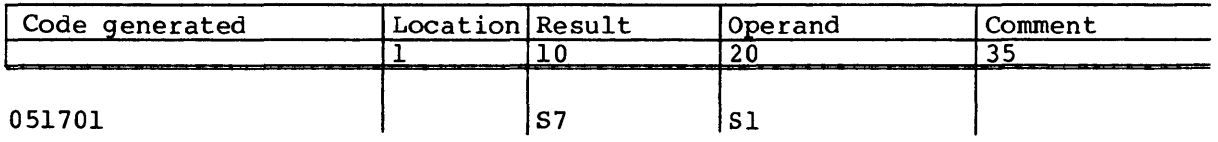

The following syntax enters the negative (twos complement) of the contents of *sk* into *si.* The sign bit is entered if the *k* designator is o.

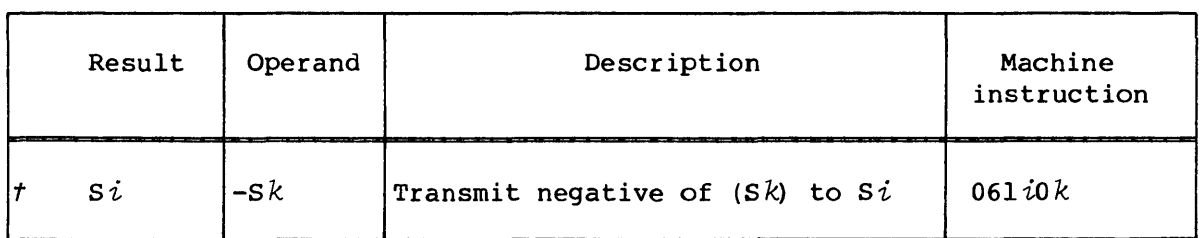

Instruction *061iok* uses the Scalar Integer Add functional unit.

Example:

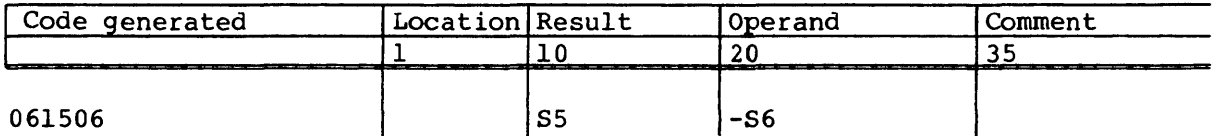

The following syntax forms the ones complement of the contents of register *sk* and enters the value into *si.* The complement of the sign bit is entered into *si* if the *k* designator is o.

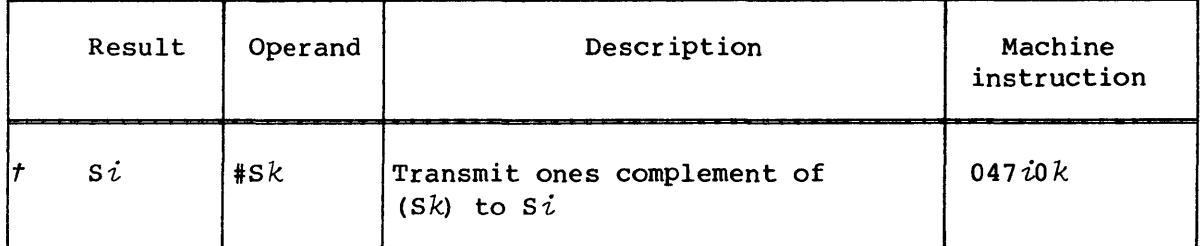

Instruction *047iok* uses the Scalar Logical functional unit.

Example:

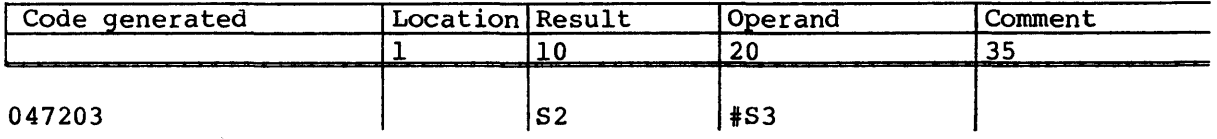

The following syntax transfers the 24-bit value in register  $A\hat{k}$  into the low-order 24 bits of register *si.* The value is treated as an unsigned integer. The high-order bits of *si* are zeroed. A value of 1 is entered into  $Si$  when the  $k$  designator is 0.

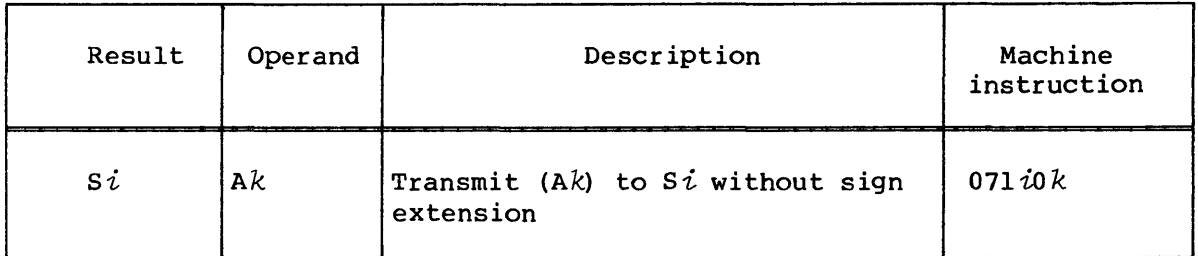

Example:

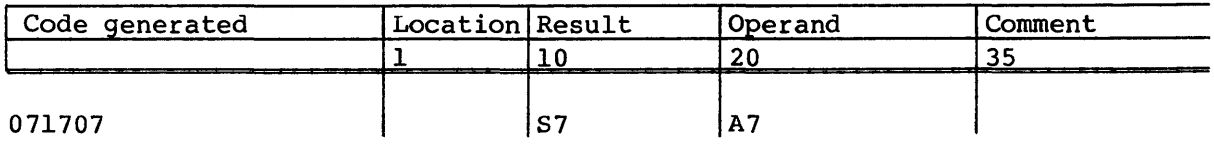

The following syntax transfers the 24-bit value in register Ak into the low-order 24 bits of register *si.* The value is treated as a signed integer and the sign bit of the contents of register Ak is extended to the high-order bits of *si.* A value of 1 is entered into *si* when the *k* designator is o.

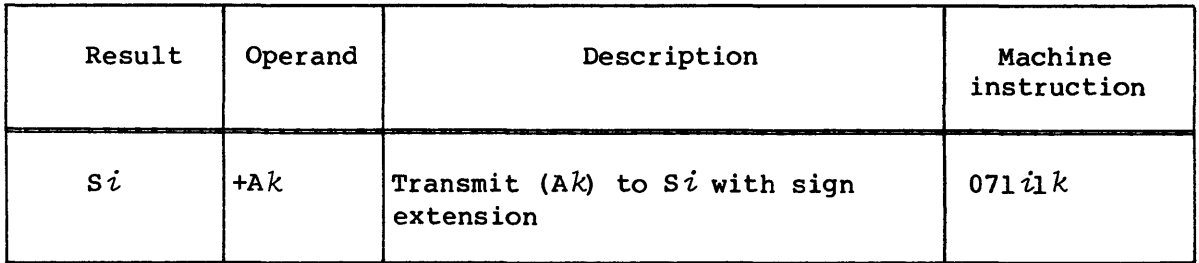

Example:

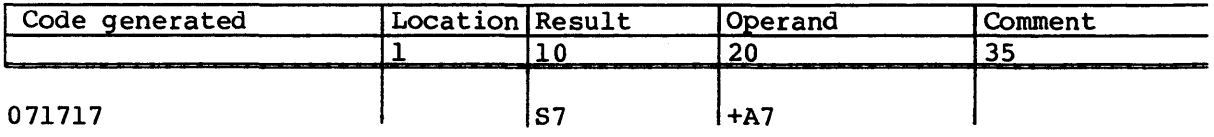

The following syntax transmits the contents of register Ak to *si* as an unnormalized floating-point value. The result can then be added to 0 to normalize. When the  $k$  designator is  $0$ , an unnormalized floating-point 1 is entered into *si.* 

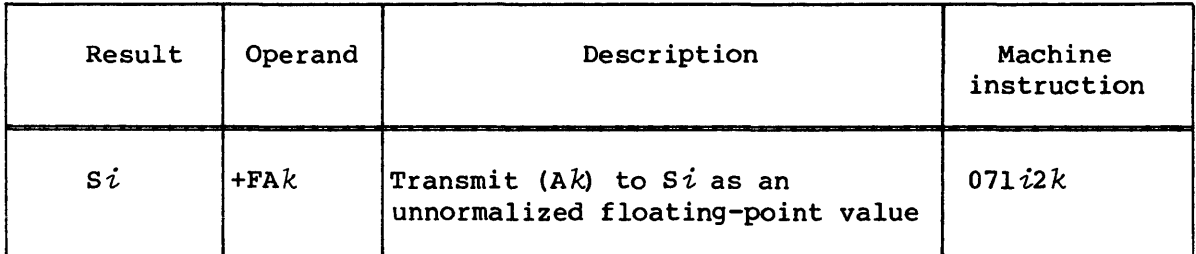

Example:

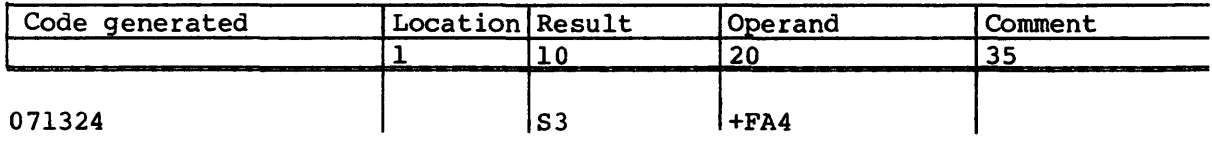

The following syntax enters the contents of register *Tjk* into register *si.* 

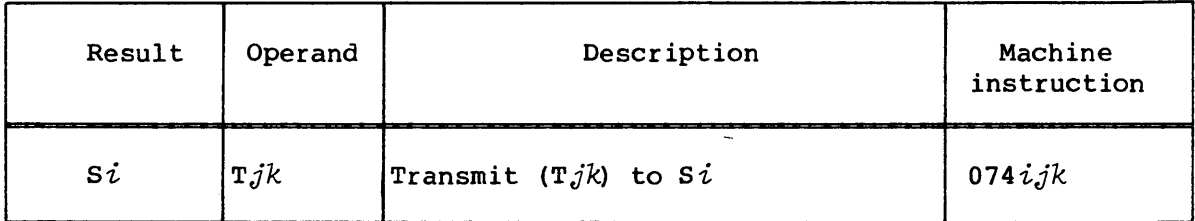

Example:

 $\sim$ 

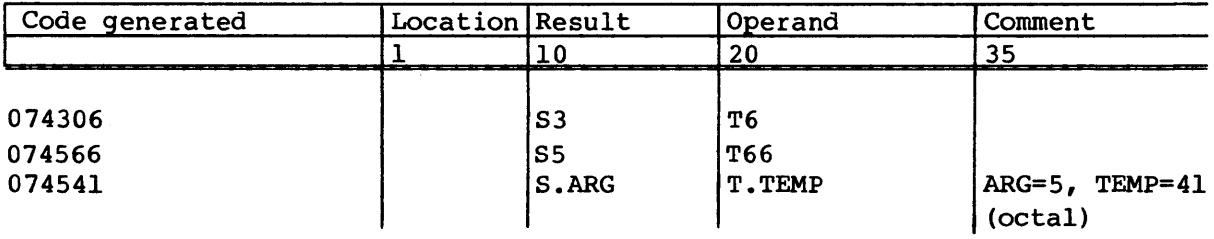

The following syntax enters the contents of register  $STj$  into register *si.* 

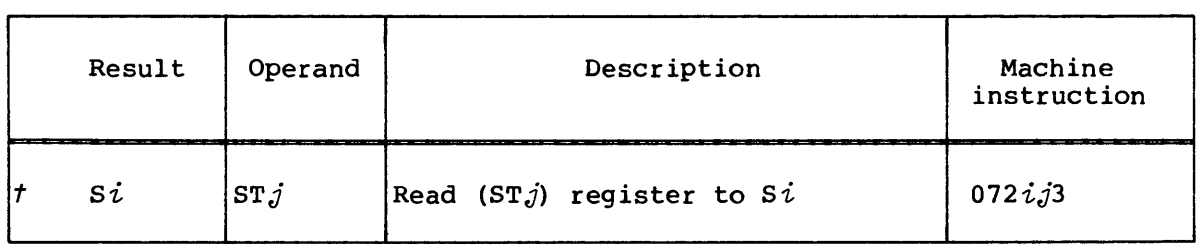

Example:

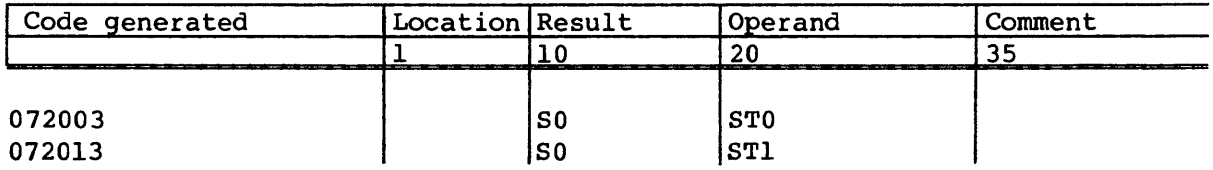

 $\sim$ 

The following syntax enters the contents of the element of *vj* indicated by the contents of the low-order 6 bits of Ak into *si.* The second element, that is, element 1, is selected if the *k* designator. is O.

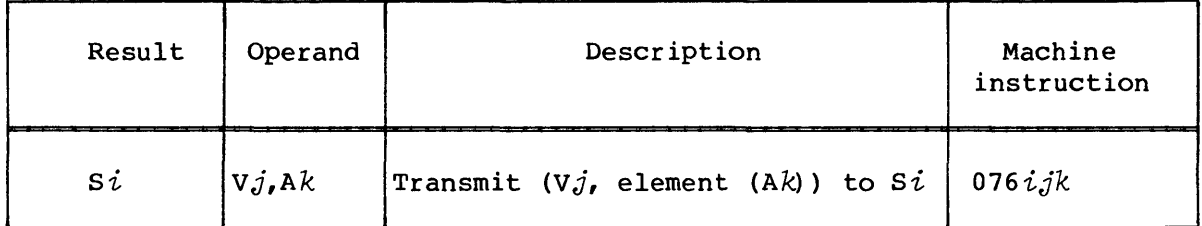

Example:

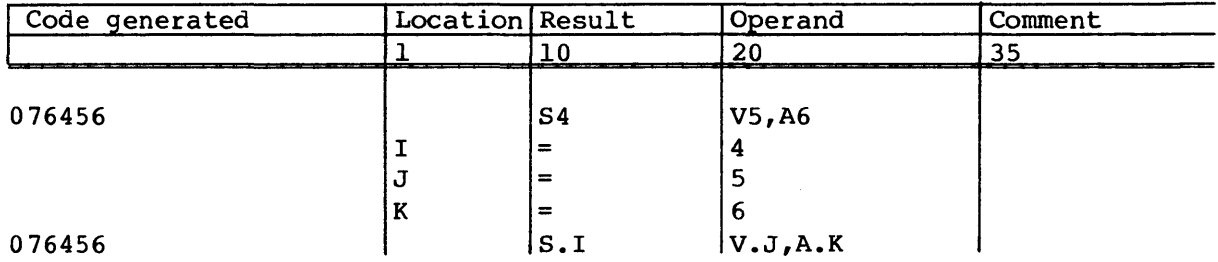

The following syntax enters the 64-bit contents of the VM register into register *si.* The VM register is normally read after having been set by instruction 1750jk.

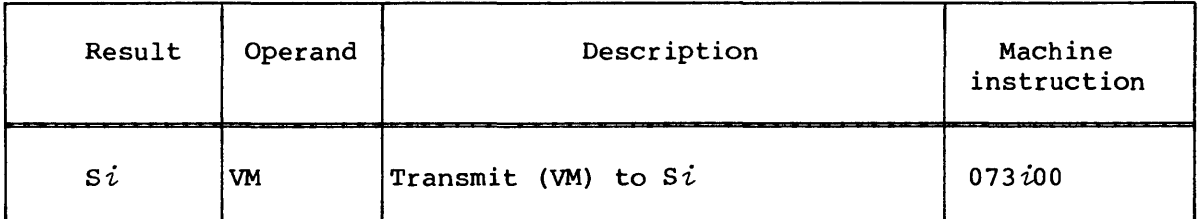

Example:

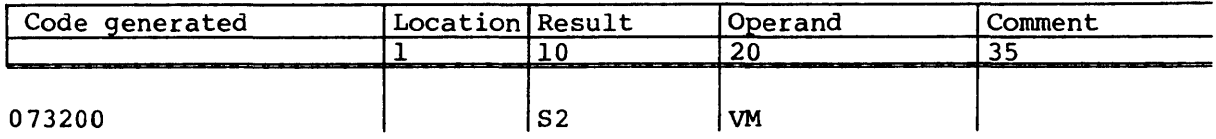

The following syntax enters the 64-bit contents of the real-time clock into register *si.* The clock is incremented by one each clock period. The real-time clock can be reset only when in monitor mode using instruction *072ioo.* 

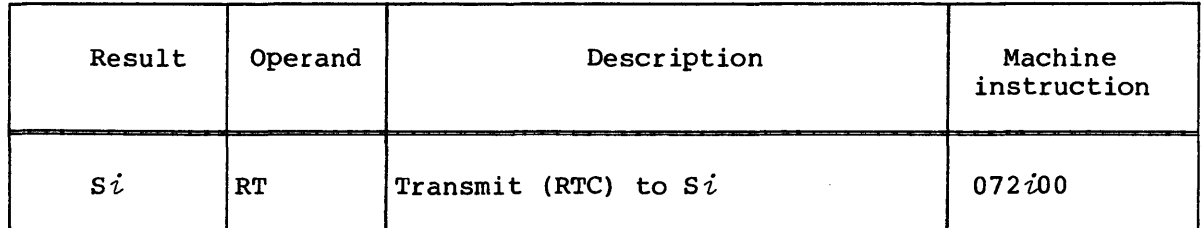

Example:

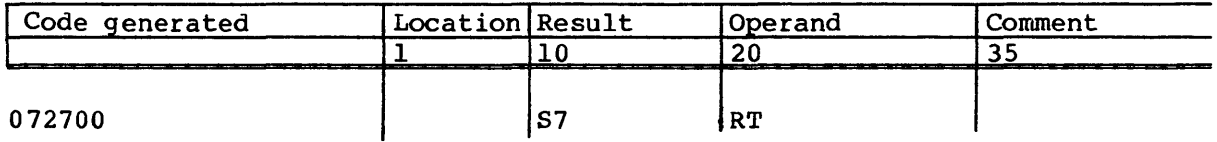

The following syntax enters the values of all of the semaphores into *si.*  The 32-bit SM register is left justified in *si* with SMOO occupying the sign bit.

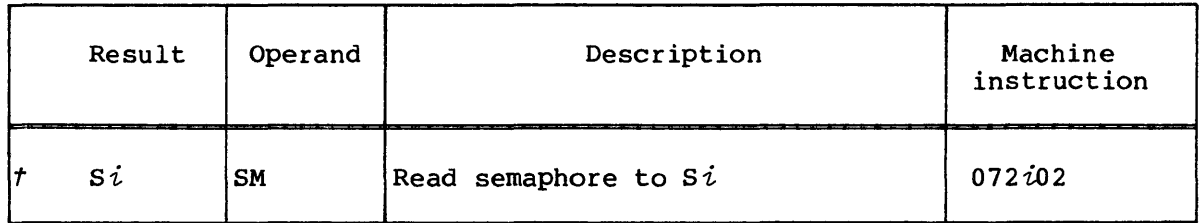

Example:

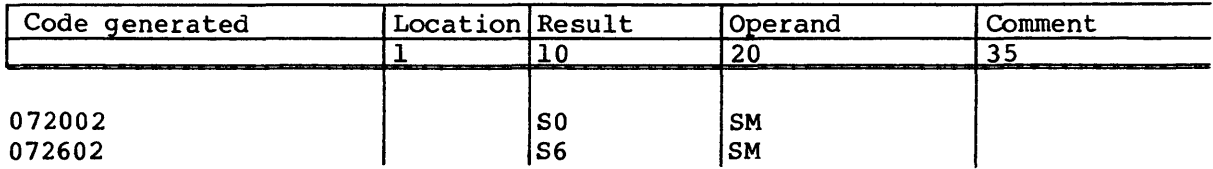

# The following syntax enters the contents of the Status register into *si.*

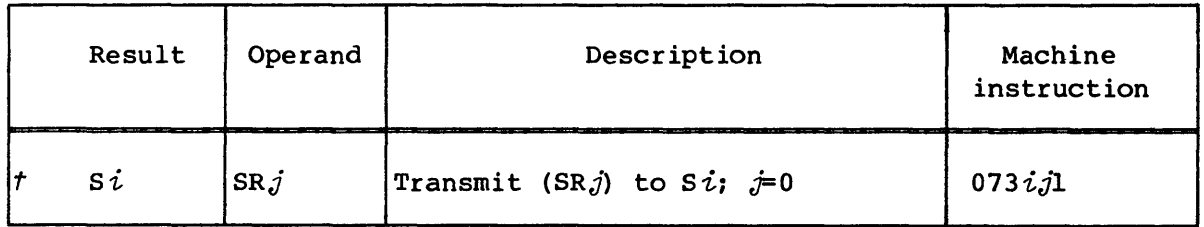

Example:

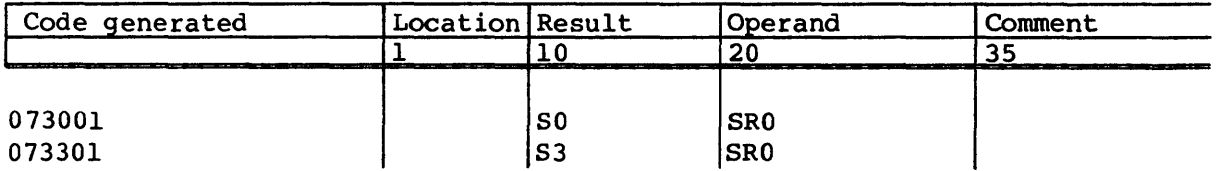

# Transfers to intermediate registers

The machine instructions and related CAL syntax for transferring the contents from one register to intermediate registers are described below.

The following syntax enters the contents of register  $A\dot{\imath}$  into register *Bjk.* 

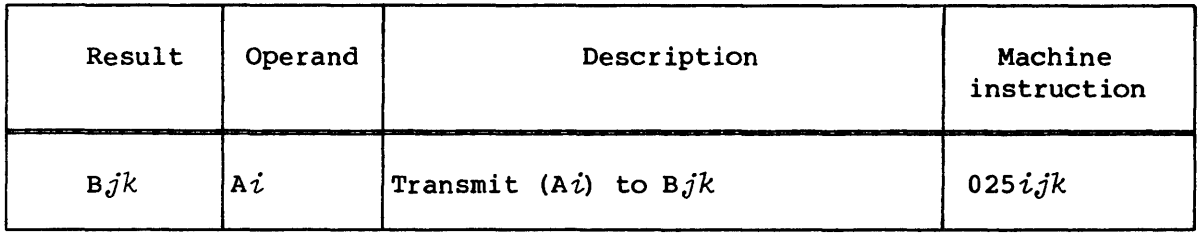

Example:

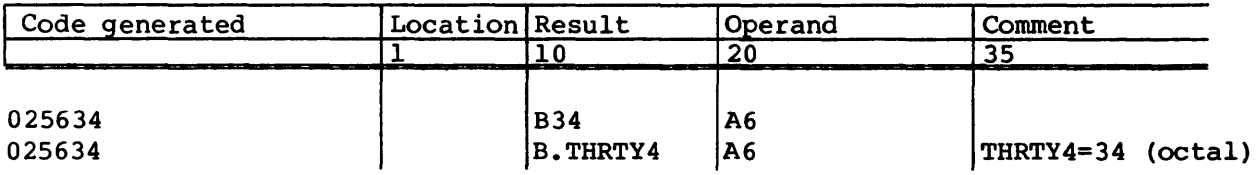

The following syntax transfers the contents of register  $A\dot{i}$  into register  $SBj$ , which is shared between the CPUs in the same cluster.

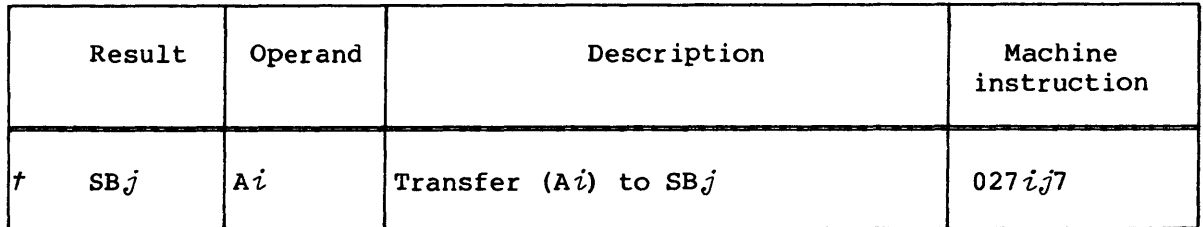

Example:

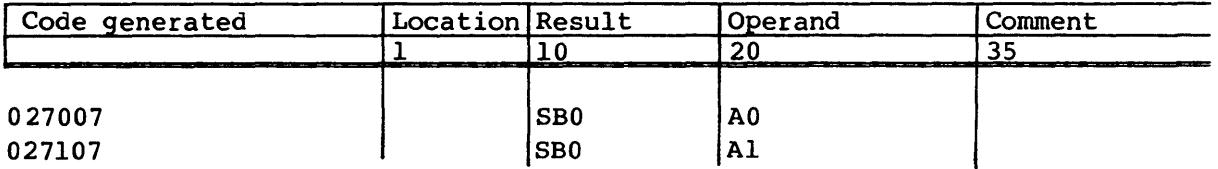

The following syntax enters the contents of register *si* into register *Tjk.* 

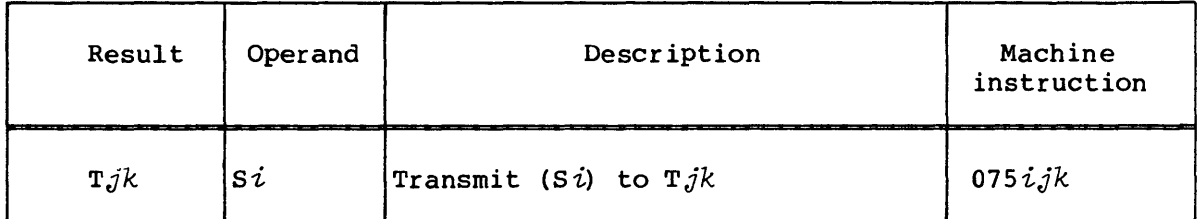

Example:

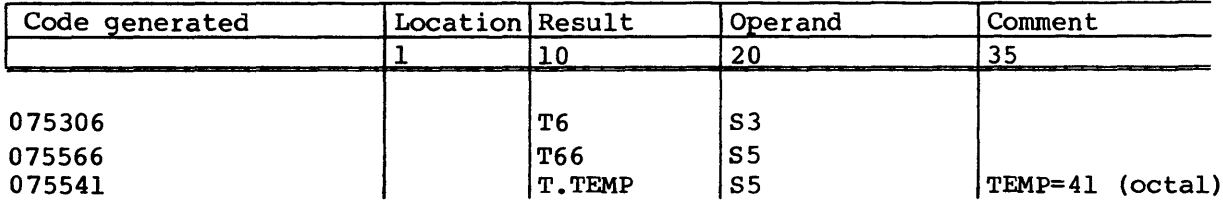

The following syntax transfers the contents of register *si* into register  $STj$ , which is shared between the CPUs in the same cluster.

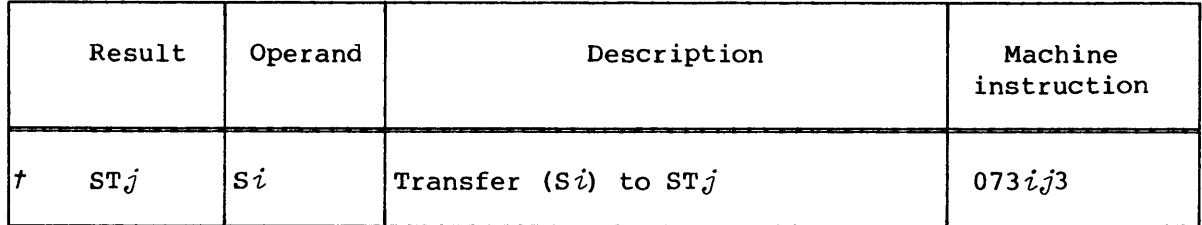

Example:

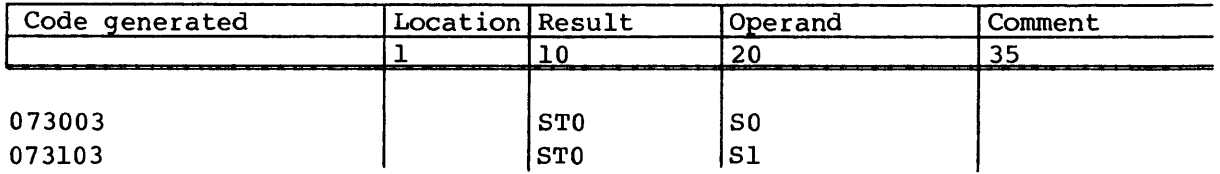

# Transfers to V registers

The machine instructions and related CAL syntax for transferring the contents from one register to V registers are described below.

The following syntax transmits the contents of the elements of register vk to the elements of register vi. The number of elements involved is determined by the contents of the VL register.

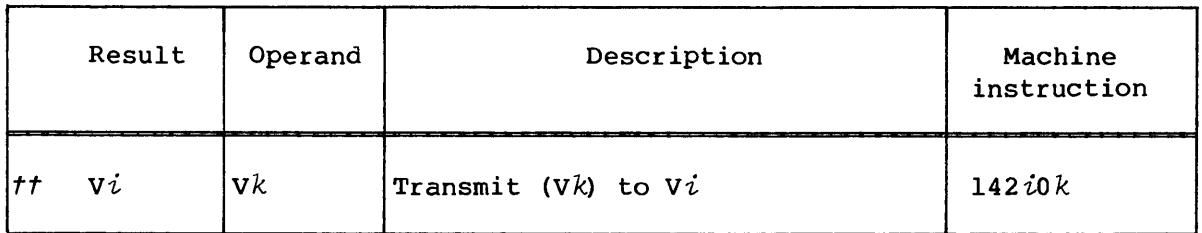

Instruction 142iok executes in the Vector Logical functional unit.

Example:

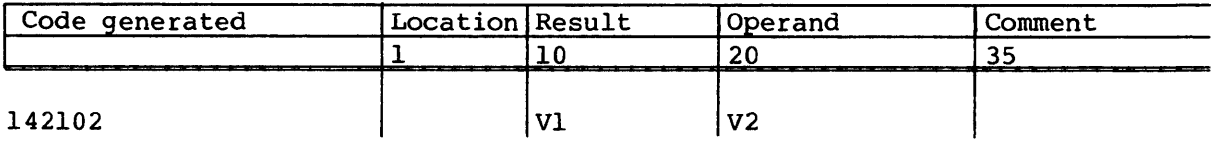

t CRAY X-MP Computer Systems only

The following syntax transmits the twos complement of the contents of elements of register  $\nabla k$  to the elements of register  $\nabla i$ . The number of elements involved is determined by the contents of the VL register.

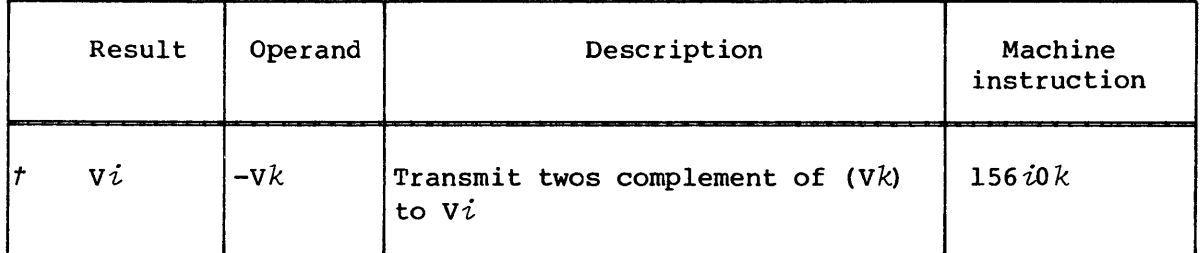

Instruction *156iok* executes in the Vector Integer Add functional unit.

Example:

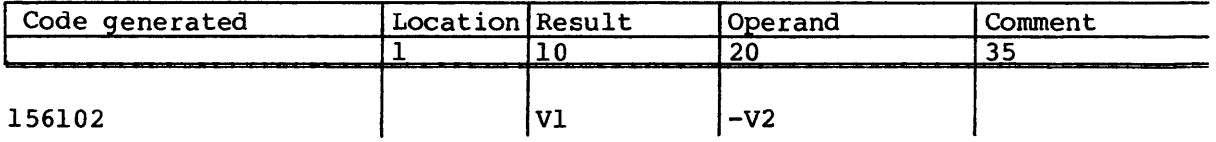

The following syntax transmits the contents of register *Sj* to an element of *vi* as determined by the low-order 6 bits of the contents of Ak. Element 1, the second element of  $V_i$ , is selected if the  $k$  designator is o.

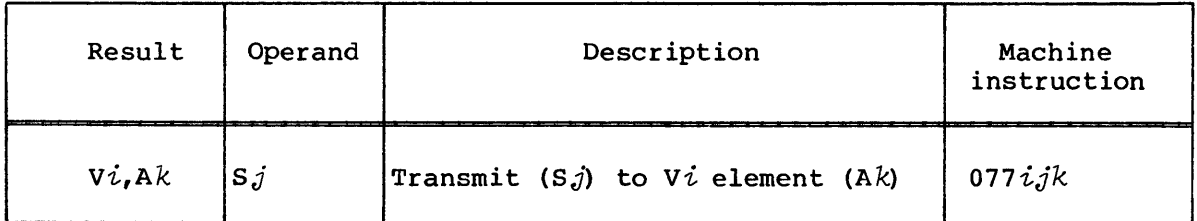

Example:

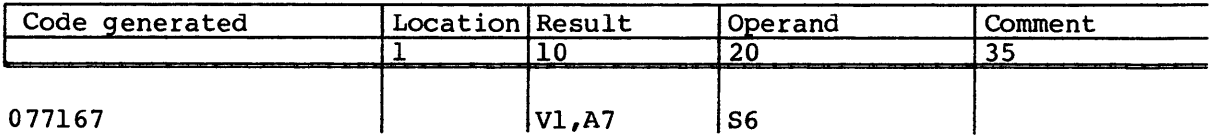

## Transfer to Vector Mask register

The following syntax and its special form transmit the contents of register S $j$  to the VM register. The VM register is zeroed if the  $j$ designator is 0; the special form accommodates this case.

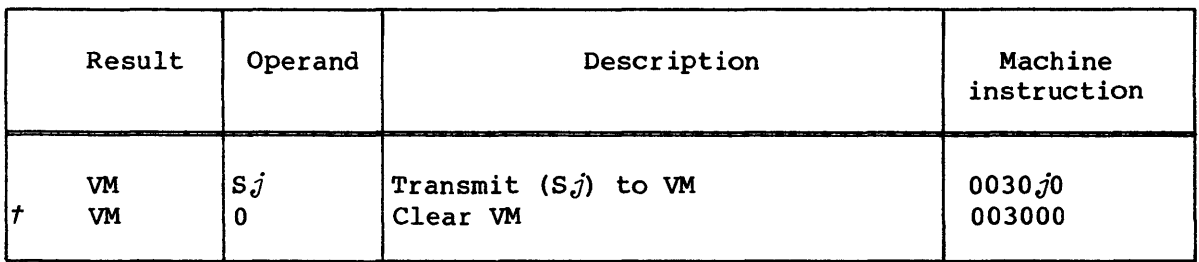

This instruction may be used in conjunction with the vector merge instructions where an operation is performed depending on the contents of the VM register.

Examples:

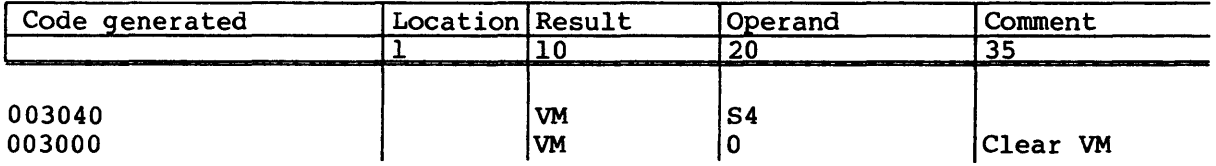

## Transfer to Vector Length register

The following syntax and its special form enters the low-order 7 bits of the contents of register  $Ak$  into the VL register.

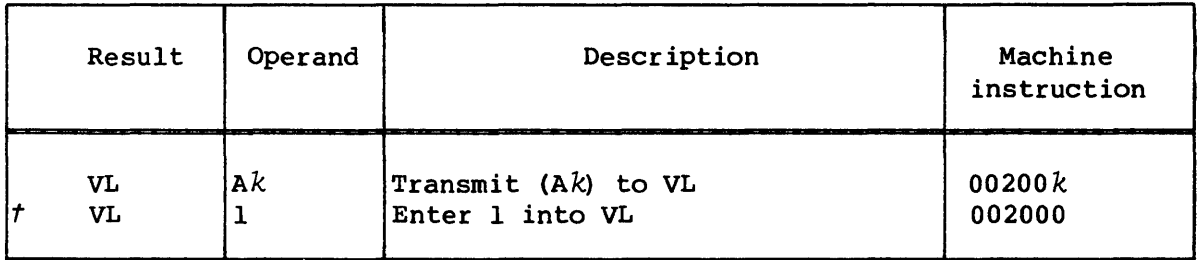

The contents of the VL register determines the number of operations performed by a vector instruction. Since a vector register has 64 elements, from 1 to 64 operations can be performed. The number of operations is (VL) modulo 64. A special case exists such that when (VL) modulo 64 is 0, then the number of operations performed is 64.

*t* Special syntax form

In this publication, a reference to register  $Vi$  implies operations involving the first *n* elements where *n* is the vector length unless a single element is explicitly noted as in the instructions  $S\acute{i}$  V $\acute{j}$ , A $k$ and *Vi,Ak Sj.* 

Vector operations controlled by the contents of VL begin with element 0 of the vector registers.

Examples:

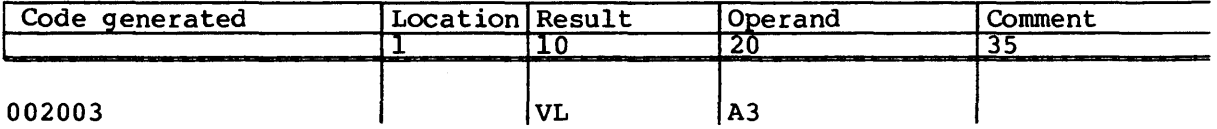

If (A3)=6, then (VL)=6 following instruction execution and subsequent vector instructions operate on elements 0 through 5 of vector registers.

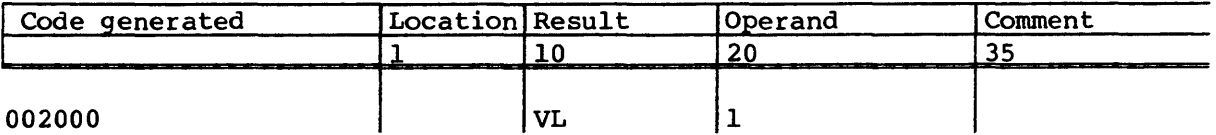

Since the  $k$  designator is  $0$ , (VL)=1 and vector instructions operate on only one element, element 0.

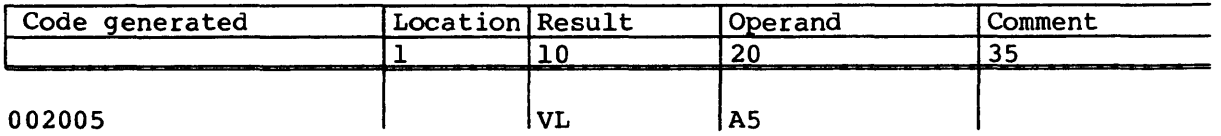

If  $(A5)=0$ , then  $(VL)=64$  and vector instructions operate on all 64 elements of the vectors.
## Transfers to Semaphore register

The following syntax sets the semaphores from 32 high-order bits of *si.* SMOO receives the sign bit of *si.* 

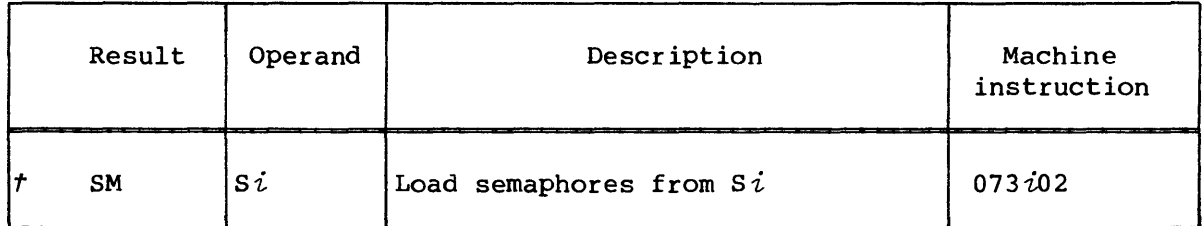

Example:

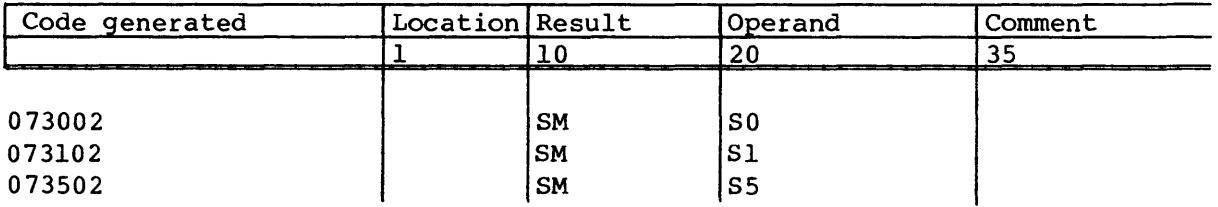

MEMORY TRANSFERS

This category includes instructions that transfer data between registers and memory, enable and disable concurrent block memory transfers, and assure completion of memory references.

# Bidirectional memory transfers<sup>t</sup>

The following syntax forms disable and enable the bidirectional memory mode. Block reads and writes can operate concurrently in bidirectional memory mode. If the bidirectional memory mode is disabled, only block reads can operate concurrently.

t CRAY X-MP Computer Systems only

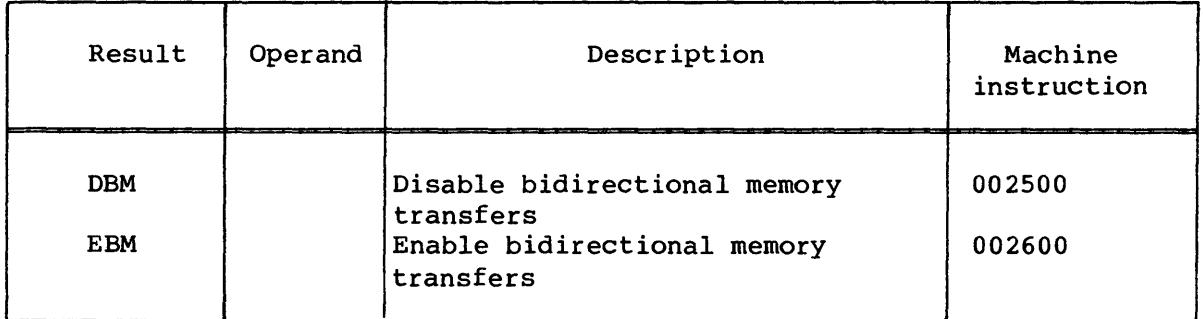

### Example:

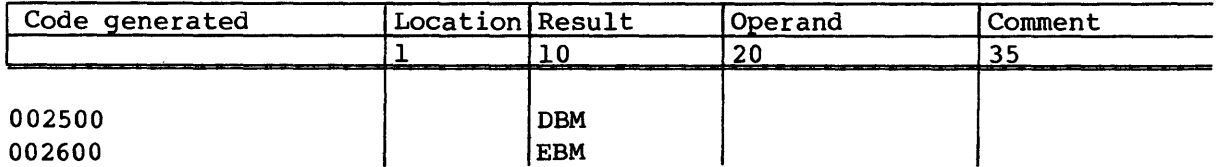

# Memory references<sup>t</sup>

The following syntax assures completion of all memory references within a particular CPU issuing the instruction. This instruction does not issue until all memory references before this instruction are at the stage of execution where completion occurs in a fixed amount of time. For example, a load of any data that has been stored by the CPU issuing instruction CMR is assured of receiving the updated data if the load is issued after the CMR instruction. Synchronization of memory references between processors can be done by this instruction in conjunction with semaphore instructions.

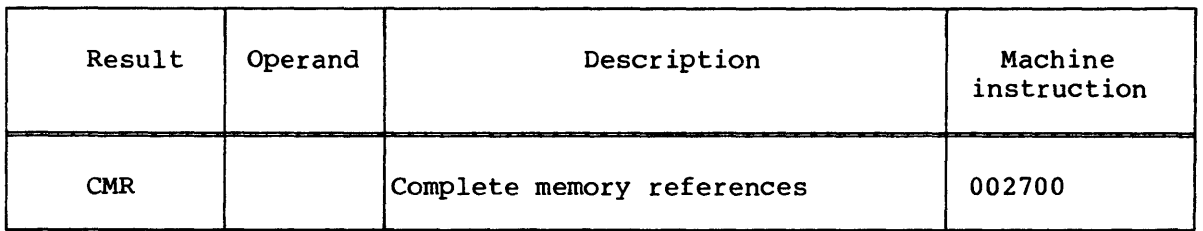

Example:

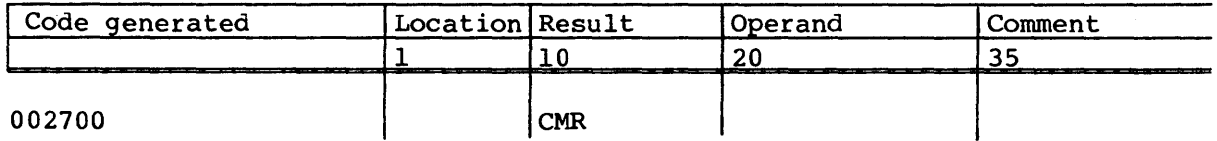

*t* CRAY X-MP Computer Systems only

#### Stores

Several instructions store data from registers into memory.

Either of the following syntax forms can be used to store words from B registers directly into memory. AO contains the address of the first word of memory to receive data. The *jk* designator specifies the first B register to be used in the transfer. Subsequent B register contents are stored in consecutive words of memory.

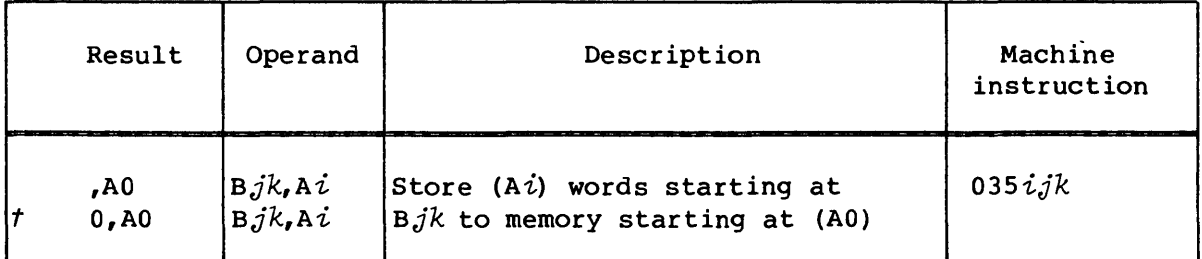

Processing of B registers is circular. BOO is processed after B77 if the count specified in *Ai* is not exhausted after B77 is processed. The low-order 7 bits of the contents of *Ai* specify the number of words transmitted. If  $128>(A\dot{i}) > 64$ , wraparound occurs.

If  $(Ai)=0$ , no words are transferred. Note also that if  $i=0$ ,  $(A0)$  is used for the block length as well as the starting memory address. The CAL assembler issues a warning message in this case.

Examples:

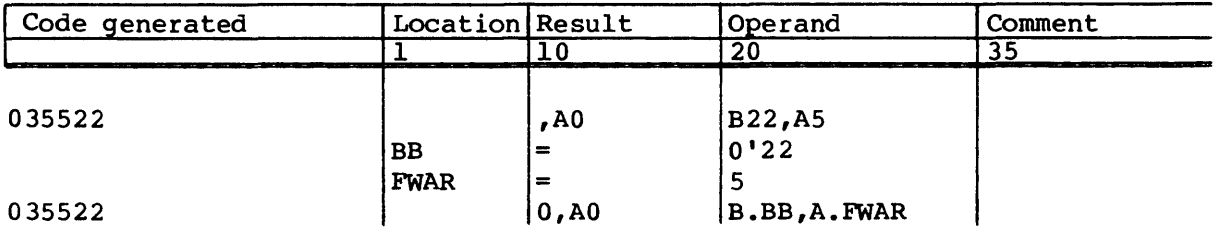

Either of the following syntax forms can be used to store words from T registers directly into memory. AO contains the address of the first word of memory to receive data. The *jk* designator specifies the first T register to be used in the transfer. Subsequent T register contents are stored in consecutive words of memory. Processing of T registers is circular. TOO is processed after T77 if the count specified in *Ai* is not exhausted after T77 is processed. The low-order 7 bits of the contents of register *Ai* specify the number of words transmitted. If  $128$   $(Ai)$   $>64$ , wraparound occurs.

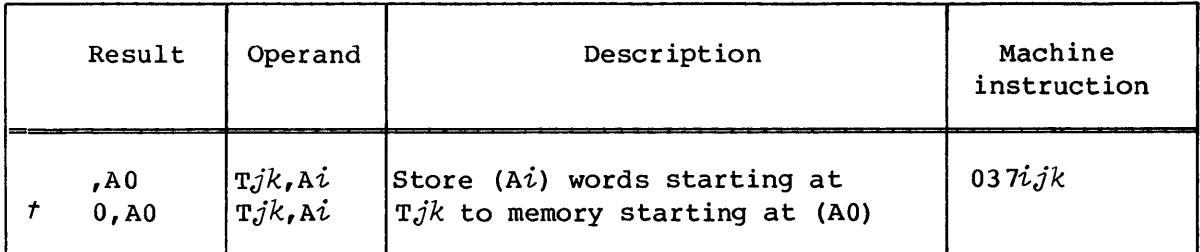

If  $(Ai)=0$ , no words are transferred. Note also that if  $i=0$ ,  $(A0)$  is used for the block length as well as the starting memory address. CAL issues a warning message in this case.

Examples:

I

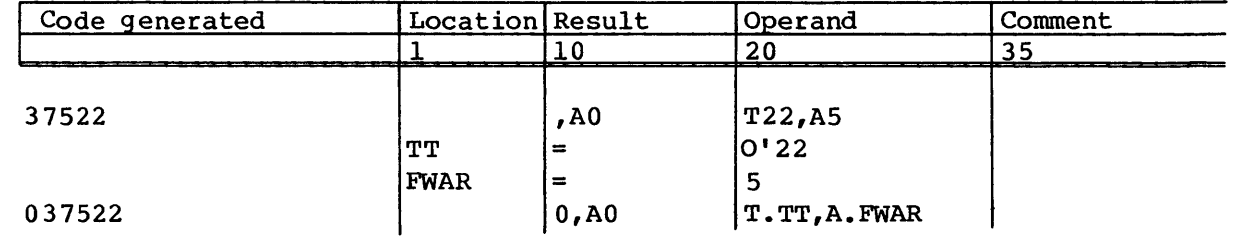

The following syntax forms store 24 bits from register  $Ai$  directly into memory. The high-order bits of the memory word are zeroed. The memory address is determined by adding the address in register  $Ah$  to the expression value.

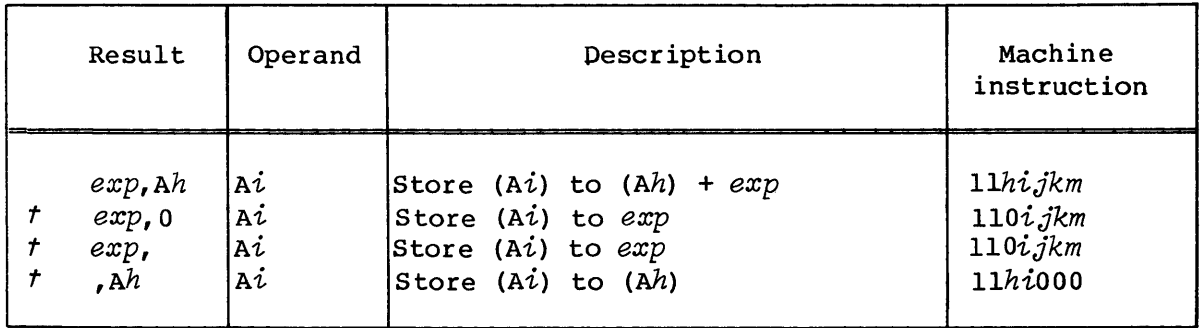

Only the value of the expression is used if the *h* designator is 0 or a zero or blank field is used in place of  $Ah$ . Only the contents of  $Ah$ is used if the expression is omitted. An expression, if present, must not have a parcel-address attribute or an assembly error occurs.

### Examples:

I

I

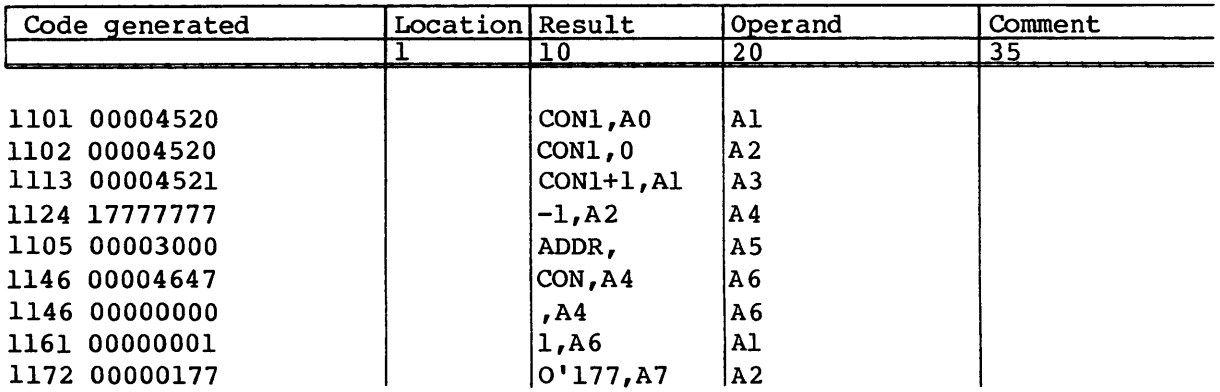

The following syntax forms store the contents of register *si* directly into memory. The memory address is determined by adding the address in register  $A\overline{h}$  to the expression value.

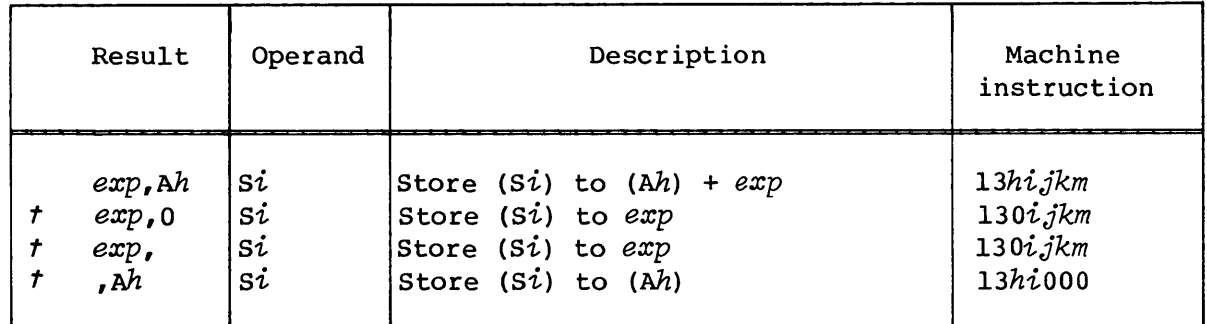

Only the value of the expression is used if the  $h$  designator is 0 or if a zero or blank field is used in place of Ah. Only the contents of Ah is used if the expression is omitted. An expression, if present, must not have a parcel-address attribute or an assembly error occurs.

Examples:

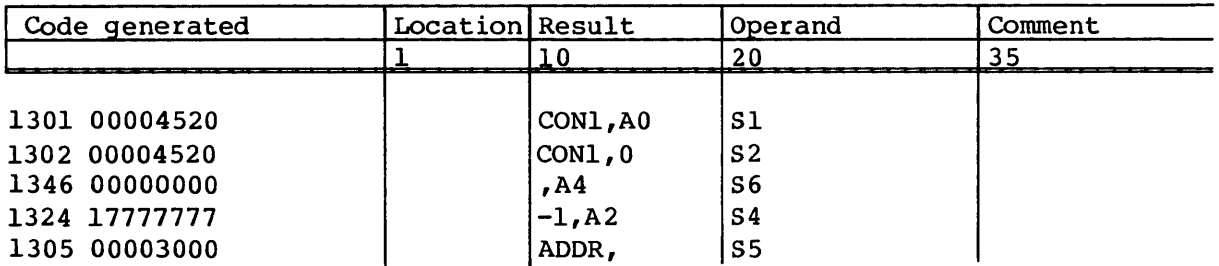

The following syntax and its special form store words from elements of register  $V_j$  directly into memory. AO contains the starting memory address. This address is incremented by the contents of register  $A\&$ for each word transmitted. The contents of Ak can be positive or negative allowing both forward and backward streams of references. If the *k* designator is 0 or if 1 replaces Ak in the result field of the instruction, the address is incremented by 1.

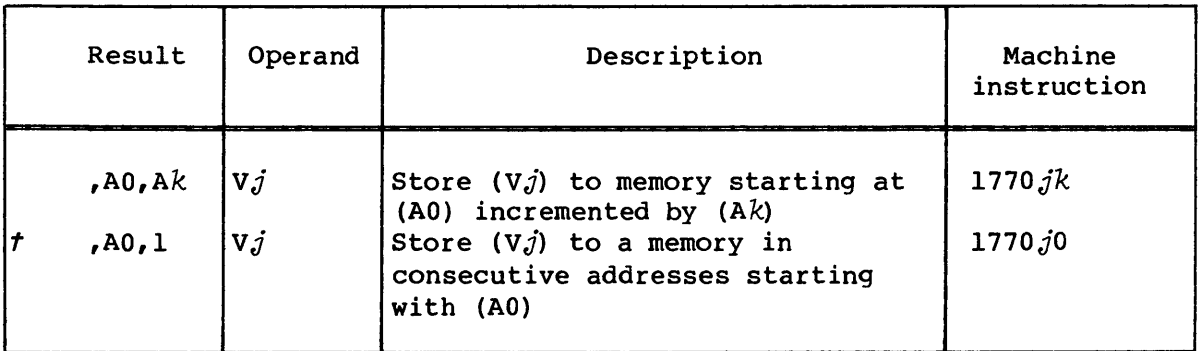

The number of elements transferred is determined by the contents of the VL register.

Examples:

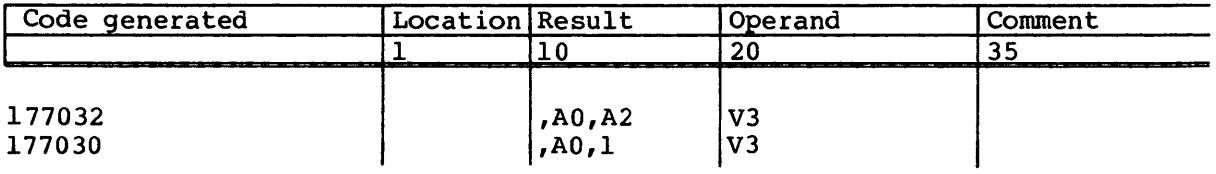

## Loads

Several instructions can be used to load data from memory into registers.

Either of the following syntax forms can be used to transfer words from memory directly into B registers. AO contains the address of the first word of memory to be transferred. The *jk* designator specifies the first B register to be used in the transfer. The low-order 24 bits of consecutive words of memory are loaded into consecutive B registers.

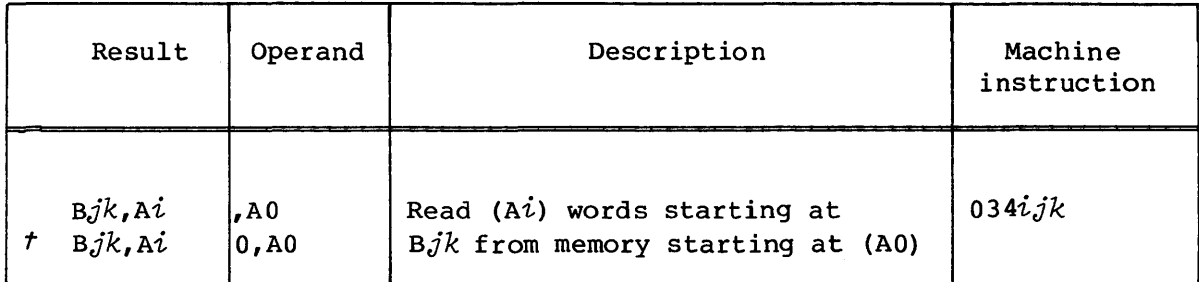

Processing of B registers is circular. BOO is loaded after B77 if the count specified in  $A_i$  is not exhausted after B77 is loaded. The low-order 7 bits of the contents of  $A_i^j$  specify the number of words transmitted. If  $128>(A<sup>i</sup>) > 64$ , wraparound occurs.

If  $(Ai) = 0$ , no words are transferred. Note also that if  $i=0$ ,  $(A0)$  is used for the block length as well as the starting memory address. The CAL assembler issues a warning message in this case.

Examples:

I

I

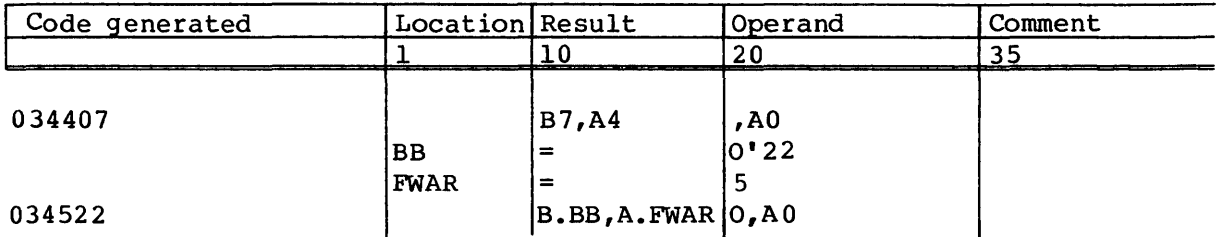

Either of the following syntax forms can be used to transfer words from memory directly into T registers. AO contains the address of the first word of memory to be transferred. The *jk* designator specifies the first T register to be used in the transfer. The loading of T registers is circular. T00 is loaded after T77 if the count specified in Ai is not exhausted after T77 is loaded. The low-order 7 bits of the contents of Ai specify the number of words transmitted. If  $128>(A<sub>i</sub>)>64$ , wraparound occurs.

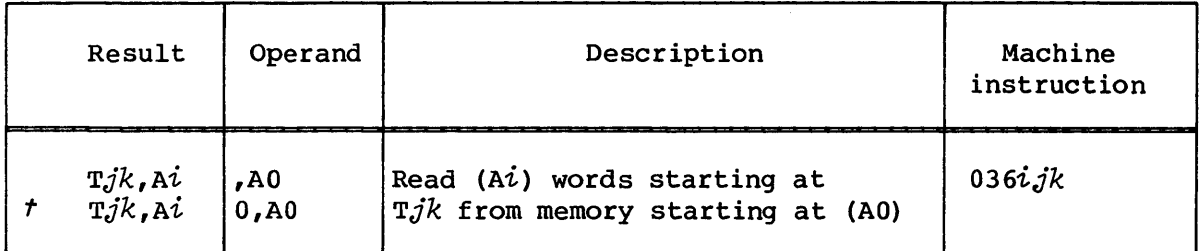

If *(Ai)=o,* no words are transferred. If *i=o,* (AO) is used for the block length and for the starting memory address. The CAL assembler issues a warning message in this case.

Examples:

I

I

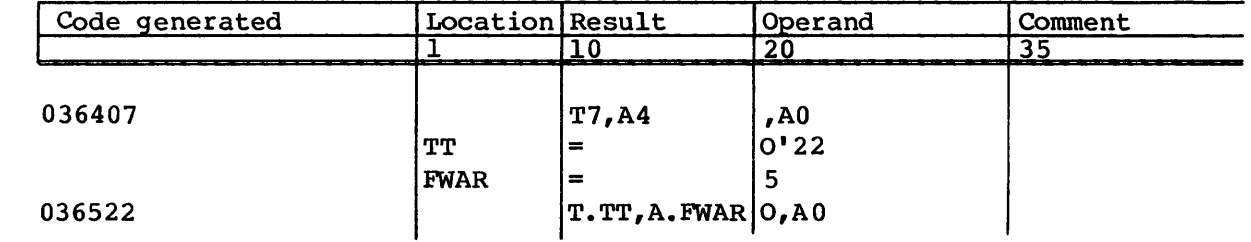

The following syntax forms load the low-order 24 bits of a memory word directly into an A register. The memory address is determined by adding the address in the register  $M$  to the expression value. Only the value of the expression is used if the *h* designator is 0 or a zero or blank field is used in place of  $A$ h. Only the contents of  $A$ h is used if the expression is omitted. An expression, if present, must not have a parcel-address attribute or an assembly error occurs.

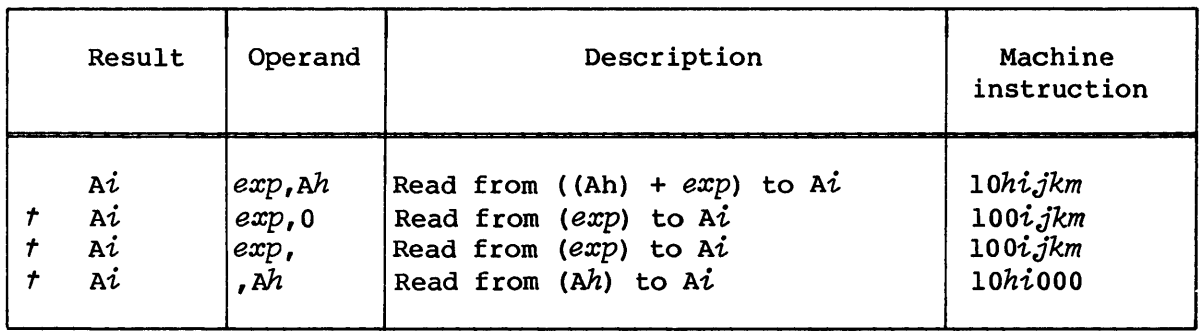

## Examples:

I

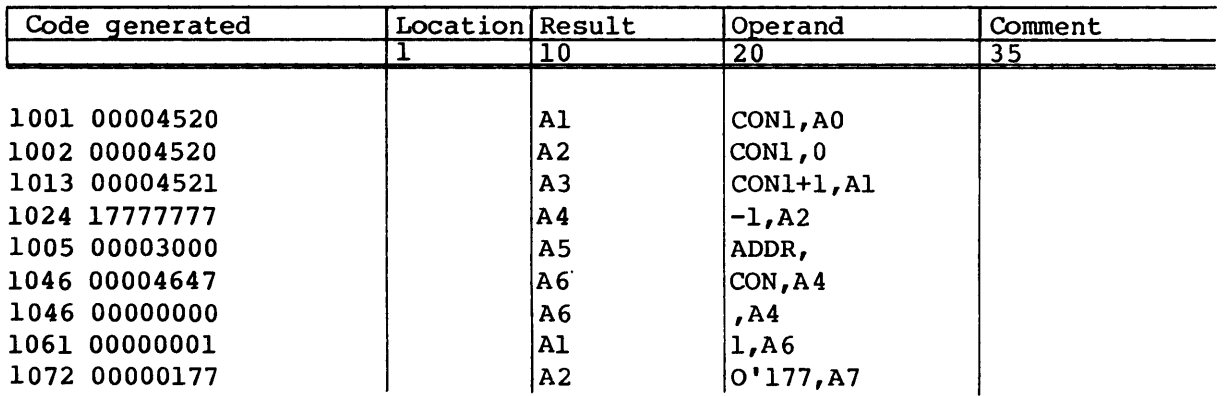

The following syntax forms load the contents of a memory word directly into an S register. The memory address is determined by adding the address in register  $A$ h to the expression value. Only the value of the expression is used if the *h* designator is 0 or a zero or blank field is used in place of  $A$ h. Only the contents of  $A$ h is used if the expression is omitted. An expression, if present, must not have a parcel-address attribute or an assembly error occurs.

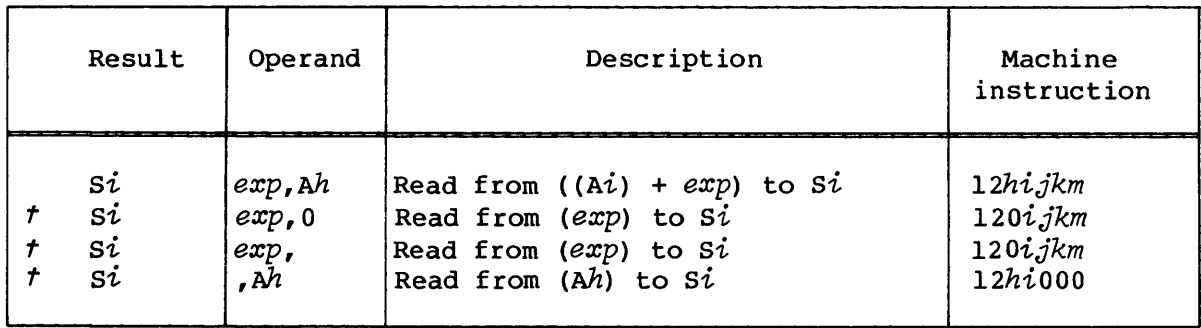

*t* Special syntax form

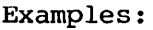

I

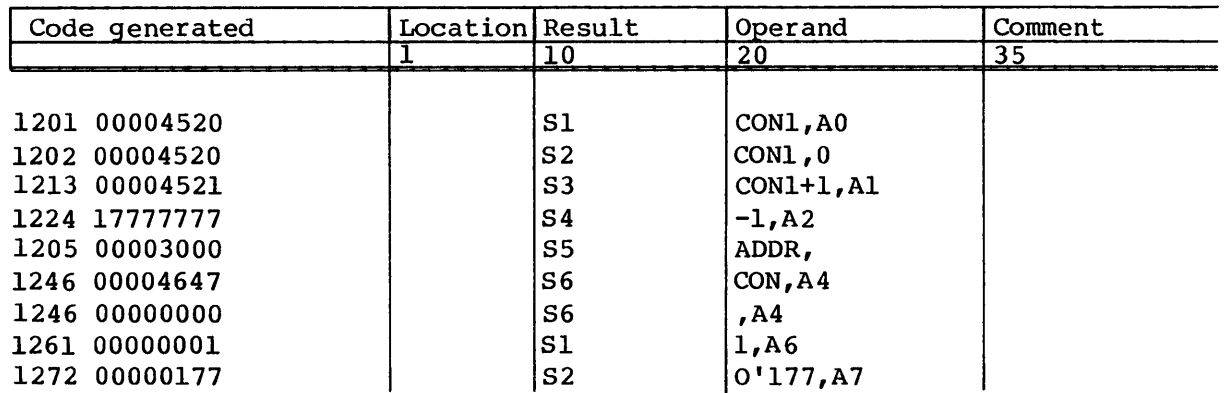

The following syntax and its special form load words into elements of register Vi directly from memory. AO contains the starting memory address. This address is incremented by the contents of register  $Ak$ for each word transmitted. The contents of Ak can be positive or negative allowing both forward and backward streams of references. If the *k* designator is 0 or if 1 replaces Ak in the operand field of the instruction, the address is incremented by 1.

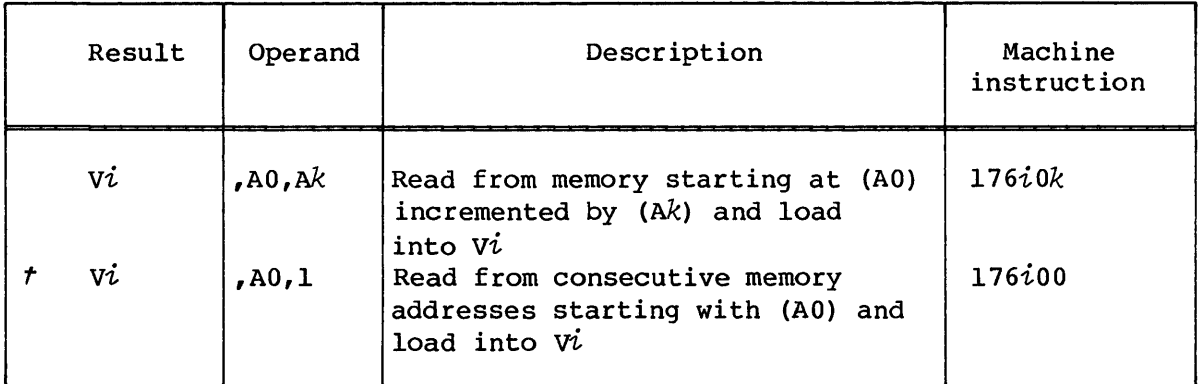

The number of elements transferred is determined by the contents of the VL register.

Examples:

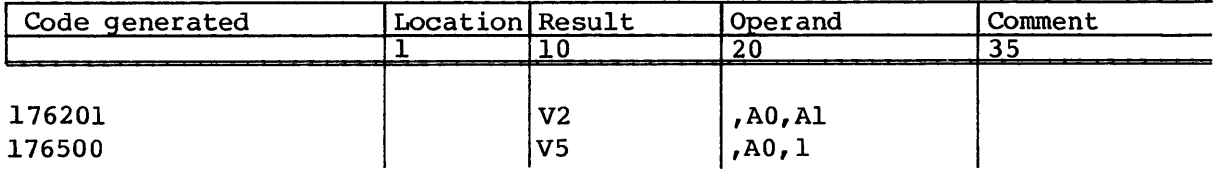

#### INTEGER ARITHMETIC OPERATIONS

Integer arithmetic operations obtain operands from registers and return results to registers. No direct memory references are allowed.

The assembler recognizes several special syntax forms for incrementing or decrementing register contents, such as the operands  $A\dot{\imath}+1$  and  $A\dot{\imath}-1$ ; however, these references actually result in register references such that the I becomes a reference to Ak with *k=O.* 

All integer arithmetic, whether 24-bit or 64-bit, is twos complement and is so represented in the registers as illustrated in figure 3-6 (the zero bit is the sign). The Address Add functional unit and Address Multiply functional unit perform 24-bit arithmetic. The Scalar Add functional unit and the Vector Add functional unit perform 64-bit arithmetic.

No overflow is detected by Integer Functional units.

Multiplication of two fractional operands can be accomplished using the floating-point multiply instruction. The Floating-point Multiply functional unit recognizes the conditions where both operands have zero exponents as a special case and returns the high-order 48 bits of the result as an unnormalized fraction. Division of integers would require that they first be converted to floating-point format and then divided using the floating-point units.

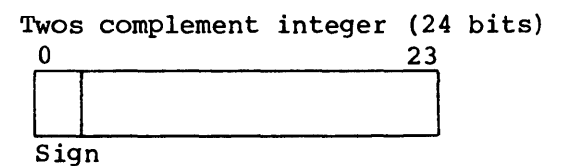

Twos complement integer (64 bits)

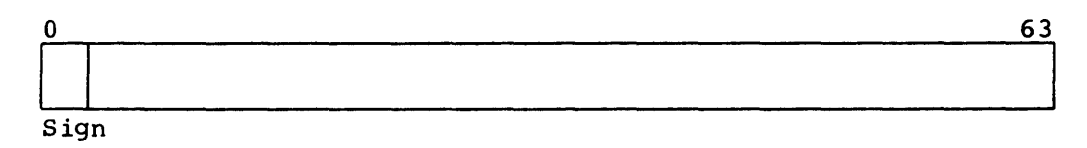

Figure 3-6. Integer data formats

#### 24-bit integer arithmetic

The machine instructions and related CAL syntax for performing 24-bit integer arithmetic operations are described in the following paragraphs.

The following syntax and its special form add the contents of register Aj to the contents of register Ak and enter the result into register *Ai.* Ak is transmitted to *Ai* when the j designator is 0 and the

*k* designator is nonzero. One is transmitted to Ai when the j and *k*  designators are both 0.  $(A,j) + 1$  is transmitted to  $A i$  when the j designator is nonzero and the *k* designator is O. The assembler allows an alternate form of the instruction when the  $k$  designator is 0.

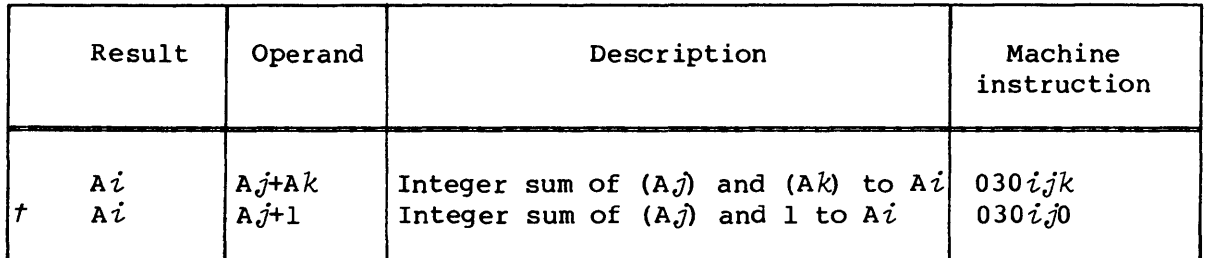

Instruction *030ijk* executes in the Address Integer Add functional unit.

Examples:

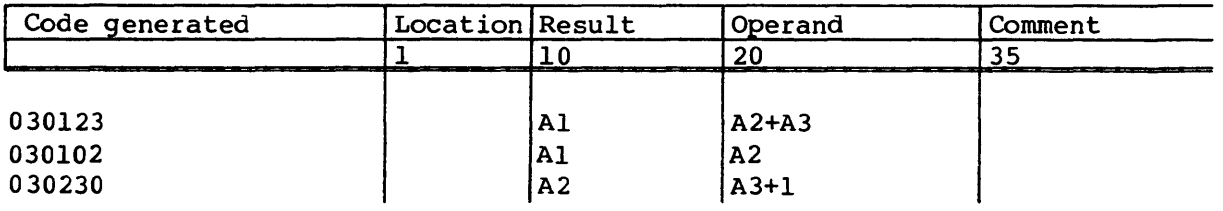

The following syntax and its special form subtract the contents of register A $k$  from the contents of register A $j$  and enter the result into register *Ai.* The negative of Ak is transmitted to *Ai* when the *j*  designator is 0 and the *k* designator is nonzero. A -1 is transmitted to Ai when the j and  $k$  designators are both 0.  $(Aj) - 1$  is transmitted to *Ai* when the j designator is nonzero and the *k* designator is o.

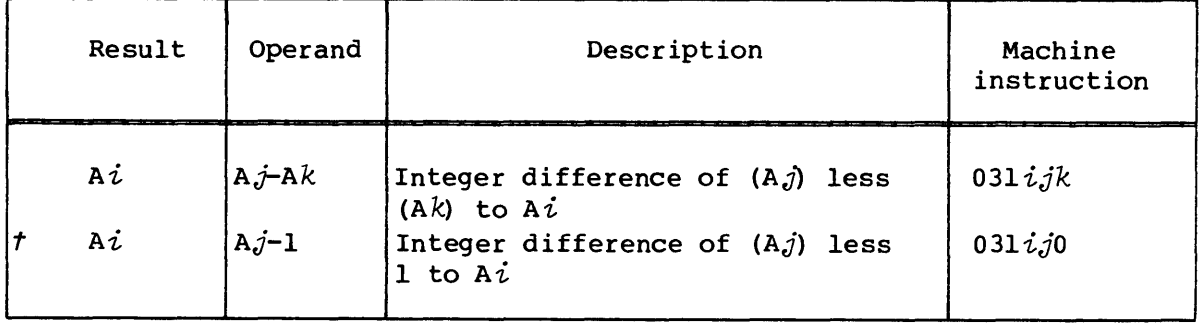

The special form represents the case where  $(Ak)=1$  if  $k=0$ .

Instruction *03lijk* executes in the Address Integer Add functional unit.

Examples:

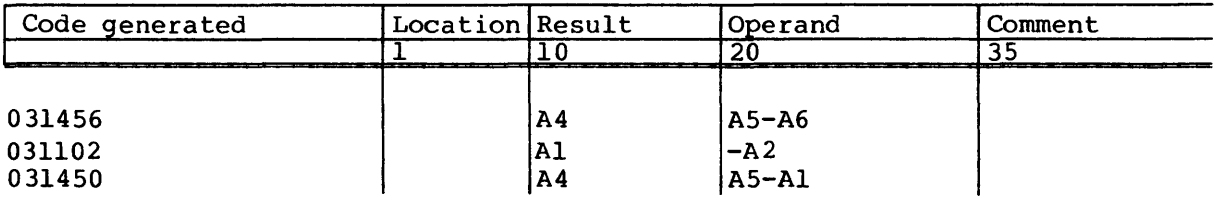

The following syntax forms the integer product of the contents of register *Aj* and register Ak and enters the low-order 24 bits of the result into  $A_i$ .  $A_i$  is cleared when the j designator is 0.  $A_j$  is transmitted to *Ai* when the *k* designator is 0 and the j designator is nonzero.

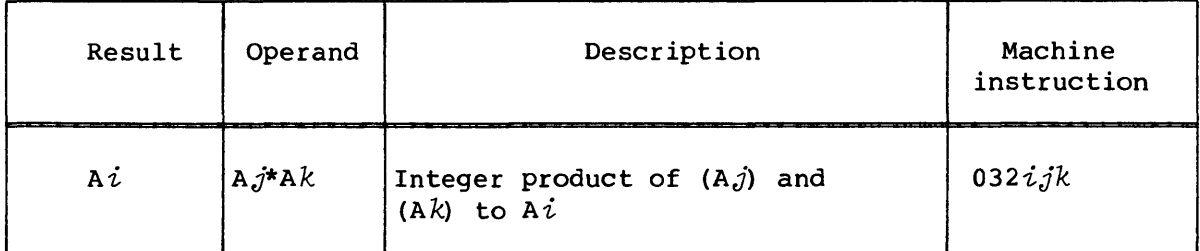

Instruction *032ijk* executes in the Address Integer Multiply functional unit.

Example:

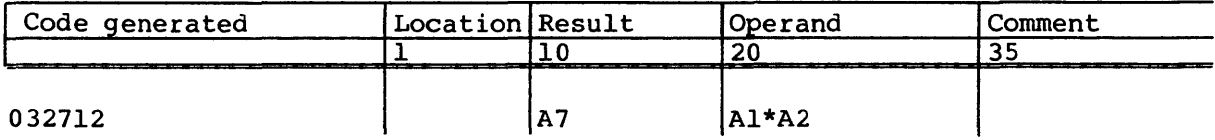

## 64-bit integer arithmetic

The machine instructions and related CAL syntax for performing 64-bit integer arithmetic operations are described in the following paragraphs.

The following syntax adds the contents of register *sk* to the contents of register *Sj* and enters the result into *si. sk* is transmitted to *si* if the j designator is 0 and the *k* designator is nonzero. The high-order bit of *si* is set and all other bits of *si* are cleared if the j and *k* designators are both O.

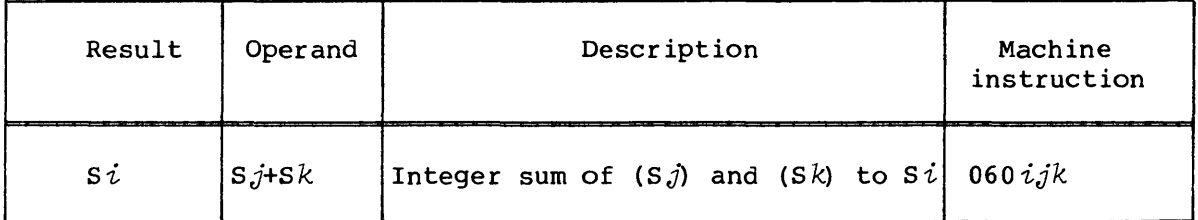

Instruction *060ijk* executes in the Scalar Integer Add functional unit.

Example:

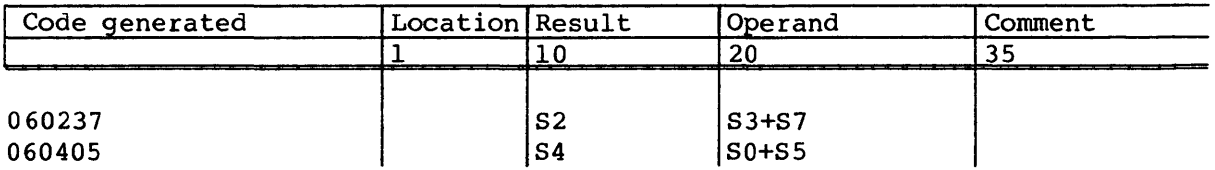

The following syntax adds the contents of *sj* to each element of vk and enters the results into elements of *vi.* Elements of vk are transmitted to *vi* if the j designator is O.

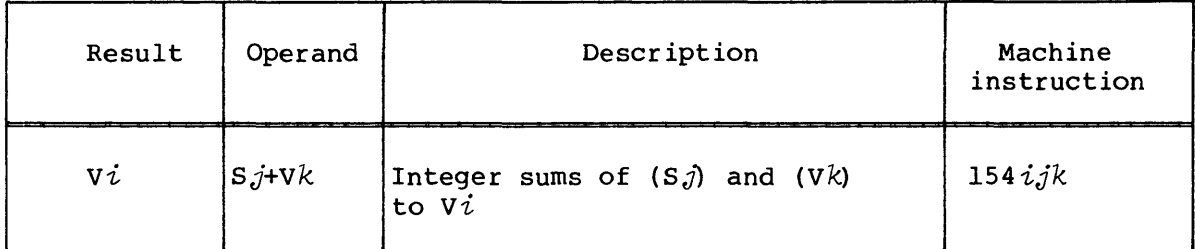

The number of operations performed is determined by the contents of the VL register.

Instruction *154ijk* executes in the Vector Integer Add functional unit.

Example:

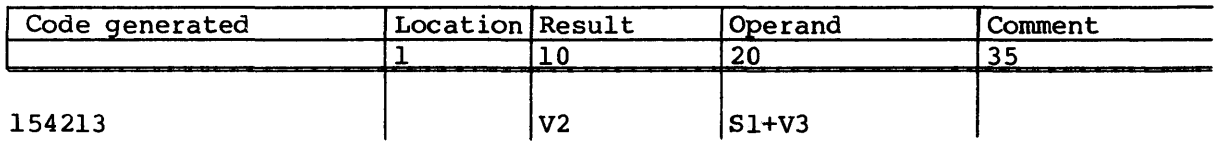

The following syntax adds the contents of elements of register  $Vj$  to the contents of corresponding elements of register vk and enters the results into elements of register *vi.* 

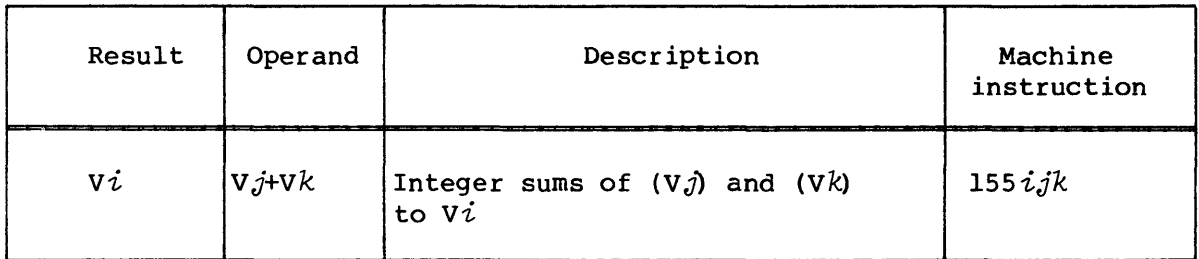

The number of operations performed is determined by the contents of the VL register.

Instruction *155ijk* executes in the Vector Integer Add functional unit.

Example:

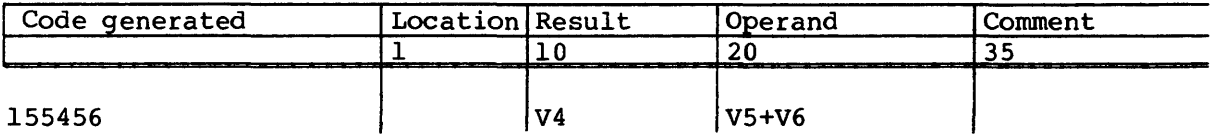

The following syntax subtracts the contents of register  $Sk$  from the contents of register sj and enters the result into *si.* The high-order bit of *si* is set and all other bits of *si* are cleared when the j and *k* designators are both O. The negative (twos complement) of Sk is transmitted to Si if the j designator is 0 and the  $k$ designator is nonzero.

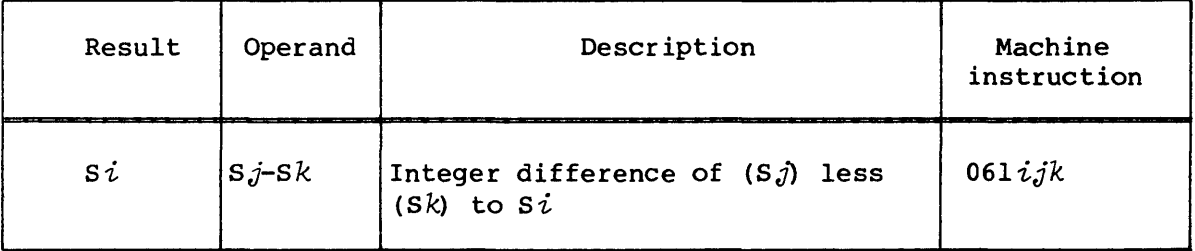

Instruction *061ijk* executes in the Scalar Integer Add functional unit.

Example:

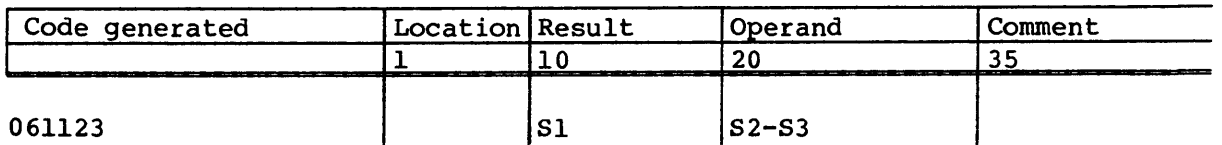

The following syntax subtracts the contents of each element of  $Vk$  from the contents of register  $Sj$  and enters the results into elements of register *vi.* The negative (twos complement) of each element of vk is transmitted to  $Vi$  if the  $j$  designator is 0.

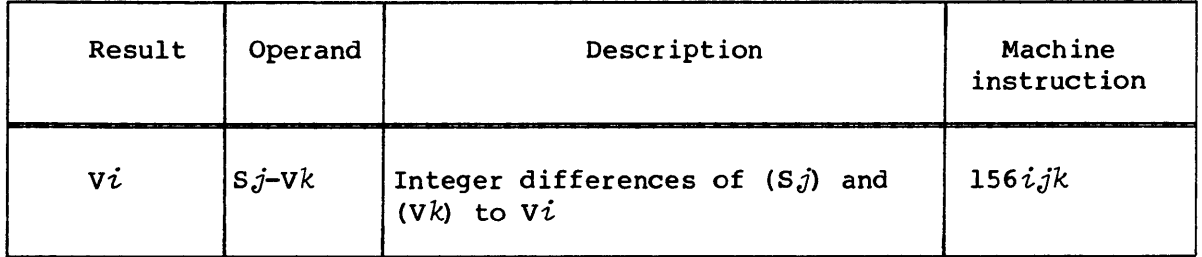

The number of operations performed is determined by the contents of the VL register.

Instruction *156ijk* executes in the Vector Integer Add functional unit.

Example:

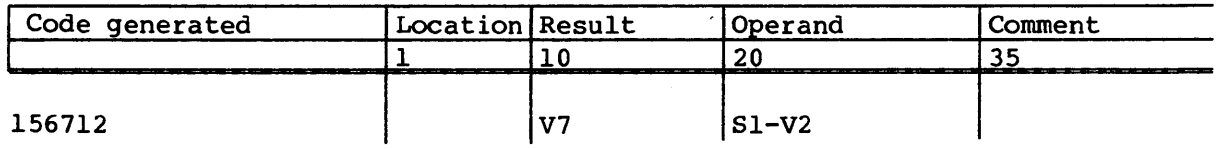

The following syntax subtracts the contents of elements of register vk from the contents of corresponding elements of register  $Vj$  and enters the results into elements of register  $Vi$ .

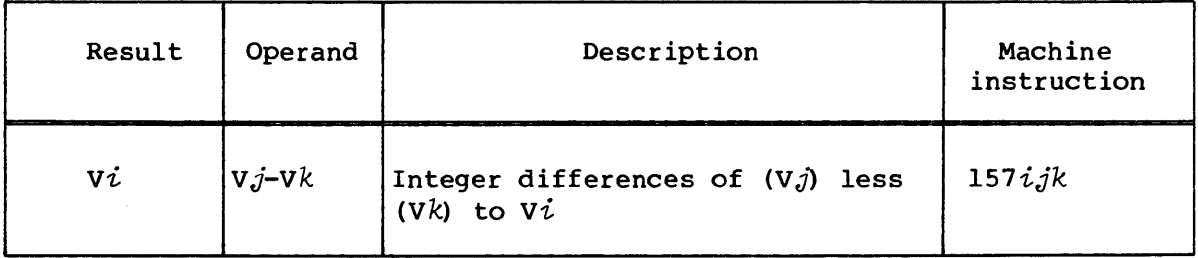

The number of operations performed is determined by the contents of the VL register.

Instruction *157ijk* executes in the Vector Integer Add functional unit.

Example:

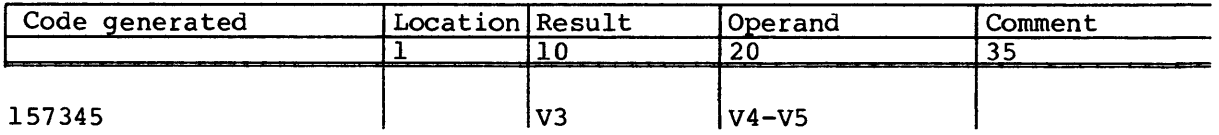

#### FLOATING-POINT ARITHMETIC

All floating-point arithmetic operations use registers as the source of operands and return results to registers.

Floating-point numbers are represented in a standard format throughout the CPU. This format is a packed representation of a binary coefficient and an exponent or power of two. The coefficient is a 48-bit signed fraction. The sign of the coefficient is separated from the rest of the coefficient as shown in figure 3-7. Since the coefficient is signed magnitude, it is not complemented for negative values.

Single-precision, floating-point number

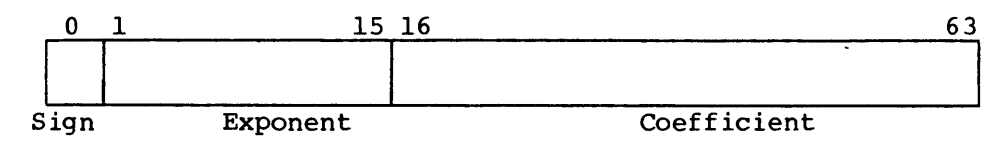

Double-precision, floating-point number

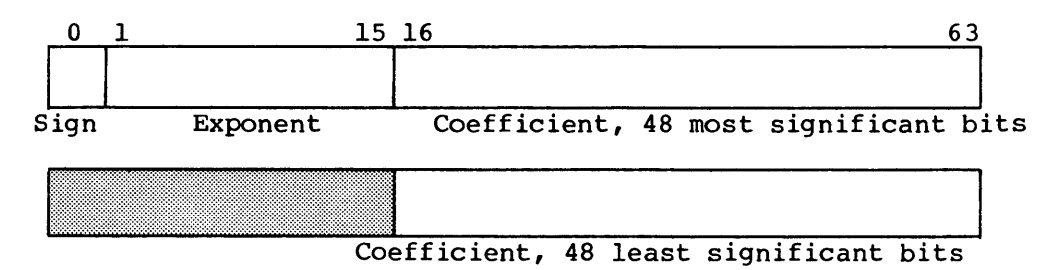

Figure 3-7. Floating-point data formats

The exponent of the floating-point format is represented as a biased integer in bits 1 through 15. The bias that is added to the exponents is 40000 (octal). 57777 (octal). 20000 (octal). Thus, the unbiased range of exponents is the following: The positive range of exponents is 40000 The negative range of exponents is 37777 (octal) through (octal) through

 $2-200008$  through  $2+177778$ 

In terms of decimal values, the floating-point format of the Cray computer allows the expression of numbers accurate to about 15 decimal digits in the approximate decimal range of 10<sup>-2466</sup> through 10<sup>+2466</sup>.

Double-precision floating-point numbers are represented in two 64-bit words. The format is a software convention, as there is no hardware for double-precision floating-point arithmetic.

The format of the first word as defined and used in the Cray Operating System (COS) is the same as a single-precision floating-point number, with the low-order 48 bits of the second word providing the least significant bits of a 96-bit coefficient. The high-order 16 bits of the second word are normally 0 and are not used.

### Normalized floating-point number

A nonzero floating-point number in packed format is normalized if the most significant bit of the coefficient is nonzero. This condition implies that the coefficient has been shifted to the left as far as possible and therefore, the floating-point number has no leading zeros in the coefficient.

When a floating-point number has been created by inserting an exponent of 40060 (octal) into a word containing a 48-bit integer, the result should be normalized before being used in a floating-point operation. Normalization is accomplished by adding the unnormalized floating-point operand to o. Since SO provides a 64-bit zero value when used in the *Sj* field of an instruction, a normalize of an operand in *sk* can be performed using the *si +Fsk* instruction and a normalize of operands in vk can be performed using the *vi* +Fvk instruction.

#### Floating-point range errors

Overflow of the floating-point range is indicated by an exponent value of 60000 (octal) or greater in packed format. Underflow is indicated by an exponent value of 17777 (octal) or less in packed format. Detection of the overflow condition initiates an interrupt if the Floating-point Mode flag is set in the Mode register and monitor mode is not in effect. Detection of these conditions by the floating-point units is described in detail in the appropiate Cray mainframe reference manual.

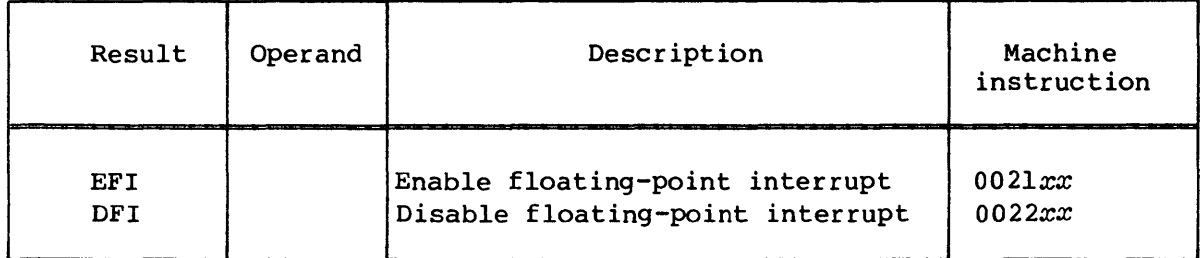

The EFI and DFI instructions provide for setting and clearing the interrupt flag in the Mode register. These instructions do not check the previous state of the flag; there is no testing of the flag.

### Floating-point addition and subtraction

The machine instructions and related CAL syntax for performing floating-point addition and subtraction are described in the following paragraphs.

The following syntax and its special form produce the floating-point sum of the contents of *Sj* and the contents of *sk* registers and enter the result into *si.* The result is normalized even if the operands are unnormalized. The *k* designator is not normally O. In the special form, the  $j$  designator is assumed to be 0 so that the normalized contents of *sk* are entered into *si.* 

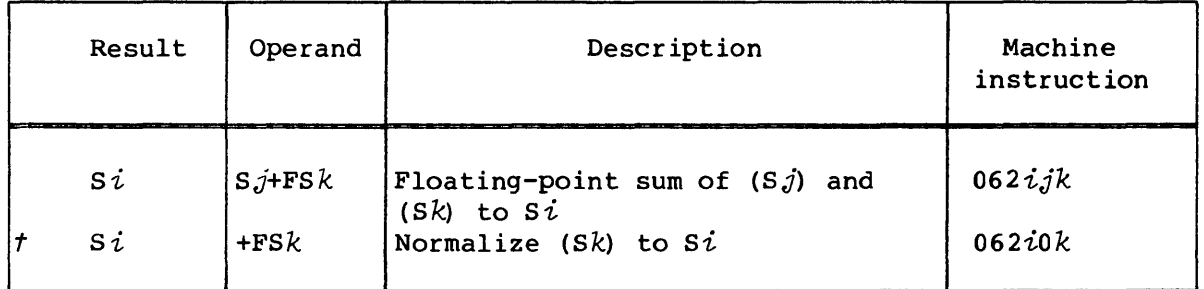

Instruction *062ijk* executes in the Floating-point Add functional unit.

Examples:

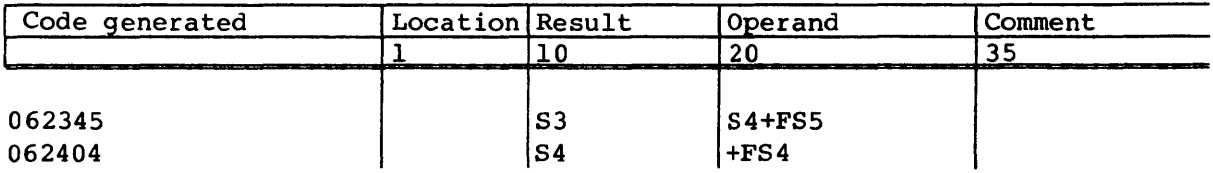

The following syntax forms the floating-point sums of the contents of  $S_i$  and elements of register Vk to elements of register Vi. The results are normalized even if the operands are unnormalized. The number of operations performed depends on the contents of the VL register. The special form of the instruction normalizes the contents of the elements of Vk and enters the results into elements of Vi.

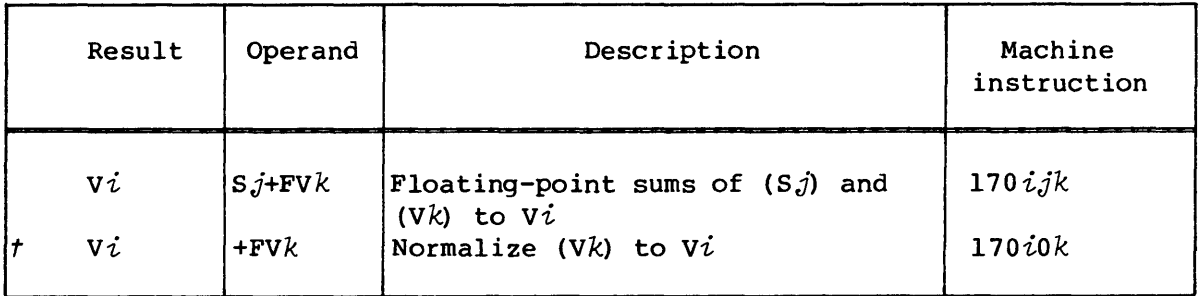

Instruction *l70ijk* executes in the Floating-point Add functional unit.

Examples:

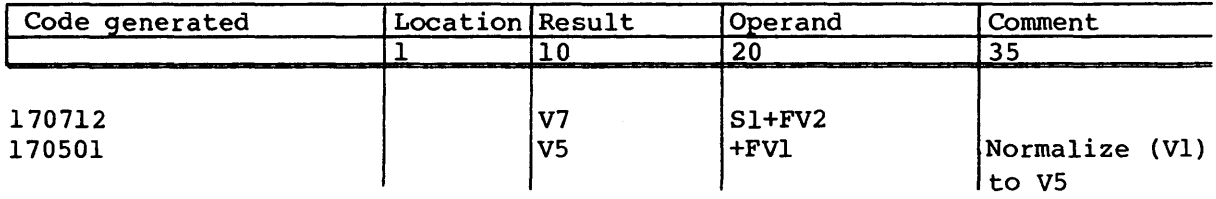

The following syntax forms the floating-point sums of the contents of elements of  $V_j$  and elements of  $V_k$  and enters the results into the elements of register  $V\dot{\iota}$ . The results are normalized even if the operands are unnormalized. The number of operations performed is determined by the contents of the VL register.

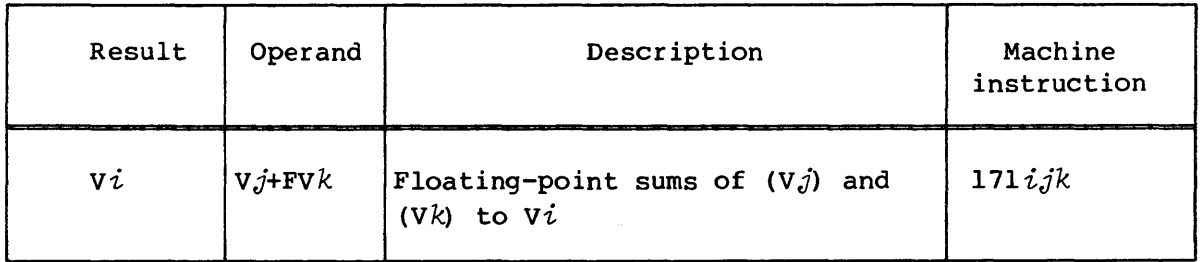

Instruction *l71ijk* executes in the Floating-point Add functional unit.

Example:

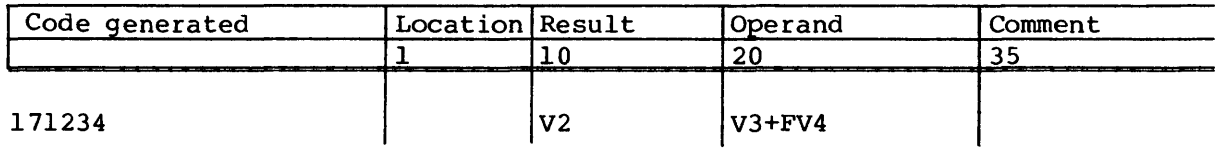

The following syntax forms the floating-point difference of the contents of register *sj* less the contents of register *sk* and enters the normalized result into *si.* The result is normalized even if the operands are unnormalized.

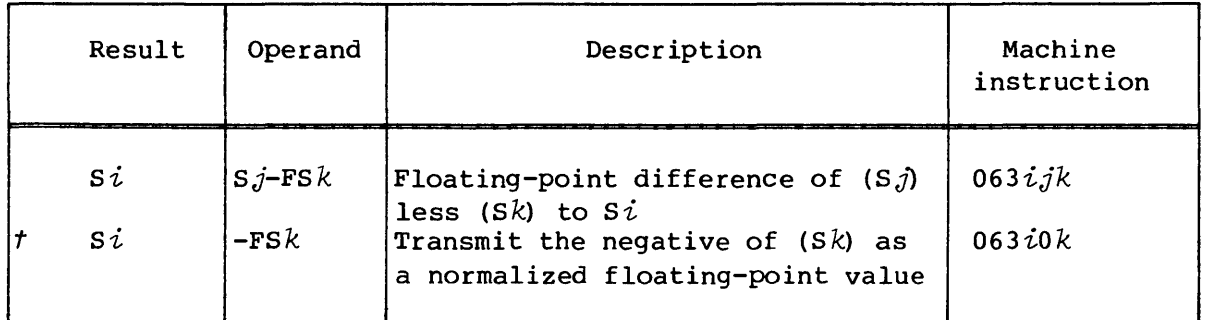

The negative (twos complement) of the floating-point quantity in *sk* is transmitted to  $S_i$  as a normalized floating-point number if the  $j$ designator is 0 and the *k* designator is nonzero. The special form accommodates this special case. The  $k$  designator is normally nonzero.

Instructions *063ijk* and *063iok* execute in the Floating-point Add functional unit.

Example:

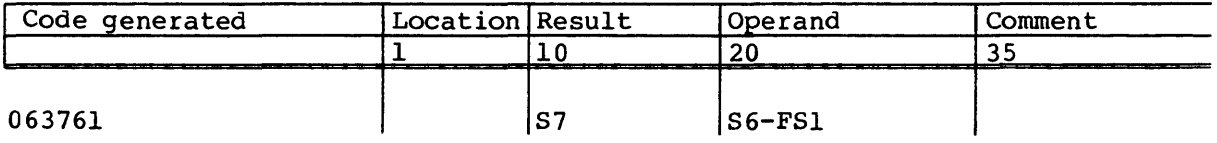

The following syntax forms the floating-point differences of the contents of *Sj* and elements of register vk and enters the results into register *vi.*  The results are normalized even if the operands are unnormalized. The negatives (twos complements) of floating-point quantities in elements of Vk are transmitted to  $Vi$  if the  $j$  designator is 0. The special form accommodates this special case. The number of operations performed is determined by the contents of the VL register.

t Special syntax form

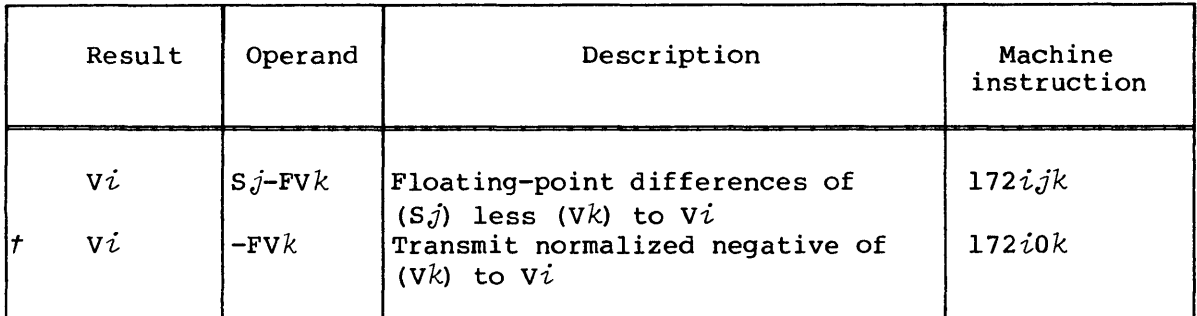

Instruction *172ijk* and *l72iok* execute in the Floating-point Add functional unit.

Example:

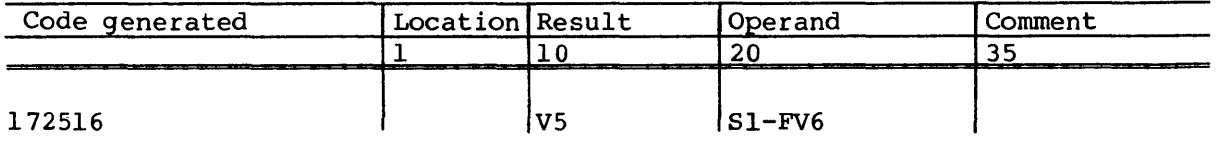

The following syntax forms the floating-point differences of the contents of elements of register  $Vj$  less the contents of elements of registers  $\nabla k$  and enters the results into elements of register  $V_i$ . The results are normalized even if the operands are unnormalized. The number of operations performed is determined by the contents of the VL register.

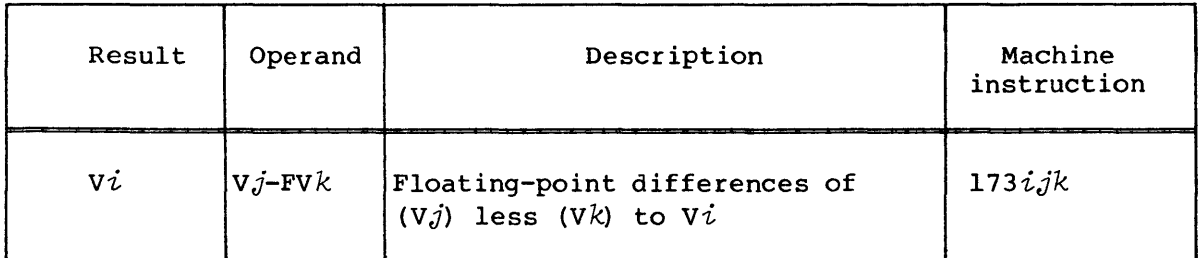

Instruction *173ijk* executes in the Floating-point Add functional unit.

Example:

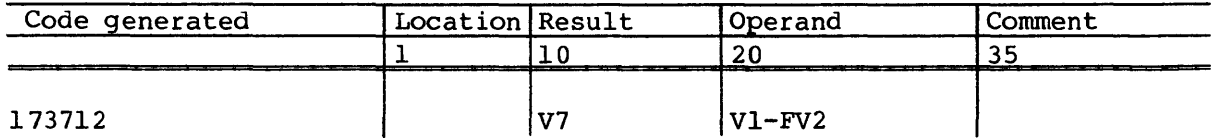

## Floating-point multiplication

The machine instructions and related CAL syntax for performing floating-point multipication are described in the following paragraphs.

The following syntax forms the floating-point product of the contents of *Sj* and *sk* and enters the result into *si.* The result is not normalized if either operand is unnormalized.

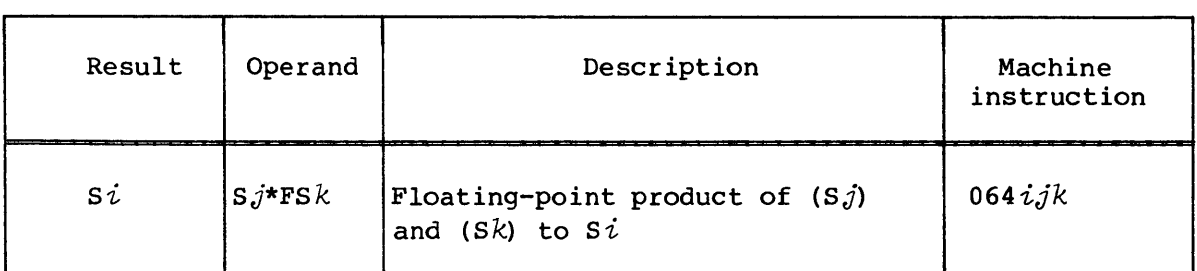

Instruction *064ijk* executes in the Floating-point Multiply functional unit.

Example:

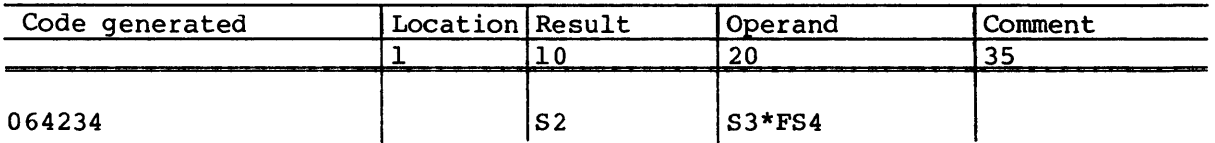

The following syntax forms the floating-point products of the contents of *Sj* and elements of vk and enters the results into elements of *vi.*  The results are not normalized if the operands are unnormalized. The number of operations performed is determined by the contents of the VL register.

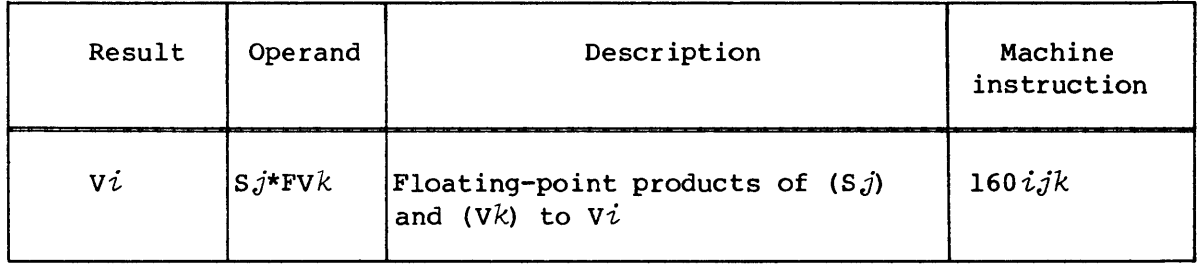

Instruction *l60ijk* executes in the Floating-point Multiply functional unit.

Example:

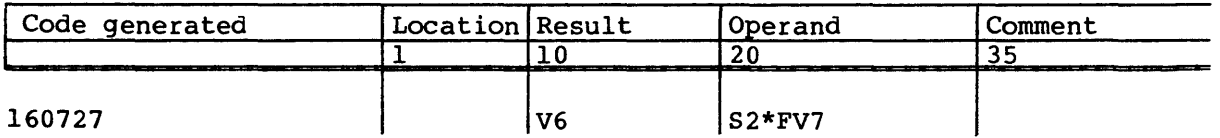

The following syntax forms the floating-point products of the contents of elements of  $V,j$  and elements of  $Vk$  and enters the results into elements of  $Vi$ . The results are not normalized if the operands are unnormalized. The number of operations performed is determined by the contents of the VL register.

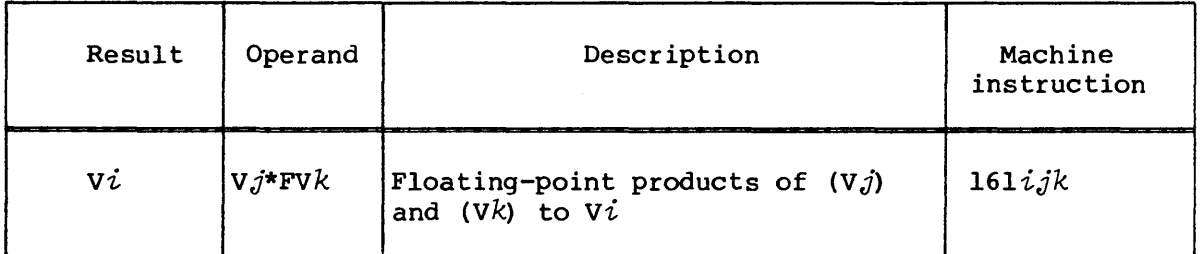

Instruction *l6lijk* executes in the Floating-point Multiply functional unit.

Example:

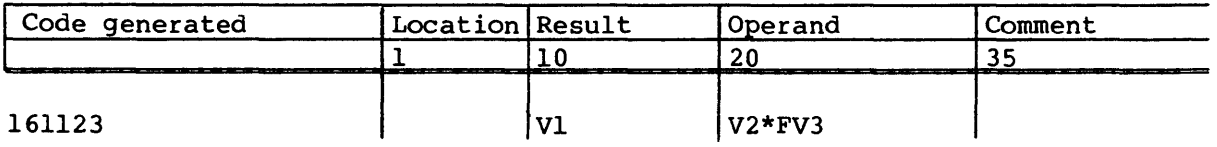

The following syntax forms the half-precision rounded floating-point product of the contents of the  $S_j$  and  $S_k$  registers and enters the result into *si.* The result is not normalized if the operands are unnormalized. The low-order 18 bits of the result are zeroed. This instruction can be used in a divide algorithm when only 30 bits of accuracy are required.

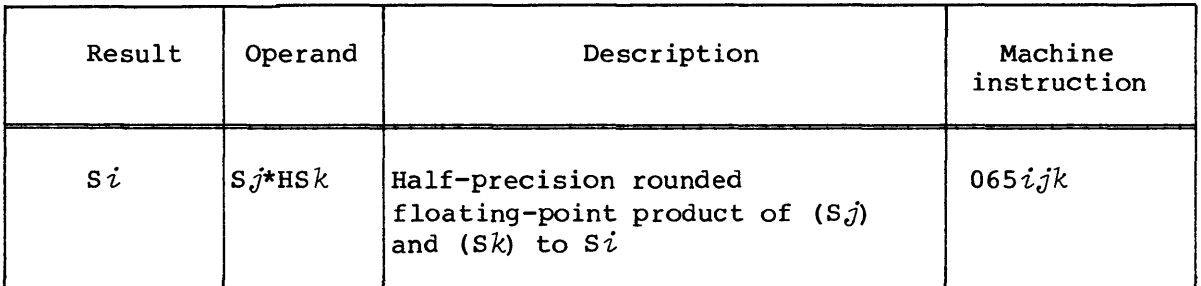

Instruction *065ijk* executes in the Floating-point Multiply functional unit.

Example:

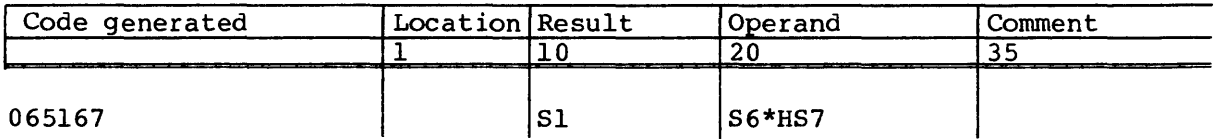

The following syntax forms the half-precision rounded floating-point products of the contents of the *Sj* register and the contents of elements of the vk register and enters the results into elements of *vi.* The results are not normalized if the operands are unnormalized. The low-order 18 bits of the results are zeroed.

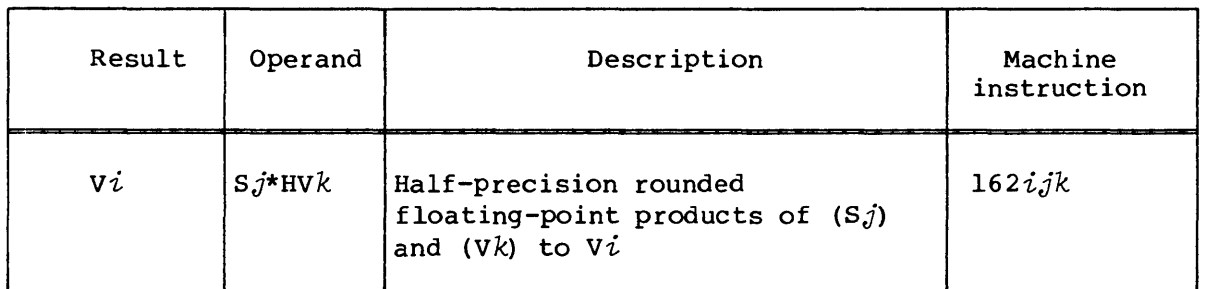

The number of operations performed by this instruction is determined by the contents of the VL register. This instruction can be used in a divide algorithm when only 30 bits of accuracy are required.

Instruction *l62ijk* executes in the Floating-point Multiply functional unit.

Example:

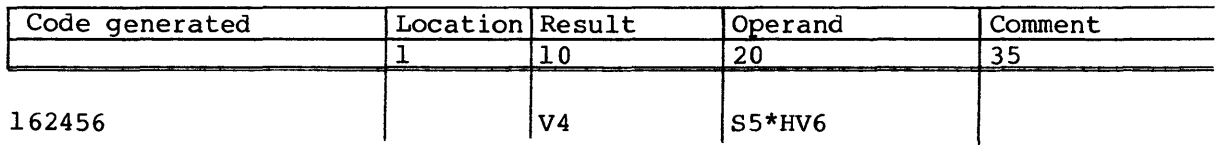

The following syntax forms the half-precision rounded floating-point products of the contents of elements of the  $Vj$  register and elements of the vk register and enters the results into elements of *vi.* The results are not normalized if the operands are unnormalized. The low-order 18 bits of the results are zeroed.

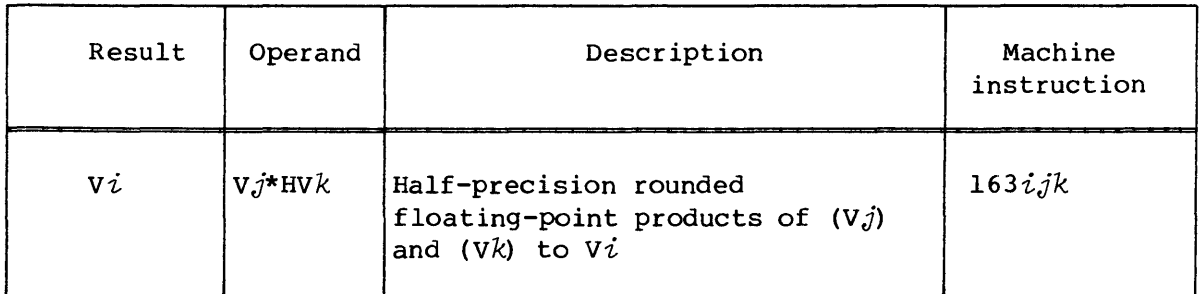

The number of operations performed by this instruction is determined by the contents of the VL register. This instruction can be used in a divide algorithm when only 30 bits of accuracy are required.

Instruction *163ijk* executes in the Floating-point Multiply functional unit.

Example:

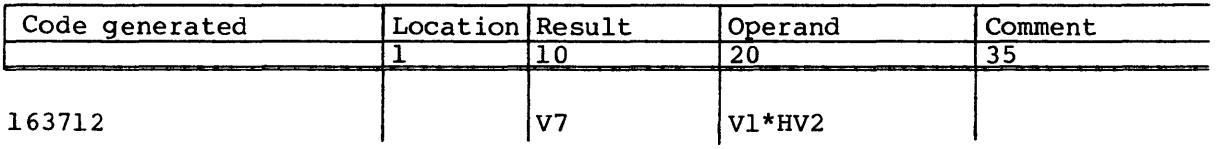

The following syntax forms the rounded floating-point product of the contents of the *Sj* register and the contents of the *sk* register and enters the result into *si.* The result is not normalized if the operands are unnormalized.

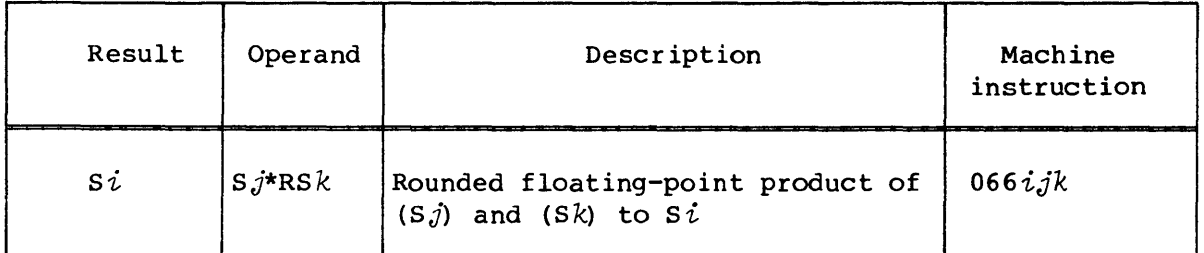

Instruction *066ijk* executes in the Floating-point Multiply functional unit.

Example:

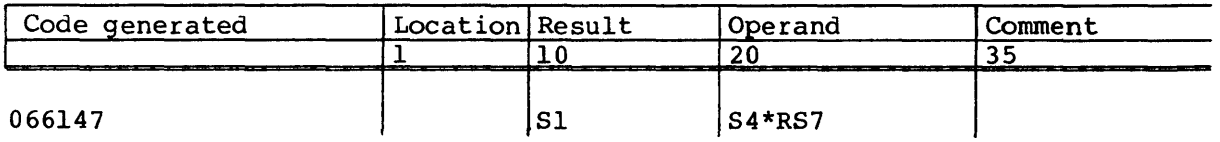

The following syntax forms the rounded floating-point products of the contents of the *Sj* register and the contents of elements of vk and enters the results into elements of *vi.* The results will not be normalized if the operands are unnormalized. The number of operations performed by this instruction is determined by the contents of the VL register.

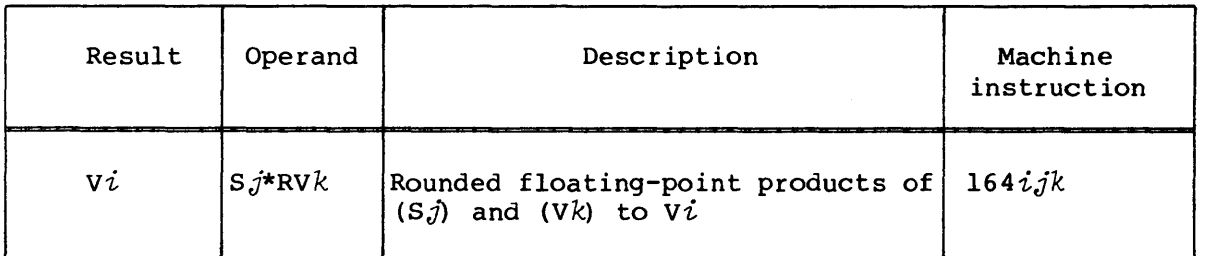

Instruction *164ijk* executes in the Floating-point Multiply functional unit.

Example:

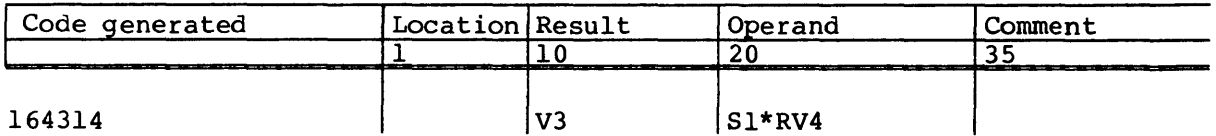

The following syntax forms the rounded floating-point products of the contents of elements of  $Vj$  and elements of  $Vk$  and enters the results into elements of *vi.* The results will not be normalized if the operands are unnormalized. The number of operations performed by this instruction is determined by the contents of the VL register.

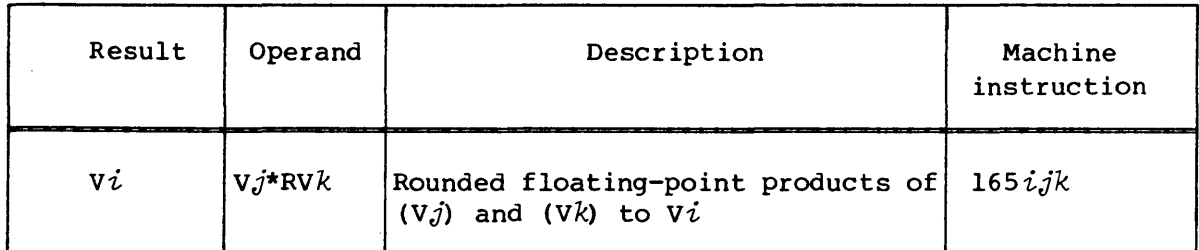

Instruction *165ijk* executes in the Floating-point Multiply functional unit.

### Example:

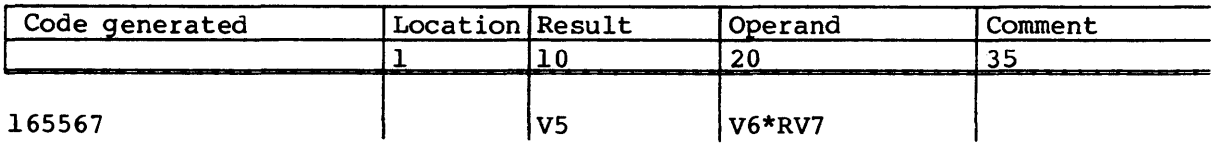

### Reciprocal iteration

The machine instructions and related CAL syntax for performing floating-point reciprocal iteration are described in the following paragraphs.

The following syntax forms 2 minus the floating-point product of the contents of Sj and *sk* and enters the result into *si.*  The result is not normalized if the operands are unnorrnalized. The instruction is used in the divide sequence illustrated in the example for the reciprocal approximation instruction *si* /HSj.

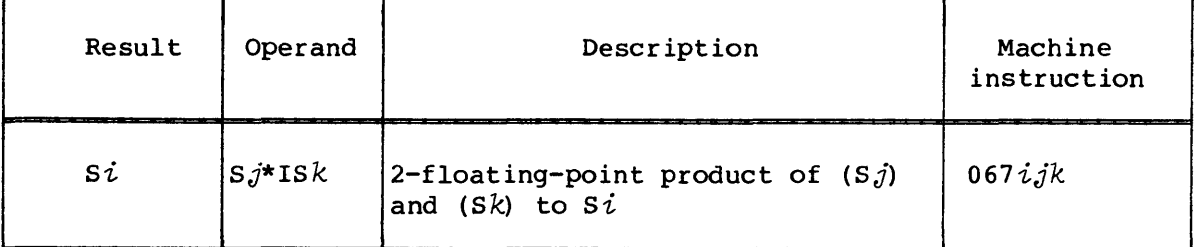

Instruction *067ijk* executes in the Floating-point Multiply functional unit.

Example:

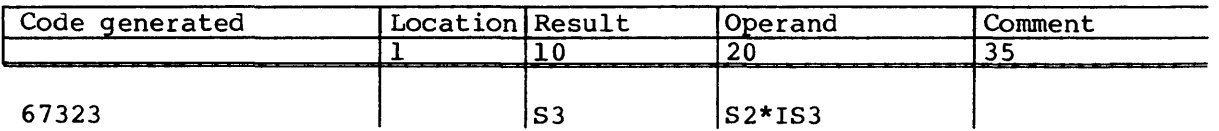

The following syntax forms 2 minus the floating-point products of the contents of *sj* and the contents of elements of vk and enters the results into elements of *vi.* The results are not normalized if the operands are unnormalized. The number of operations performed by this instruction is determined by the contents of the VL register.

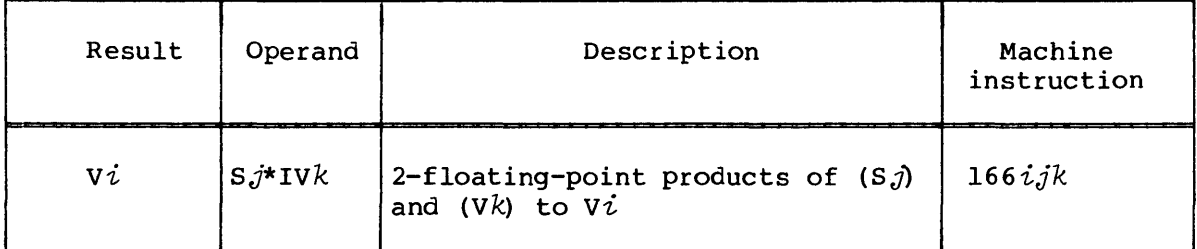

Instruction *l66ijk* executes in the Floating-point Multiply functional unit.

Example:

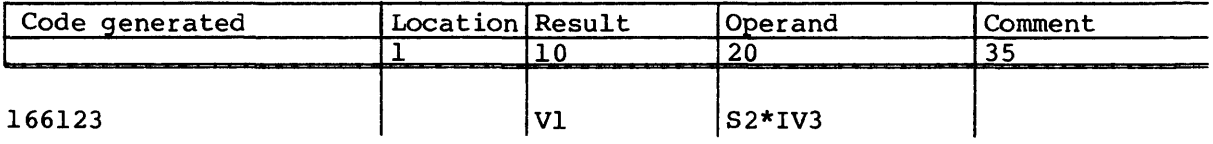

The following syntax forms 2 minus the floating-point products of contents of elements of  $Vj$  and elements of  $Vk$  and enters the results into elements of *vi.* The results are not normalized if the operands are unnormalized. This instruction is used in the divide sequence. The number of operations performed by this instruction is determined by the contents of the VL register.

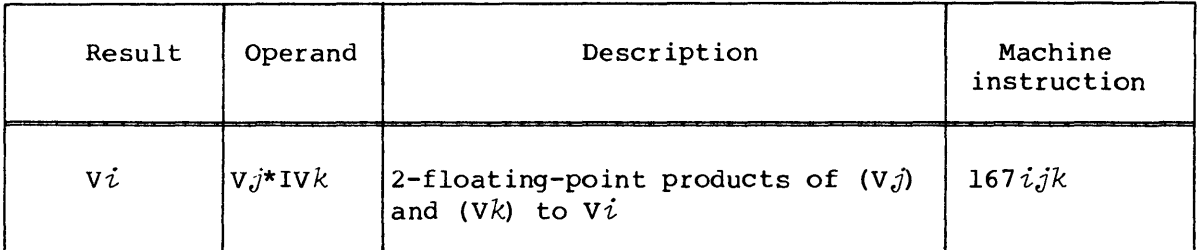

Instruction *167ijk* executes in the Floating-point Multiply functional unit.

Example:

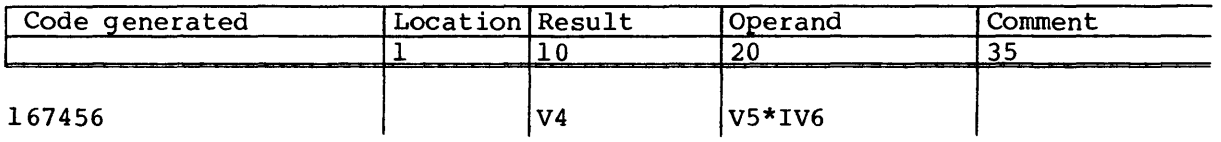

## Reciprocal approximation

The machine instructions and related CAL syntax for forming an approximation to the reciprocal of a floating-point value are described in the following paragraphs.

The following syntax forms an approximation to the reciprocal of the floating-point value in  $S_i$  and enters the result into  $S_i$ . The result is meaningless if the contents of  $Sj$  is unnormalized or 0. This instruction is used in the divide sequence as illustrated in the following example.

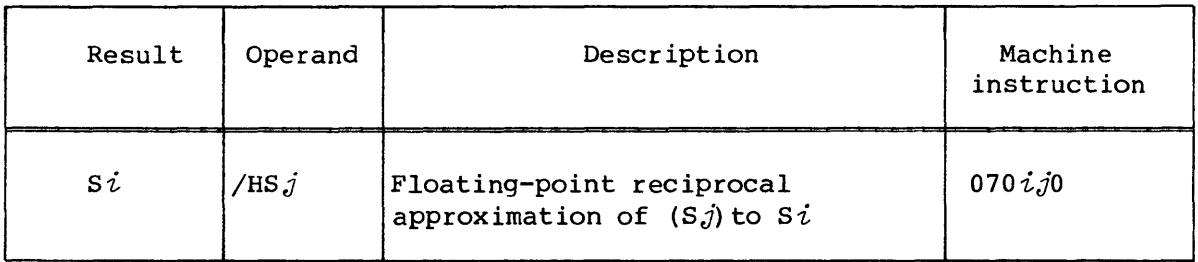

Instruction *070ijO* executes in the Floating-point Reciprocal functional unit.

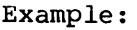

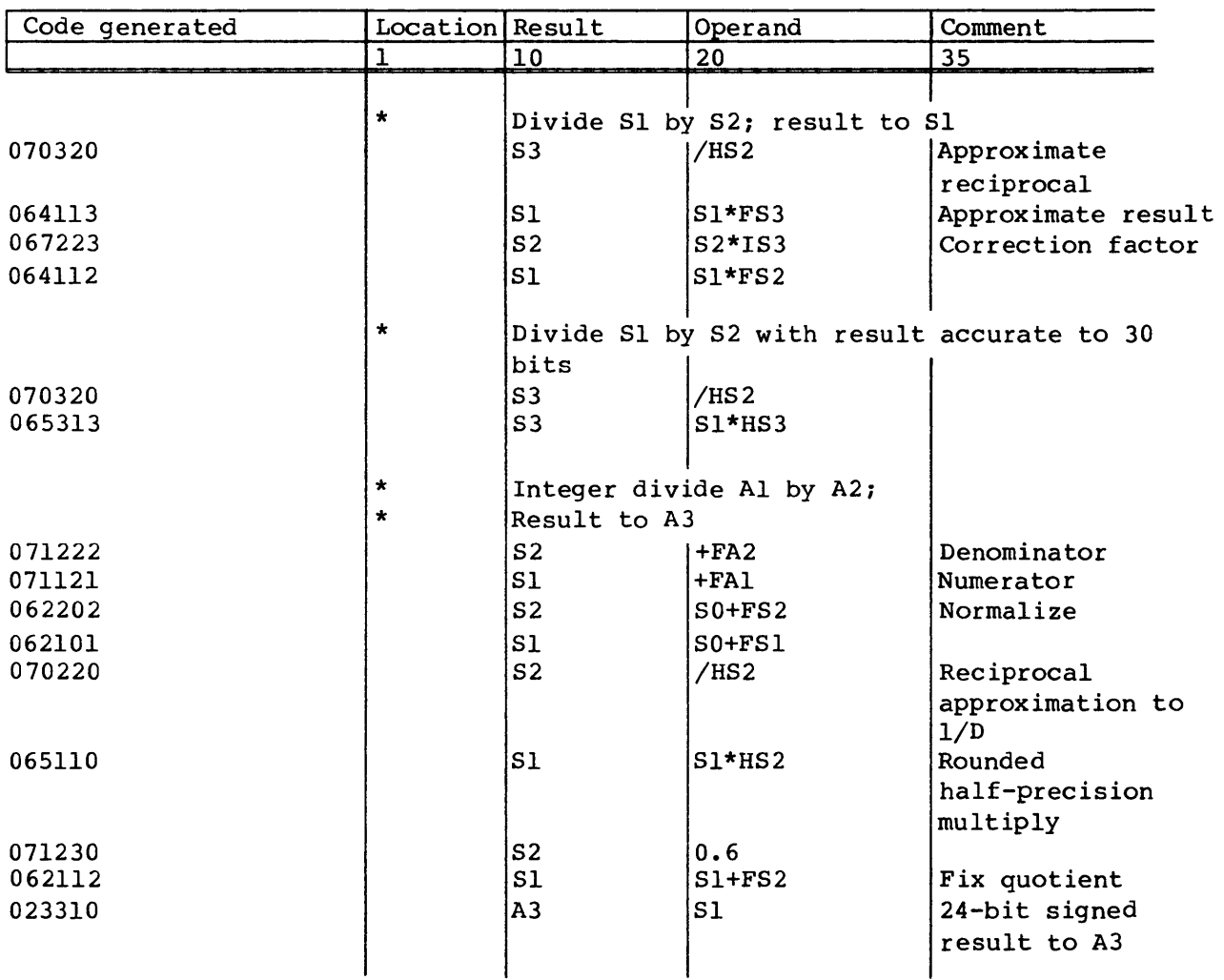

The following syntax forms the approximations to the reciprocals of the floating-point values in elements of  $Vj$  and enters the results into elements of *vi.* The results are meaningless if the contents of elements are unnormalized or O. This instruction is used in the divide sequence. The number of operations performed by the instruction is determined by the contents of the VL register.

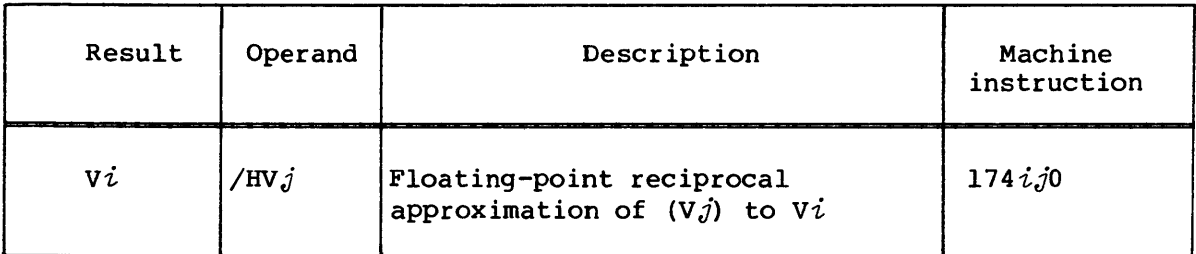

Instruction l74ijO executes in the Floating-point Reciprocal functional unit.

Examples:

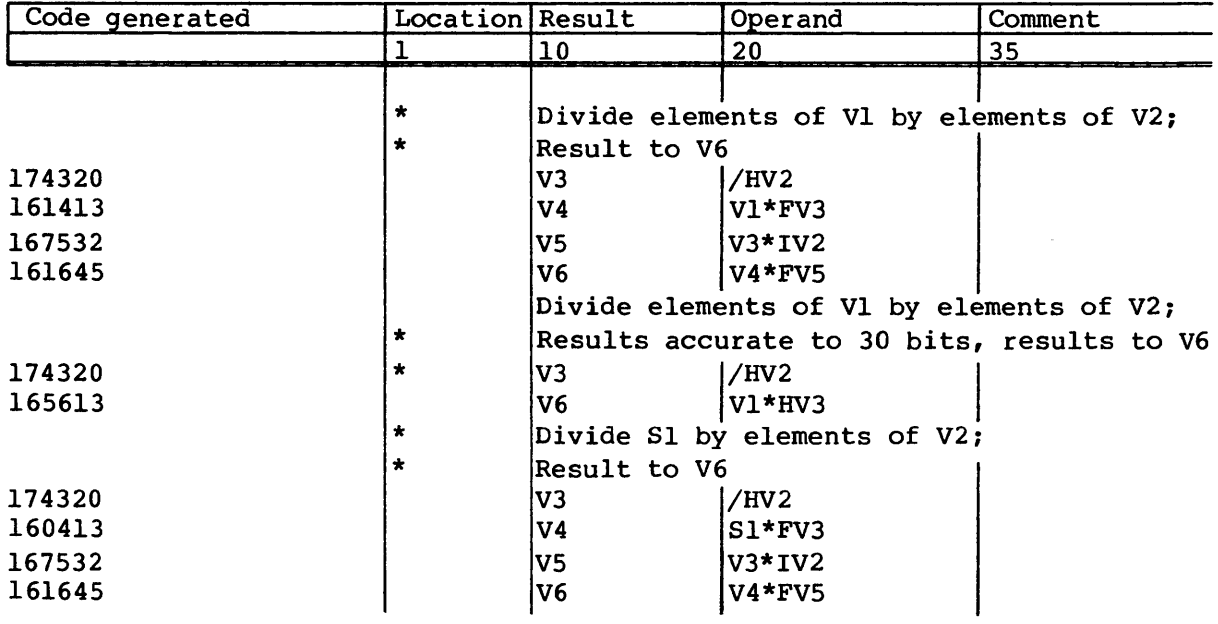

### LOGICAL OPERATIONS

The Scalar and Vector Logical functional units perform bit-by-bit manipulation of 64-bit quantities. Operations provide for logical products, logical differences, logical sums, logical equivalence, and merges.

A logical product (& operator) is the AND function:

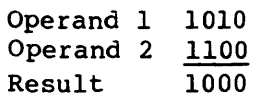

A logical difference ( \ operator) is the exclusive OR function: Operand 1 Operand 2 1100 Result 1010 0110 A logical sum (! operator) is the inclusive OR function: Operand 1 1010 Operand 2 1100 Result 1110 A logical equivalence function: Operand 1 1010 Operand 2 1100 Result 1001

A logical merge combines two operands depending on a ones mask in a third operand. The result is defined by (operand 2 & mask) !(operand 1 & #mask) as in the following example:

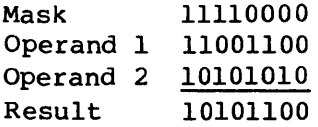

#### Logical products

The machine instructions and related CAL syntax for forming logical products are described in the following paragraphs.

The following syntax forms the logical product of the contents of *sj*  and *sk* and enters the result into *si.* If the j and *k* designators have the same nonzero value, the contents of *sj* is transmitted to *si.* If the j designator is 0, register *si* is zeroed. If the <sup>j</sup> designator is nonzero and the *k* designator is 0, the sign bit of the contents of *sj* is extracted.

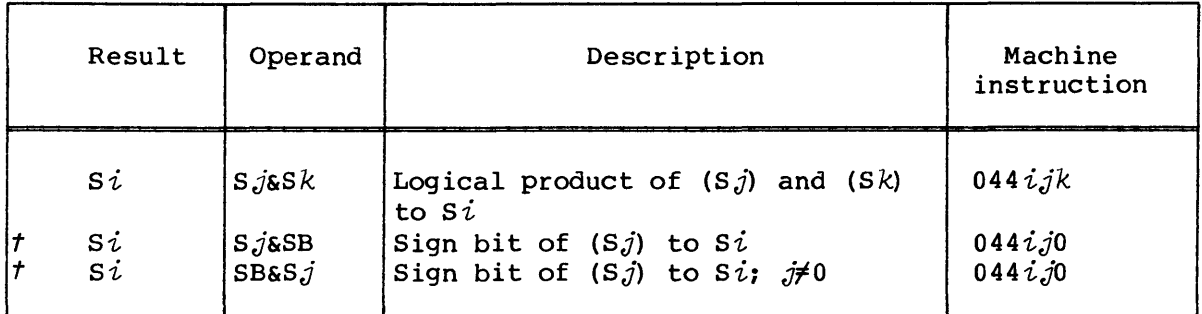

The two special forms of the instruction accommodate this case. The two forms perform identical functions; however,  $j$  must not be equal to 0 in the second form; if  $j$  is equal to 0, an error results.

Instruction *044ijk* executes in the Scalar Logical functional unit.

Examples:

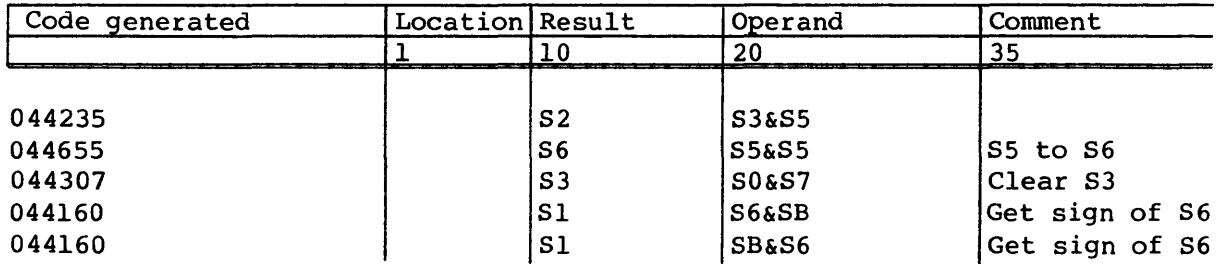

The following syntax forms the logical products of the contents of *Sj* and the contents of elements of  $\nabla k$  and enters the results into elements of *vi.* If the j designator is 0, elements of register vi are zeroed. The number of operations performed by this instruction is determined by the contents of the VL register.

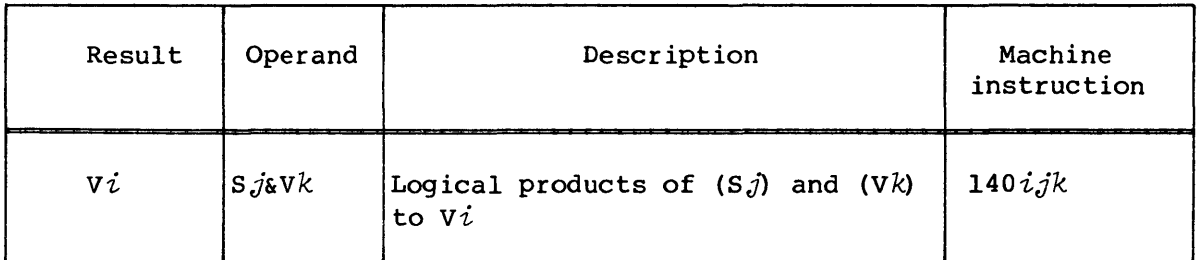

Instruction *l40ijk* executes in the Vector Logical functional unit.

Example:

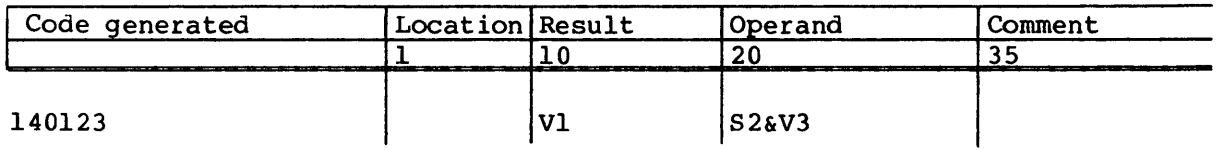

The following syntax forms the logical products of the contents of elements of register  $Vj$  and elements of register  $Vk$  and enters the results into elements of  $V\dot{i}$ . If the j designator is the same as the  $k$  designator, the contents of V<sub>j</sub> elements is transmitted to Vi elements.

The number of operations performed by this instruction is determined by the contents of the VL register.

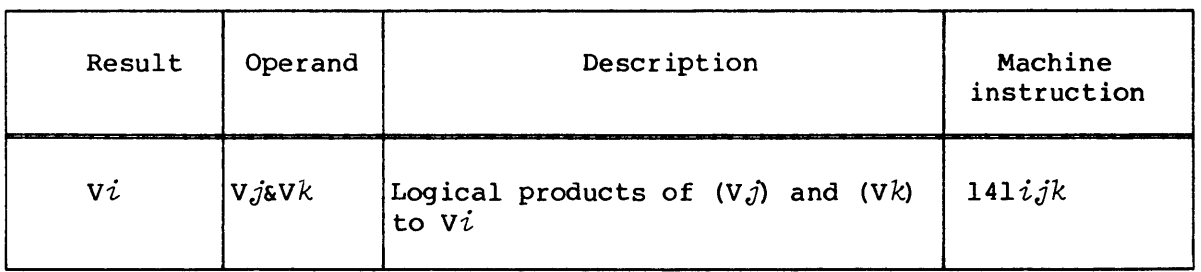

Instruction *l4lijk* executes in the Vector Logical functional unit.

Example:

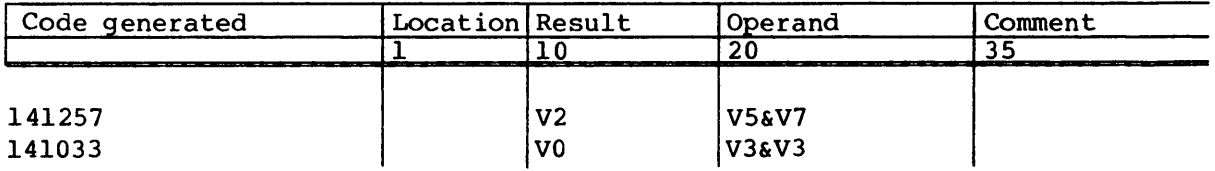

The following syntax forms the logical product of the contents of *sj*  and the ones complement of the contents of  $S_k$  and enters the result into *si.* If the j and *k* designators have the same value or if the *<sup>j</sup>*designator is 0, register *si* is zeroed. If the *j* designator is nonzero and the *k* designator is 0, the contents of *Sj* with the sign bit cleared is transmitted to *si.* 

The special syntax form accommodates this case.

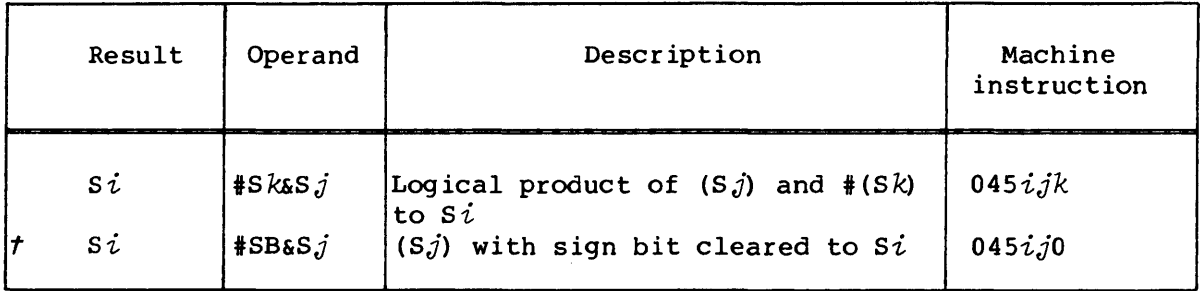

Instruction *045ijk* executes in the Scalar Logical functional unit.

Examples:

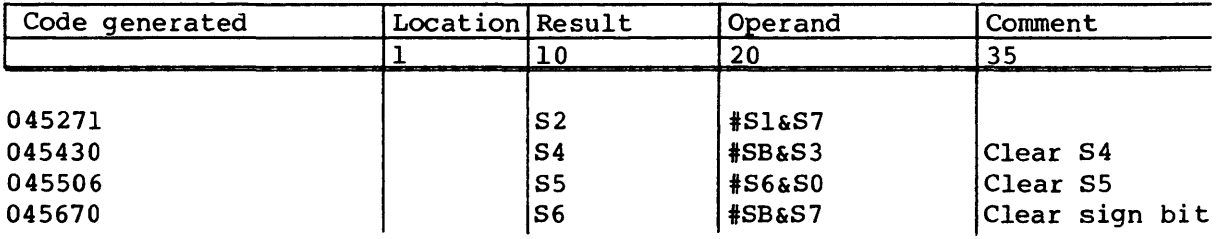

### Logical sums

The machine instructions and related CAL syntax for forming logical sums are described in the following paragraphs.

The following syntax forms the logical sum of the contents of *Sj* and the contents of *sk* and enters the result into *si.* If the *j* and *<sup>k</sup>* designators have the same nonzero value, the contents of *Sj* is , transmitted to  $Si$ . If the  $j$  designator is 0 and the  $k$  designator is nonzero, the contents of *sk* is transmitted to *si.* 

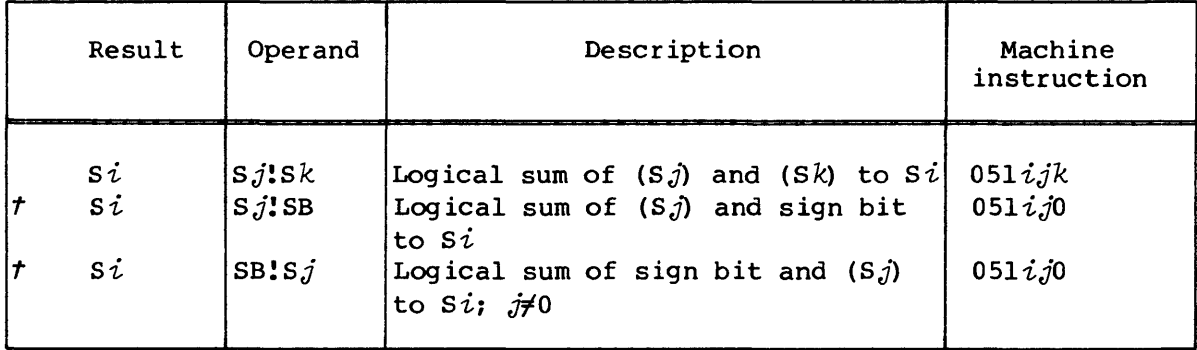
If the  $j$  designator is nonzero and the  $k$  designator is  $0$ , the contents of  $S_j$  with the sign bit set to 1 are transmitted to  $Si$ . The two special syntax forms provide for this case. If the *j* and *k*  designators are both 0, a ones mask consisting of only the sign bit is entered into *si.* 

The two special forms perform an identical function but in the second form,  $j$  must not equal 0; if  $j$  equals 0, an error results.

Instruction *051ijk* executes in the Scalar Logical functional unit.

Examples:

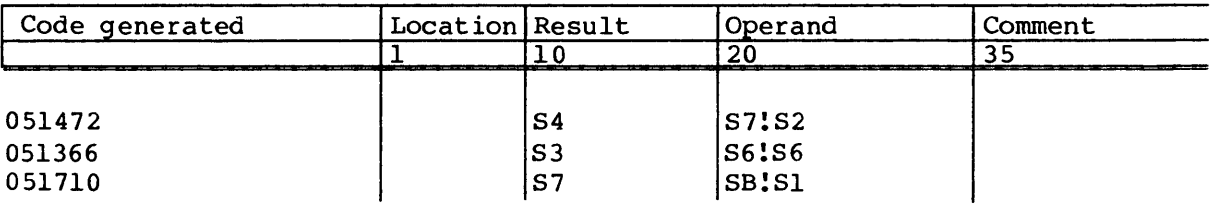

The following syntax forms the logical sums of the contents of *Sj* and the contents of elements of *vk* and enters the results into elements of *vi.* The contents of vj elements are transmitted to *vi* elements if the  $j$  designator is  $0$ . The number of operations performed by this instruction is determined by the contents of the VL register.

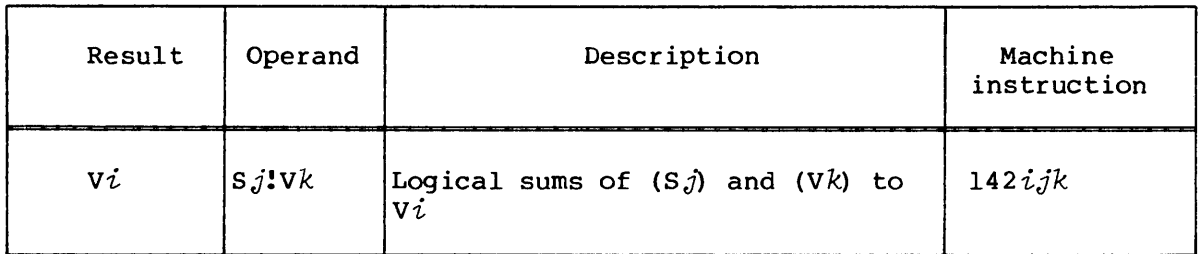

Instruction *142ijk* executes in the Vector Logical functional unit.

Example:

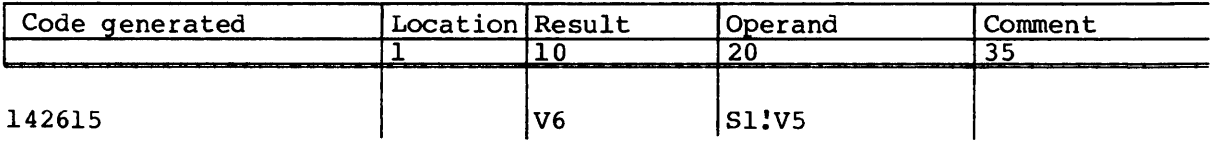

The following syntax forms the logical sums of the contents of elements of V<sub>j</sub> and elements of Vk and enters the results into elements of Vi.

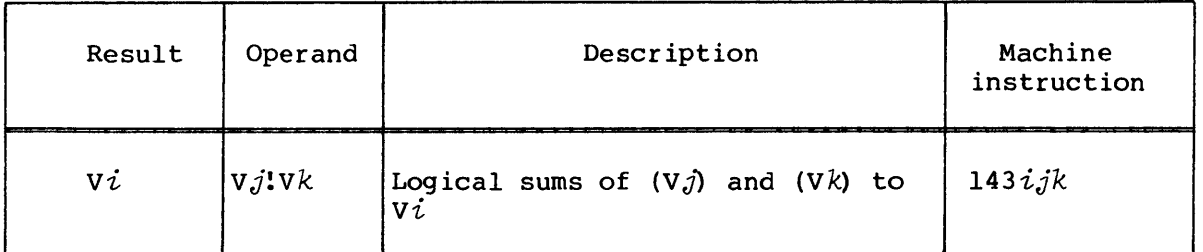

If the  $j$  and  $k$  designators are equal, the contents of  $V, j$  elements are transmitted to *vi.* The number of operations performed by this instruction is determined by the contents of the VL register.

Instruction *l43ijk* executes in the Vector Logical functional unit.

Example:

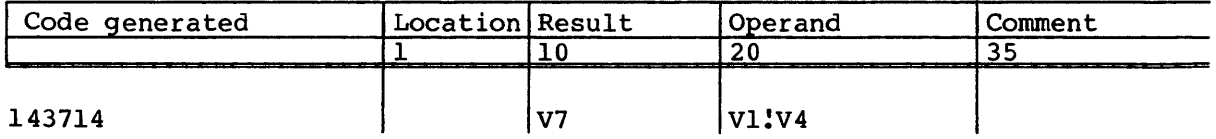

#### Logical differences

The machine instructions and related CAL syntax for forming logical differences are described in the following paragraphs.

The following syntax forms the logical difference of the contents of *Sj*  and the contents of *sk* and enters the result into *si.* If the *j* and  $k$  designators are the same nonzero value,  $Si$  is zeroed. If the  $j$ designator is 0 and the *k* designator is nonzero, the contents of *sk*  is transmitted to  $Si$ . If the  $j$  designator is nonzero and the  $k$ designator is 0, the sign bit of the contents of *Sj* is complemented and the result is transmitted to *si.* 

The two special syntax forms provide for this case. The two forms perform identical functions; however, in the second form,  $j$  must not equal 0; if  $j$  equals 0, an error results.

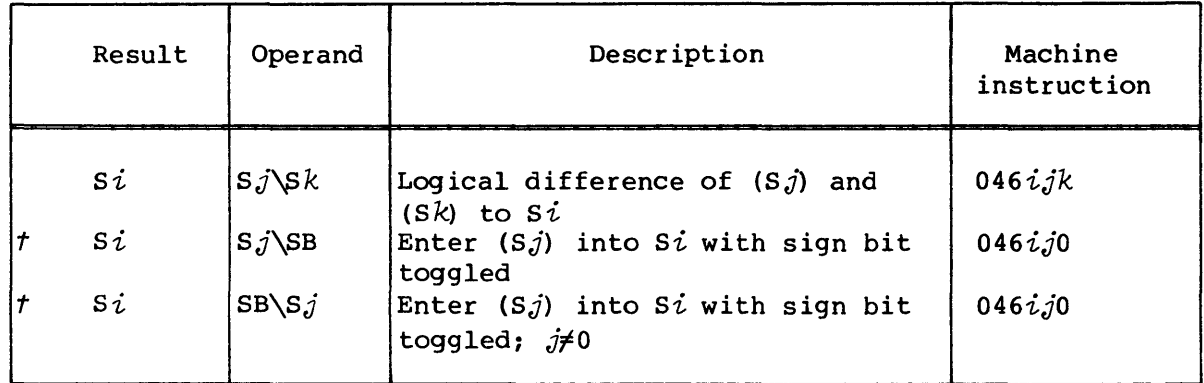

Instruction *046ijk* executes in the Scalar Logical functional unit.

Examples:

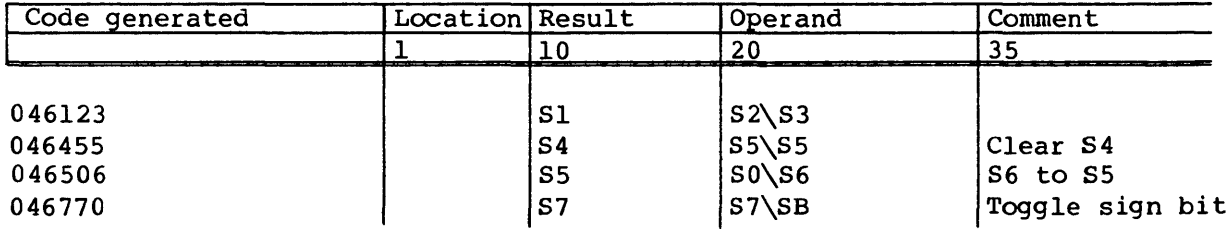

The following syntax forms the logical differences of the contents of S $j$  and the contents of elements of V $k$  and enters the results into elements of  $Vi$ . If the j designator is 0, the contents of  $Vk$ elements are entered into  $V_i$  elements. The number of operations performed by this instruction is determined by the contents of the VL register.

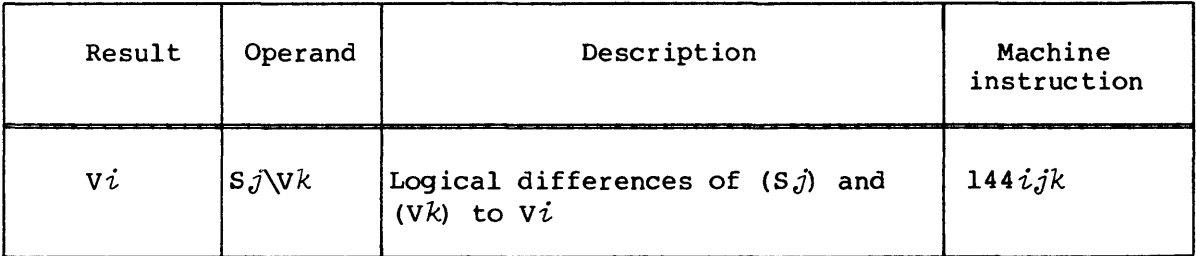

Instruction *l44ijk* executes in the Vector Logical functional unit.

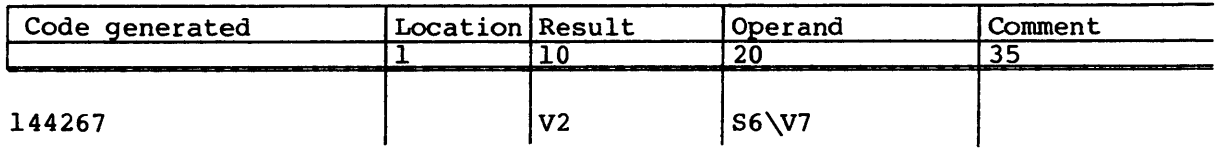

The following syntax forms the logical differences of the contents of elements of  $V,j$  and elements of  $Vk$  and enters the results into elements of  $Vi$ . If the j and k designators are equal, the  $Vi$ elements are zeroed. The number of operations performed by this instruction is determined by the contents of the VL register.

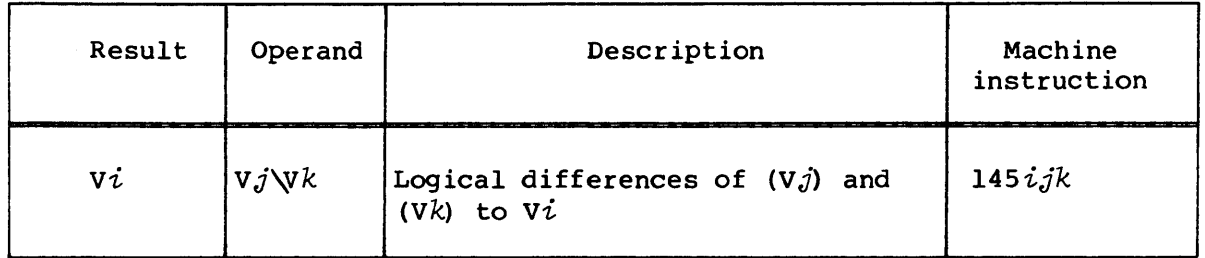

Instruction *l45ijk* executes in the Vector Logical functional unit.

Example:

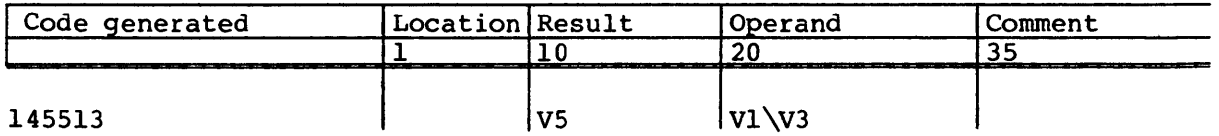

#### Logical equivalence

The following syntax forms the logical equivalence of the contents of *Sj* and the contents of *Sk* and enters the result into *si.* Bits of  $S_i$  are set to 1 when the corresponding bits of the contents of  $S_j$  and the contents of  $S_k$  are both 1 or both 0.

If the  $j$  and  $k$  designators have the same nonzero value, the contents of  $Si$  is set to all ones. If the  $j$  designator is 0 and the  $k$ designator is nonzero, the ones complement of the contents of  $Sk$  is transmitted to *si.* If the j designator is nonzero and the *<sup>k</sup>* designator is 0, all bits other than the sign bit of the contents of S $j$ are complemented and the result transmitted to *si.* 

The two special forms of the instruction accommodate this case. The two forms perform identical functions; however, in the second form,  $j$  must not equal 0; if  $j$  equals 0, an error results.

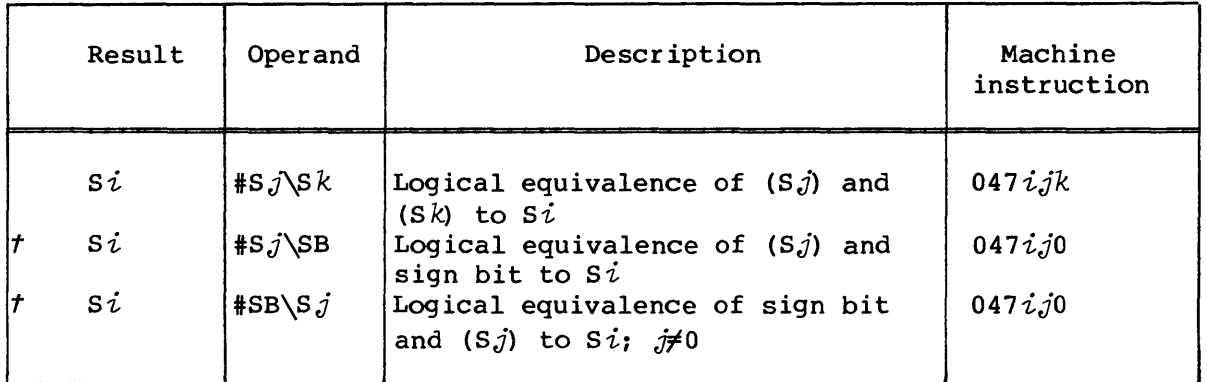

Instruction  $047 ijk$  executes in the Scalar Logical functional unit.

Examples:

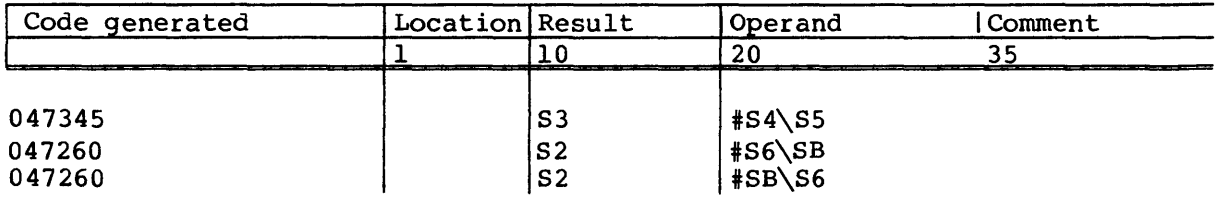

#### Vector mask

The following syntax forms create a mask in the VM register. The 64 bits of the VM register correspond to the 64 elements of  $Vj$ . Elements of  $Vj$  are tested for the specified condition and if the condition is true for an element, the corresponding bit is set to 1 in the VM register. If the condition is not true, the bit is zeroed.

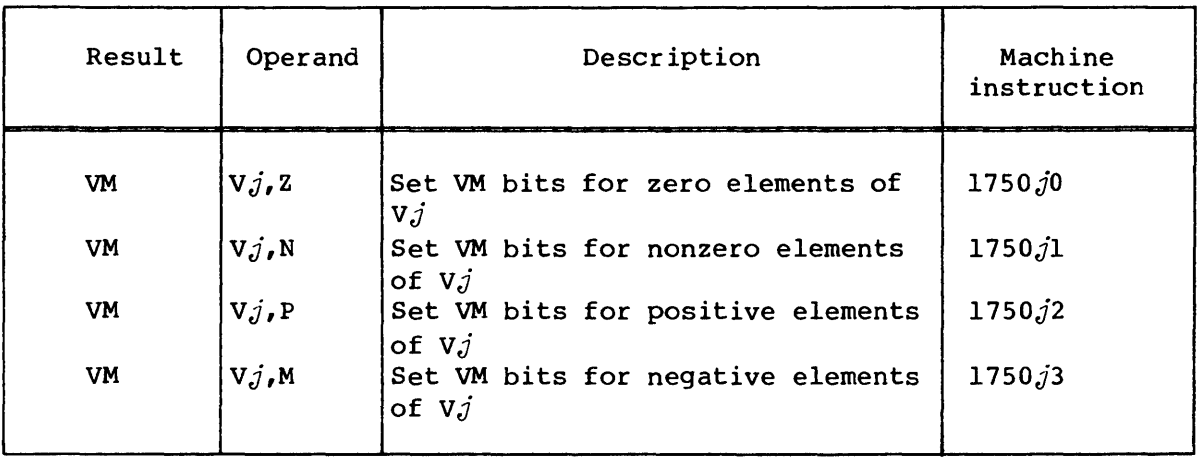

The number of elements tested is determined by the contents of the VL register; however, the entire VM register is zeroed before elements of  $V_j$  are tested. If the contents of an element is 0, it is considered positive. Element 0 corresponds to bit 0, element 1 to bit 1, etc. from left to right in the register.

These instructions execute in the Vector Logical functional unit.

Examples:

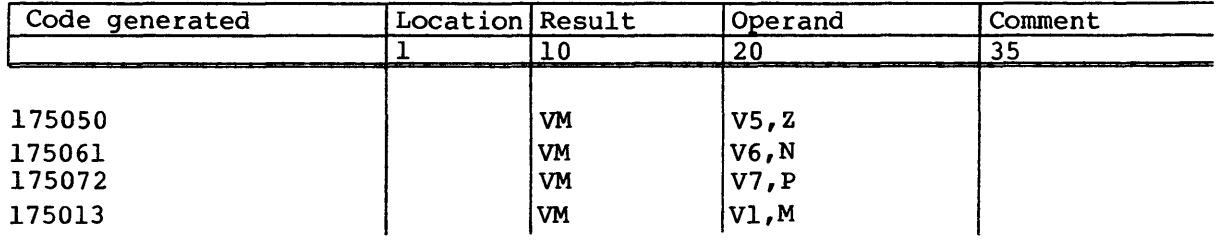

Merge

The machine instructions and related CAL syntax for performing merge operations are described in the following paragraphs.

The following syntax merges the contents of  $S_j$  with the contents of Si depending on the ones mask in  $S_k$ .

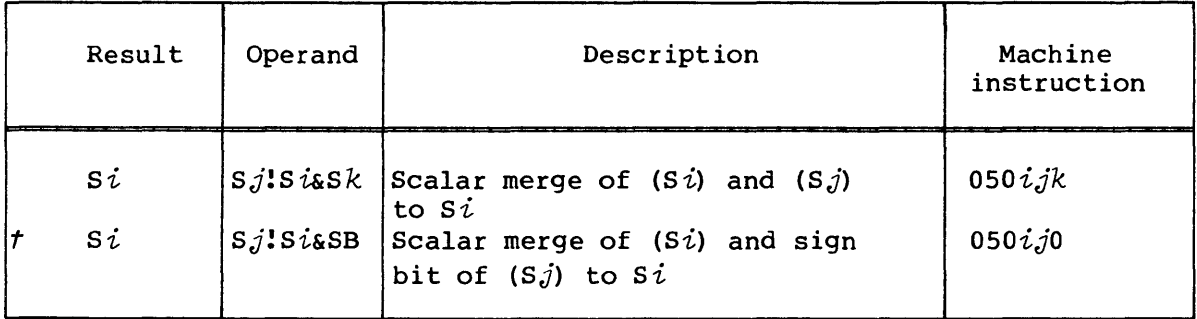

The result is defined by  $(Sj_{\&}S_{k})$ ! (S $i_{\&}$ #S $k$ ) as in the following example:

(Sk) = 11110000  $(Si) = 11001100$  $(S,j) = 10101010$  $(Si) = 10101100$ 

This instruction is intended for merging portions of 64-bit words into a composite word. Bits of *si* are cleared when the corresponding bits of *sk* are 1 if the j designator is 0 and the *k* designator is nonzero. The sign bit of  $S_j$  replaces the sign bit of  $S_i$  if the  $j$  designator is nonzero and the *k* designator is 0 as provided for by the special syntax form of the instruction. The sign bit of *si* is cleared if the j and *k* designators are both O.

Instruction *050ijk* executes in the Scalar Logical functional unit.

Examples:

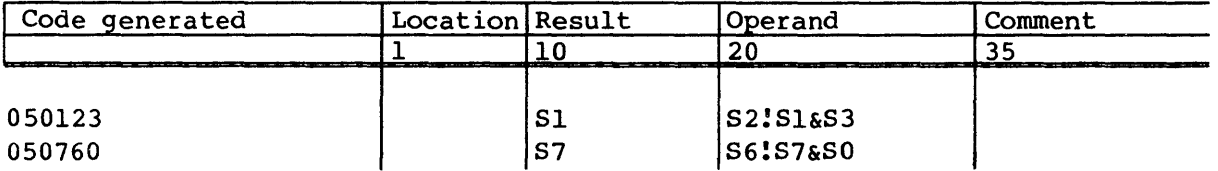

The following syntax transmits the contents of *Sj* or the contents of element *n* of *vk* to element *n* of *vi* depending on the ones mask in the VM register. The contents of *sj* is transmitted if bit *n* of VM is 1; the contents of element *n* of vk is transmitted if bit *n* of VM is  $0.$ 

Element *n* of *vi* is zeroed if the j designator is 0 and bit *n* of VM is 1. The number of merge operations performed is determined by the contents of the VL register.

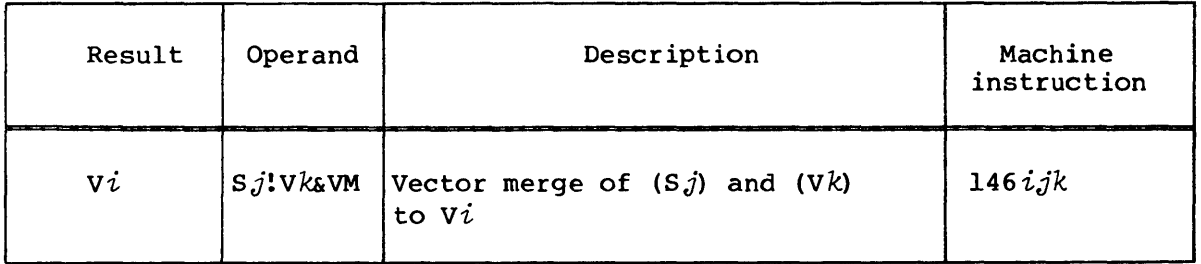

Instruction *146ijk* executes in the Vector Logical functional unit.

Example:

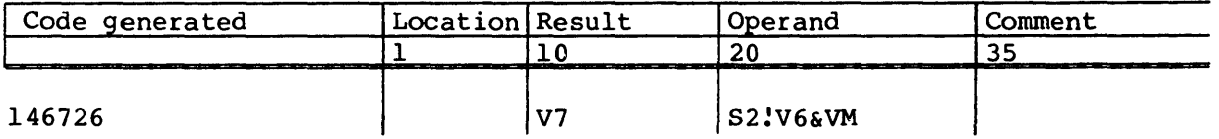

For the above instruction, assume the following initial register conditions exist:

 $(VL) = 4$ (VM) = o 60000 0000 0000 0000 0000  $(S2) = -1$ Element  $0$  of  $V6 = 1$ Element 1 of  $V6 = 2$ Element 2 of  $V6 = 3$ Element 3 of  $V6 = 4$ 

After instruction execution, the first four elements of V7 are modified as follows:

Element  $0$  of  $V7 = 1$ Element 1 of  $V7 = -1$ Element 2 of  $V7 = -1$ Element 3 of  $V7 = 4$ 

The remaining elements of V7 are unaltered.

The following syntax transmits the contents of element *n* of vj or element *n* of vk to element *n* of vi depending on the ones mask in the VM register. The contents of the V $j$  element is transmitted if bit *n* of VM is 1; the contents of the vk element is transmitted if bit *n* of VM is O. The number of merge operations performed is determined by the contents of the VL register.

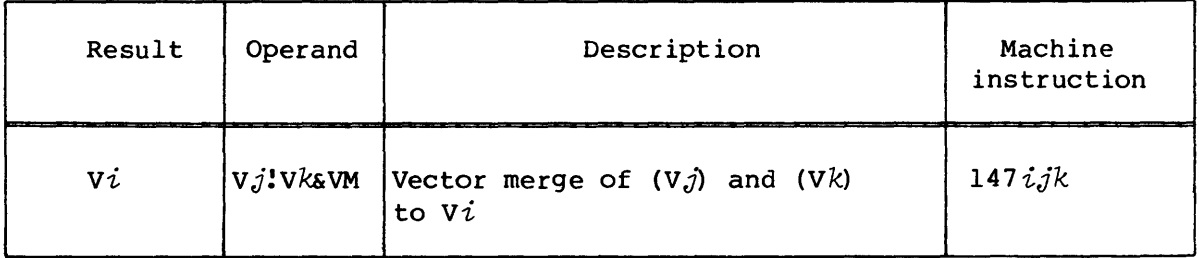

Instruction *147ijk* executes in the Vector Logical functional unit.

Example:

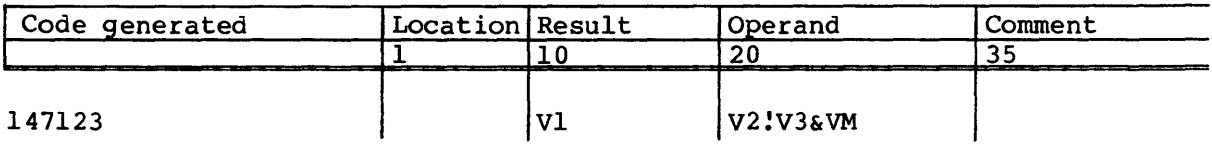

Assume the following initial register conditions exist for the above instruction:

 $(VL) = 4$ (VM) = 0 60000 0000 0000 0000 0000 Element  $0$  of  $V2 = 1$ Element 1 of  $V2 = 2$ Element 2 of  $V2 = 3$ Element 3 of  $V2 = 4$ Element  $0$  of  $V3 = -1$ Element 1 of  $V3 = -2$ Element 2 of  $V3 = -3$ Element 3 of  $V3 = -4$ 

After instruction execution, the first four elements of *vi* have been modified as follows:

Element  $0$  of  $VI = -1$ Element 1 of  $VI = 2$ Element 2 of  $VI = 3$ Element 3 of Vl =  $-4$ 

The remaining elements of Vl are unaltered.

The following syntax zeros element *n* of register vi or transmits the contents of element *n* of vk to element *n* of *vi* depending on the ones mask in the VM register. If bit *n* of the VM is 1, element *n* of vi is zeroed; if bit *n* is 0, element *n* of vk is transmitted. The number of operations performed by this instruction is determined by the contents of the VL register.

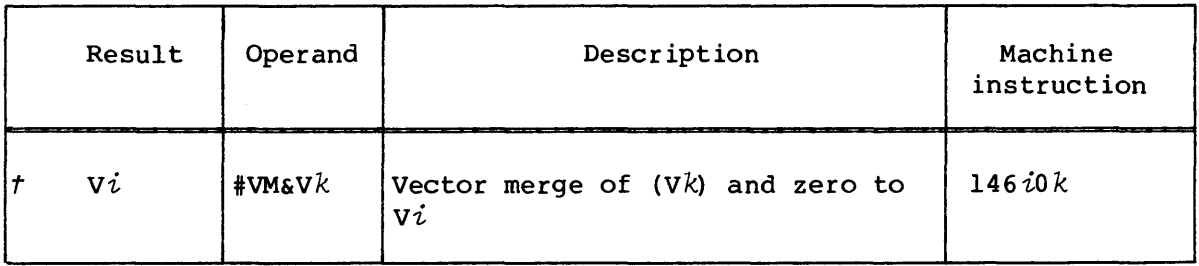

Instruction 146iok executes in the Vector Logical functional unit.

t Special syntax form

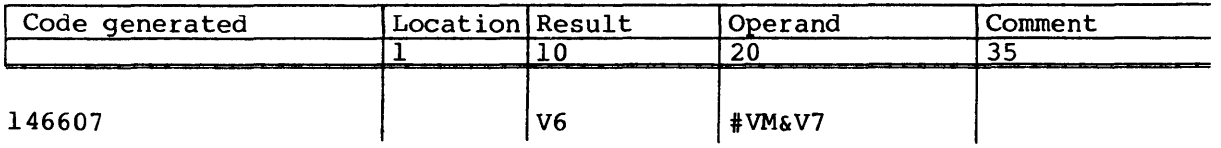

Assume the following initial register conditions for the above instruction:

 $(VL) = 4$ (VM) = 0 50000 0000 0000 0000 0000 Element  $0$  of  $V7 = 1$ Element 1 of  $V7 = 2$ Element 2 of  $V7 = 3$ Element 3 of  $V7 = 4$ 

After instruction execution, the first four elements of V6 have been modified as follows:

Element  $0$  of  $V6 = 1$ Element  $1$  of  $V6 = 0$ Element 2 of  $V6 = 3$ Element  $3$  of  $V6 = 0$ 

SHIFT INSTRUCTIONS

The Scalar Shift functional unit and Vector Shift functional unit shift 64-bit quantities or l28-bit quantities. A 128-bit quantity is formed by concatenating two 64-bit quantities. The number of bits a value is shifted left or right is determined by the value of an expression for some instructions and by the contents of an A register for other instructions. If the count is specified by an expression, the value of the expression must not exceed 64.

The following syntax shifts the contents of *si* left by the amount specified by the expression and enters the result into S0. The shift count must be a positive integer value not exceeding 64. If the shift count is 64, an instruction  $053\vec{t}jk$  is generated. The shift is end off with zero fill. The contents of *si* is not altered.

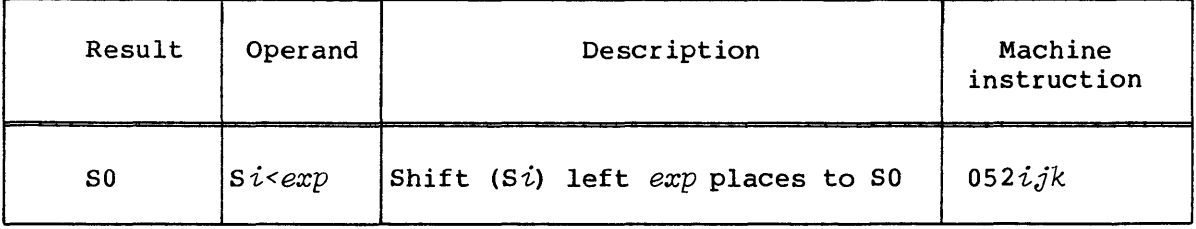

Instruction *052ijk* executes in the Scalar Shift functional unit.

Examples:

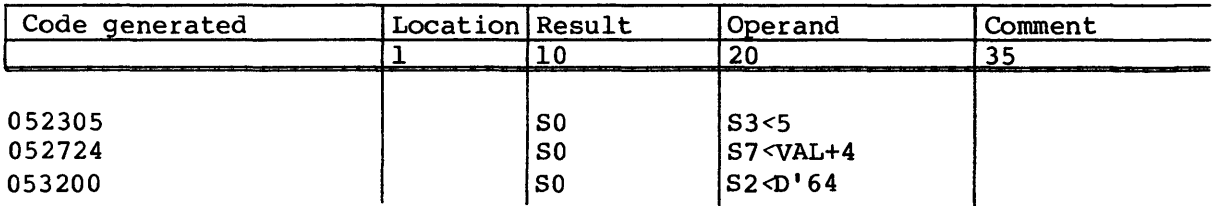

The following syntax shifts the contents of *si* right by the amount specified by the expression and enters the result into S0. The shift count must be a positive integer value not exceeding 64. The assembler stores 64 minus the shift count in the *jk* field of the instruction. If the shift count is 0, instruction *052ijk* is generated. The shift is end off with zero fill. The contents of *si* is not altered.

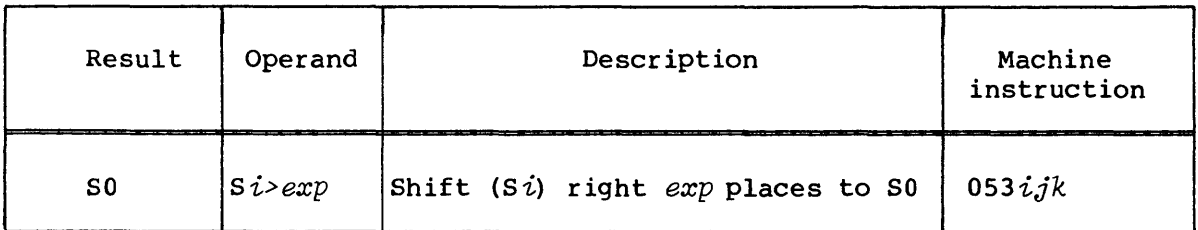

Instruction *053ijk* executes in the Scalar Shift functional unit.

Examples:

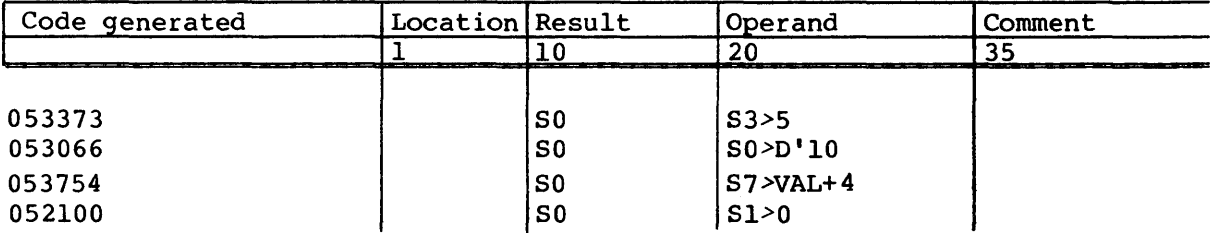

The following syntax shifts the contents of *si* left by the amount specified by the expression and enters the result into  $S\dot{\iota}$ . The shift count must be a positive integer value not exceeding 64. If the shift count is 64, instruction *055ijk* is generated. The shift is end off with zero fill.

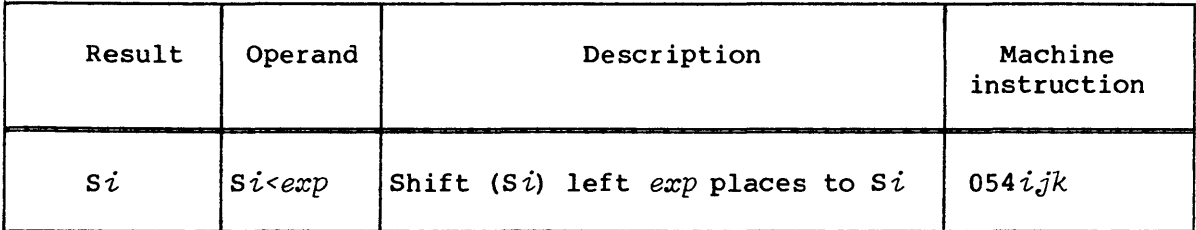

Instruction *054ijk* executes in the Scalar Shift functional unit.

Examples:

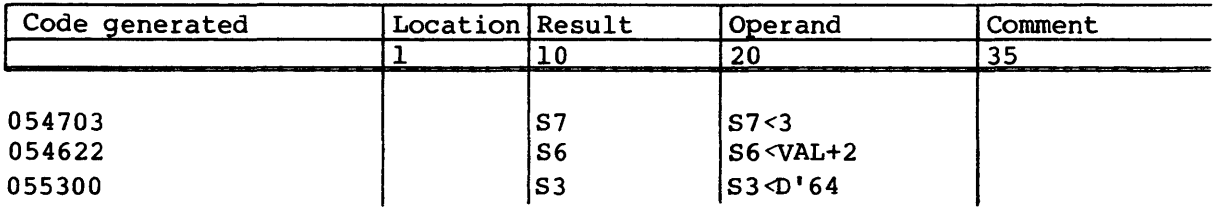

The following syntax shifts the contents of *si* right by the amount specified by the expression and enters the result into *si.* The shift count must be a positive integer value not exceeding 64. The assembler stores 64 minus the shift count in the *jk* field of the instruction. If the shift count is 0, instruction *054ijk* is generated. The shift is end off with zero fill.

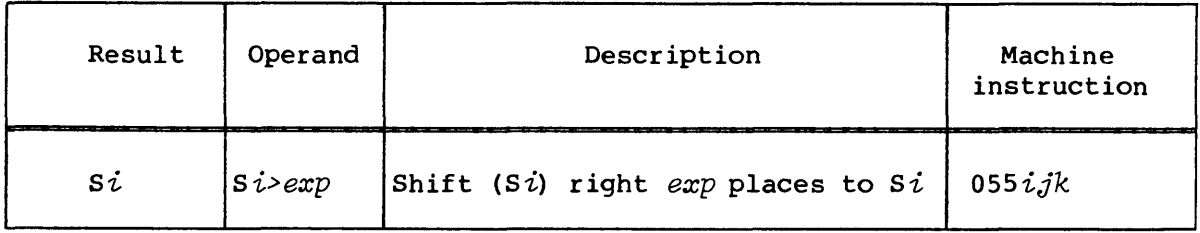

Instruction *055ijk* executes in the Scalar Shift functional unit.

Examples:

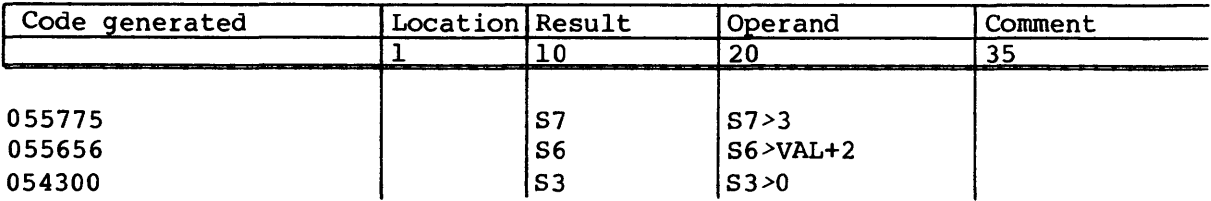

The following syntax and its special forms form a l28-bit quantity by concatenating the contents of  $S_i$  and the contents of  $S_j$ , shift the quantity left by an amount specified by the low-order bits of Ak and enter the high-order bits of the result into *si.* The shift is end off with zero fill.

Replacing the  $Ak$  reference with 1 is the same as setting the  $k$ designator to 0; a reference to AO provides a shift count of 1. Omitting the  $\tilde{s}j$  reference is the same as setting the  $j$  designator to 0; the contents of *si* are concatenated with a word of zeros.

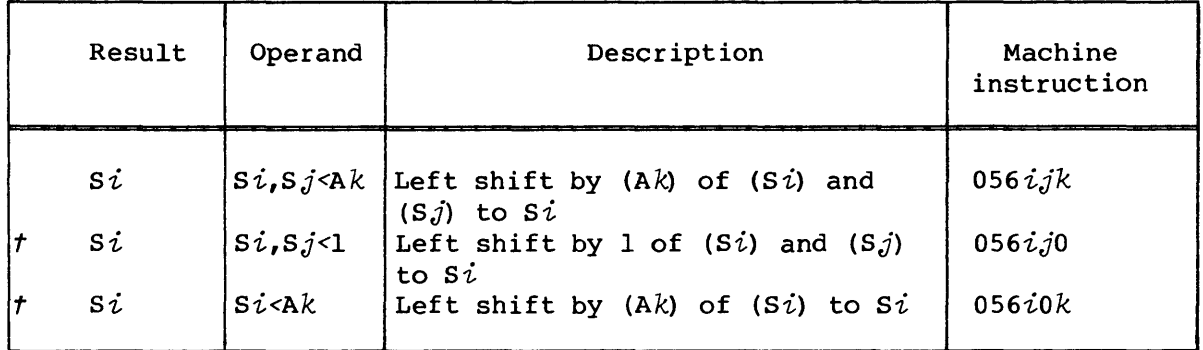

Si is cleared if the shift count exceeds 127. The shift is a left circular shift of the contents of *si* if the shift count does not exceed 64 and the  $i$  and  $j$  designators are equal and nonzero. The instruction produces the same result as the Si Si<exp instruction if the shift count does not exceed 63 and the designator is O.

Instruction 056ijk executes in the Scalar Shift functional unit.

Examples:

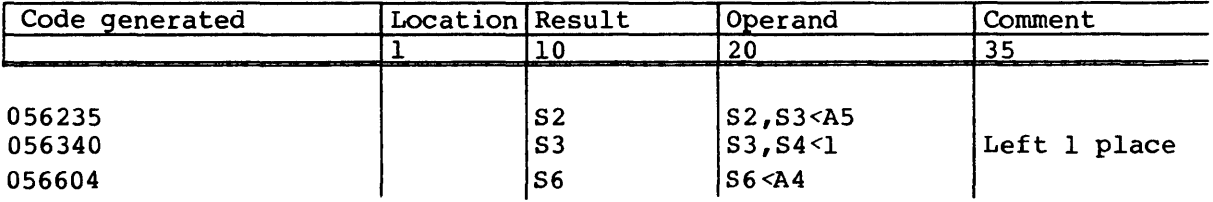

The following syntax and its special forms produce a 128-bit quantity by concatenating the contents of  $S_i$  and the contents of  $S_i$ , shift the quantity right by an amount specified by the low-order 7 bits of the contents of Ak and enter the low-order bits of the result into *Si.*  The shift is end off with zero fill.

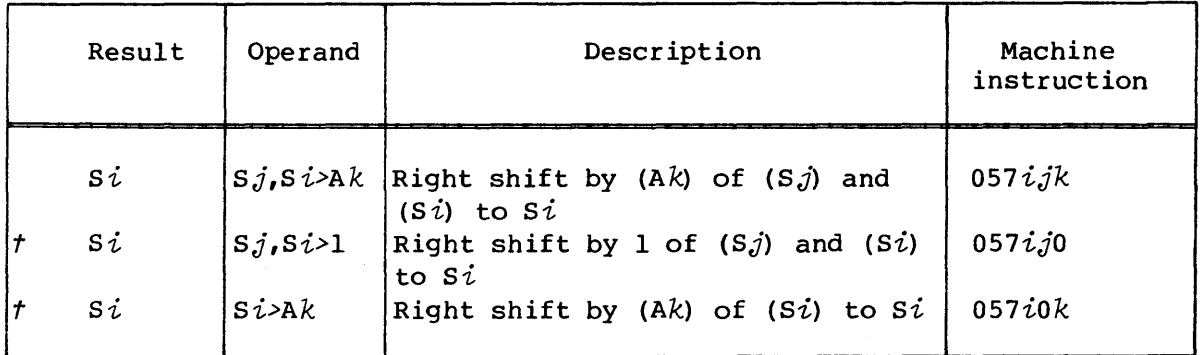

Replacing the Ak reference with 1 is the same as setting the *k*  designator to 0; a reference to AO provides a shift count of 1. Omitting the *sj* reference is the same as setting the *j* designator to 0; the contents of *si* is concatenated with a word of zeros.

*si* is cleared if the shift count exceeds 127. The shift is a right circular shift of the contents of *si* if the shift count does not exceed 64 and the  $i$  and  $j$  designators are equal and nonzero. The instruction produces the same result as the *si si>exp* instruction if the shift count does not exceed 63 and the  $j$  designator is 0.

Instruction *057ijk* executes in the Scalar Shift functional unit.

Examples:

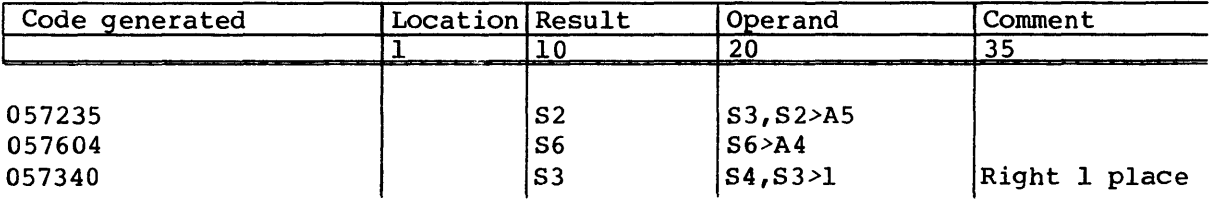

The following syntax and its special form shift the contents of the elements of register  $V_j$  to the left by the amount specified by the contents of Ak and enter the results into the elements of *vi.* The number of elements involved is determined by the contents of the VL register. For each element, the shift is end off with zero fill. Elements of *vi* are zeroed if the shift count exceeds 63. Element contents are shifted left 1 place if the *k* designator is 0; this can be specified through the special form of the instruction.

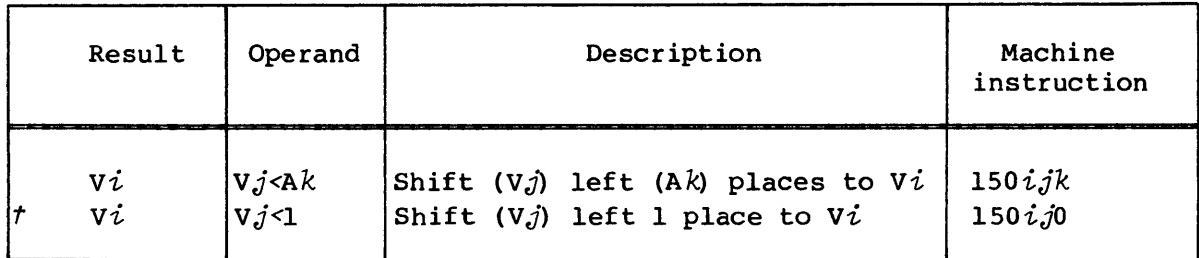

Instruction *l50ijk* executes in the Vector Shift functional unit.

Examples:

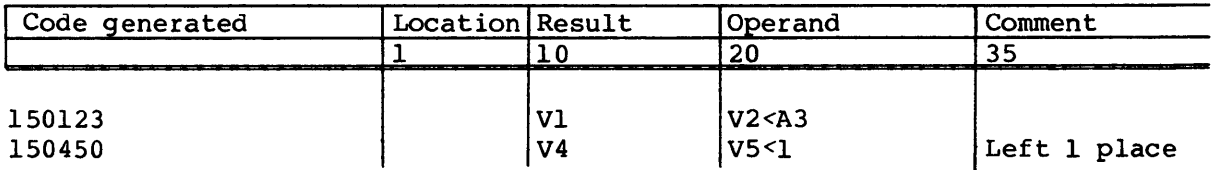

The following syntax and its special form shift the contents of the elements of register  $V_j$  to the right by the amount specified by the contents of Ak and enter the results into the elements of *vi.* The number of elements involved is determined by the contents of the VL register. For each element, the shift is end off with zero fill. Elements of Vi are zeroed if the shift count exceeds  $63$ . Element contents are shifted right one place if the  $k$  designator is 0; a special form of the instruction accommodates this feature.

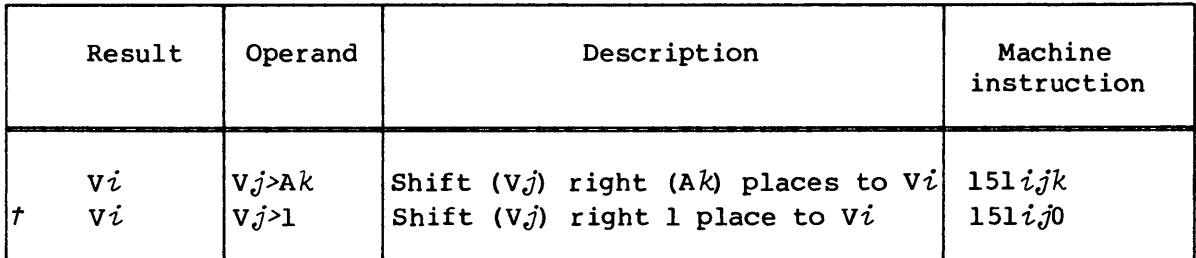

Instruction  $151 i j k$  executes in the Vector Shift functional unit.

Examples:

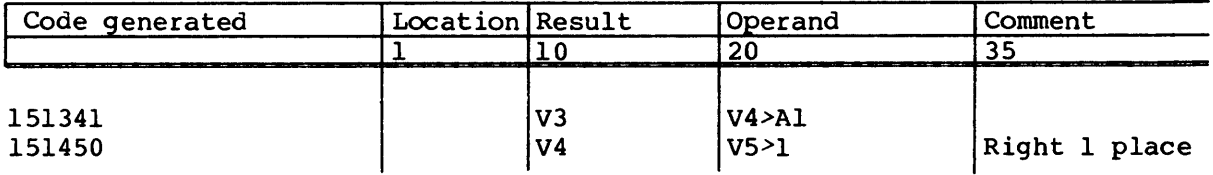

The following syntax and its special form shift l28-bit quantities from elements of V $j$  by the amount specified in A $k$  and enter the result into elements of  $V\dot{i}$ . Element *n* of  $V\dot{j}$  is concatenated with element *n+l* and the 128-bit quantity is shifted left by the amount specified in *Ak.* The shift is end off with zero fill. The high-order 64 bits of the results are transmitted to element *n* of vi.

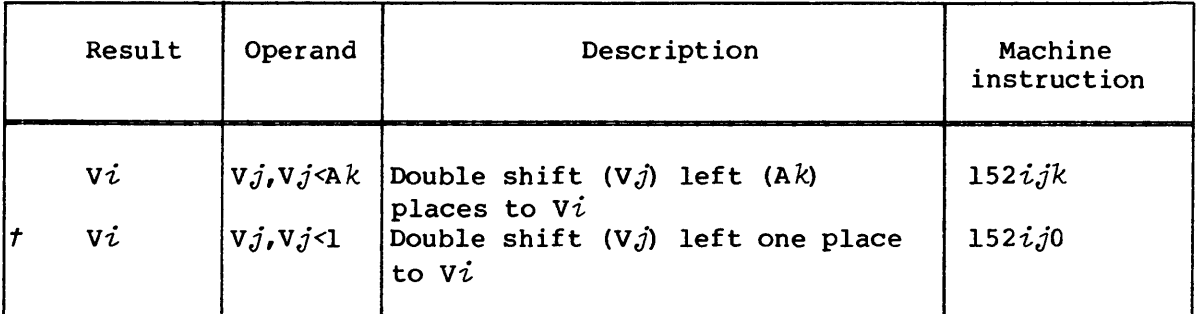

The number of elements involved is determined by the contents of the VL register. The last element of  $Vj$ , as determined by  $VL$ , is concatenated with 64 bits of zeros. The 128-bit quantities are shifted left 1 place if the *k* designator is 0; the special form of the instruction accommodates this feature.

Instruction *152ijk* executes in the Vector Shift functional unit.

Example:

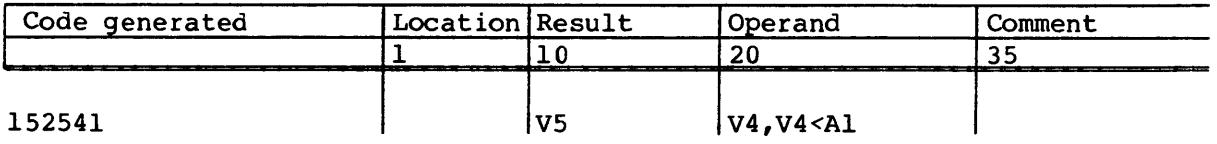

Assume the following initial register conditions for the above instruction:

 $(VL) = 4$  $(A1) = 3$ Element 0 of V4 = 0 00000 0000 0000 0000 0007 Element 1 of V4 = 0 60000 0000 0000 0000 0005 Element 2 of V4 = 1 00000 0000 0000 0000 0006 Element 3 of V4 = 1 60000 0000 0000 0000 0007

After instruction execution, the first four elements of V5 have been modified as follows:

Element 0 of  $V5 = 000000000000000000000073$ Element 1 of  $V5 = 0 00000 0000 0000 0000 0054$ Element 2 of V5 = 0 00000 0000 0000 0000 0067 Element 3 of V5 = 0 00000 0000 0000 0000 0070

The remaining elements of V5 are unaltered.

The following syntax and its special form shift l28-bit quantities from elements of  $Vj$  by the amount specified in A $k$  and enter the result into elements of  $Vi$ . Element  $n-1$  of  $Vj$  is concatenated with element  $n$  and the 128-bit quantity is shifted right by the amount specified in Ak. The shift is end off with zero fill. The low-order 64 bits are transmitted to element *n* of *vi.* 

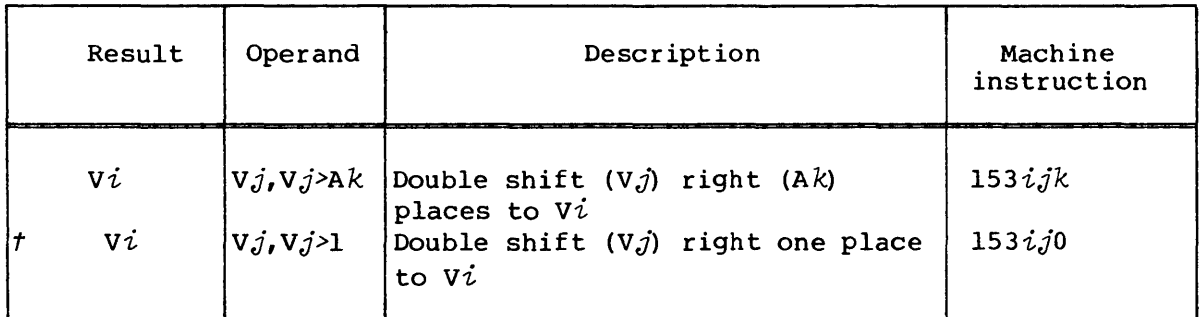

The number of elements involved is determined by the contents of the VL register. The first element of Vj is concatenated with 64 bits of zeros. The l28-bit quantities are shifted right one place if the *<sup>k</sup>* designator is 0; the special form of the instruction accommodates this feature.

Instruction *l53ijk* executes in the Vector Shift functional unit.

Example:

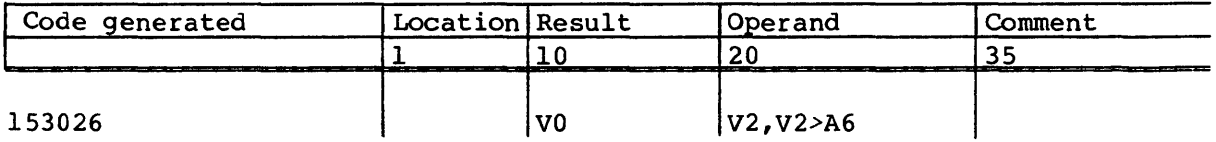

Assume the following initial register conditions for the above instruction.

 $(VL) = 4$  $(A6) = 3$ Element 0 of V2 = 0 00000 0000 0000 0000 0017 Element 1 of V2 = 0 60000 0000 0000 0000 0005 Element 2 of V2 = 1 00000 0000 0000 0000 0006 Element 3 of  $V2 = 1$  60000 0000 0000 0000 0007 After instruction execution, the first four elements of VO have been modified as follows:

Element 0 of  $VO = 0$  00000 0000 0000 0000 0001 Element 1 of VO = 1 66000 0000 0000 0000 0000 Element 2 of V0 = 1 30000 0000 0000 0000 0000 Element 3 of VO = 1 56000 0000 0000 0000 0000

The remaining elements of V0 are unaltered.

#### BIT COUNT INSTRUCTIONS

The instructions described in this category provide for counting the number of bits in an S or V register or counting the number of leading 0 bits in an S or V register.

#### Scalar population count

The following syntax counts the number of 1 bits in the contents of *Sj*  and enters the result into *Ai. Ai* is zeroed if the j designator is O.

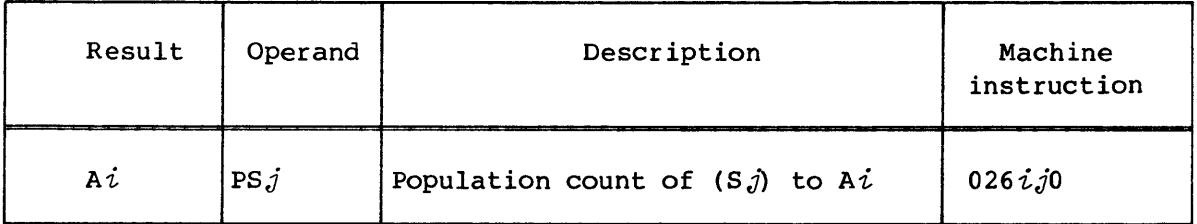

Instruction *026ijo* executes in the Scalar Leading Zero/Population Count functional unit.

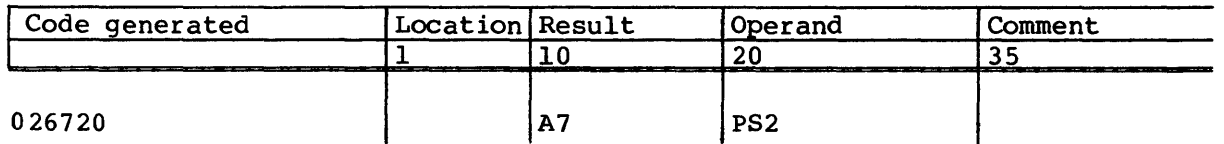

## Vector population count

The following syntax counts the number of 1 bits in the elements of register Vj and enters the result into the elements of register Vi. The number of elements involved is determined by the VL register.

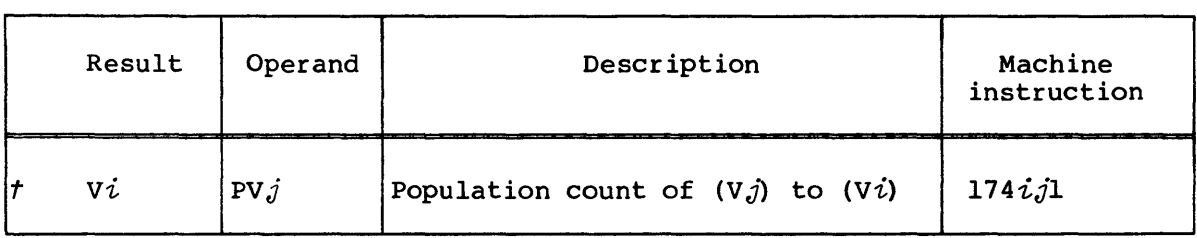

Instruction l74ijl executes in the Reciprocal Approximation functional unit.

Example:

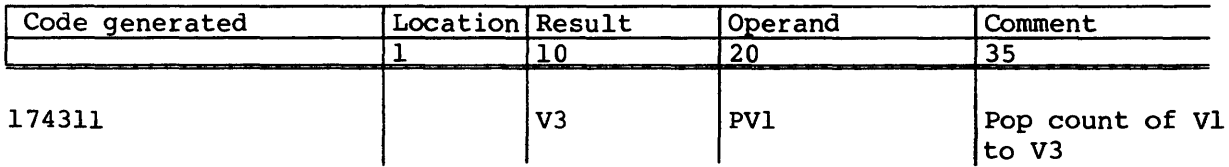

### Scalar population count parity

The following syntax enters a 0 in  $Ai$  if  $Sj$  has an even number of 1 bits in  $S_j$  and enters a 1 in  $S_j$  if it has an odd number of 1 bits.

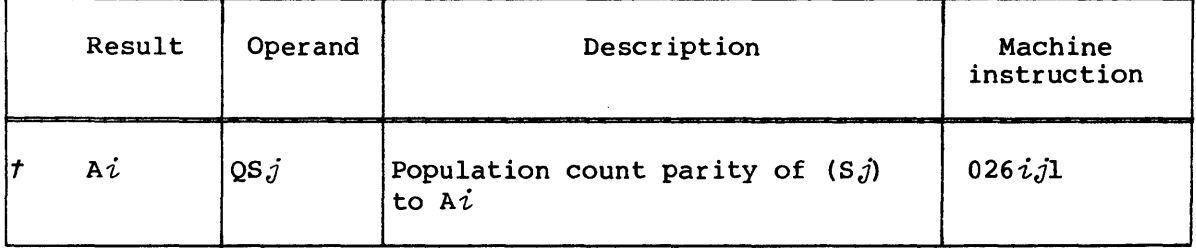

 $t$  The instruction is optional on the CRAY-1 models A and B.

Instruction  $026\, i\textit{j}$  executes in the Scalar Leading Zero/Population Count functional unit.

Example:

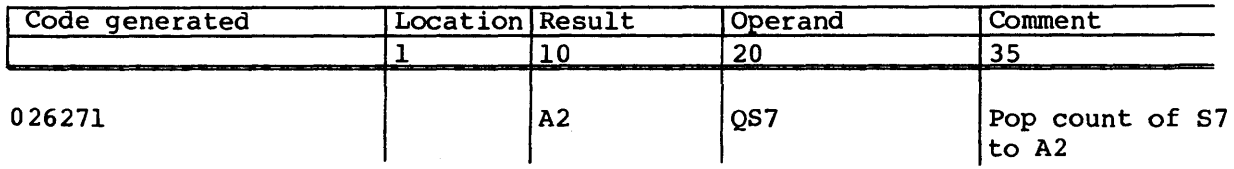

#### Vector population count parity

The following syntax enters a 0 or 1 into the elements of  $V\dot{\iota}$  depending on whether the elements of  $Vj$  have an even or odd number of 1 bits. A 0 is entered into element  $n$  of  $Vi$  if there is an even number of  $1$ bits in element  $n$  of Vj; a 1 is entered into element  $n$  of Vi if there is an odd number of 1 bits in element  $n$  of  $Vj$ . The number of elements involved is determined by the VL register.

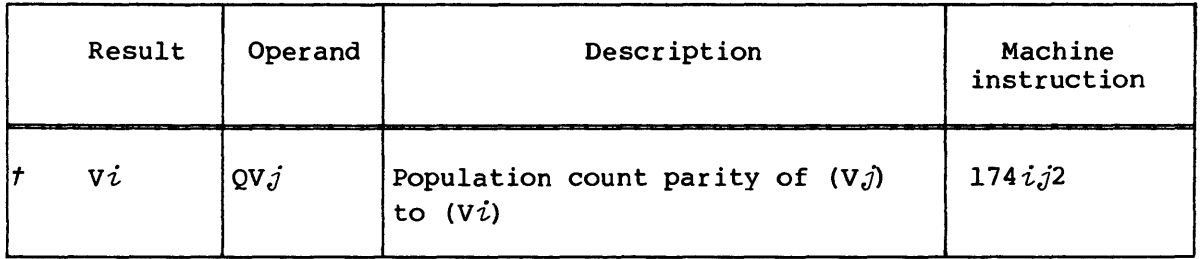

Instruction *l74ij2* executes in the Reciprocal Approximation functional unit.

Example:

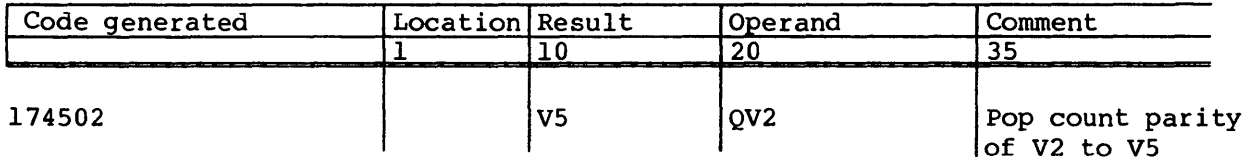

 $t$  The instruction is optional on the CRAY-1 models A and B.

#### Scalar leading zero count

The following syntax counts the number of leading zeros in the contents of Sj and enters the result into *Ai. Ai* is set to 64 if the j designator is o.

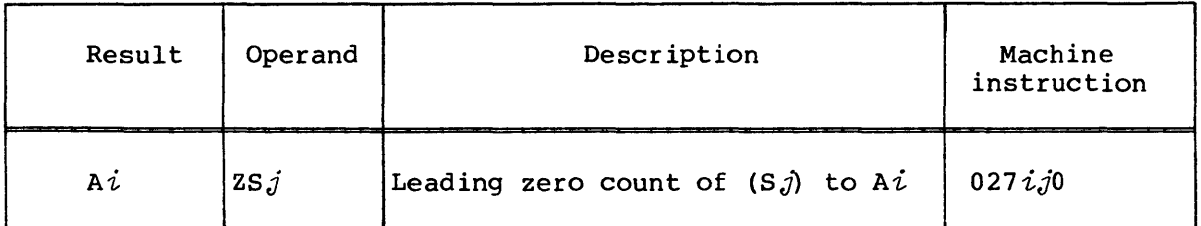

Instruction *027ijO* executes in the Scalar Leading Zero/Population Count functional unit.

#### Example:

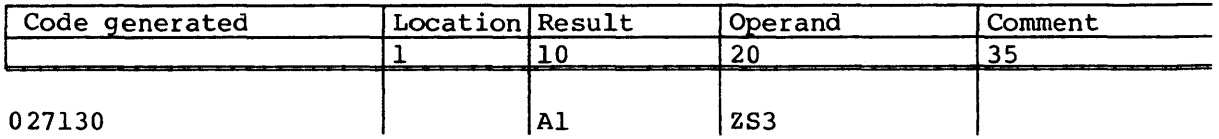

#### BRANCH INSTRUCTIONS

Instructions in this category include conditional and unconditional branch instructions. The branch address is specified by an expression for some instructions and by the contents of a B register for other instructions. An address is always taken to be a parcel address when the instruction is executed. If an expression has a word-address attribute, the assembler issues an error message.

#### Unconditional branch instructions

There are two unconditional branch instructions. The following syntax sets the P register to the parcel address specified by the low-order 24 bits of the expression. Execution continues at that address.

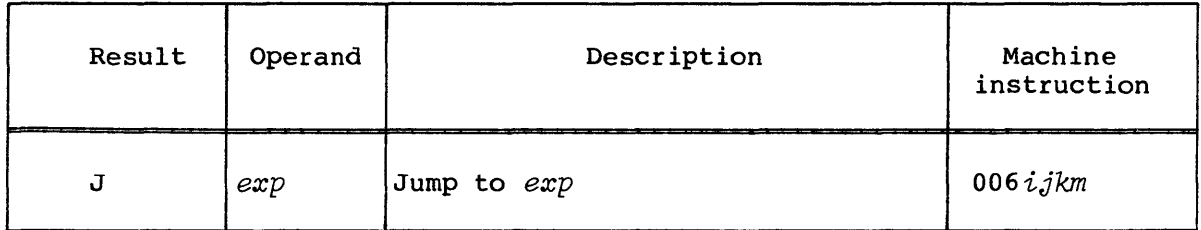

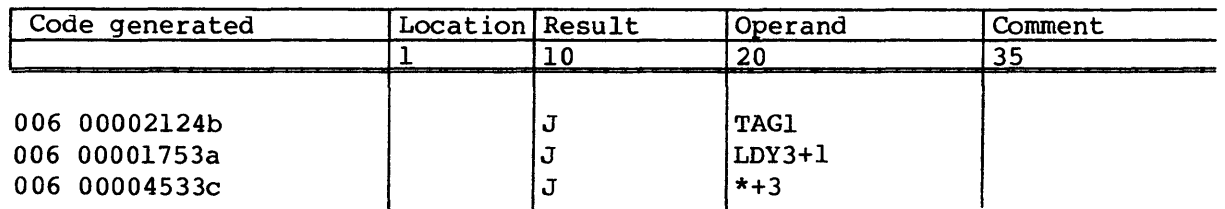

The following syntax sets the P register to the parcel address specified by the contents of register *Bjk.* Execution continues at that address.

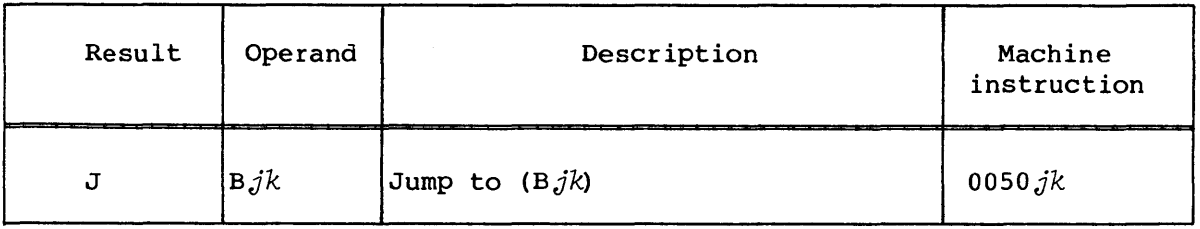

Examples:

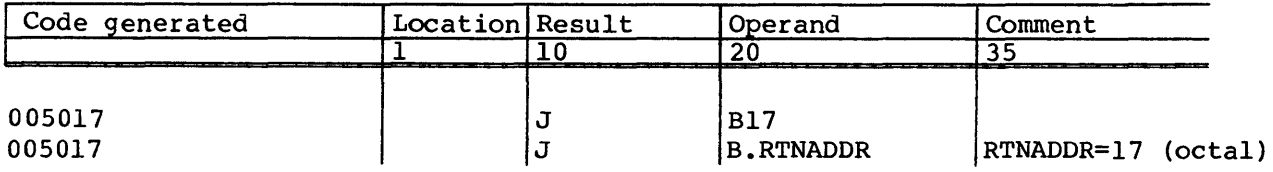

### Conditional branch instructions

There are several conditional branch instructions. The following syntax forms test the contents of AO for the specified condition. If the condition is satisfied, the P register is set to the parcel address specified by the low-order 24 bits of the expression. Execution continues at that address. If the condition is not satisfied, execution continues with the instruction following the branch instruction. For the JAP and JAM instructions, a zero value in A0 is considered positive.

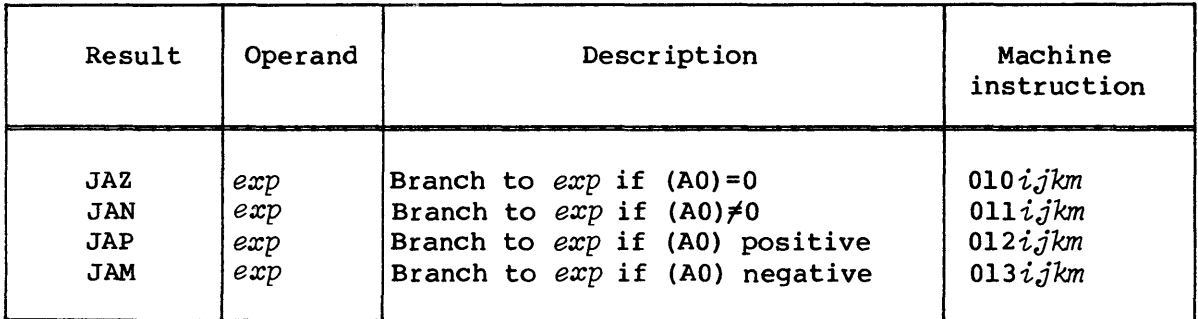

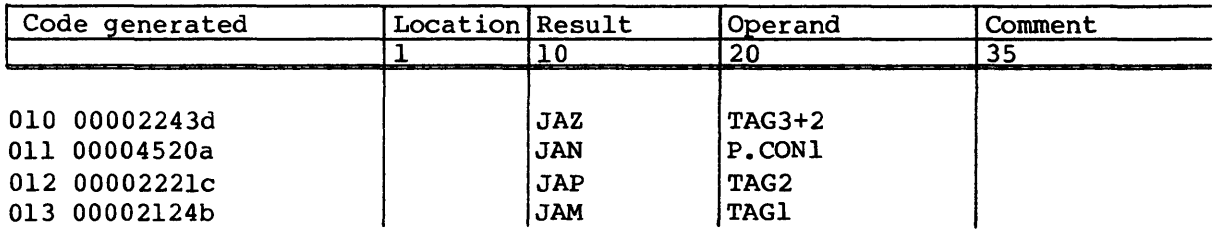

The following syntax forms test the contents of SO for the specified condition. If the condition is satisfied, the P register is set to the parcel address specified by the low-order 24 bits of the expression. Execution continues at that address.

If the condition is not satisfied, execution continues with the instruction following the branch instruction. For the JSP and JSM instructions, a zero value in SO is considered positive.

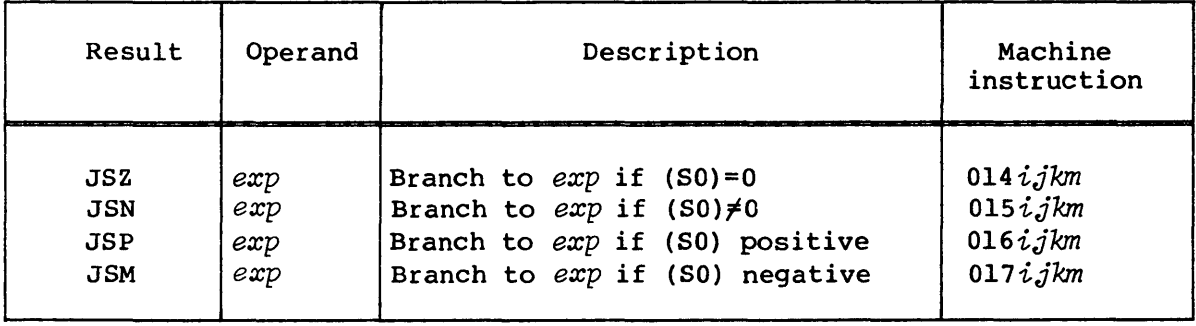

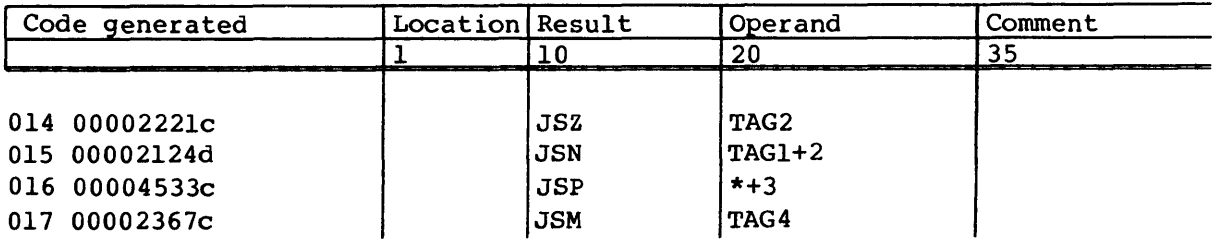

#### Return jump

The following syntax sets register BOO to the address of the parcel following the instruction. The P register is then set to the parcel address specified by the low-order 24 bits of the expression. Execution continues at that address.

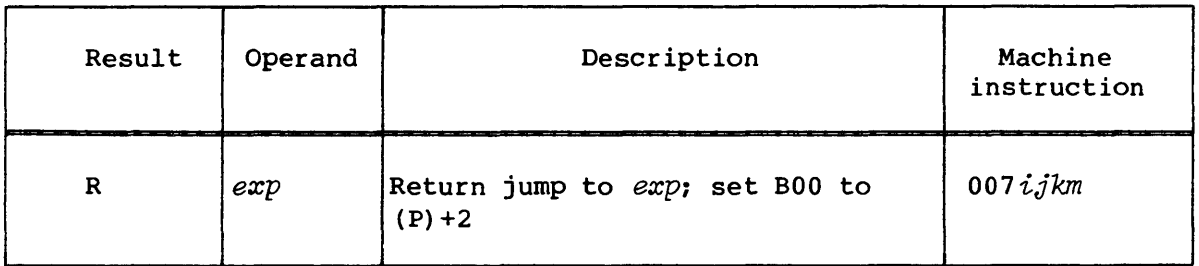

The purpose of the instruction is to provide a return linkage for subroutine calls. The subroutine is entered via a return jump. The subroutine returns to the caller at the instruction following the call by executing a branch to the contents of the B register containing the saved address.

#### Example:

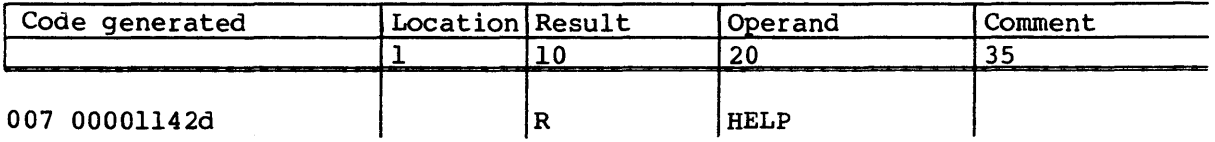

#### Normal exit

The following syntax and its special form cause an exchange sequence. The contents of the instruction buffers are voided by the exchange sequence. If monitor mode is not in effect, the Normal Exit flag in the F register is set. All instructions issued before this instruction are run to completion.

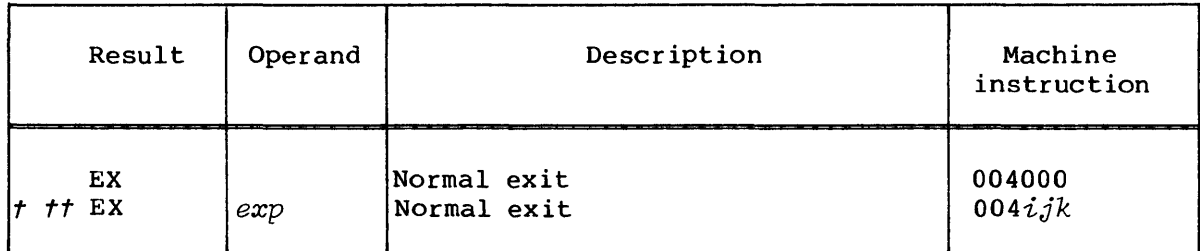

When the results of previously issued instructions have arrived at the operating registers, an exchange occurs to the Exchange Package designated by the contents of the Exchange Address (XA) register. The program address stored in the Exchange Package is advanced one parcel from the address of the normal exit instruction. This instruction is used to issue a monitor request from a user program.

The expression in the operand field is optional and has no effect on instruction execution; the low-order 9 bits of the expression value are placed in the *ijk* fields of the instruction.

Examples:

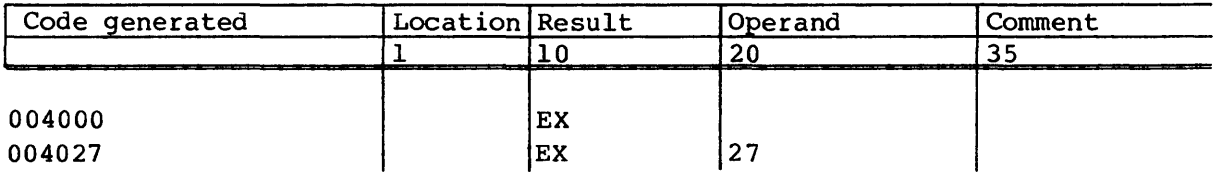

#### Error exit

The following syntax and its special form are treated as an error condition and an exchange sequence occurs. The contents of the instruction buffers are voided by the exchange sequence. If monitor mode is not in effect, the Error Exit flag in the F register is set. All instructions issued before this instruction are run to completion.

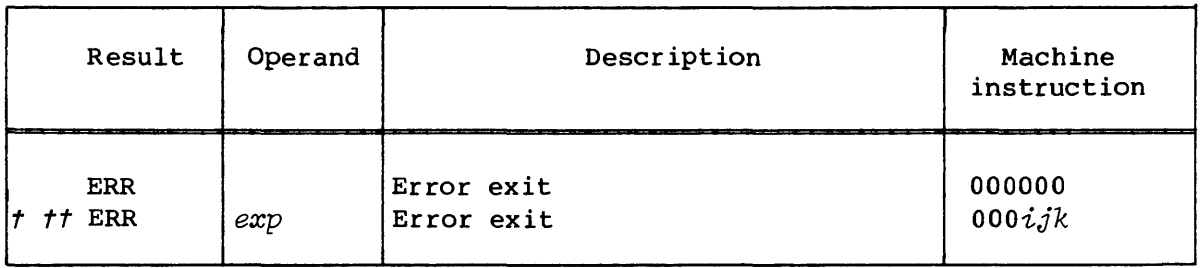

*t* Special syntax form

*tt* CRAY-l Computer Systems only

When the results of previously issued instructions have arrived at the operating registers, an exchange occurs to the Exchange Package designated by the contents of the Exchange Address (XA) register. The program address stored in the Exchange Package on the terminating exchange sequence is advanced by one parcel from the address of the error exit instruction.

The error exit instruction is not generally used in program code. This instruction is used to halt execution of an incorrectly coded program that branches to an unused area of memory or into a data area.

The expression in the operand field is optional and has no effect on instruction execution; the low-order 9 bits of the expression value are placed in the *ijk* fields of the instruction.

#### Examples:

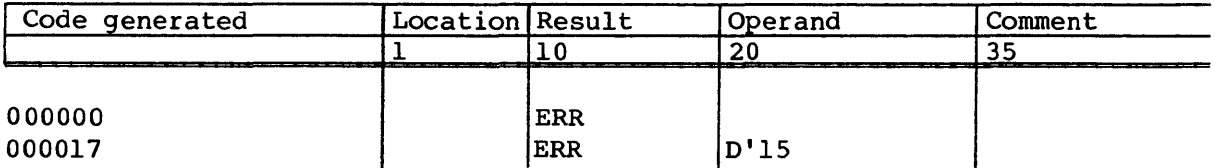

#### MONITOR INSTRUCTIONS

Instructions described in this category are executed only when the CPU is in monitor mode. An attempt to execute one of these instructions when not in monitor mode is treated as a no-op.

The instructions perform specialized functions useful to the operating system.

#### Channel control

The machine instructions and related CAL syntax for channel control are described in the following paragraphs.

The following syntax sets the Current Address (CA) register for the channel indicated by the contents of  $A_j$  to the value specified in Ak. It then activates the channel.

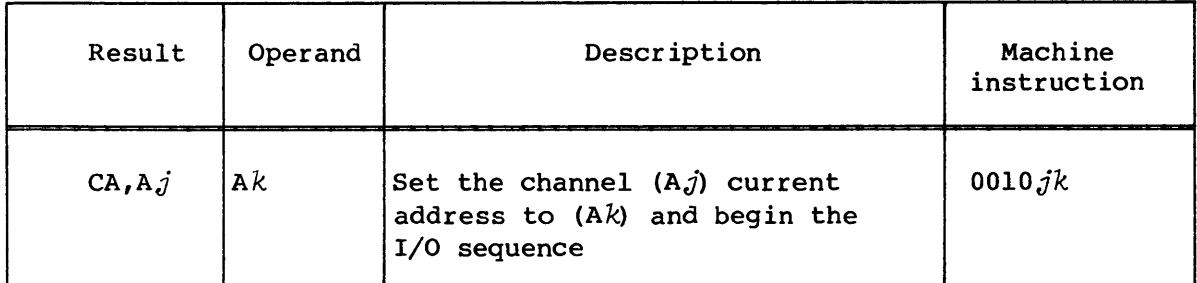

Before this instruction is issued, the Channel Limit (CL) register should be initialized. As the transfer progresses, the address in CA is incremented. When the contents of CA equals the contents of CL, the transfer is complete for the words at the initial address in CA through one less than the address in CL.

When the j designator is 0 or when the contents of  $A_j$  is less than 2 or greater than 25, the instruction executes as a pass instruction. When the k designator is 0, CA is set to 1.

Example:

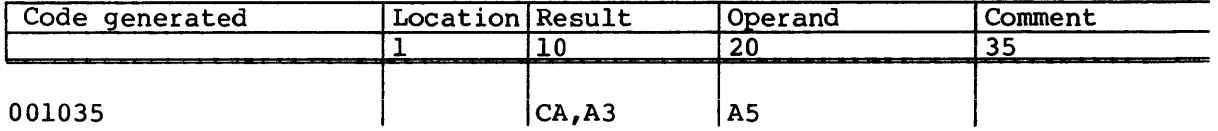

The following syntax sets the Channel Limit (CL) register for the channel indicated by the contents of  $A_j$  to the address specified in  $A_k$ .

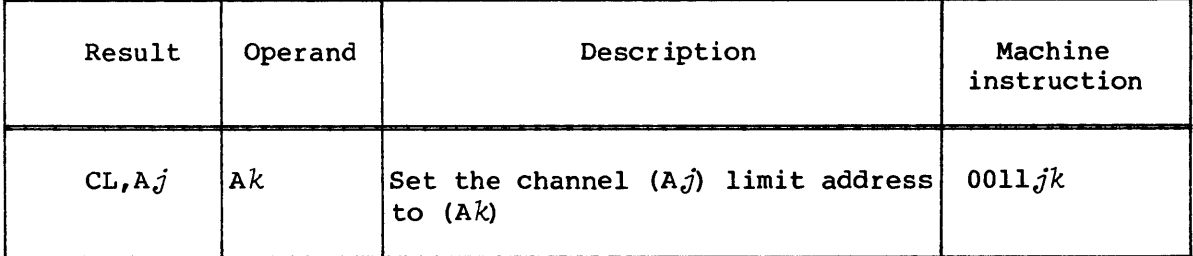

The instruction is usually issued before issuing the  $CA, Aj$  A $k$ instruction.

When the j designator is 0 or when the contents of  $A_j$  is less than 2 or greater than 25, the instruction is executed as a pass instruction. When the *k* designator is 0, CL is set to 1.

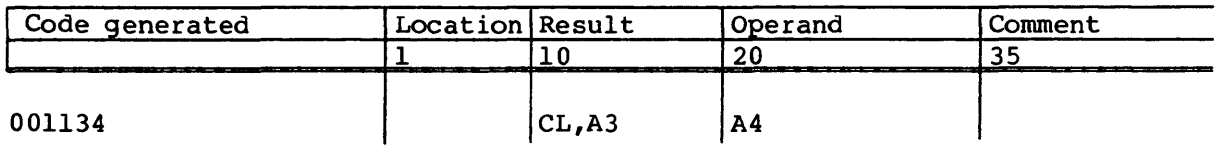

The following syntax clears the interrupt flag and error flag for the channel indicated by the contents of  $A_j$ .

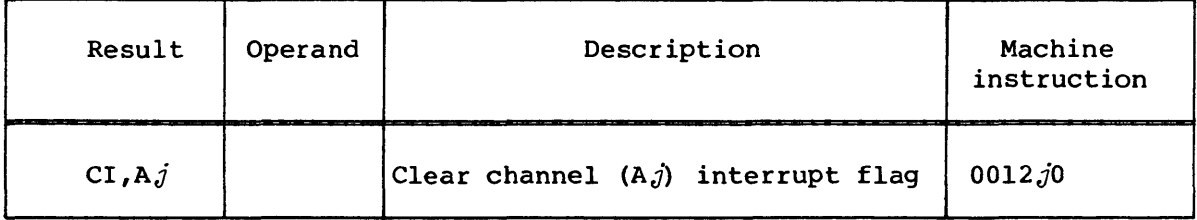

When the i designator is 0 or when the contents of  $A_j$  is less than 2 or greater than 25, the instruction is executed as a pass instruction.

Example:

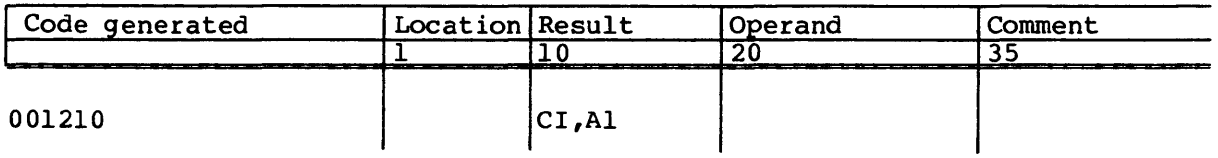

The following syntax clears the device Master Clear. If  $(A,j)$  represents an output channel, the master clear is set; if  $(A,j)$  represents an input channel, the ready flag is cleared.

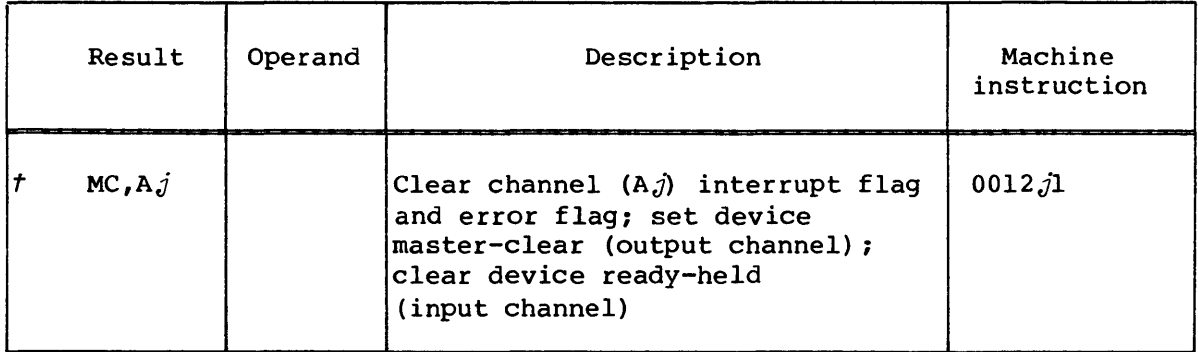

t CRAY X-MP Computer Systems only

 $\overline{\phantom{0}}$ 

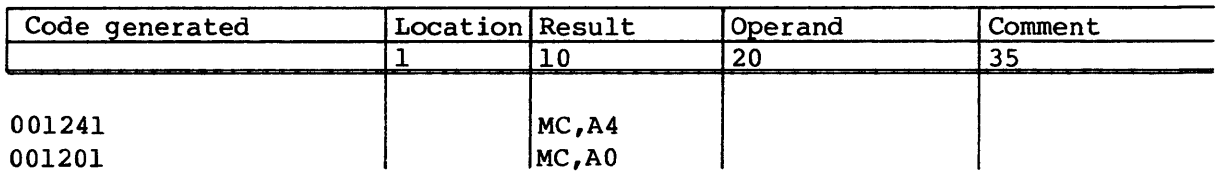

#### Set exchange address

The following syntax transmits bits 12 through 19 of register  $A_j$  to the Exchange Address (XA) register.

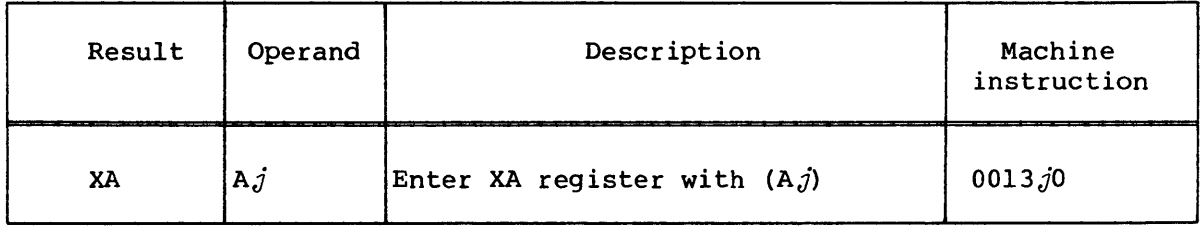

If the  $j$  designator is  $0$ , the XA register is cleared.

A monitor program activates a user job by initializing the XA register with the address of the user job's Exchange Package and then executing a normal exit (EX).

Example:

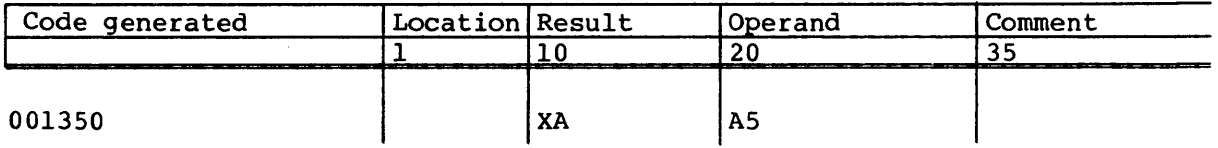

#### Set real-time clock

The following syntax transmits the contents of register *sj* to the Real-Time clock register. When the  $j$  designator is 0, the Real-Time Clock register is cleared.

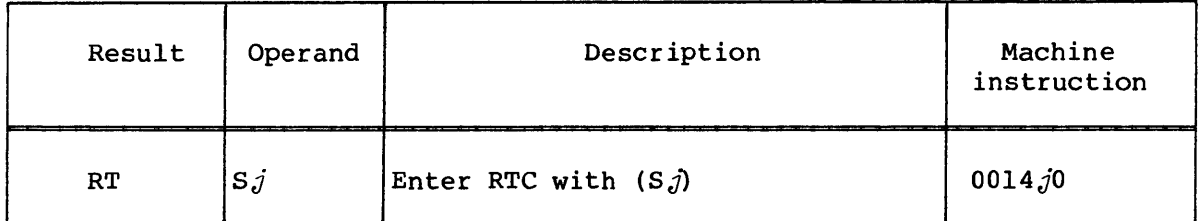

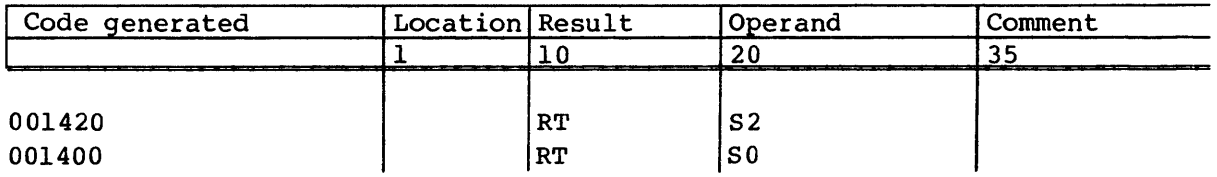

#### Programmable clock interrupt instructions

These instructions are supported on Cray computers only if the Programmable Clock Interrupt Option is included.

The following syntax loads the low-order 32 bits from the *Sj* register into the Interrupt Interval register (II) and the Interrupt Countdown counter (ICD). The interrupt countdown counter is a 32-bit counter that is decremented by one each clock period until the contents of the counter is equal to O. At this time, it sets the real-time clock (RTC) interrupt request. The counter is then set to the interval value held in the Interrupt Interval register and repeats the countdown to zero cycle. When an RTC interrupt request is set, it remains set until a clear clock interrupt (CCI) instruction is executed.

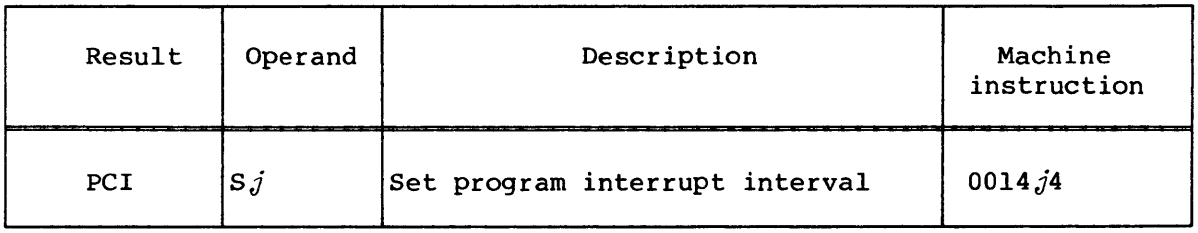

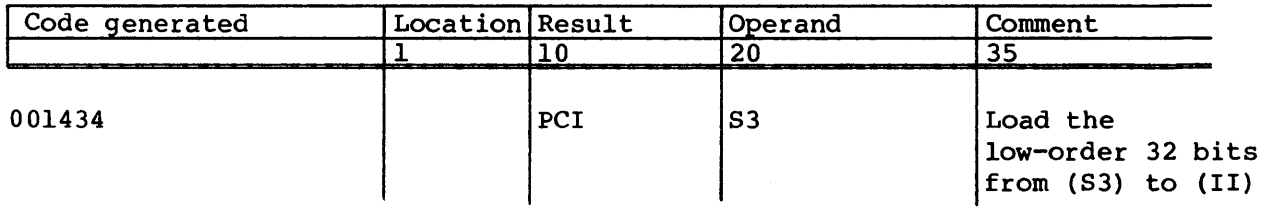

The following syntax clears a real-time clock (RTC) interrupt.

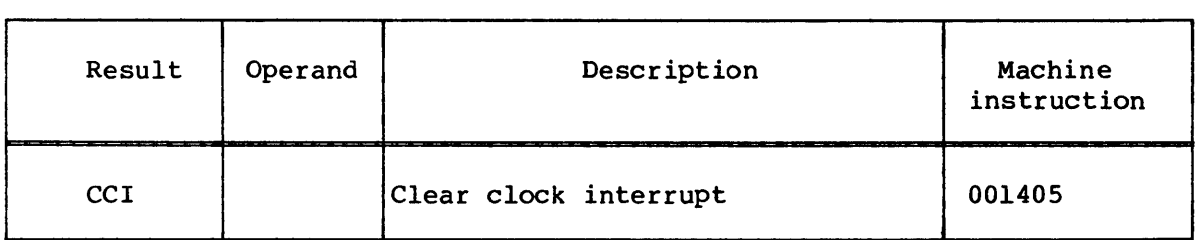

Example:

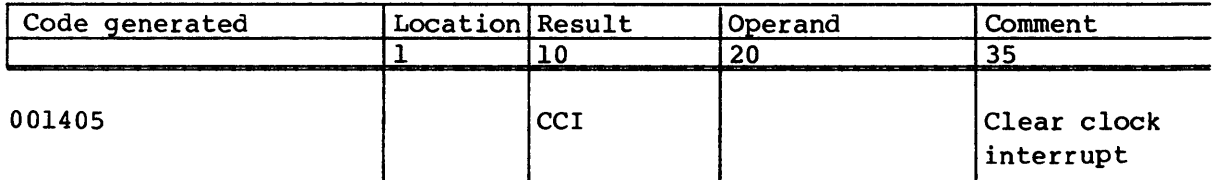

The following syntax enables real-time clock (RTC) interrupts at a rate determined by the value in the Interrupt Interval (II) register.

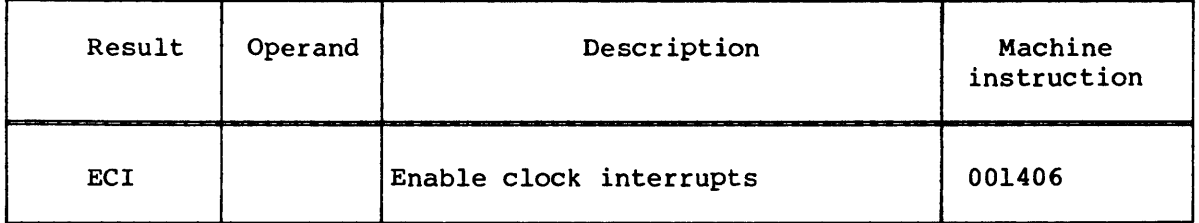

Example:

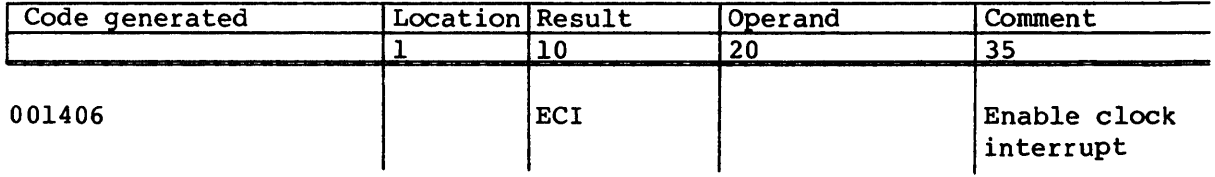

The following syntax disables real-time clock (RTC) interrupts until an enable clock interrupt (ECI) instruction is executed.

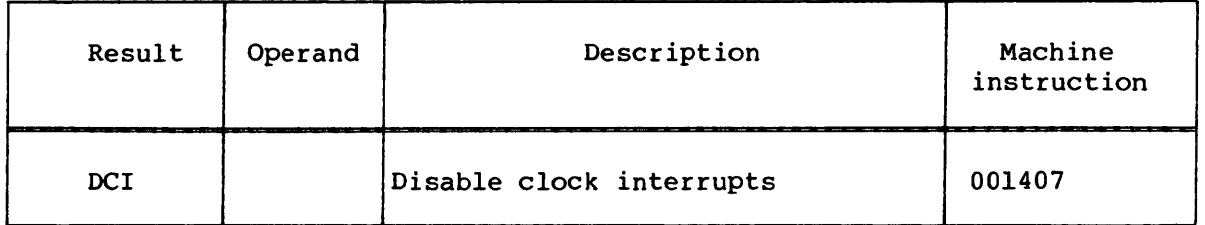

Example:

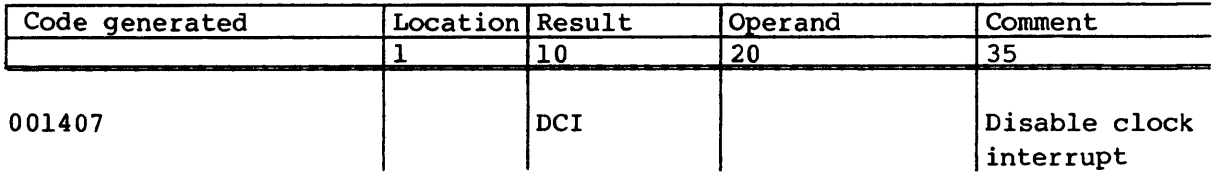

## Interprocessor interrupt instructions<sup> $t$ </sup>

The following syntax handles interprocessor interrupt requests. When the *k* designator is 1, the instruction sets the internal CPU interrupt request in the other CPU. If the other CPU is not in monitor mode, the ICP (Interrupt from Internal CPU) flag sets in the F register causing an interrupt. The request remains until cleared by the receiving CPU.

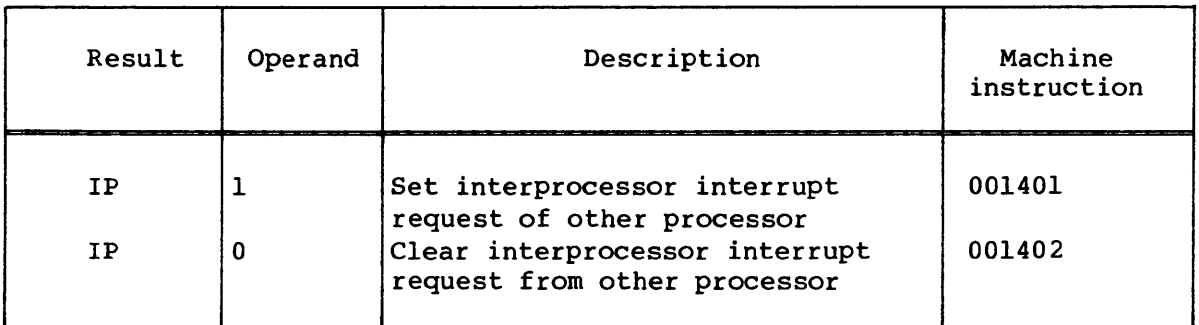

When the *k* designator is 2, the instruction clears the internal CPU interrupt request set by another CPU.

t CRAY X-MP Computer Systems only

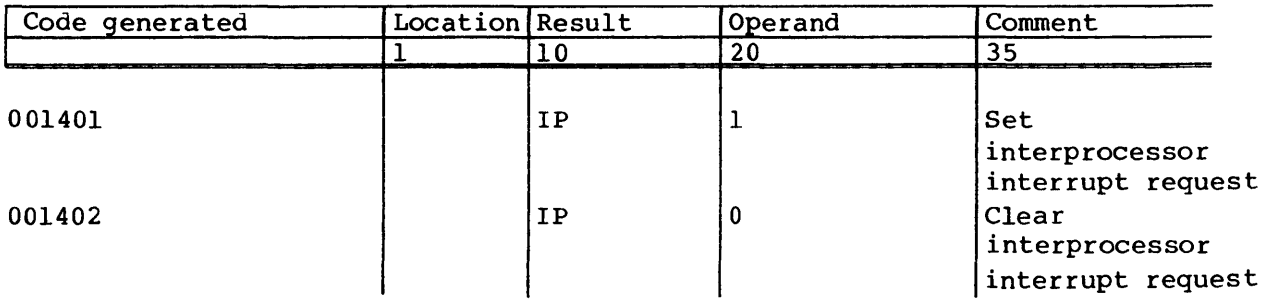

## Cluster number instructions<sup> $t$ </sup>

The following syntax sets the cluster number to  $j$  to make the following cluster selections:

- CLN = 0 No cluster; all shared register and semaphore operations are no-ops, (except SB, ST, or SM register reads, which return a 0 value to Ai or *Si).*
- CLN = 1 Cluster 1

CLN = 2 Cluster 2

CLN = 3 Cluster 3

Each of clusters 1, 2, and 3 has a separate set of SM, SB, and ST registers.

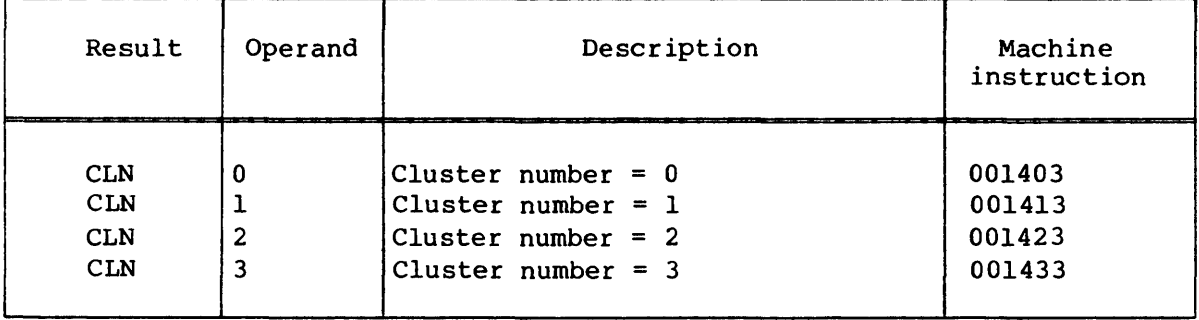

t CRAY X-MP Computer Systems only

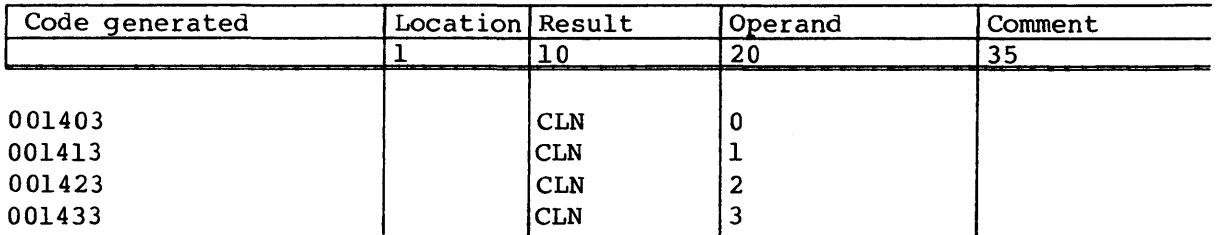

## Operand range error interrupt instructions<sup> $t$ </sup>

The following syntax forms set and clear the Operand Range Mode flag in the M register. The two instructions do not check the previous state of the flag. When set, the Operand Range Mode flag enables interrupts on operand (address) range errors.

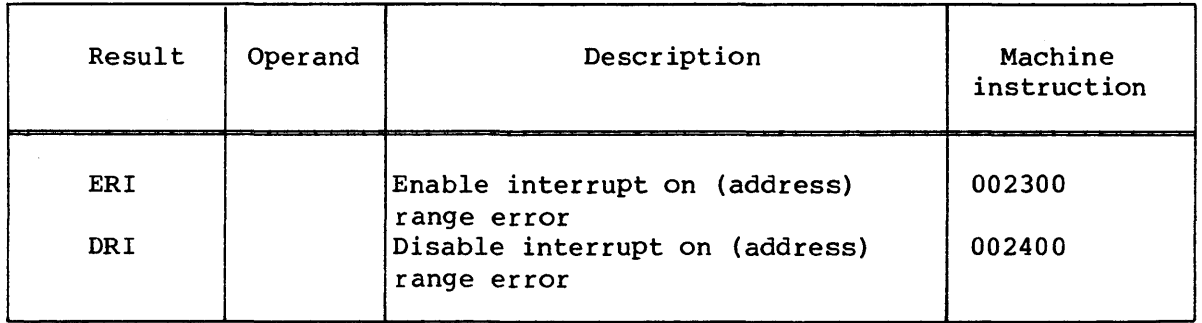

Examples:

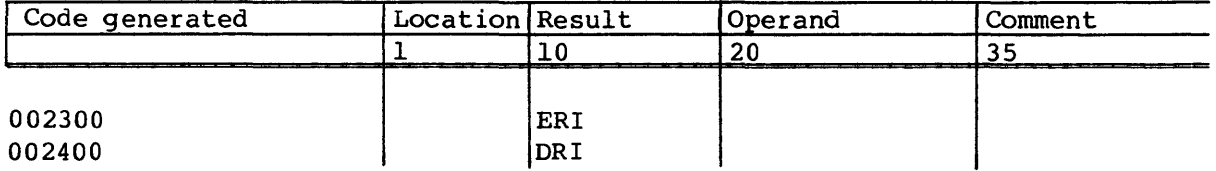

## t CRAY X-MP Computer Systems only

# **PSEUDO INSTRUCTIONS** 4

#### INTRODUCTION

The Cray Assembly Language (CAL) includes a set of instructions known as pseudo instructions that direct the assembler in its task of interpreting the source statements and generating an object program.

Some pseudo instructions are required by the assembler; others are optional. If certain optional instructions are not used, the assembler uses a default setting.

#### RULES FOR PSEUDO INSTRUCTIONS

Each program module begins with an IDENT instruction and ends with an END instruction. Symbol, micro, macro, and opdef definitions occurring within the program module are cleared before assembling the next program module.

A symbol, macro, or opdef can be defined before the first IDENT pseudo instruction or between an END and a subsequent IDENT pseudo instruction. Such a definition is considered global and can be referenced in any subsequent program module. (Refer to Global Definitions, section 2.)

Micros and redefinable symbols can be defined locally only. Micros and redefinable symbols appearing before the first IDENT or between an END and subsequent IDENT are cleared after assembling the next program module.

Symbolic machine instructions and the pseudo instructions listed below must appear within a program module. They are allowed outside of an IDENT to END sequence only within opdef or macro definitions.

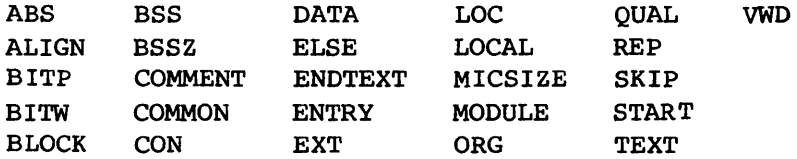

In an absolute program module, the ABS pseudo instruction must appear before any symbolic machine instruction or any of the other above pseudo instructions. The LOCAL pseudo instruction must occur after a macro or opdef prototype statement or DUP or ECHO pseudo instructions, except for intervening comment statements. All other pseudo instructions, macro definitions, and opdef definitions can appear anywhere.

#### INSTRUCTION DESCRIPTIONS

Pseudo instructions are classified according to their applications, as follows:

#### Class Program control Loader linkage Mode control Block control Error control Listing control Symbol definition Data definition Conditional assembly Instruction definition MACRO, LOCAL, OPDEF, OPSYN, ENDM Code duplication Micro definition Pseudo instructions IDENT, END, ABS, COMMENT ENTRY, EXT, MODULE, START BASE, QUAL BLOCK, COMMON, ORG, LOC, BITW, BITP, BSS, ALIGN ERROR, ERRIF LIST, SPACE, EJECT, TITLE, SUBTITLE, TEXT, ENDTEXT =, SET, MICSIZE CON, BSSZ, DATA, VWD, REP IFA, IFC, IFE, ENDIF, SKIP, ELSE DUP, ENDDUP, STOPDUP, ECHO MICRO, OCTMIC, DECMIC

#### PROGRAM CONTROL

The pseudo instructions described in this subsection define the limits of a program module and define the type of assembly to be performed.

#### IDENT - Identify program module

The IDENT pseudo instruction identifies a program module and marks its beginning. The name of the module appears in the heading of the listing produced by CAL (if the title pseudo has not been used) and in the Program Descriptor Table (PDT) of the binary load module.

Format:

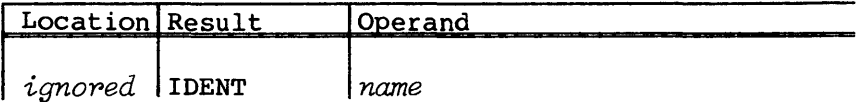

*name*  Name of the program module; a name must meet the requirements for names given in section 2.
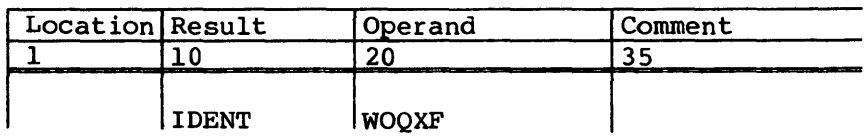

#### END - End program module

The END pseudo instruction is the final statement of a program module. It causes the assembler to take the following actions:

- Reset the numeric base for assembly to decimal.
- Clear the base, list, qualification, and block stacks.
- Terminate any skipping, macro or opdef definitions, or repeated code.
- Reset the list control options to those determined by the CAL control statement.

Format:

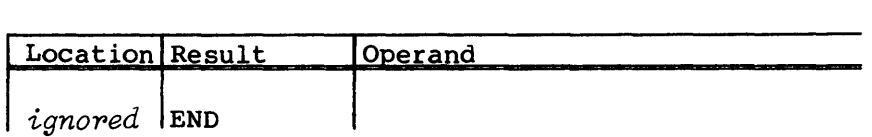

#### ABS - Assemble absolute binary

The ABS pseudo instruction designates that a program module is to be assembled as an absolute rather than a relocatable load module.

Format:

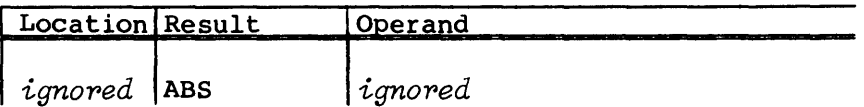

# COMMENT - Define Program Descriptor Table comment

The COMMENT pseudo instruction defines a character string to be entered as an informational comment in the Program Descriptor Table (PDT) of the binary load data. The character string is entered as 0 to 10 words of left-justified, blank-filled ASCII data.

If a subprogram contains more than one COMMENT pseudo, the character string from the last COMMENT pseudo is inserted in the PDT.

Format:

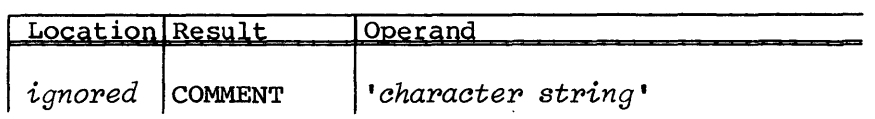

*'character string'*  An ASCII character string of 0 to 80 characters

### Example:

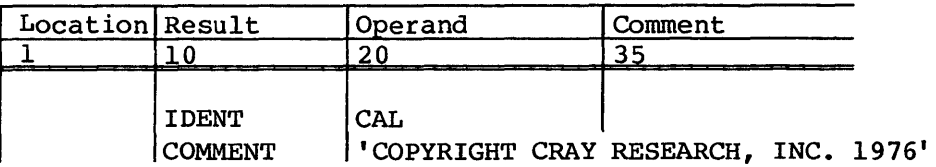

# LOADER LINKAGE

The pseudo instructions described in this subsection provide for loading multiple object program modules and linking them into a single executable program (ENTRY and EXT); defining the contents of the PDT module type field (MODULE); and specifying the main program entry (START).

### ENTRY - Specify entry symbols

The ENTRY pseudo instruction specifies symbolic addresses or values which can be referred to by other program modules linked by the loader. Each entry symbol must be a relocatable or absolute symbol defined within the program module.

Format:

I

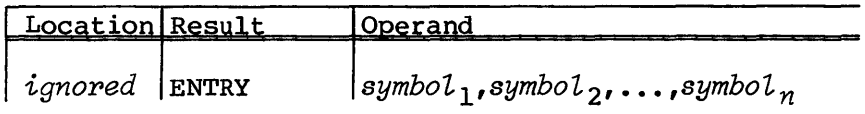

symbol<sub>i</sub> An unqualified symbol

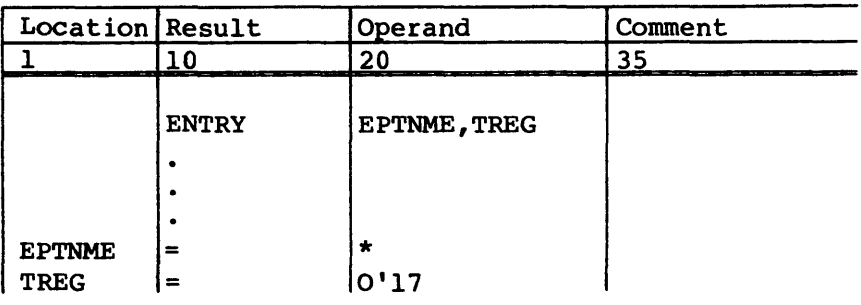

# EXT - Specify external symbols

The EXT pseudo instruction specifies linkage to symbols that are defined as entry symbols in other program modules. They can be referred to from within the program module but must not be defined within the program module. Symbols specified on the EXT instruction are assembled as having absolute and value attributes with a value of O. An EXT pseudo instruction is flagged with a warning error and treated as a do-nothing instruction in an absolute assembly.

# Format:

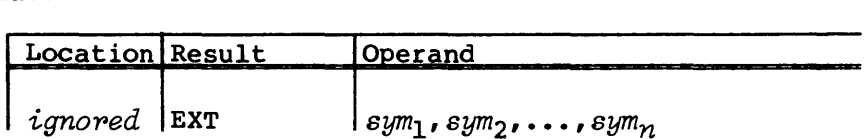

*symi*  An unqualified symbol

# Examples:

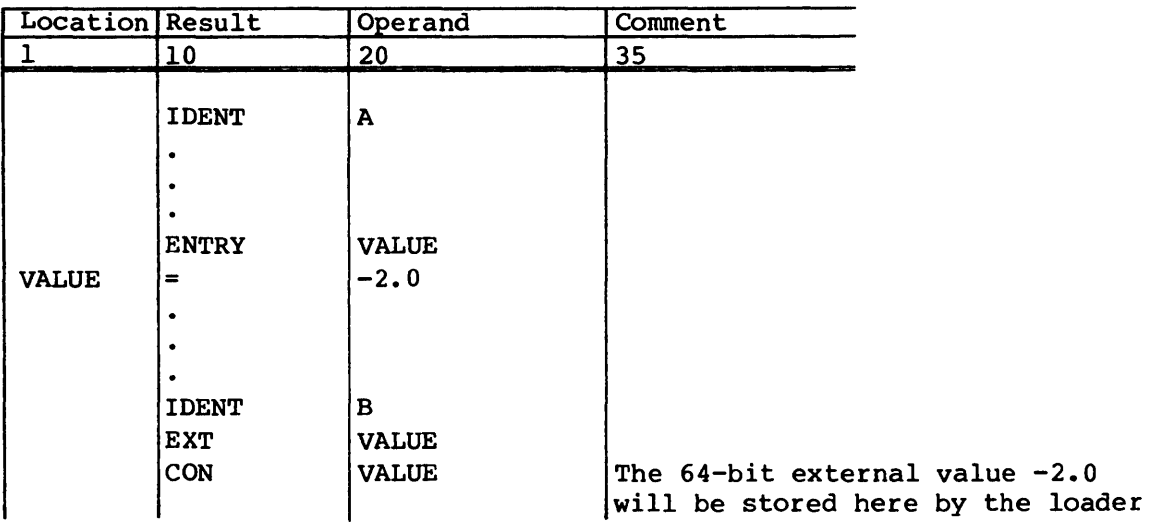

## MODULE - Define program module type for loader

The MODULE pseudo instruction defines the contents of the Program Descriptor Table (PDT) module-type field.

Format:

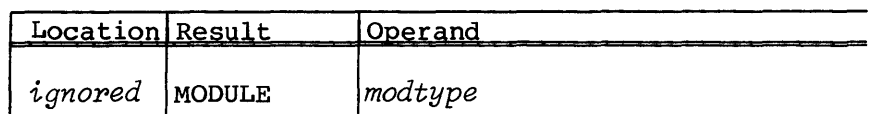

*modtype* Value of the PDT type field:

*modtype* Significance

RELOCOVL Module is a relocatable overlay.

#### START - Specify program entry

The START pseudo instruction specifies the main program entry. A relocatable program uses the START psuedo as the symbolic address where execution begins following the loading of the program. The named symbol can optionally be an entry symbol specified in an ENTRY pseudo instruction.

If the loader encounters more than one main entry in the program modules being loaded, then execution of the program begins at the first encountered main program entry.

Only one main program entry can be named in a program module.

Format:

I

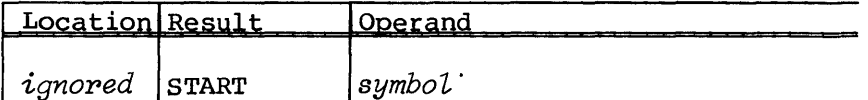

*symboL* An unqualified symbol

#### MODE CONTROL

Mode control pseudo instructions define the characteristics of an assembly. The BASE pseudo determines whether notation for numeric data is assumed to be octal or decimal. The QUAL pseudo instruction permits symbols to be defined as qualified or unqualified.

#### BASE - Declare base for numeric data

The BASE pseudo instruction allows specification of the base of numeric data as being octal, decimal, or mixed, when the base is not explicitly specified by an 0' or D' prefix. The default is decimal.

#### Format:

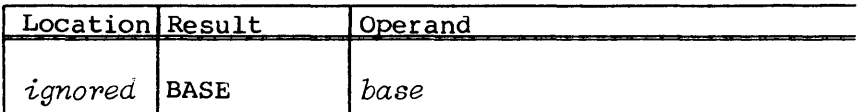

*base* 

Required single character as follows:

- o Octal; all numeric data is assumed to be octal.
- D Decimal; all numeric data is assumed to be decimal.
- M Mixed; numeric data is assumed to be octal, except for numeric data used for the following, which is assumed to be decimal:
	- Statement counts in DUP and conditional statements
	- Line count in SPACE
	- Bit position or count in BITW, BITP, or VWD
	- Character counts as in MICRO, OCTMIC, DECMIC, and data items
- \* Reverts to use of the previous base in the stack. Each occurrence of a BASE pseudo instruction other than BASE \* causes an entry in the stack. Each BASE \* removes an entry from the stack and causes the base in use before the current base to be resumed. If the stack is empty when BASE \* is encountered, the CAL default mode (decimal) is used.

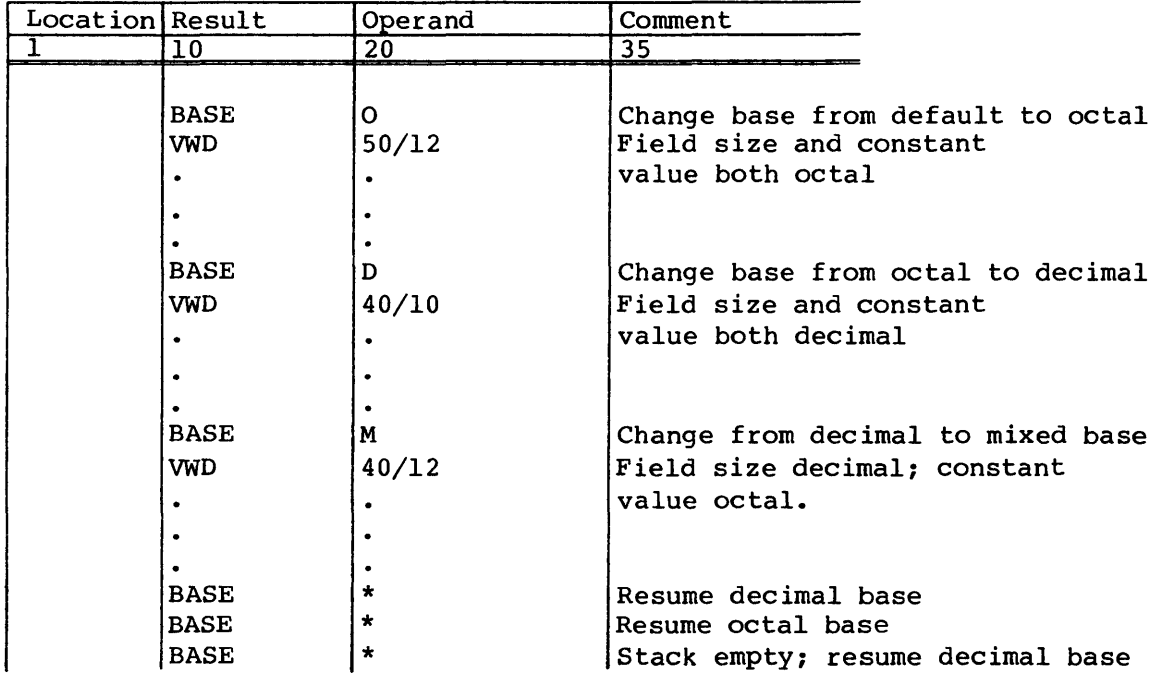

#### QUAL - Qualify symbols

A QUAL pseudo instruction begins or ends a code sequence in which all symbols defined are either qualified by a qualifier specified by the QUAL or are unqualified. Until the first use of a QUAL pseudo instruction, symbols are defined as unqualified. Global symbols cannot be qualified. Thus, QUAL pseudo instructions must not occur before IDENT.

A qualifier applies to symbols only. Names used for blocks, conditional sequences, duplicated sequences, macros, micros, externals, and formal parameters are not affected.

Format:

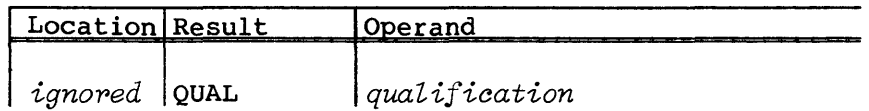

*qualification* 

Symbol qualifier. Indicates whether symbols are to be qualified or unqualified and, if qualified, indicates the qualifier to be used. The field can contain a *qualifier*,<br>\*, or no entry.

### *quaLifiep*

A I-character to 8-character name; causes all symbols defined until the next QUAL pseudo instruction to be qualified. Being qualified means that such a symbol can be referenced with or without the qualifier within any sequence in which the qualifier is in effect; however, if the symbol is referenced while some other qualifier is in effect, the reference must be in the form:

## */quaLifiep/symboL*

When a symbol is referenced without a *quaLifiep,* CAL first attempts to find it qualified by the *qualifiep*  in effect. If the qualified symbol is not defined, CAL attempts to find it in the list of unqualified symbols. The symbol is undefined if both of these searches fail.

- \* An \* resumes use of the qualifier in effect previous to the current qualification. Each occurrence of a QUAL other than a QUAL \* causes an entry in a qualification stack. Each QUAL \* removes an entry from the stack and causes the qualification in effect to be resumed. If the stack is empty when QUAL  $*$  is encountered, symbols are defined unqualified.
- No entry

If the operand field of the QUAL is empty, symbols are defined as unqualified until the next occurrence of a QUAL pseudo instruction. An unqualified symbol can be referenced without qualification from any place in the program module, or in the case of global symbols, from any program module assembled after the symbol definition.

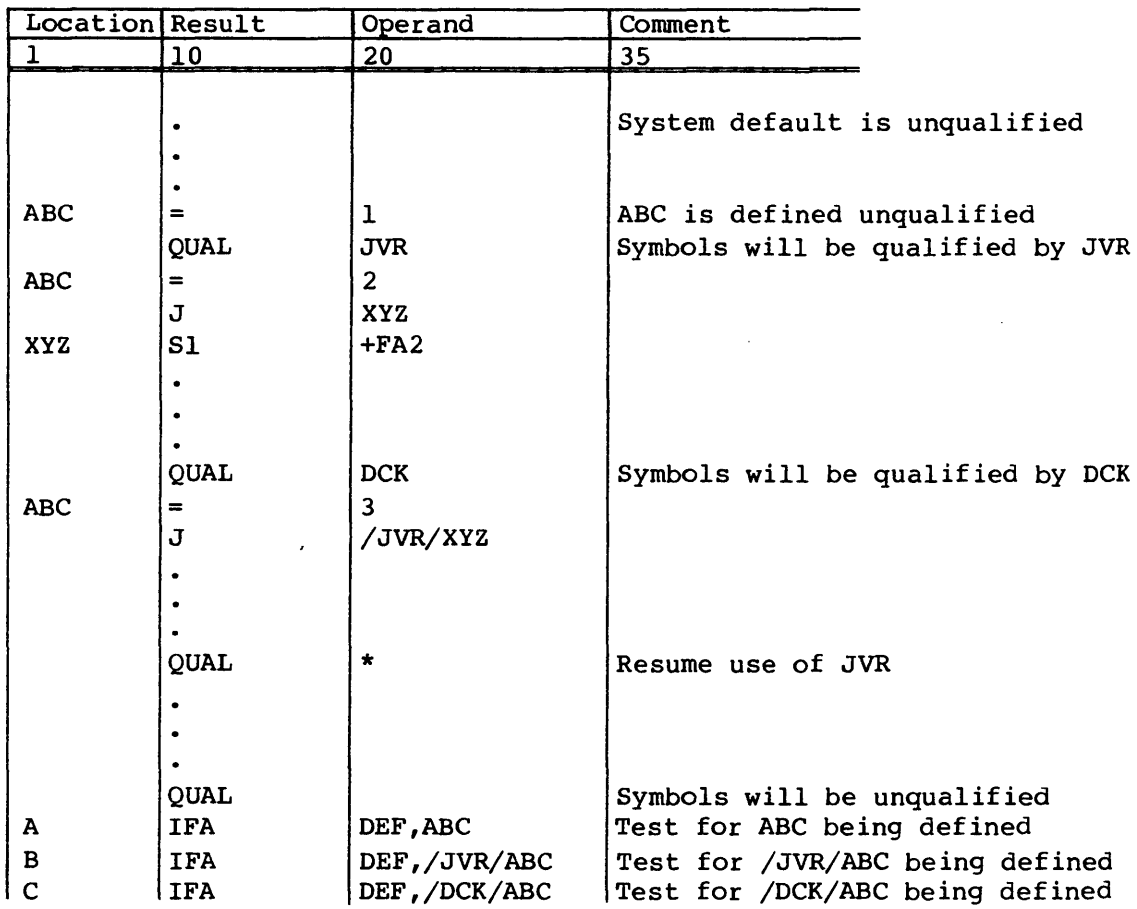

# BLOCK CONTROL

A program, whether assembled into absolute binary or relocatable binary, can be divided into sections called blocks. As assembly of a program proceeds, the user explicitly or implicitly assigns code to specific blocks or reserves areas of a block. The assembler assigns locations in a block consecutively as it encounters instructions or data destined for the block.

By dividing a program into blocks, a programmer can conveniently separate executable sequences of code from nonexecutable data. When no BLOCK or COMMON pseudo instructions are used, all assignment of code is implicitly designated. Two blocks are used, the nominal block and the literals block. In this case, the nominal block is used for all code other than that generated by the occurrence of a literal reference as described in section 2 of this manual. The first occurrence of a reference to a specific literal causes an entry for that literal to be made in the

literals block. At program end, these two blocks are concatenated to form a single program block that is identified to the loader by the name of the program as given on the IDENT pseudo instruction.

When a BLOCK pseudo instruction is used, all code generated or memory reserved (other than literals) from the occurrence of one BLOCK instruction up to the occurrence of the next BLOCK or COMMON instruction is assigned to the designated block. Until the first BLOCK or COMMON instruction, the nominal block is used. Blocks defined by BLOCK instructions are referred to as local blocks because at program end, all of the blocks are concatenated with the nominal block and literals block to form the program block. That is, blocks exist local to the assembly and are invisible to the relocatable loader.

The nominal block is always the first block in the program block. All other local blocks including the literals block are appended in the order that the blocks are first referenced in a BLOCK instruction. The location of the literals block is determined by the first occurrence of a literal. Data is generated in the literals block implicitly by the occurrence of a literal. Explicit data generation or memory reservation is not allowed in the literals block.

For a relocatable assembly, COMMON pseudo instructions are allowed. When a COMMON instruction is used, all code (other than literals) generated or memory reserved from the occurrence of one COMMON instruction up to the occurrence of the next COMMON or BLOCK instruction is assigned to the designated common block. At program end, each common block is identified to the loader by its COMMON name and is available for reference by another program. A common block that is named (labeled) can contain data; a common block that is unnamed (blank) cannot contain data; only memory reservation instructions can be used with this block.

CAL maintains a pushdown stack of block names. It makes an entry in the stack each time a BLOCK or COMMON pseudo instruction names a block to be used and deletes an entry from the stack each time a BLOCK or COMMON pseudo contains \* to indicate resumption of the block previously in use. The block in use is always the top entry in the stack. The size of the stack is an assembler option. If the size is exceeded, entries are deleted from the bottom to make room for new entries and an error flag is issued. If the program contains more BLOCK \* or COMMON \* instructions than there are entries in the stack, the assembler uses the nominal block.

For each block used in a program, CAL maintains an origin counter, a location counter, and a bit position counter. When a block is first established or its use is resumed, CAL uses the counters for that block. During pass 1 of the assembler, the origin and location counters for a block are initially O. During pass 2, as the assembler constructs the program, it assigns an initial value to each local block origin counter and location counter. Thus, expressions containing relocatable symbols are evaluated differently in pass 2 than in pass 1.

#### Origin counter

The origin counter controls the relative location of the next word to be assembled or reserved in the block. It is possible to reserve blank memory areas simply by using either the ORG or BSS pseudo instructions to advance the origin counter. When the special element \*0 is used in an expression, the assembler replaces it with the current parcel-address value of the origin counter for the block in use. W.\*O can be used to obtain the word-address value of the origin counter.

#### Location counter

The location counter is normally the same value as the origin counter and is used by the assembler for defining symbolic addresses within a block. The counter is incremented whenever the origin counter is incremented. It is possible through use of the LOC pseudo instruction to adjust the location counter so that it differs in value from the origin counter or so that it refers to the address relative to a block other than the one currently in use. When the special element \* is used in an expression, the assembler replaces it by the current parcel-address value of the location counter for the block in use. W.\* can be used to obtain the word-address value of the location counter.

# Word-bit-position counter

As instructions and data are assembled and placed into a word, CAL maintains a pointer indicating the next available bit within the word currently being assembled. This pointer is known as the word-bit-position counter. It is 0 when a new word is begun and is incremented by 1 for each completed bit in the word. Its maximum value is 63 for the rightmost bit in the word. When a word is completed, the origin and location counters are incremented by 1 and the word-bit-position counter is reset to 0 for the next word.

When the special element \*W is used in an expression, the assembler replaces it with the current value of the word-bit-position counter. The normal advancement of the word-bit-position counter is in increments of 16, 32, and 64 as I-parcel and 2-parcel instructions or words are generated. This normal advancement can be altered, however, through use of the BITW, BITP, and VWD pseudo instructions.

#### Force word boundary

The assembler completes a partial word and sets the word-bit-position and parcel-bit-position counters to 0 if either of the following conditions is true:

• The current instruction is an ORG, LOC, BSS, BSSZ, CON, or ALIGN pseudo instruction.

• The current instruction is a DATA or VWD pseudo instruction and the instruction has an entry in the location field.

If an ALIGN pseudo instruction is used, unused parcels are zero filled; otherwise, unused parcels are filled with pass instructions if the last code generating instruction in the current block is not a DATA or VWD instruction. If the last code generating instruction in the current block is DATA or VWD, the unused parcels are zero filled. The Sl Sl&Sl instruction is used as the pass instruction.

### Parcel-bit-position counter

In addition to the word-bit-position counter, CAL also maintains a counter that points to the next bit to be assembled in the current parcel. This pointer is known as the parcel-bit-position counter. It is  $0$  when a new parcel is begun and advances by 1 for each completed bit in the parcel. Its maximum value is 15 for the rightmost bit in a parcel. When a parcel is completed, the parcel-bit-position counter is reset to 0.

When the special element \*P is used in an expression, CAL replaces it with the current value of the parcel-bit-position counter.

The parcel-bit-position counter will be set to 0 following assembly of most instructions. The pseudo instructions BITW, BITP, DATA, and VWD can cause the counter to be nonzero.

### Force parcel boundary

The assembler completes a partially filled parcel and sets the parcel-bit-position counter to 0 if the current instruction is a symbolic machine instruction.

# BLOCK - Local block assignment

A BLOCK pseudo instruction establishes or resumes use of a block of code (a local block) within a program module. Each block has its own location, origin, and bit position counters.

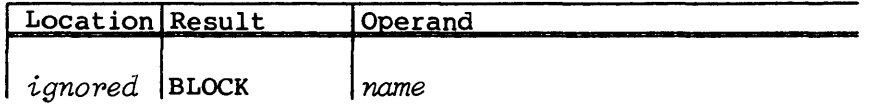

name The content of this field indicates which block will be used for assembling code until the occurrence of the next BLOCK or COMMON pseudo instruction.

- name Name of local block
- \* Resume use of block in use prior to current block
- blank Resume use of nominal block

# Example:

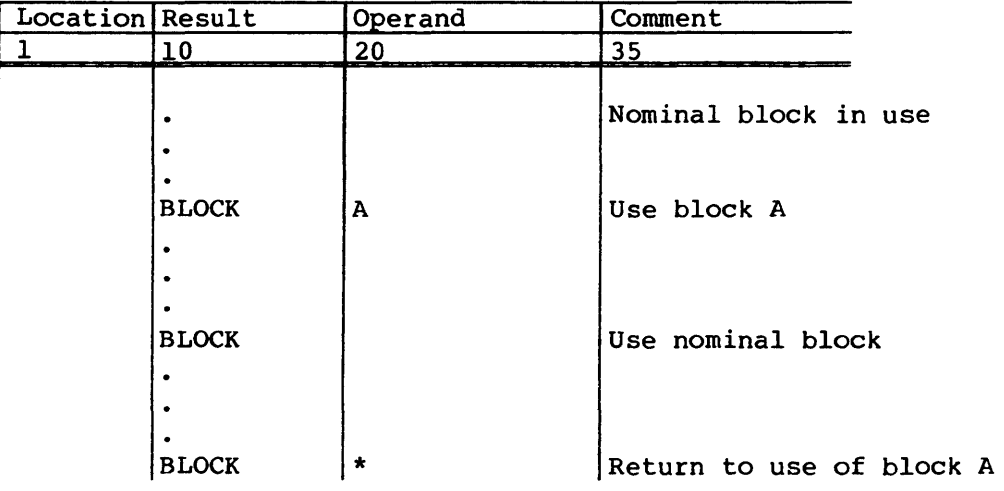

### COMMON - Common block assignment

A COMMON pseudo instruction establishes or resumes use of a common block for a relocatable assembly. COMMON is illegal in an absolute assembly.

Data cannot be defined in the blank common block; only storage reservation can be defined.

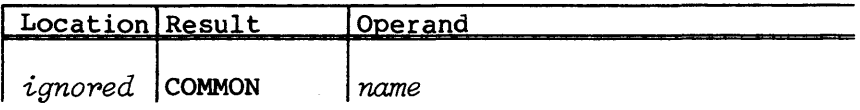

name Common block to be defined

*name* Name of a labeled common block

- \* Resumes use of block in use before current block (cannot be a common block)
- blank Blank common block

#### Example:

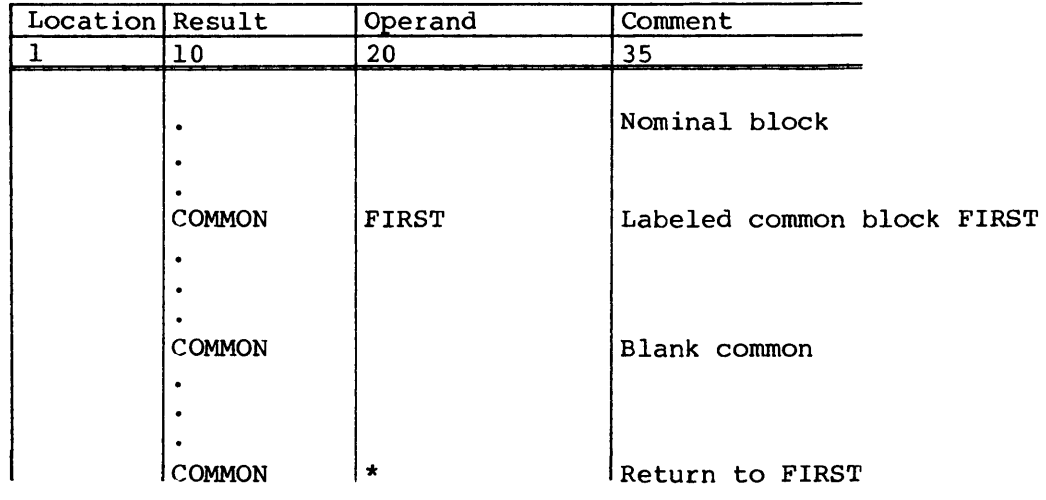

# ORG - Set \*0 counter

The ORG pseudo instruction resets the location and origin counters to the value specified. The expression must have a value or word-address attribute. If the expression has a value attribute, it is assumed to be a word address.

The first occurrence of the ORG instruction in an absolute assembly indicates the address at which binary output begins, and subsequent ORG instructions cannot specify a value lower than the first ORG value. If ORG is omitted, an origin of 0 is assumed.

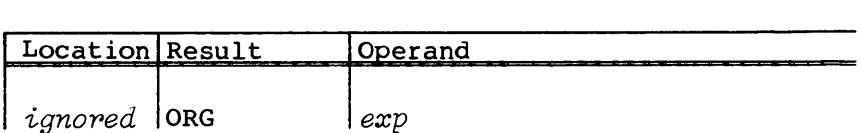

exp **Relocatable expression with positive relocation within** block currently in use. In an absolute assembly, *exp*  must be absolute if in the nominal block. If the expression is blank, the word address of the next available word in the block is used.

> All symbols used in the expression must be previously defined. A force to word boundary occurs before the expression is evaluated.

# Example:

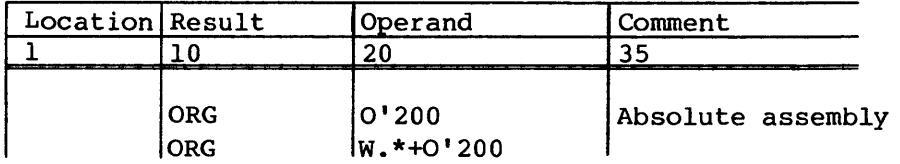

# BSS - Block save

The BSS pseudo instruction reserves a block of memory in a program or a common block. A force to word boundary occurs and then the number of words specified by the operand field expression is reserved. Data is not generated by this pseudo instruction. The block of memory is reserved by increasing the location and origin counters.

Format:

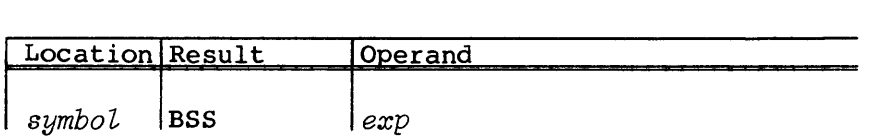

- *symbol*  Optional symbol. Assigned the word address of the location counter after the force to word boundary occurs.
- *exp*  An absolute expression with word-address or value attribute and with all symbols previously defined. The expression value must be positive. A force to word boundary occurs before the expression is evaluated.

The left margin of the listing shows the octal word count.

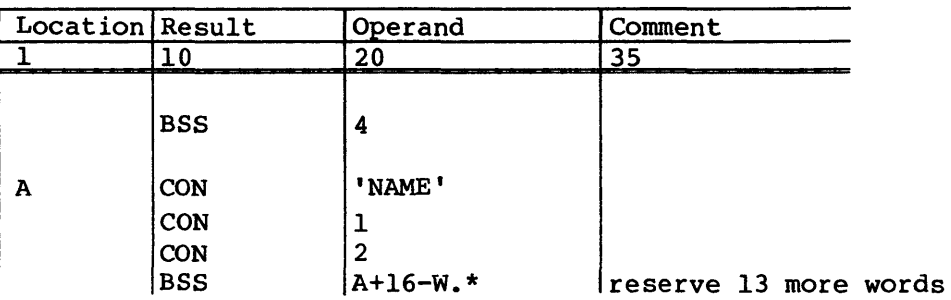

# LOC - Set \* counter

The LOC pseudo instruction resets the location counter to the first parcel of the word address specified. The location counter is used for assigning address values to location field symbols. Changing the location counter allows code to be assembled and loaded at one location, controlled by the origin counter, then moved and executed at another address, controlled by the location counter.

# Format:

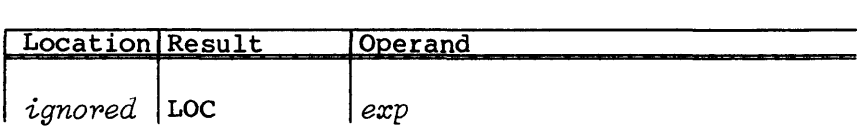

exp Relocatable expression with positive relocation, not necessarily within the block currently in use. The expression can also be absolute. All symbols used in the expression must be previously defined. A force word boundary occurs before the expression is evaluated.

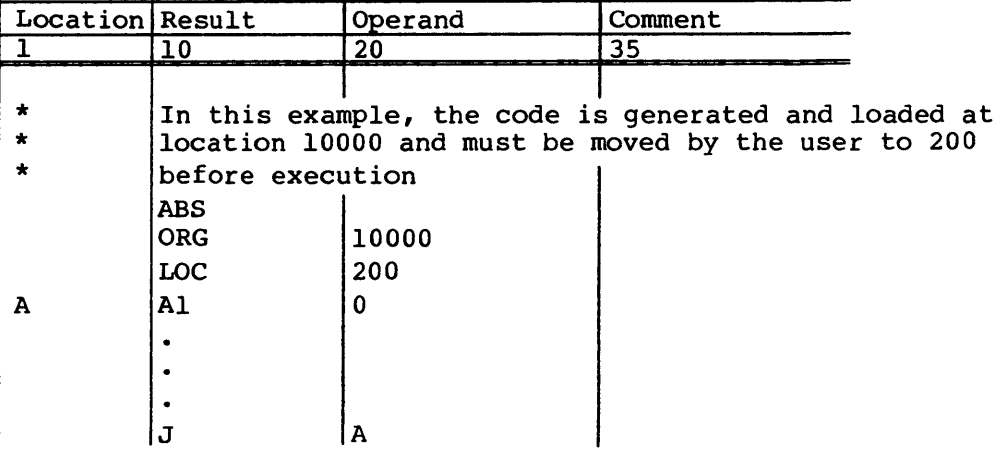

## BITW - Set \*W counter

The BITW pseudo instruction sets the current bit position relative to the current word to the value specified. A value of 64 indicates the following instruction is to be assembled at the beginning of the next word (force word boundary). If the counter is set lower than its current value, any code previously generated in the overlapping portion of the word is ORed with any new code.

Format:

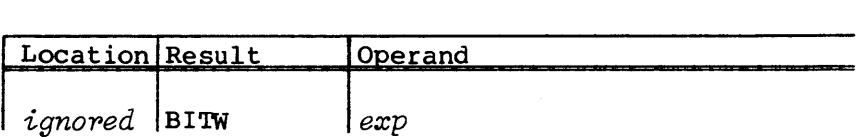

*exp* An expression with absolute value attribute with positive value less than or equal to 64. When the base is M (mixed), CAL assumes that *exp* is decimal.

Example:

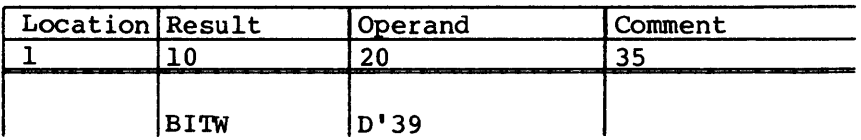

# BITP - Set \*P counter

The BITP pseudo instruction sets the bit position relative to the current parcel to the value specified. A value of 16 forces a parcel boundary. If the current position is in the middle of a parcel with a value of 16, the bit position is set to the beginning of the next parcel; otherwise, the bit position is not changed. If the counter is set lower than its current value, any code previously generated in the overlapping portion of the word is ORed with any new code.

Format:

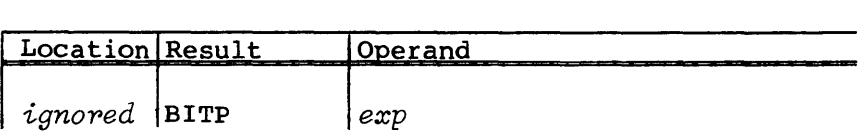

*exp* An expression with absolute value attribute with positive value less than or equal to 16. When the base is M (mixed), CAL assumes that *exp* is decimal.

Example:

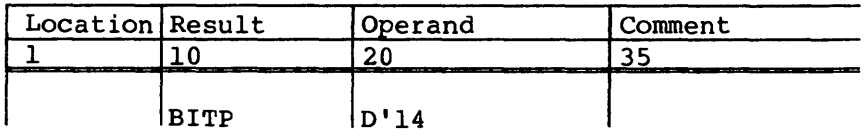

### ALIGN - Align on an instruction buffer boundary

The ALIGN pseudo instruction ensures that the code following the instruction is aligned on an instruction buffer boundary. An offset is calculated to determine the next 20 (octal) or 40 (octal) word boundary from the current location counter, depending on the machine for which CAL is targeting code (see *Cpu=type* option on the CAL control statement). The offset is added to the location and origin counter for the current block. Code is not generated within this offset.

The offset is calculated relative to the beginning of a block. Each local block encountering an ALIGN pseudo by means of the location counter is aligned. The loader is notified to align the program block on an instruction buffer boundary. For each common block encountering an ALIGN pseudo, information is sent to the loader to align that specific block on an instruction buffer boundary.

# Format:

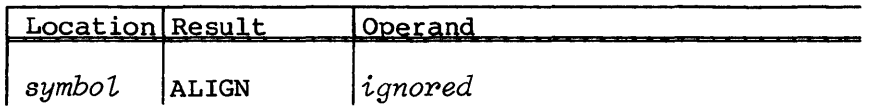

*symbol,* An optional symbol; it is assigned the parcel address of the location counter after alignment.

The octal value in the output listing immediately to the left of the location field indicates the number of full parcels skipped.

# Example using a CRAY-l Computer:

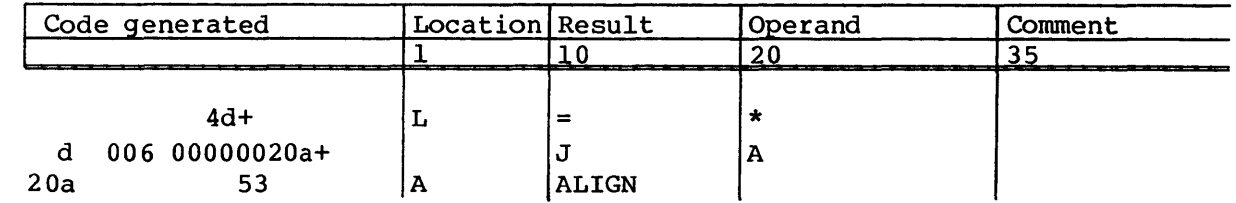

## ERROR CONTROL

I

Two pseudo instructions, ERROR and ERRIF, allow the programmer to generate an assembly error condition.

# ERROR - Unconditional error generation

The ERROR pseudo instruction unconditionally sets an assembly error flag.

Format:

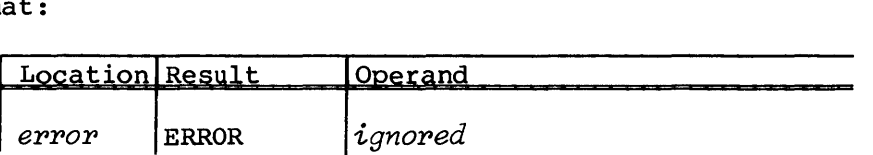

*error*  A valid error flag character as defined in Appendix C. P is used if this field is null.

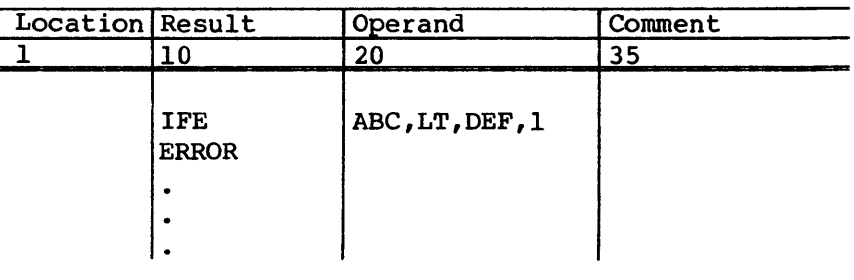

# ERRIF - Conditional error generation

The ERRIF pseudo instruction conditionally sets an assembly error flag.

Format:

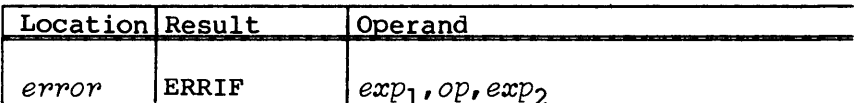

- A valid error flag character(s) as defined in Appendix C. error P is used if this field is null.
- Expressions to be compared. Any symbols must have  $exp_1$ , been defined previously.  $exp<sub>2</sub>$

Expressions are evaluated in pass 2, whereas expressions in other conditional pseudo instructions are evaluated in pass 1. In pass 2, address expressions in local blocks have been relocated relative to the beginning of the program block rather than relative to the local block.

- op Operator. Specifies a relation to be satisfied by  $exp_1$ and  $exp_2$  that causes generation of an error. For LT, LE, GT, and GE, only the values of the expressions are examined. The word-address, parcel-address or value attributes and the relocatable, external, or absolute attributes are not compared.
	- $op$  Significance
	- LT Less than; the value of  $exp_1$  must be less than the value of *eXP2.*
	- LE Less than or equal to; the value of  $exp_1$  must be less than or equal to the value of  $exp_2$ .

 $op$  Significance

- GT Greater than; the value of  $exp<sub>1</sub>$  must be greater than the value of  $exp_2$ .
- GE Greater than or equal to; the value of  $exp_1$  must be greater than or equal to the value of  $exp_2$ .
- EQ Equal; the value of  $exp<sub>1</sub>$  must be equal to the value of  $exp_2$ . The expressions must both be absolute, or both be external relative to the same external symbol, or both be relocatable in the program block or the same common block. The word-address, parcel-address or value attributes must be the same.
- NE Not equal. The two expressions,  $exp<sub>1</sub>$  and exp<sub>2</sub>, do not satisfy the conditions required for EQ described above.

#### Example:

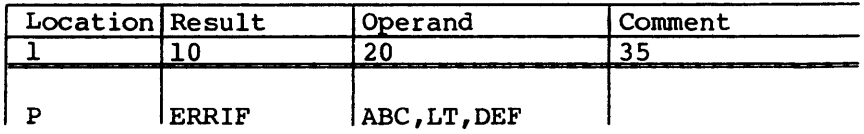

# LISTING CONTROL

Listing control pseudo instructions allow the programmer to control the content and format of the listing produced by the assembler. The LIST, SPACE, EJECT, TITLE, SUBTITLE, TEXT, and ENDTEXT listing control pseudo instructions are described in the following paragraphs. These pseudo instructions are not ordinarily listed.

 $\epsilon$ 

# LIST - List control

The LIST pseudo instruction controls the listing. An END pseudo instruction causes options to be reset to the default values.

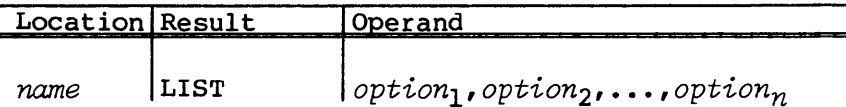

Optional list name. If a name is present, the instruction name is ignored unless a matching name is specified on a LIST parameter on the CAL control statement. For example, if LIST=name appears on the CAL control statement, LIST pseudos with a matching name are not ignored. LIST pseudos with a blank location field are always processed. All of the option names given below can be specified as CAL control statement parameters. The selection of an option on the CAL control statement overrides the enabling or disabling of the corresponding feature by a LIST pseudo.

> If L=O is specified on the CAL control statement, listing output is not generated. In this case, LIST pseudos and list options specified on the CAL control statement have no effect.

- *optioni*  Listing option. Specifies that a particular listing feature be enabled or disabled. There can be zero, one, or more options specified or an \*. The options allowed are listed below. Defaults are underlined. If no options are specified, OFF is assumed.
	- \* Return to the preceding LIST pseudo.
	- $\begin{bmatrix} \frac{\text{ON}}{\text{OFF}} \end{bmatrix}$

**XRF NXRF** 

- ON Enable source statement listing. Source statements and code generated are listed.
- OFF or blank operand field Disable source statement listing. Only statements with errors are listed while this option is selected. Listing control pseudo instructions are also listed if LIS option is enabled.
- XRF Enable cross reference. Symbol references are accumulated and a cross reference listing is produced.
	- NXRF Disable cross reference. Symbol references are not accumulated. If this option is selected when the END pseudo is encountered, no cross reference is produced. This does not affect the \$XRF written by CAL.
- XNS Include nonreferenced local symbols in the reference. Local symbols that were not referenced in the listing output are included in the cross reference listing.

[ NXNS XNS 1

NXNS Exclude nonreferenced local symbols in the cross reference. If this option is selected when the END pseudo is encountered, local symbols that were not referenced in the listing output are not included in the cross reference.

<u>| NDUP</u> DUP

- DUP Enable listing of duplicated statements. Statements generated by DUP and ECHO expansions are listed. Conditional statements and skipped statements generated by DUP and ECHO are not listed unless the macro conditional list feature is enabled (MIF).
	- NDUP Disable listing of duplicated statements. Statements generated by DUP and ECHO are not listed.

[ MAC<br>NMAC

- MAC Enable listing of macro expansions. Statements generated by macro and opdef calls are listed. Conditional statements and skipped statements generated by macro and opdef calls are not listed unless the macro conditional list feature is enabled (MIF).
	- NMAC Disable listing of macro expansions. Statements generated by macro calls are not listed.

[ MIF 1 NMIF Conditional statements and skipped statements in source code are listed regardless of whether this option is enabled or disabled.

- MIF Enable macro conditional listing. Conditional statements and skipped statements generated by a macro or opdef call, or by a DUP or ECHO pseudo instruction, are listed. The listing of macro expansions or the listing of duplicated statements must also be enabled.
- NMIF Disable macro conditional listing. Conditional statements and skipped statements are not listed.

MIC 1 NMIC Source statements containing a micro reference or a concatenation character are listed before editing regardless of whether this option is enabled or disabled.

> MIC Enable listing of generated statements before editing. Statements which are generated by a macro or opdef call, or by a DUP or ECHO pseudo instruction, and which contain a micro reference or concatenation character are listed before and after editing. The listing of macro expansions or the listing of duplicated statements must also be enabled.

[

- NMIC Disable listing of generated statements before editing. Statements generated by a macro or opdef call, or by a DUP or ECHO pseudo instruction, are not listed before editing.
- LIS Enable listing of the pseudo instructions LIST, SPACE, EJECT, TITLE, and SUBTITLE. These statements are listed regardless of whether the source statement listing is enabled.
	- NLIS Disable listing of these pseudo instructions.
- WEM Enable warning errors. Each statement containing a warning error is written to the source listing and the error listing. A logfile message is issued giving the number of warning errors.
	- NWEM Disable warning errors. Warning errors are ignored.
- [ TXT] NTXT TXT Enable global text source listing. Each statement following a TEXT pseudo instruction is listed through the ENDTEXT instruction, if the listing is otherwise enabled.
	- NTXT Disable global text source listing. Statements following a TEXT pseudo instruction through the following ENDTEXT instruction are not listed.
- **WRP** WRP Enable warning error message for a relocatable **NWRP** parcel address within a 22-bit expression of an instruction 020, 021, 040, or 041.
	- NWRP Disable warning error message for a relocatable parcel address within a 22-bit expression of an instruction 020, 021, 040, or 041.
- WMR WMR Enable warning error message for macro and opdef **NWMR** redefinition. If the name of a macro is the same as a currently defined pseudo instruction or macro, a warning message is issued. If an opdef syntax is being redefined, a warning message is also issued.
	- NWMR Disable warning error message for macro and opdef redefinition.

SR-OOOO

 $\begin{bmatrix} 1 & 1 \\ 1 & 1 \end{bmatrix}$ 

I

LIS<br>NLIS

**WEM NWEM** 

## SPACE - List blank lines

The SPACE pseudo instruction specifies the number of blank lines to be inserted in the listing.

Format:

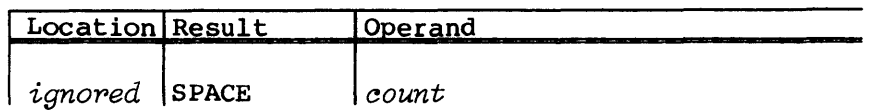

*count* An absolute expression specifying the number of blank lines to insert in the listing. When the base is M (mixed), CAL assumes that *count* is decimal.

# EJECT - Begin new page

The EJECT pseudo instruction causes a page eject on the output listing.

#### Format:

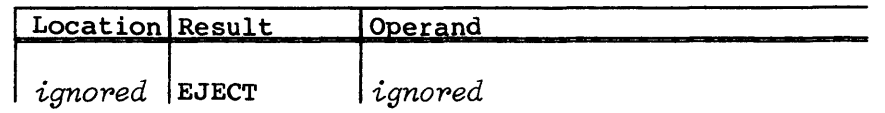

# TITLE - Specify listing title

The TITLE pseudo instruction specifies the main title to be printed on the listing.

# Format:

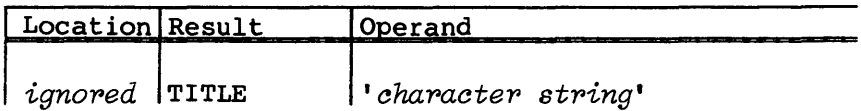

*'character string'* 

A character string to be printed as the main title on subsequent pages of the listing. A maximum of 64 characters is allowed.

 $\sim$ 

## SUBTITLE - Specify listing subtitle

The SUBTITLE pseudo instruction specifies the subtitle to be printed on the listing. The instruction also causes a page eject.

Format:

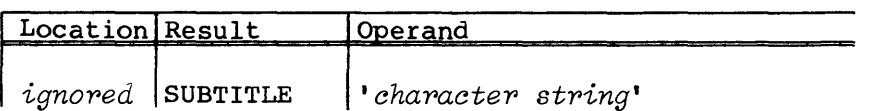

*'chapactep stping'* 

A character string to be printed as the subtitle on subsequent pages of the listing. A maximum of 64 characters is allowed.

### TEXT - Declare beginning of global text source

Source lines following the TEXT pseudo instruction through the next ENDTEXT pseudo instruction are treated as *text* source statements. These statements are listed only when the TXT listing option is enabled. A symbol defined in *text* source is treated as a system text symbol for cross reference purposes. That is, such a symbol is not listed in the cross reference unless there is a reference to the symbol from a listed statement. The */block/* or system text *name* column of the cross reference listing contains the text name, unless the symbol is a COMMON block symbol. In this case the COMMON block name appears in this column.

Symbols defined in *text* source are global if the text appears before an IDENT pseudo instruction. Symbols in *text* source are local to a program module if the text appears between IDENT and END pseudo instructions.

The TEXT pseudo instruction is listed if the listing is on or if the LIS listing option is enabled regardless of other listing options.

The TEXT and ENDTEXT pseudo instructions have no effect within system text.

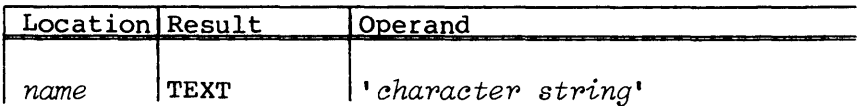

*name* Optional name of text. *name* is used as the name of the text source following until the next ENDTEXT pseudo instruction. It is associated with any symbols defined in the text, and is listed in the *name* column of the cross reference listing.

### *'chapactep stping'*

An optional character string to be printed as the subtitle on subsequent pages of the listing. This operand and the TXT option cause a page eject. A maximum of 64 characters is allowed. If the operand field is blank then the subtitle is not affected and no page eject occurs. If the operand field is nonblank then the preceding subtitle is lost and replaced by the character string in the operand field.

# ENDTEXT - Terminate global text source

The ENDTEXT pseudo instruction terminates *text* source initiated by a TEXT instruction. An IDENT or END pseudo instruction also terminates *text* source. The ENDTEXT instruction is not listed unless the TXT option is enabled with the exception that if the LIS option is enabled, the ENDTEXT instruction is listed regardless of other listing options.

Format:

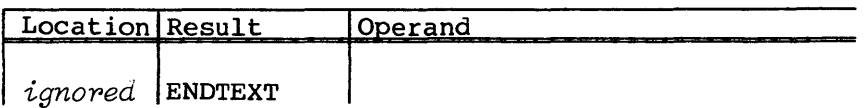

Example (with TXT option off) :

### Source listing:

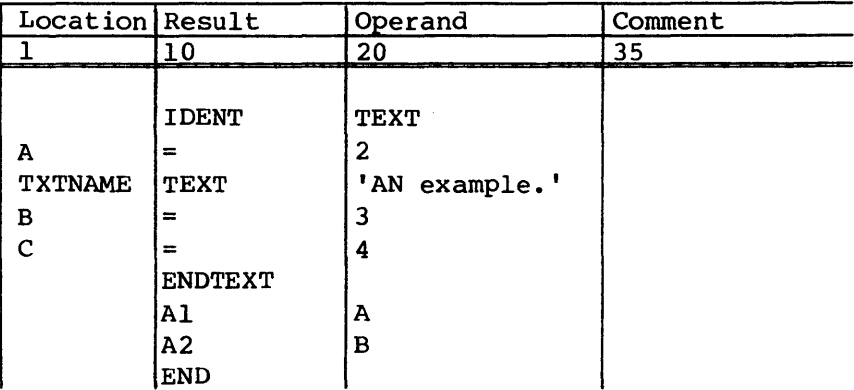

# Output listing:

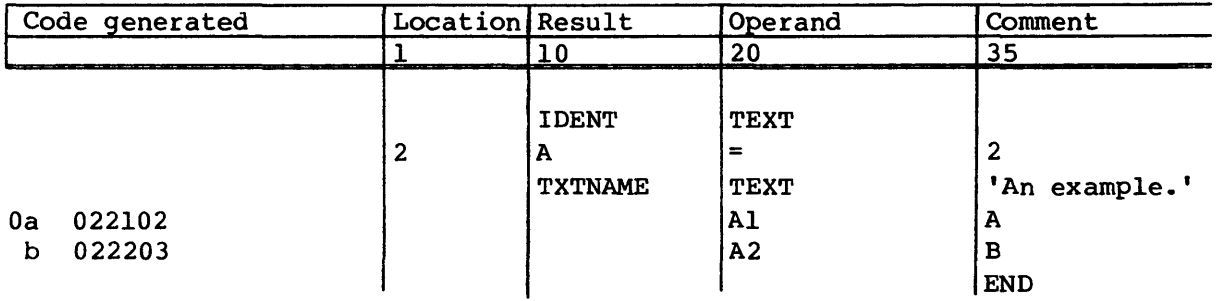

Cross reference:

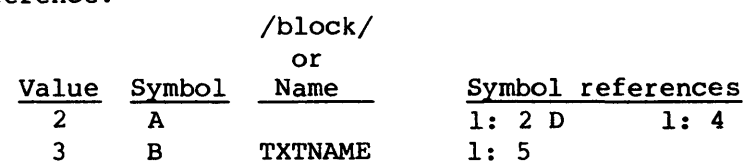

# SYMBOL DEFINITION

The pseudo instructions =, SET, and MICSIZE define symbols used in the program.

Requirements for symbols are given in section 2 of this publication.

# $=$  - Equate symbol

The = pseudo instruction defines a symbol with the value and attributes determined by the expression. The symbol is not redefinable.

# Format:

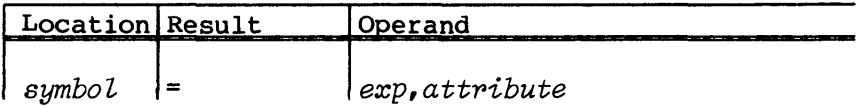

*symbol*  An unqualified symbol. The symbol is implicitly qualified by the current qualifier. The symbol must not be defined already. The location field can be blank.

*exp*  Any expression

# *attpibute* P, W, or V indicating parcel, word, or value attribute (optional). Attribute, if present, is used instead of the expression's attribute. An expression with word-address attribute is multiplied by four if a parcel-address attribute is specified; an expression with parcel-address attribute is divided by four if word-address attribute is specified. A relocatable expression cannot be specified as having value attribute.

# Example:

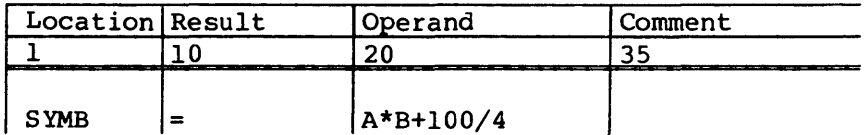

### SET - Set symbol

The SET pseudo instruction resembles the = pseudo instruction. However, a symbol defined by SET is redefinable.

# Format:

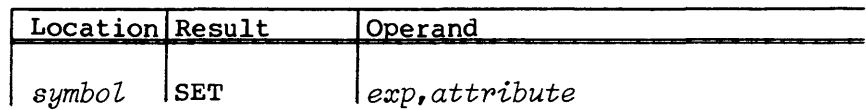

### Example:

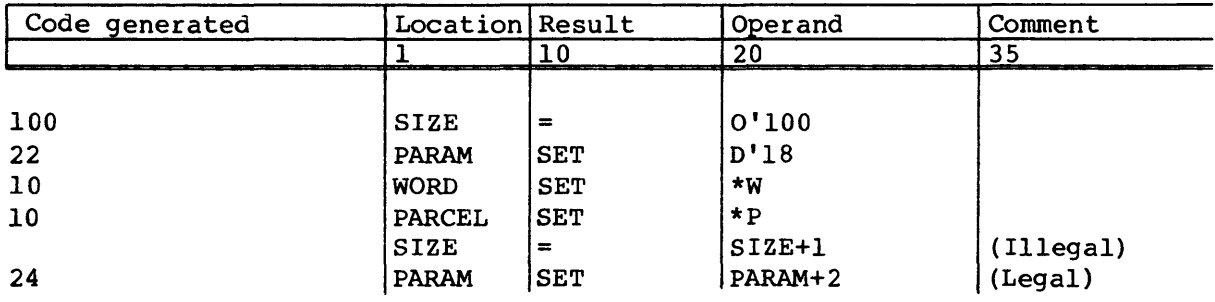

## MICSIZE - Set redefinable symbol to micro size

The MICSIZE pseudo instruction defines the symbol in the location field as an absolute symbol with a value equal to the number of characters in the micro string whose name is in the operand field. Another SET or MICSIZE instruction with the same symbol redefines the symbol to the new value.

## Format:

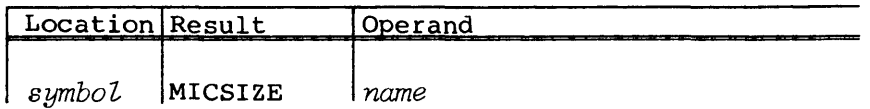

*symbol* An unqualified symbol. The symbol is implicitly qualified by the current qualifier. The location field can be blank.

*name* The name of a micro string previously defined.

#### DATA DEFINITION

Data definition instructions are the only pseudo instructions that generate object binary. The only other instructions that are translated into object binary are the symbolic machine instructions. An instruction that generates binary cannot be used in a blank common block.

- CON Places an expression value into one or more words
- BSSZ Generates words of zero
- DATA Generates one or more words of numeric or character data
- VWD Generates a variable-width field of word-oriented data
- REP Generates loader duplication table entries

#### CON - Generate constant

The CON pseudo instruction generates one or more full words of binary data. This pseudo always forces to a word boundary.

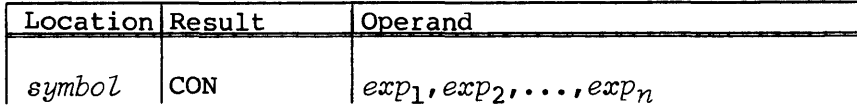

- *symbol*  Optional symbol assigned the word-address value of the location counter after the force to word boundary occurs.
- An expression whose value is to be inserted into a  $exp_i$ single 64-bit word. If an expression is null, a single zero word is generated. A force word boundary occurs before any operand field expressions are evaluated. A double-precision, floating-point constant is not allowed.

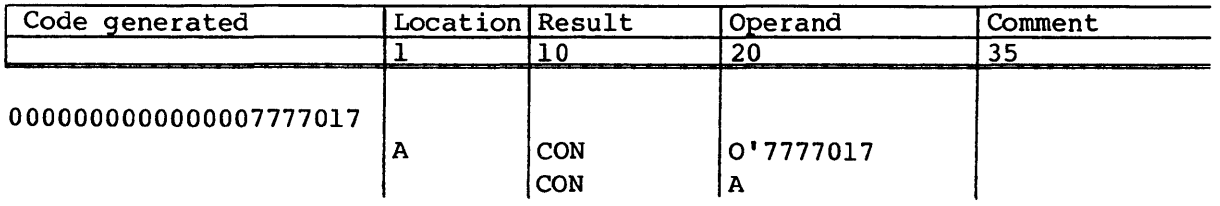

#### BSSZ - Generate zeroed block

The BSSZ pseudo instruction causes a block of words containing zeros to be generated. A force to word boundary occurs, and then the number of zero words specified by the operand field expression is generated.

### Format:

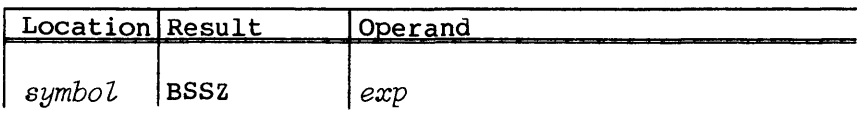

- *symbol*  Optional symbol. Assigned the word-address value of the location counter after the force to word boundary occurs.
- exp An absolute expression with word-address or value attribute and with all symbols previously defined. The expression value must be positive and specifies the number of 64-bit words containing zeros to be generated. A blank operand field results in no data generation.

The left margin of the listing shows the octal word count.

Example:

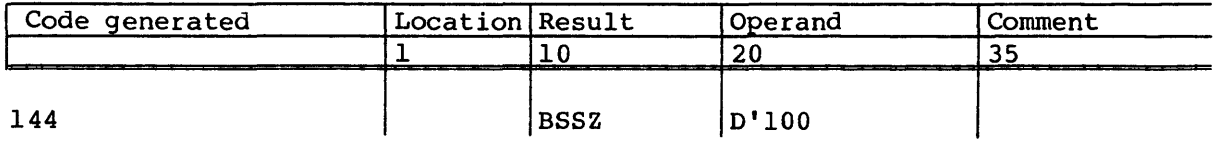

# DATA - Generate data words

 $\sim$ 

The DATA pseudo instruction generates data from the items listed. The length of the field generated for each data item depends on the type of constant involved. A word boundary is not forced between data items.

Format:

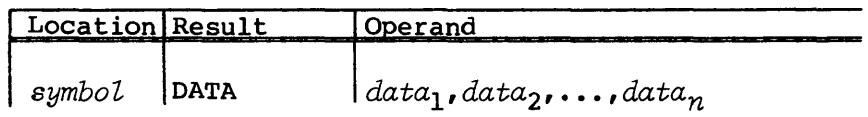

- *symbol* Optional symbol assigned the address value of the location counter after a force to word boundary. If no symbol is present, a force to word boundary does not occur.
- A numeric or character data item data<sub>i.</sub>

 $\sim$ 

Example:

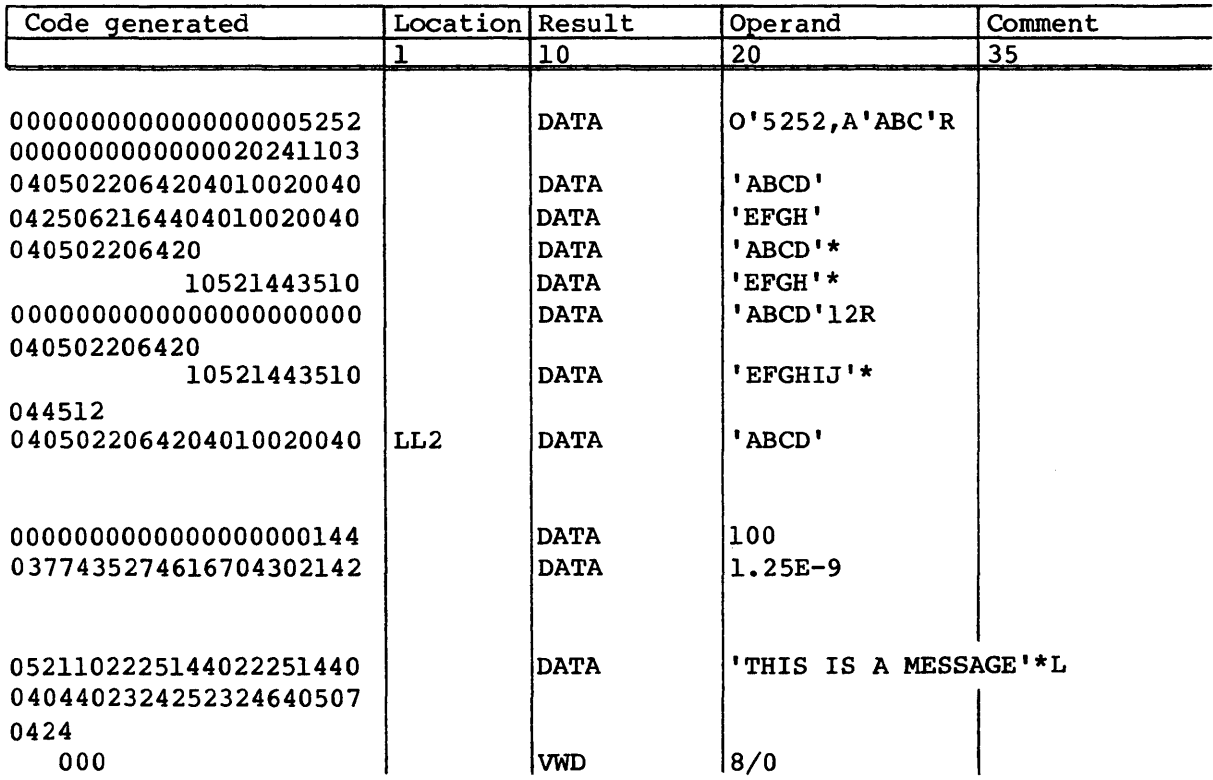

## VWD - Variable word definition

The VWD pseudo instruction allows data to be generated in fields from 0 to 64 bits wide. Fields can cross word boundaries. Data begins at the current bit position unless a symbol is used. If a symbol is used, a force word boundary occurs and the data begins at the new current bit position.

Format:

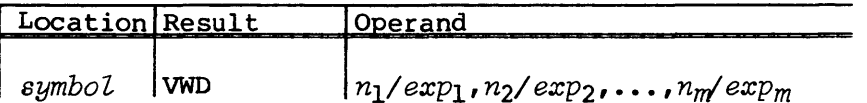

- *symbol* Optional symbol. If present, a force word boundary occurs.
- $n_i$ Field width, specifying the number of bits in the field. A numeric constant or symbol, with absolute and value attributes. The value of  $n_i$  must be positive and less than or equal to 64. When the base is M (mixed), CAL assumes that  $n_i$  is decimal.
- $exp_i$ An expression whose value is to be inserted in the field.

#### Example:

In the following example, the value of SIGN is 1, the value of FC is 0, the value of ADD is 653 (octal), and the value of DSN is SIN in ASCII code.

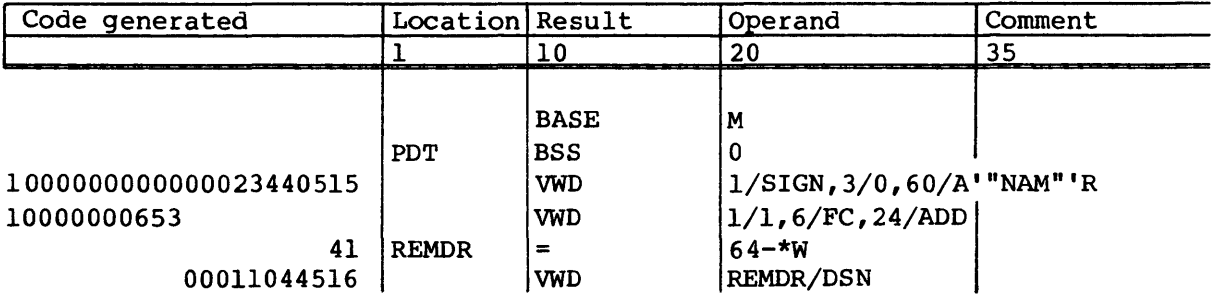

### REP - Loader replication directive

The REP pseudo instruction generates loader duplication table entries which direct the loader to load one or more copies of a block of binary data words. The loader generates the copies immediately upon encountering the table. The data words to be copied must have been generated by previous assembler statements and cannot contain any external or relocatable fields.

The REP pseudo instruction is allowed only in relocatable assemblies and cannot be used in a blank common block.

Storage for all copies of the source data word must be reserved by the user with BSS, ORG, or other pseudo instructions. The source data words and all copies must be within the current program block or common block.

A force word boundary occurs before evaluating the operand field expressions.

Format:

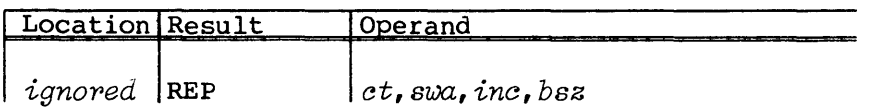

- *ct* Duplication count. An absolute expression with word address or value attribute, value greater than O. The duplication count specifies the number of times the data words are to be copied.
- *swa* Source word address. A relocatable expression with word-address attribute, specifying the first word address of the data words to be copied.
- *inc* Increment. An absolute expression with word-address or value attribute with positive value. The loader stores copies of the source data words at *swa+inc, swa+2\*inc, •••*  until the duplication count is exhausted.

Default value is I if the third subfield is null or missing. The loader does no duplication if the increment has zero value. The increment must have a value less than 256.

*bsz* Block size. An absolute expression with word address or value attribute and with a positive value not greater than the value of *inc.* The block size specifies the number of words in the block at *swa* which are to be copied. The default value for *bsz* is I if the fourth subfield is null or missing.

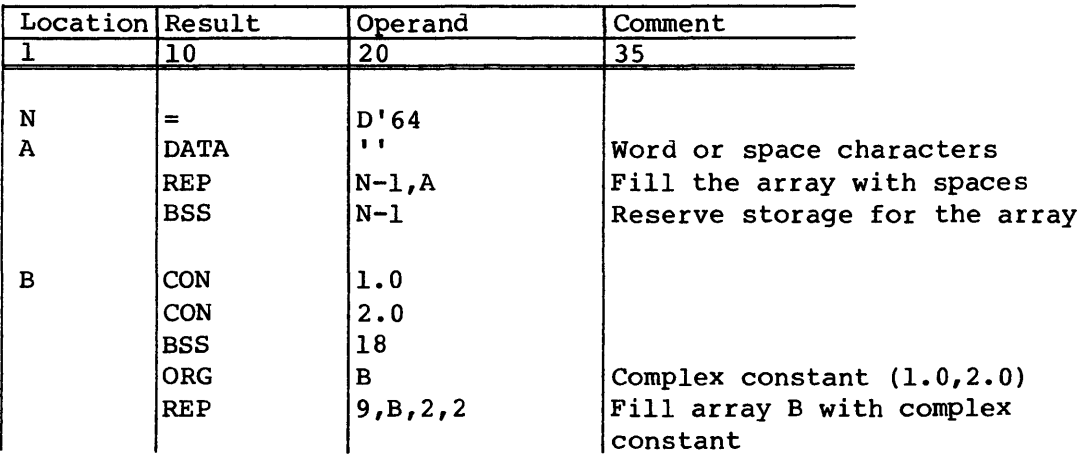

#### CONDITIONAL ASSEMBLY

The instructions described in this section permit optional assembly or skipping of source code. The conditional pseudo instructions IFA, IFC, or IFE determine whether a sequence of instructions following the test is to be skipped or assembled. The end of the conditional sequence is determined by a count of instructions provided on the test instruction or by an ENDIF pseudo instruction with a matching location field name.

The ELSE pseudo instruction provides a means of reversing the effect of a previous IFA, IFE, IFC, SKIP, or ELSE instruction. The SKIP pseudo instruction unconditionally skips following statements.

When skipping under control of a statement count, comment statements (asterisk in column 1) and continuation lines (comma in column 1) are not included in the statement count.

### IFA - Test expression attribute for assembly condition

The IFA pseudo instruction tests an attribute of an expression. If the expression has the specified attribute, assembly continues with the next statement. If the attribute test is failed, then subsequent statements are skipped. If a location field name is present, skipping stops when an ENDIF or ELSE pseudo instruction with the same name is encountered. Otherwise, skipping stops when the statement count is exhausted.

If an assembly error is detected, assembly continues with the next instruction.

# Formats:

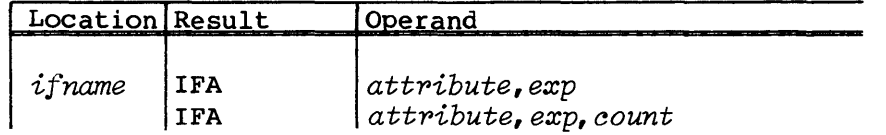

- *ifname*  Optional name of conditional sequence of code
- *count*  Statement count. An absolute expression with positive value. When the base is M (mixed), CAL assumes that count is decimal. A count parameter is required if *ifname* is missing, otherwise it is ignored. A missing or null count subfield gives a zero count if *ifname* is not present.
- *attpibute* A mnemonic signifying an attribute of *exp.* An expression has only one of the attributes PA, WA, or VAL and has only one of the attributes EXT, REL, or ABS.

An attribute can also be any of the following letters preceded by a complement sign  $(\#)$  indicating that the second subfield does not satisfy the corresponding condition.

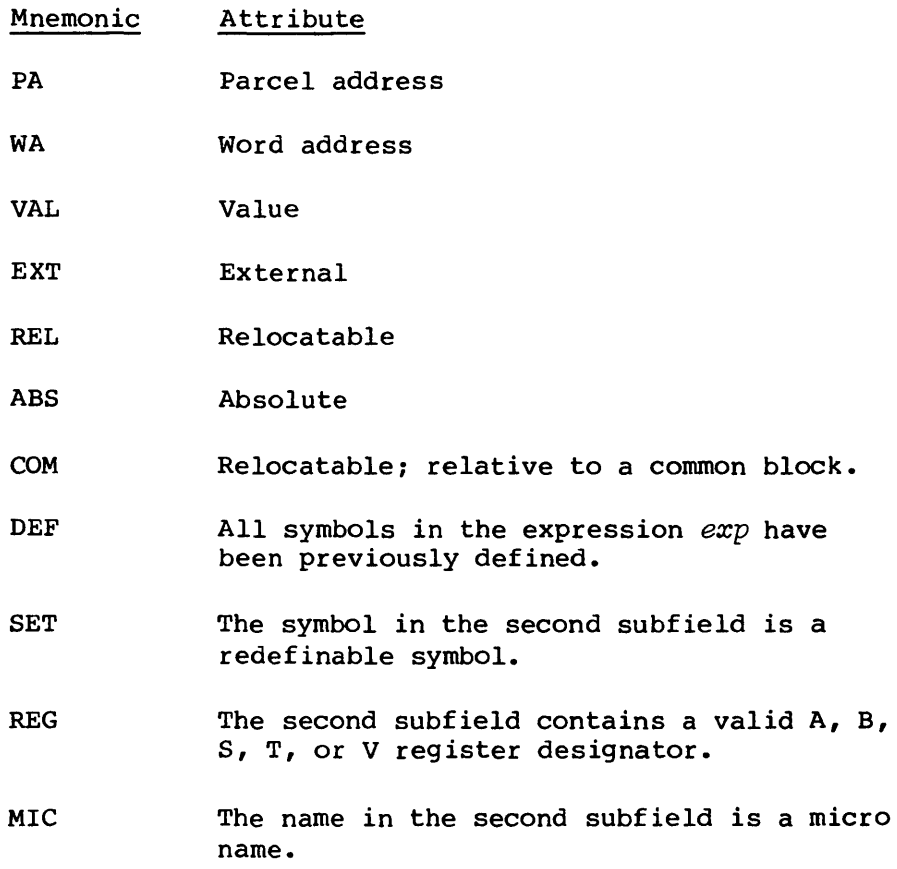

*exp* Expression. The second subfield must either be a valid expression, symbol, name, or character string depending on the attribute mnemonic.

> For PA, WA, VAL, EXT, REL, ABS, and COM, the second subfield must be a valid expression with all symbols previously defined.

For DEF, the second subfield must be a valid expression.

For SET, the second subfield must be a valid defined symbol.

For REG, the second subfield can be a string of any characters except blank or comma.

For MIC, the second subfield must be a valid name.

Expressions are evaluated in pass 1. Expressions that are relocatable addresses in local blocks have values relative to the beginning of the local block rather than the program block. Address expressions in a local block other than the nominal block on an absolute assembly are considered relocatable in pass 1.

### IFE - Test expressions for assembly condition

The IFE pseudo instruction tests a pair of expressions for a condition under which code is to be assembled if the relation specified by the operation *(op)* is satisfied. That is, if the relationship is true, then assembly resumes with the next statement. If the relationship is not satisfied (is false), then subsequent statements are skipped. If a location field name is present, skipping stops when an ENDIF or ELSE pseudo instruction with the same name is encountered. Otherwise, skipping stops when the statement count is exhausted.

If an assembly error is detected, assembly continues with the next statement.

Formats:

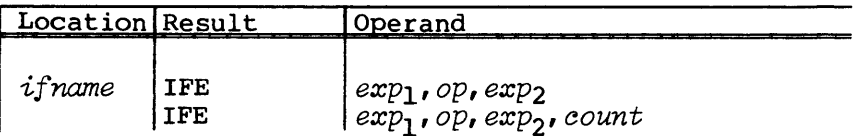

*ifname*  Optional name of a conditional sequence of code
Expressions to be compared. All symbols in the expression  $exp_1$ ,  $exp_2$ must be previously defined.

> Expressions are evaluated in pass 1. Expressions that are relocatable addresses in local blocks have values relative to the beginning of the local block rather than the program block. Address expressions in a local block other than the nominal block in an absolute assembly are considered relocatable in pass 1.

- *count*  Statement count; must be an absolute expression with positive value. When the base is M, mixed, CAL assumes that count is decimal. A count parameter is required if *ifname* is missing, otherwise it is ignored. A missing or null count subfield gives a zero count.
- op Specifies relation to be satisfied by  $exp_1$  and  $exp_2$ . It must be one of the following:

#### $op$  Significance

- LT Less than; the value of  $exp_1$  must be less than the value of  $exp_2$ .
- LE Less than or equal to; the value of  $exp_1$  must be less than or equal to  $exp_2$ .
- GT Greater than; the value of  $exp_1$  must be greater than the value of  $exp_2$ .
- GE Greater than or equal to; the value of  $exp_1$  must be greater than or equal to  $exp_2$ .
- EQ Equal; the value of  $exp_1$  must be equal to the value of  $exp_2$ . The expressions must both be absolute, or both be external relative to the same external symbol, or both be relocatable in the same block. The word-address, parcel-address or value attributes must be the same.
- NE Not equal; the expressions  $exp<sub>1</sub>$  and  $exp<sub>2</sub>$  do not satisfy the conditions required for EQ described above.

#### IFC - Test character strings for assembly condition

The IFC pseudo instruction tests a pair of character strings for a condition under which code is to be assembled if the relation specified by the operation *(op)* is satisfied. That is, if the relationship is not satisfied (is false), then subsequent statements are skipped. If a location field name is present, skipping stops when an ENDIF or ELSE pseudo instruction with the same name is encountered. Otherwise, skipping stops when the statement count is exhausted.

If an assembly error is detected, assembly continues with the next statement.

Formats:

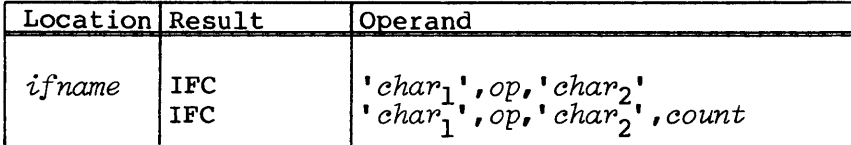

*ifname*  Optional name of a conditional sequence of code

- *op*  Operator. Specifies relation to be satisfied by *cha71*  and *chaP2. op* must be one of the following:
	- $op$  Significance
	- LT Less than<br>LE Less than
	- Less than or equal to
	- GT Greater than
	- GE Greater than or equal to
	- EQ Equal to
	- NE Not equal to

 $'char_1'$  ,<br>'char<sub>2</sub>' Character strings to be compared. The first and third subfields can be null (empty) indicating a null character string.

> The ASCII character code value of each character in  $char<sub>1</sub>$  is compared with the value of each character in  $char_{2}^{\dagger}$ , beginning at the left and continuing until an inequality is found or until the longer string is exhausted. A zero value is substituted for missing characters in the shorter string.

Refer to Appendix F for the ASCII character code values.

Micros and formal parameters can be contained in the character strings.

A character string can be delimited by a character other than an apostrophe. Any ASCII character other than a comma or space can be used. Two consecutive occurrences of the delimiting character indicate a single such character. For example,

```
AIF IFC = 0'100 =, EQ, *ABCD***
```
compares the character strings 0'100 and ABCD\*.

*count*  Statement count; must be an absolute expression with positive value. A missing or null count subfield gives a zero count. If the base is M (mixed), CAL assumes that count is decimal. A count parameter is required if *ifname* is missing; otherwise, it is ignored.

# SKIP - Unconditionally skip statements

The SKIP pseudo instruction unconditionally skips subsequent statements. If a location field name is present, skipping stops when an ENDIF or ELSE with the same name is encountered. Otherwise, skipping stops when the statement count is exhausted.

#### Format:

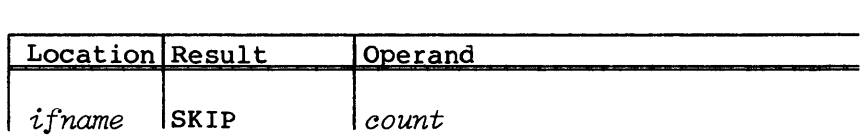

- ifname Optional name of conditional sequence of code
- *count* Statement count; must be an absolute expression with positive value. If the base is M (mixed), CAL assumes that count is decimal. A count parameter is required if *ifname* is missing; otherwise, it is ignored. A missing or null count subfield gives a zero count.

# ENDIF - End conditional code seguence

The ENDIF pseudo instruction terminates skipping initiated by an IFA, IFE, IFC, ELSE, or SKIP pseudo instruction with the same location field name. Otherwise, ENDIF acts as a do-nothing pseudo instruction. ENDIF has no effect on skipping, which is controlled by a statement count.

Format:

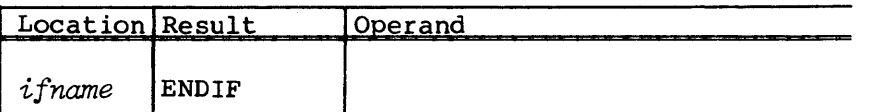

*ifname* Required name of conditional code sequence

# NOTE

While skipping, an END statement is recognized and terminates skipping.

# ELSE - Toggle assembly condition

The ELSE pseudo instruction terminates skipping initiated by an IFA, IFC, IFE, ELSE, or SKIP pseudo instruction with the same location field name. If statements are currently being skipped under control of a statement count, ELSE has no effect.

If the assembler is not currently skipping statements, ELSE initiates skipping. Skipping is terminated by an ENDIF or ELSE pseudo instruction with a matching location field name.

Format:

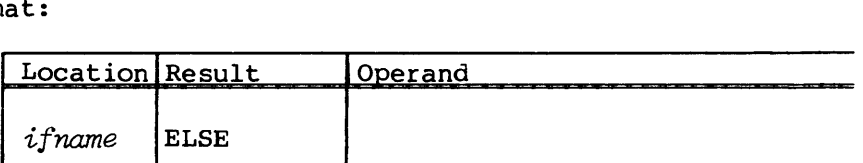

*ifname* Required name of conditional sequence of code

Examples of conditional assembly

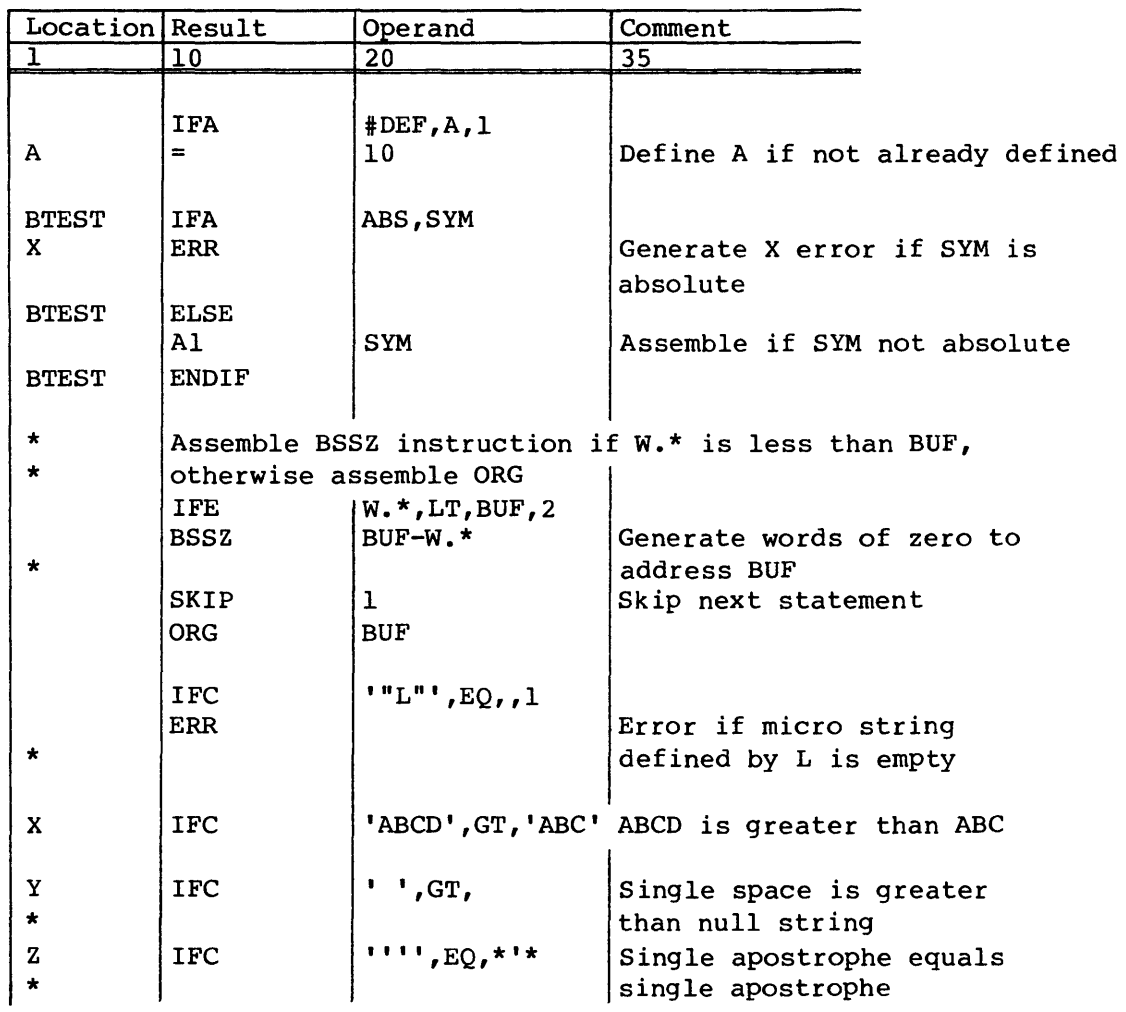

# INSTRUCTION DEFINITION

The CAL assembler allows a programmer to identify a sequence of instructions to be saved for assembly at a later point in the source program. When the sequence is defined, CAL stores it in a list of definitions but does not assemble the sequence. Each time the defined sequence is referenced, it is placed in the source program and is assembled. Four types of defined sequences are recognized: macro, opdef, dup, and echo.

A macro or opdef definition identifies a sequence of instructions that is referenced at a later point in the source program by a single instruction, the macro, or opdef call. Each time the macro or opdef call occurs, the definition sequence is placed in the source program. For a macro call, the name in the result field matches the name associated with the macro. For an opdef call, the syntax, or form, of the instruction matches the syntax associated with the opdef definition. Thus, a macro call resembles a pseudo instruction and an opdef call resembles a symbolic machine instruction.

A dup or echo definition identifies a sequence of instructions that is assembled repeatedly, immediately following the definition. The number of times the sequence is assembled depends on the parameters on the DUP or ECHO pseudo.

A macro or opdef is defined as global if it occurs before the IDENT that begins the program module. Macro and opdef definitions are local if they occur within an IDENT, END sequence. Every local definition is removed from the assembler tables at the end of a program module. A global definition can be referenced in any program module following the definition.

Dup and echo definitions are removed from the assembler tables as soon as the definition sequence has been assembled the proper number of times.

A definition has three parts: a header, a body, and an end.

#### Definition header

The header consists of a MACRO, OPDEF, DUP, or ECHO instruction, a prototype statement for a macro or opdef definition, and, optionally, LOCAL pseudo instructions. For a macro, the prototype statement provides a name and a list of formal parameters and default arguments. For an opdef, the prototype statement supplies the syntax and the formal parameters. LOCAL pseudo instructions identify symbols that CAL must render unique to the assembly each time the definition sequence is placed in the source program.

# Definition body

The body of the definition begins with the first instruction following the header. The body consists of a series of CAL instructions other than END and can include other definitions and calls. However, a definition used within another definition is not recognized until the definition in which it is contained is called. Therefore, an inner definition cannot be called before the outer definition is called for the first time.

A comment statement identified by an asterisk in column I is ignored in the definition header or definition body. Such comments are not saved as a part of the definition sequence. Comment fields on other statements in the body of a definition are saved.

The body of the definition is saved before editing for micros, concatenation marks, and lowercase comments. Editing occurs when the definition is assembled each time it is called. An inner nested definition is not edited until it is called. ENDDUP, ENDM, END, and LOCAL pseudo instructions and prototype statements cannot contain any micros or concatenation characters. These statements are not edited when they occur in a definition.

#### Definition end

The end of a macro or opdef definition is signaled by an ENDM pseudo instruction with the proper name in the location field. The end of a dup or echo definition is signaled by a statement count or by an ENDDUP with the proper name in the location field.

# Assembly source stack

Each time a definition sequence of code is referenced (called), an entry is made in a pushdown stack, called the assembly source stack. The most recent entry indicates the current source of statements to be assembled. When a definition is called within a definition sequence being assembled, another entry is made in the stack, and assembly continues with the new definition sequence belonging to the inner, or nested, call. When the end of a definition sequence is reached, the most recent stack entry is removed and assembly continues with the previous stack entry. When the stack becomes empty, assembly continues with statements from the source file.

An inner nested call can be recursive, that is, it can reference the same definition that is referenced by an outer call.

The depth of nested calls permitted by CAL is limited only by the amount of memory available.

An inner definition must be entirely contained within the next outer definition.

Skipping of statements due to conditional assembly must not extend beyond the end of a definition sequence being assembled. An error is generated and skipping is terminated if this condition occurs.

The sequence field in the right margin of the listing shows the definition name and nesting depth for definition sequences being assembled.

# Formal parameters

Formal parameters are defined in the definition header. Three types of formal parameters are recognized: positional, keyword, and local. Formal parameters are recognized in the definition body whenever they are delimited by a space, comma, beginning or end of a statement, or any of the following characters:

"i&1 ()\*+- / < = > (underline)

There can be from 0 to 511 formal parameters. Positional, keyword, and local parameters must all have unique names within a given definition.

Formal parameter names should not be END, ENDM, ENDDUP, or LOCAL. When the definition is referenced, substitution of actual arguments occur in any pseudo instruction with these names contained in any inner definition.

#### MACRO - Macro definition

The MACRO pseudo instruction is the first statement of a macro definition. The macro header consists of the MACRO pseudo instruction, a prototype statement, and optional LOCAL pseudo instructions.

#### Format:

I

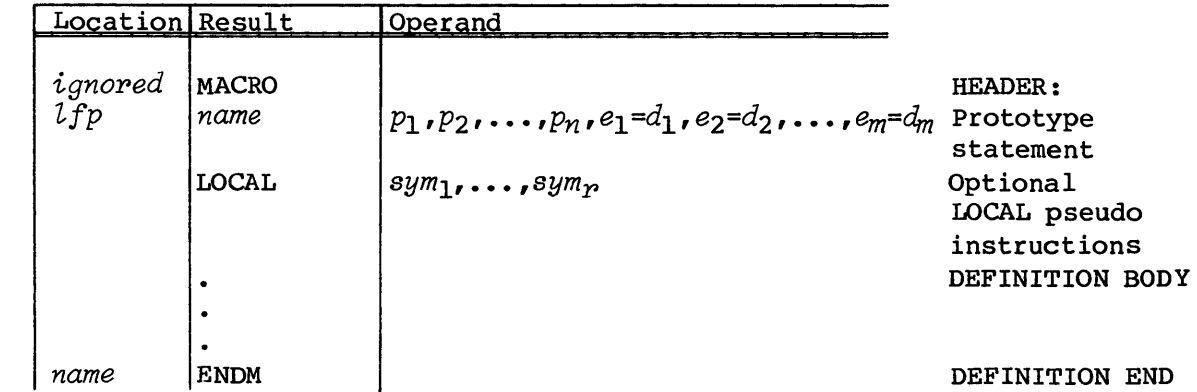

Prototype statement parameters:

- *tfp*  Optional location field parameter. It must be a valid name. If present, it is a positional parameter.
- *name*  Name of the macro, must be valid name. If the name is the same as a currently defined pseudo instruction or macro, then this definition redefines the operation associated with the name, and a warning message is issued to the logfile (see Appendixes C and D).
- $pi$ <sup>*i*</sup> Positional parameter, must be a valid name. There can be none, one, or more positional parameters.
- $e_{i}$ Keyword parameter, must be a valid name. There can be none, one, or more keyword parameters.
- $d_{\boldsymbol{i}}$ . Default argument for keyword parameter  $e_i$ . An argument string can consist of any string of ASCII characters except comma or blank.

If the first character of the default argument  $d_i$  is a left parenthesis, then the string must be terminated by a matching right parenthesis. Such an argument is called an embedded argument, and consists of all characters between the enclosing parentheses. An embedded string can contain commas and blanks, and can also contain pairs of matching left and right parentheses.

A space or comma following the equal sign specifies a null (empty) character string as the default argument.

The default argument for a positional parameter is an empty string.

An inner macro definition must be entirely contained within the outer definition.

Macro calls

A macro definition can be called by an instruction of the following format:

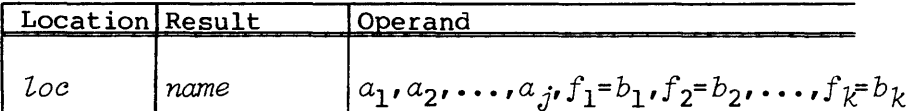

*Zoc* Location field argument; must be a valid name. If a location field parameter is specified on the macro definition, this symbol is optional. It is substituted wherever the location field parameter occurs in the definition.

> If no location field parameter is specified in the definition, this field must be empty.

name Macro name; must match the name specified in the macro definition.

t Warning error depends on the WMR and NWMR features of the CAL control statement or the LIST pseudo instruction.

Actual argument string corresponding to positional  $a_{i}$ parameters in the definition prototype statement.

> The first argument,  $a_1$ , is substituted for the first positional parameter,  $p_1$ , in the prototype operand field, the second argument,  $a_2$ , is substituted for the second positional parameter,  $p_2$ , etc. If the number of operand subfields is less than the number of positional parameters, null argument strings are used for the missing arguments.

Two consecutive commas indicate a null (empty) argument string.

 $f_{\lambda}$ A keyword parameter. Each keyword parameter  $f_i$  must match a keyword parameter in the macro definition. The keyword parameters can be listed in any order; they do not need to match the order given in the macro definition. The default arguments specified in the macro definition are used as the actual argument for missing keyword parameters.

> Keyword parameters are not recognized until after *n*  subfields *(n* commas), where *n* is the number of positional parameters in the operand field of the macro definition.

 $b_i$ Actual argument string for keyword parameter  $f_i$ . A space or comma following the equal sign indicates a null (empty) argument string.

An actual argument string can consist of any ASCII characters except comma or blank. A comma separates subfields and a blank terminates the operand field.

If the first character of the actual argument is a left parenthesis, then the string must be terminated by a matching right parenthesis. Such an argument is called an embedded argument and consists of all characters between the enclosing parentheses. An embedded string can contain commas and blanks, and can also contain pairs of matching left and right parentheses.

The actual argument string for each positional and keyword parameter is substituted in the definition sequence wherever the formal parameter occurs. Embedded argument strings are substituted without the enclosing parentheses.

# OPDEF - Operation definition

The OPDEF pseudo instruction is the first statement of an opdef definition.

Format:

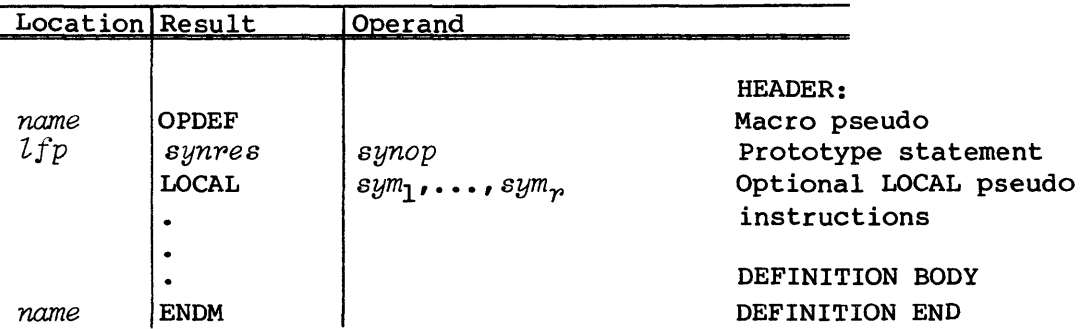

- *name*  Name of the OPDEF definition. This name is used as an identification of the definition and has no association with names appearing in the result field of instructions. The name must match the name in the location field of the ENDM pseudo instruction which ends the definition. This name is also listed in the sequence of lines generated by an OPDEF call.
- *lip*  Optional location field parameter; must be a valid symbol. If present, the location field parameter is a positional parameter.
- *synpes*  Result field syntax: must be one, two, or three subfields specifying a valid result field syntax. Positional parameters are indicated by register symbols and expression designators.
- *synop*  Operand field syntax: must be one, two, or three subfields specifying a valid operand field syntax. positional parameters are indicated by register symbols and expression designators.

# Symbolic instruction syntax

The symbolic instruction syntax forms allowed by CAL can be described in terms of italic letters defining possible character strings representing registers, expressions, mnemonics, operators, and combinations of these strings.

If the syntax is the same as a currently defined opdef, the definition redefines the operation associated  $\frac{1}{r}$ th the syntax and a warning message is issued (see Appendixes C and D).

An OPOEF must match the syntax formed by combining one of the patterns from the result field syntax with any of the patterns in the operand field syntax as shown below.

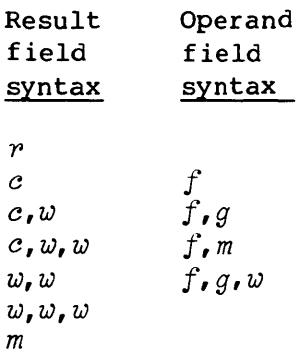

#### Expressions

The letter *x* represents an expression. It is signified in the prototype statement by a name whose first character is  $\mathscr{C}_\bullet$ . The name is taken as a formal parameter.

# Registers

The letters  $a$ ,  $b$ ,  $sb$ ,  $^{tt}_{++}$   $s$ ,  $t$ ,  $st$ ,  $^{tt}$   $sm$ ,  $^{tt}$  and  $v$  represent the A, B, *SB,tt* S, T, *ST,tt SM,tt* and V register designators, which must be signified in the opdef prototype statement by one of the following character strings.

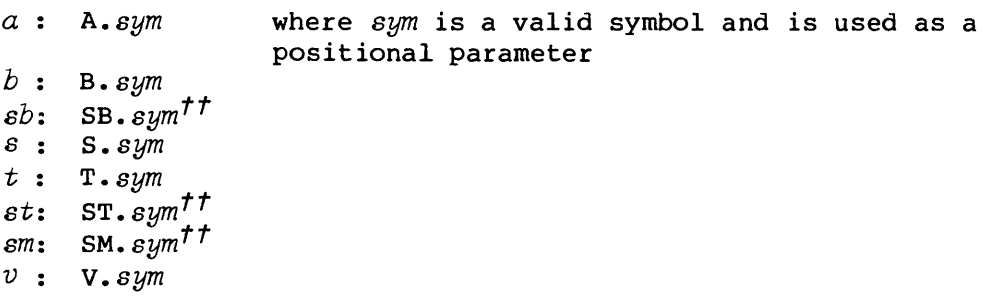

t Warning error depends on the WMR and NWMR features of the CAL control statement or the LIST pseudo instruction *tt* For CRAY X-MP Computer Systems only

The letters *P, d,* and *e* represent sets of registers and are defined as follows:

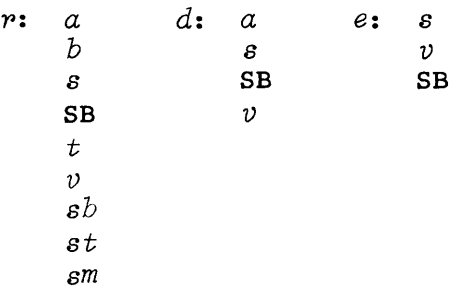

The letter *c* represents the special register designators.

*e:* CA CE CI CL MC RT SM VL VM XA

The letter *m* represents a mnemonic, such as JAZ, which is signified by one, two, or three alphabetic characters, A-2, except for those character strings represented by *e* and SB.

# Combinations

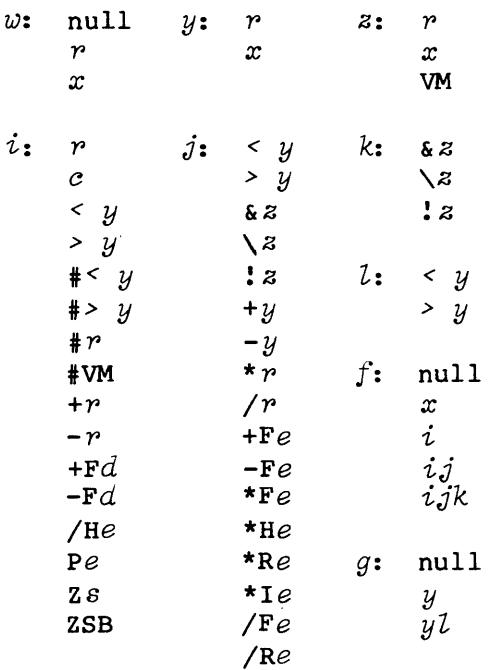

# Exceptions

- 1. An expression *x,* occurring in a string f or *g,* must terminate the string.
- 2. The form *f,m* in the operand field is allowed only if the result field is VM.

Examples of prototype statements (examples of the form  $w, w$   $f, g$ ):

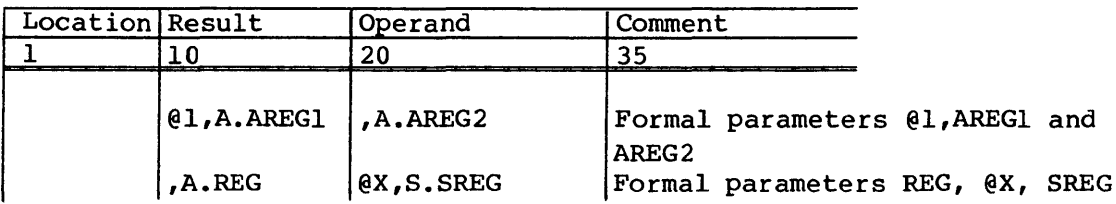

#### LOCAL - Specify local symbols

The LOCAL pseudo instruction specifies symbols that are defined only within the macro or opdef definition. The LOCAL pseudo instruction also defines any of the named symbols used within an inner definition or call that are not defined as local to that inner usage.

On each macro/opdef call and each repetition of a dup or echo definition sequence, the assembler creates a unique symbol for each local parameter and substitutes the created symbol for the local parameter on each occurrence within the definition. The symbol created for local parameters has the form *%%nnnnnn,* where *n* is an octal digit.

A symbol not defined as local in a definition can be referenced outside an assembly of the definition sequence.

One or more LOCAL pseudo instructions can appear in a macro, opdef, dup, or echo definition. The LOCAL pseudo instructions must immediately follow the macro or opdef prototype statement or DUP or ECHO pseudo instructions, except for intervening comment statements.

Format:

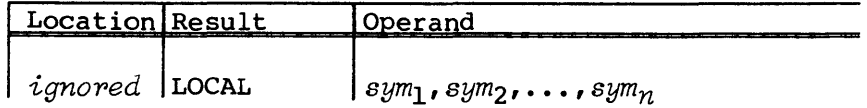

 $sym<sub>i</sub>$ Symbols that are to be rendered local to the definition

# ENDM - End macro or opdef definition

The body of a macro or opdef definition is terminated by an ENDM pseudo instruction.

Format:

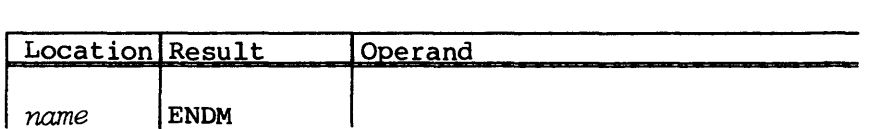

*name*  Name of a macro or opdef definition sequence. The name must match the name appearing in the result field of the macro prototype or the location field name in an OPDEF instruction.

#### Opdef calls

An opdef definition can be called by an instruction with the same result and operand field syntax as specified in the opdef prototype statement.

Format:

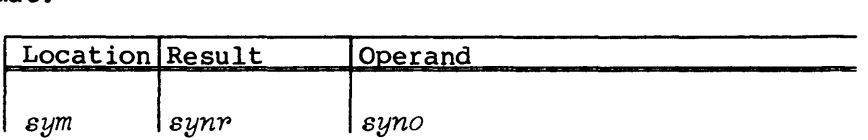

sym Location field argument, must be a valid symbol. If a location field parameter is specified in the opdef definition, this symbol is optional. *sym* is substituted wherever the location field parameter occurs in the definition.

> If no location field parameter is specified in the opdef definition, this field must be empty.

- *synp*  Result field, consisting of one, two, or three subfields with the same syntax as specified in the opdef prototype statement
- *syno* Operand field, consisting of none, one, two, or three subfields with the same syntax as specified in the opdef prototype statement

The character strings *synp* and *syno* must be exactly as specified in the opdef definition, except where an expression  $x$  or a register  $r$  is indicated.

An expression must appear wherever an expression *x is* indicated in the prototype statement. The actual argument string consists of the characters in the expression up to the terminating space or comma. The actual argument string *is* substituted *in* the definition sequence wherever the corresponding formal parameter *x* occurs.

An A, B, SB,<sup>†</sup> S, T, ST,<sup>†</sup> SM,<sup>†</sup> or V register designator must appear wherever the character string A.*sym,* B.*sym, SB.sym,<sup>†</sup> S.sym,* T.*sym, ST.sym,<sup>†</sup>*<br>SM.*sum<sup>†</sup>, or V.sum, respectively, appeared in the prototype statemer* SM.  $sym^T$ , or V.  $sym$ , respectively, appeared in the prototype statement.

If the register designator is of the form An,  $Bn$ ,  $S Bn$ ,  $\int Sn$ ,  $Tn$ ,  $S T n$ ,  $S\text{Mn}_r^T$  or Vn, then the actual argument string is n, where *n* is a single octal digit or two octal digits (B, T, and  $SM<sup>T</sup>$  only). If the reqister designator *is* of the form A.x, *B.x, SB.X,t S.x,* T.x, ST.X, *SM.X,t* or V.x, where *x is* a symbol or numeric constant, then the actual argument string *is x.* 

# Examples of macro and opdef definitions and calls

Example 1. Macro with positional parameters.

Macro definition:

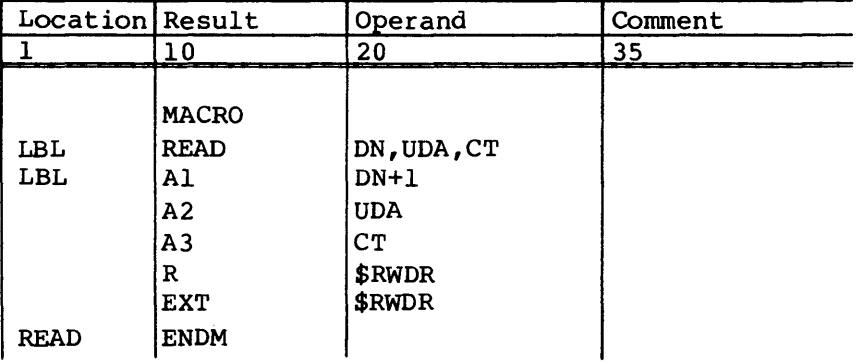

Macro call and expansion. The second argument in the call *is* an embedded argument. The expansion starts on line two.

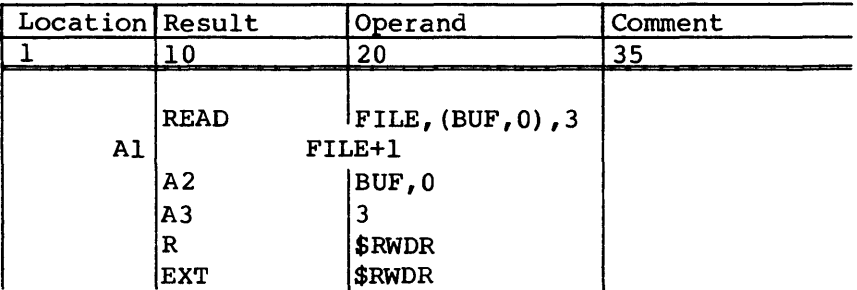

t For CRAY X-MP Computer Systems only.

Note that the location field parameter was omitted on the macro call. The result and operand fields of the first line of the expansion were shifted left three character positions because a null argument was substituted for the 3-character parameter, LBL.

If only one space appeared between the location field parameter and result field in the macro definition and if a null argument were substituted for the location parameter, the result field would be shifted into the location field in column 2. Therefore, at least two spaces should always appear between a parameter in the location field and the first character in the result field in a definition.

Example 2. Macro with positional and keyword parameters.

Macro definition:

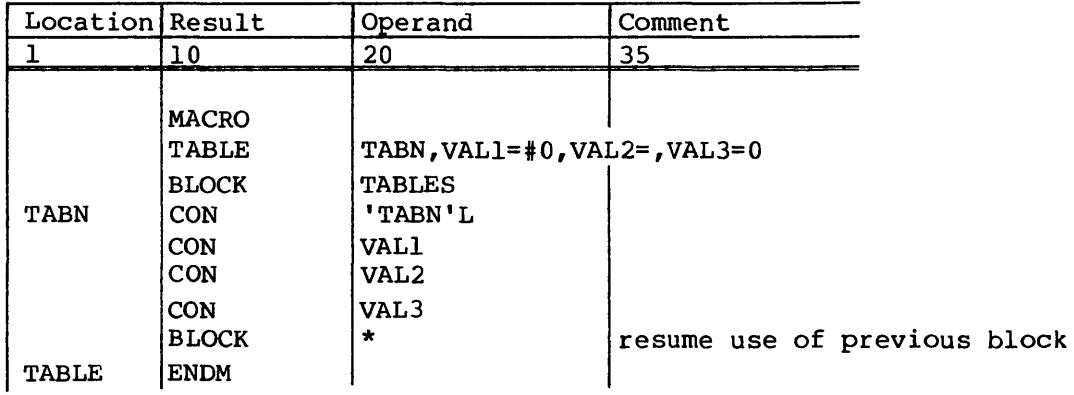

Macro call and expansion. The expansion starts on line 2.

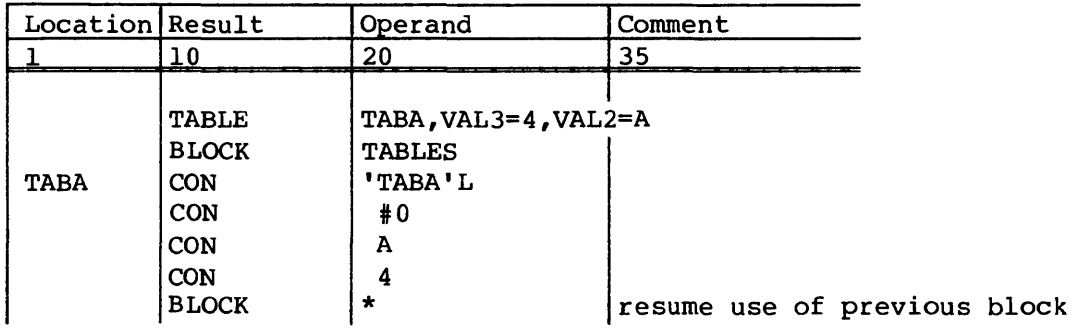

Example 3. Opdef illustrating a scalar floating-point divide sequence. Opdef definition:

| Location Result |              | Operand      | Comment                    |
|-----------------|--------------|--------------|----------------------------|
|                 | 10           | 20           | 35                         |
|                 |              |              |                            |
| <b>FDV</b>      | <b>OPDEF</b> |              | Scalar floating-point      |
| L               | S.Rl         | S.R2/FS.R3   | divide prototype statement |
|                 | ERRIF        | R1, E0, R2   |                            |
|                 | ERRIF        | R1, EQ, R3   |                            |
| L               | S.R1         | $/HS$ .R3    |                            |
|                 | S.R2         | $S.R2*FS.R1$ |                            |
|                 | S.R3         | $S.R3*IS.R1$ |                            |
|                 | S.Rl         | $S.R2*FS.R3$ |                            |
| FDV             | <b>ENDM</b>  |              |                            |

Opdef call and expansion. The expansion starts on line 2.

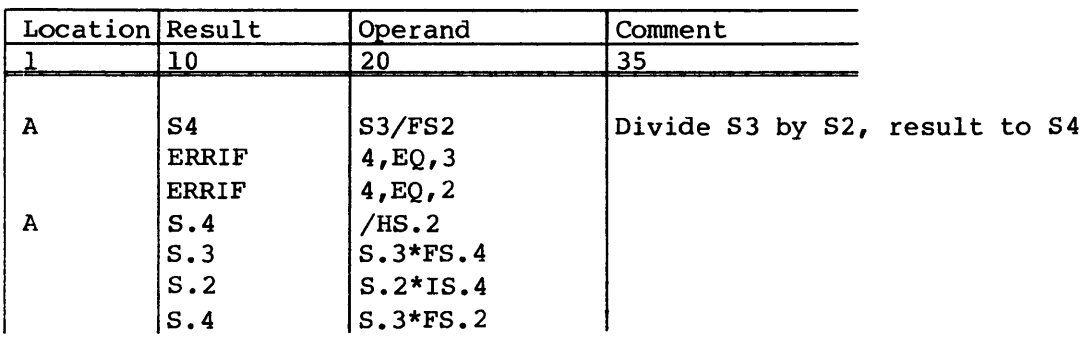

Example 4. Opdef defining a conditional jump where a jump occurs if the A register values are equal.

Opdef definition:

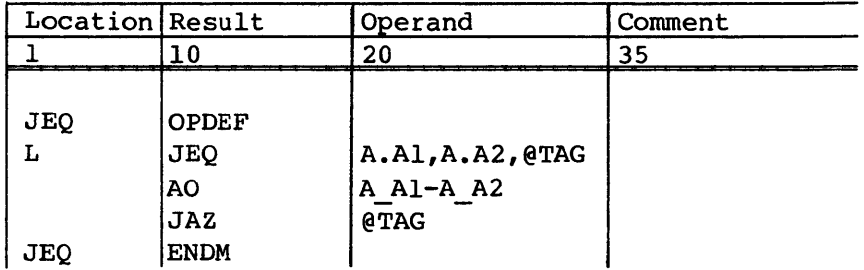

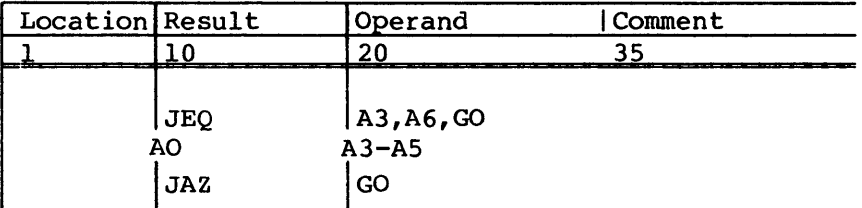

Opdef call and expansion. The expansion starts on line 2.

# OPSYN - Synonymous operation

The OPSYN pseudo instruction defines or redefines a name in the location field as being the same as the named operation in the operand field. A previous definition with a name matching the location field name is no longer available. Any pseudo instruction or macro can be redefined in this manner.

An operation defined by OPSYN is global if the OPSYN pseudo occurs before the IDENT pseudo that begins a program module, and it is local if the OPSYN pseudo appears with an IDENT, END sequence. Global operations can be referenced in any program module following the definition. Every local operation is removed at the end of a program module, making any previous global definition with the same name available again.

Format:

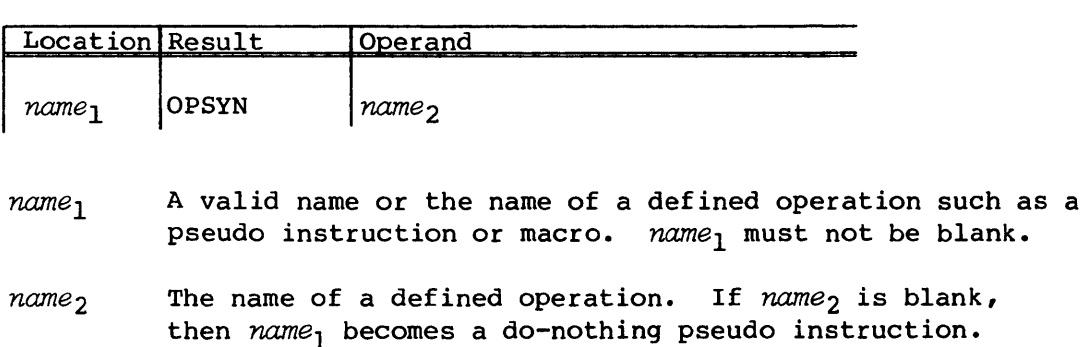

Example:

OPSYN with a macro definition to redefine the pseudo instruction IDENT.

# OPSYN definition:

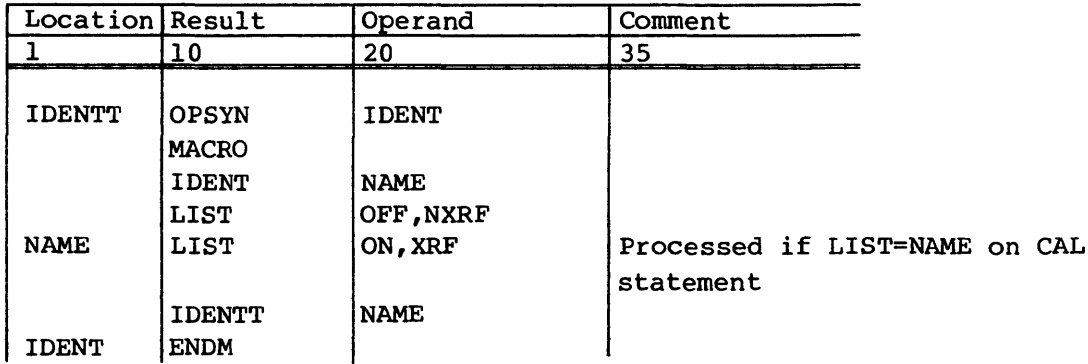

OPSYN call and expansion. The expansion starts on line 2.

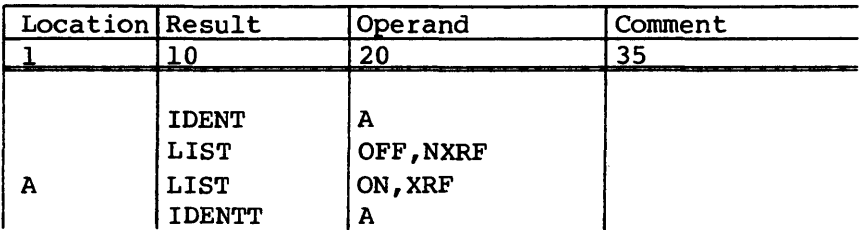

# CODE DUPLICATION

CAL provides a set of four instructions (DUP, ECHO, ENDDUP, and STOPDUP) that allow multiple assemblies of sequences of source statements.

# DUP - Duplicate code

The DUP pseudo instruction introduces the definition of a sequence of code that is assembled repetitively immediately following the definition. The dup sequence is assembled the number of times specified on the DUP pseudo instruction. The dup sequence to be repeated consists of statements following the DUP pseudo instruction and any optional LOCAL pseudo instructions. Comment statements are ignored. The dup sequence ends when the statement count is exhausted or when ENDDUP with a matching location field name is encountered.

A nested inner dup definition must be entirely contained in the outer definition.

STOPDUP can be used to override the repetition count.

Formats:

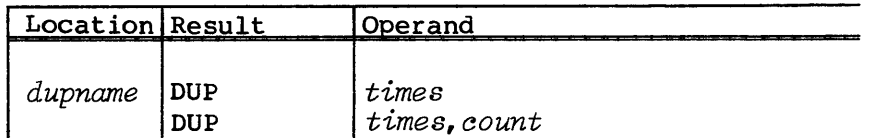

- *dupname* Name of the dup sequence; required if the count field is null or missing. *dupname* is used to match an ENDDUP name if no count field is present. *dupname* is also used in the sequence field of the listing for the dup expansion.
- *times* An absolute expression with positive value specifying number of times to repeat the code sequence. If the value is 0, the code is skipped.
- *count* Optional absolute expression with positive value specifying the number of statements to be duplicated. LOCAL pseudo instructions and comment statements (\* in column 1) are ignored for the purpose of this count. Statements are counted before expansion of nested macro or opdef calls or dup or echo sequences.

#### ECHO - Duplicate code with varying arguments

The ECHO pseudo instruction introduces the definition of a sequence of code that is assembled repetitively immediately following the definition. On each repetition, the actual arguments are substituted for the formal parameters until the longest argument list is exhausted. Null characters are substituted for the formal parameters once shorter argument lists are exhausted. The echo sequence to be repeated consists of statements following the ECHO pseudo instruction and any optional LOCAL pseudo instructions. Comment statements are ignored. The echo sequence ends with an ENDDUP that has a matching location field name.

A nested inner echo definition must be entirely contained in the outer definition.

STOPDUP can be used to override the repetition count determined by the number of arguments in the longest argument list.

Format:

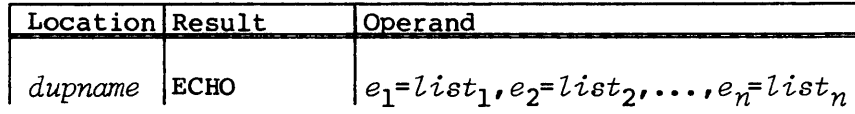

- *dupname* Name of the echo sequence, must not be empty. *dupname*  must match the location field name in the ENDDUP instruction that terminates the echo sequence.
- $e_{\boldsymbol{i}}$ Formal parameter name. There can be none, one, or more formal parameters, *ei.*
- $list_i$ List of actual arguments. The list can be a single argument  $a_{i1}$  or a parenthesized list of arguments  $a_{i1}$ ,  $a_{i2}$ ,  $\ldots$ ,  $a_{im}$  where each  $a_{i,j}$  is an actual argument to be substituted for  $e_j$  in the echo sequence. Each actual argument  $a_{i,j}$  can be an ASCII character string not containing blanks or commas or can itself be an embedded argument containing a list of arguments  $a_{i,j}$ enclosed in matching parentheses. An embedded argument can contain blanks or commas and matched pairs of parentheses.

The argument  $a_{i1}$  is substituted for  $e_i$  in the echo sequence on the first repetition, *ai2* is substituted for  $e_i$  on the second repetition, etc.

A comma immediately followed by another comma or closing right parenthesis specifies a null (empty) character string as the argument.

# ENDDUP - End duplicated code

The ENDDUP pseudo instruction ends the definition of the code sequence to be repeated. An ENDDUP pseudo instruction terminates a dup or echo sequence with the same name. ENDDUP has no effect on dup or echo sequences terminated by a statement count.

# Format:

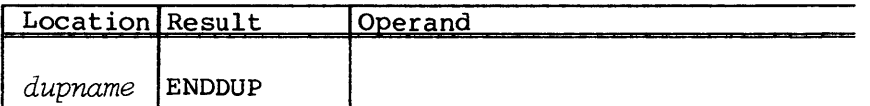

*dupname* Name of a dup sequence

# STOPDUP - Stop duplication

The STOPDUP pseudo instruction stops duplication of a code sequence indicated by a DUP or ECHO pseudo instruction. It overrides the repetition count. Assembly of the current repetition of the dup sequence is terminated immediately. STOPDUP terminates the innermost dup or echo sequence with the same name. STOPDUP does not affect the definition of the code sequence to be duplicated.

# Format:

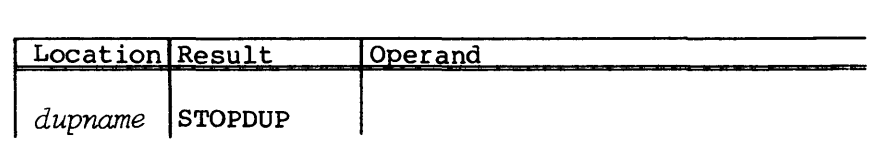

*dupname* Name of a dup sequence

# Examples of duplicated sequences

Example 1. Use DUP pseudo instruction to define an array with values  $0, 1, 2, 3.$ 

# DUP definition:

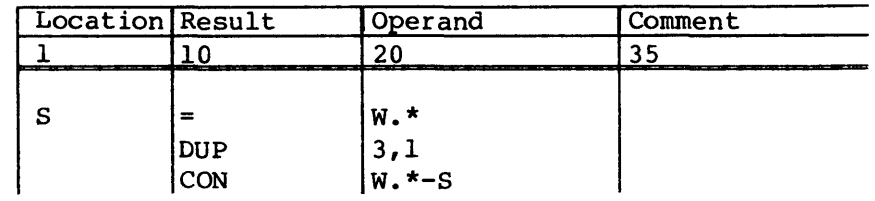

DUP expansion:

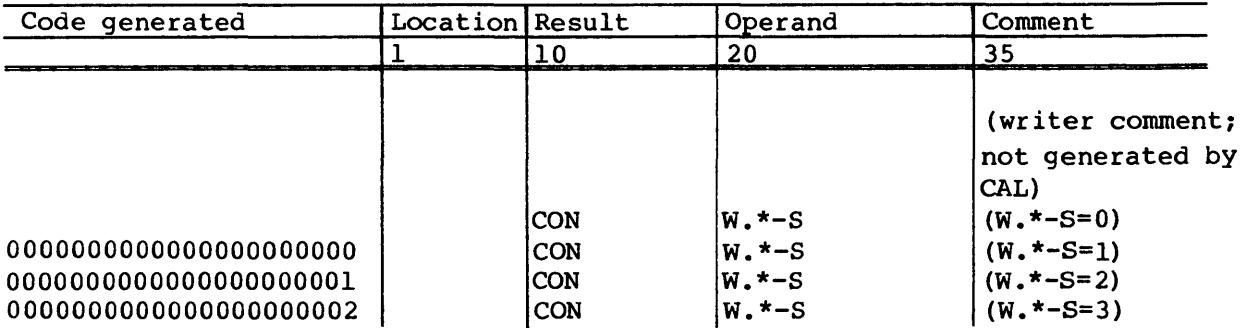

# Example 2. Illustration of nested duplication.

ECHO definition:

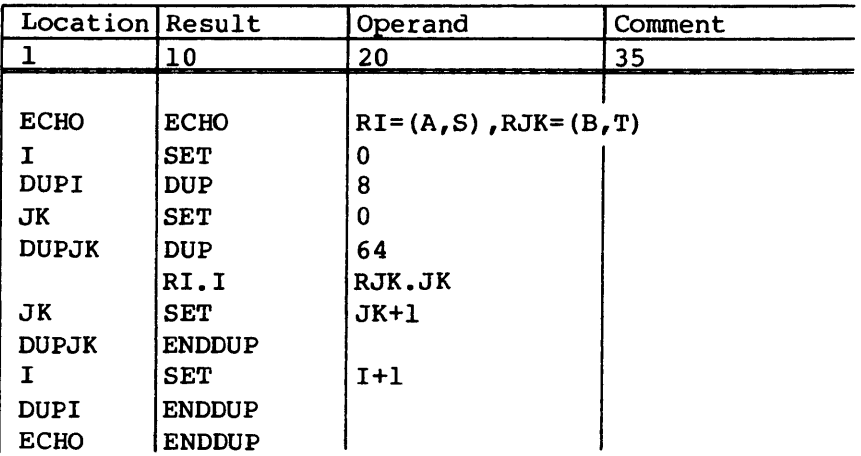

ECHO and DUP expansion:

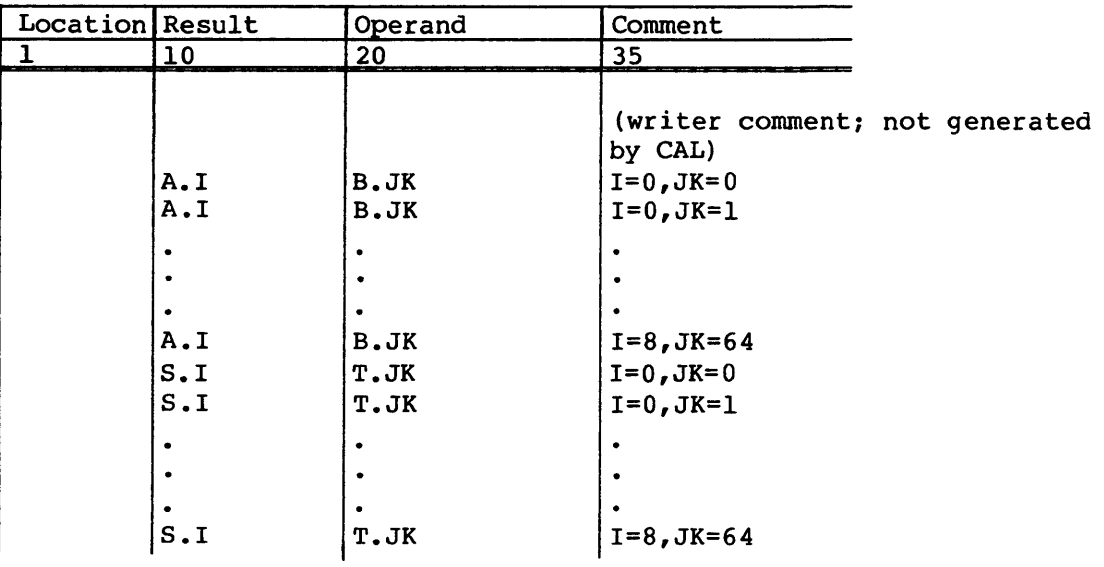

# Example 3. Use STOPDUP to terminate duplication.

# STOPDUP definition:

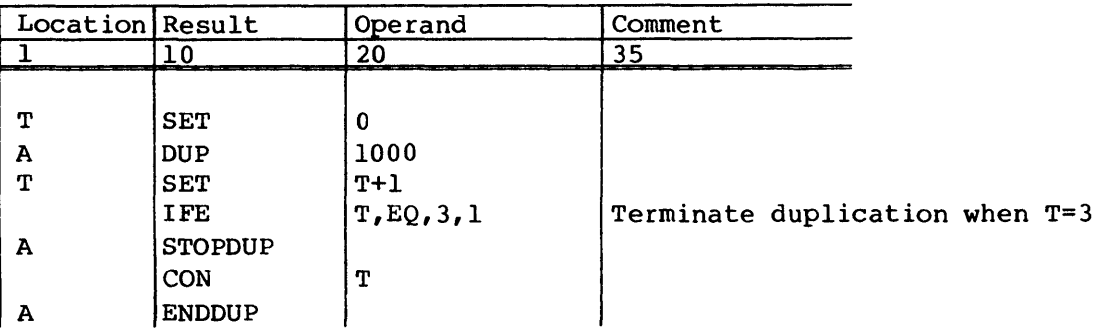

# STOPDUP expansion:

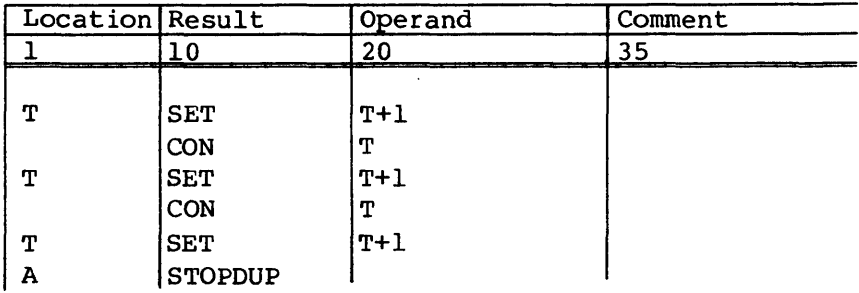

# MICRO DEFINITION

Through the use of micros, a programmer is able to assign a name to a character string and subsequently refer to the character string through use of its name. A reference to a micro results in the character string being substituted for the name before assembly of the source statement containing the reference. Boldface indicates a CAL response.

# Micro references

A programmer refers to a micro by using the micro name enclosed by quotation marks anywhere in a source statement other than a comment line. If column 72 of a line is exceeded as a result of a micro substitution, the assembler creates additional continuation lines. No replacement takes place if the micro name is unknown or if one of the micro marks has been omitted.

Example:

A micro named PFX is defined as ID. A reference to PFX is in the location field of a line:

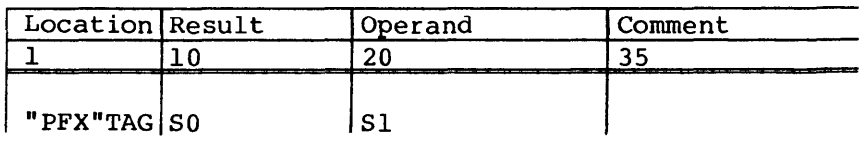

However, before the line is interpreted, CAL substitutes the definition for PFX producing the following line:

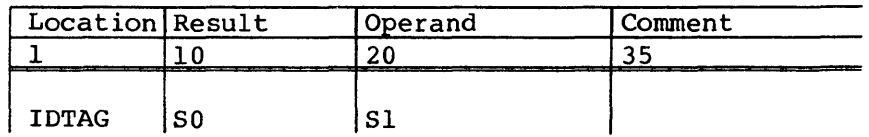

#### MICRO - Micro definition

The MICRO pseudo instruction assigns a name to a character string.

Formats:

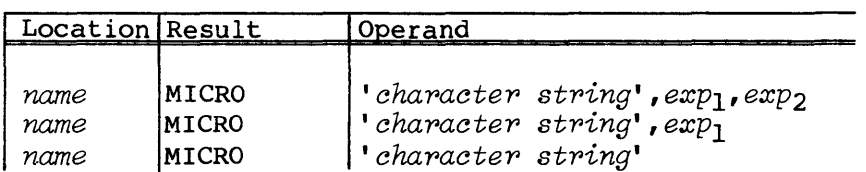

*name*  Micro name. If name is previously defined, the previous micro definition is lost.

*'chapactep stping'* 

A character string, which can include previously defined micros

To specify a single apostrophe in a character string, use two adjacent apostrophes. These are counted as a single character in the string.

A character string can be delimited by a character other than an apostrophe. Any ASCII character other than a comma or space can be used. Two consecutive occurrences of the delimiting character indicate a single such character. For example, a micro consisting of the single character \* could be specified as '\*' or \*\*\*\*

exp<sub>1</sub> Absolute expression indicating number of characters in the micro character string.

> The micro character string is terminated either by the character count or the final apostrophe of the character string, whichever occurs first. The string is considered empty if  $exp_1$  has a 0 or negative value.  $exp_1$  is considered very large if it is null. In this case the string is terminated by the final apostrophe.

*eXP2* Absolute expression indicating starting character. The micro character string is considered to begin with the first character of the character string if  $exp_2$  is null or has the value of 0 or 1 or is negative.

### Example:

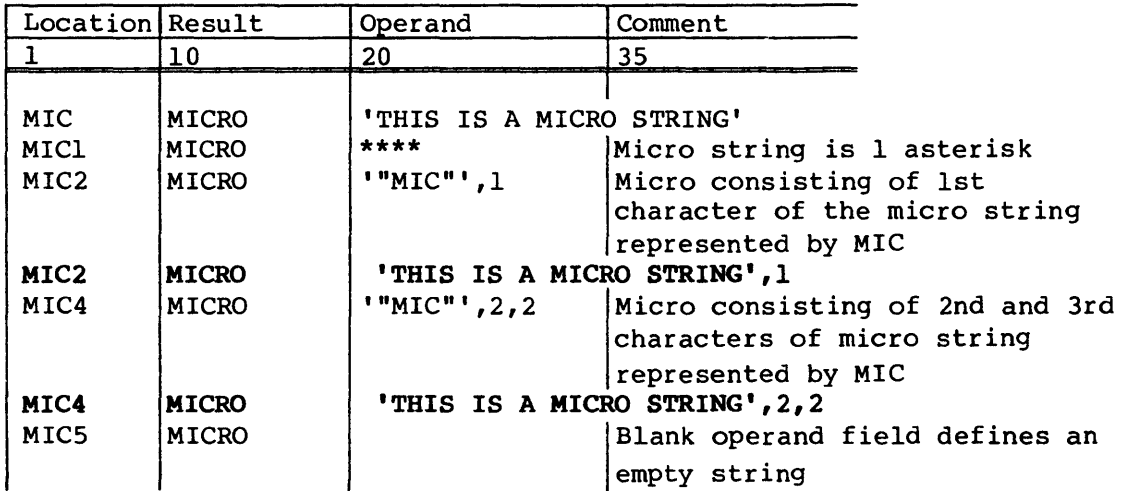

# OCTMIC and DECMIC - Octal and decimal micros

These pseudo instructions convert the value of an expression into a character string that is assigned a micro name.

Format:

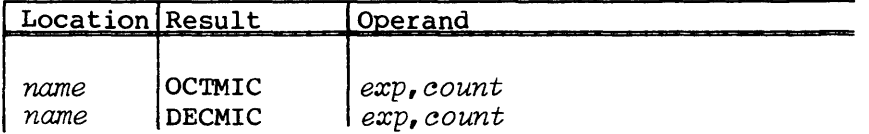

#### nome Micro name

- exp An absolute expression to be converted to up to 8 characters representing the octal (or decimal) value
- *coUnt*  An expression providing an optional character count less than or equal to 8. If this parameter is present, leading zeros are supplied to provide the requested number of characters.

# Example of MICSIZE and DECMIC:

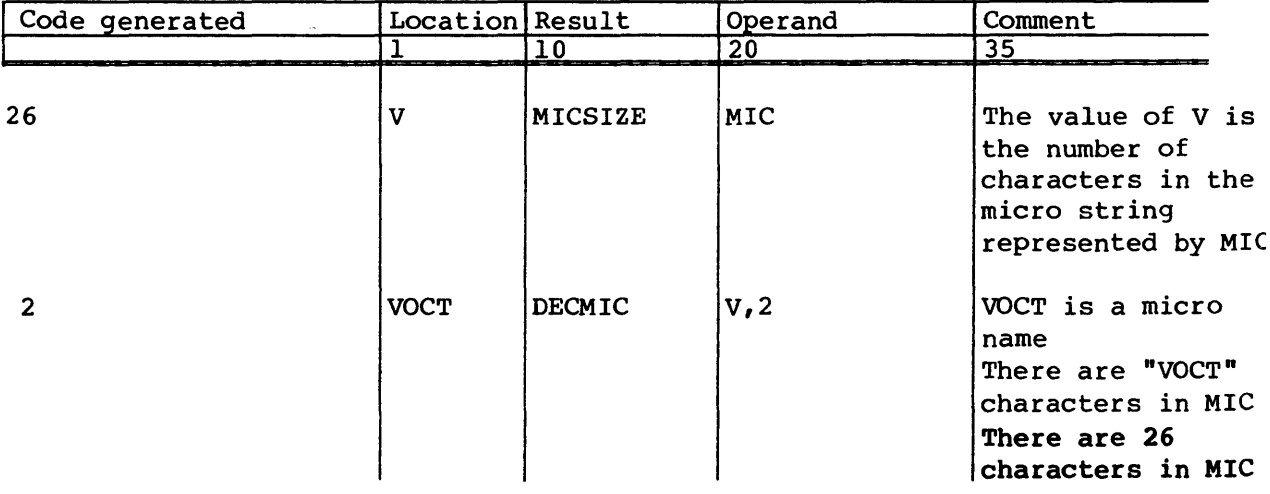

# Example of OCTMIC:

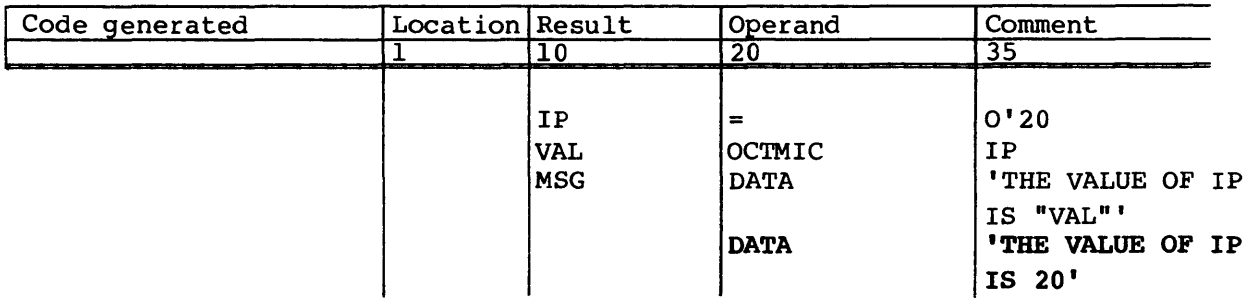

# Predefined micros

In addition to the above micros, the CAL assembler provides the following predefined micros.

- \$ DATE Current date *'mm/dd/yy'*
- \$JDATE Julian date *'yy/ddd'*
- \$TIME Time of day *'hh:mm:ss'*
- \$MIC Micro character (ASCII 042)
- \$CNC Concatenation character (ASCII 137,)
- \$ QUAL Name of qualifier in effect; if none, then null string.
- \$CPU Target machine: 'CRAY I' or 'CRAY XMP'

Example: Use of predefined micro \$DATE

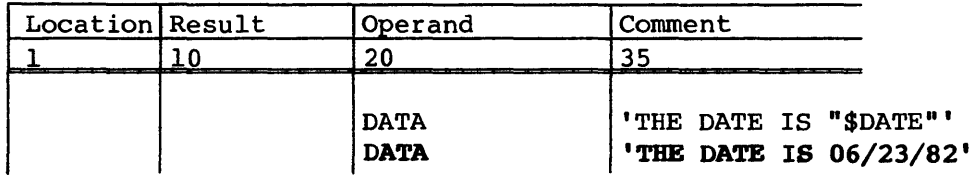

# **CAL EXECUTION** 5

The CAL assembler is loaded and executed on the Cray mainframe through placement of a CAL control statement in the job control statement file of a Cray Operating System (COS) job deck. Loading and executing of the assembled program is initiated by a call to the loader through an LDR control statement as described in the CRAY-OS Version 1 Reference Manual, publication SR-OOll. ASSIGN control statements for datasets used by the assembled program must be placed in the job deck before the LDR control statement.

Sample job deck order:

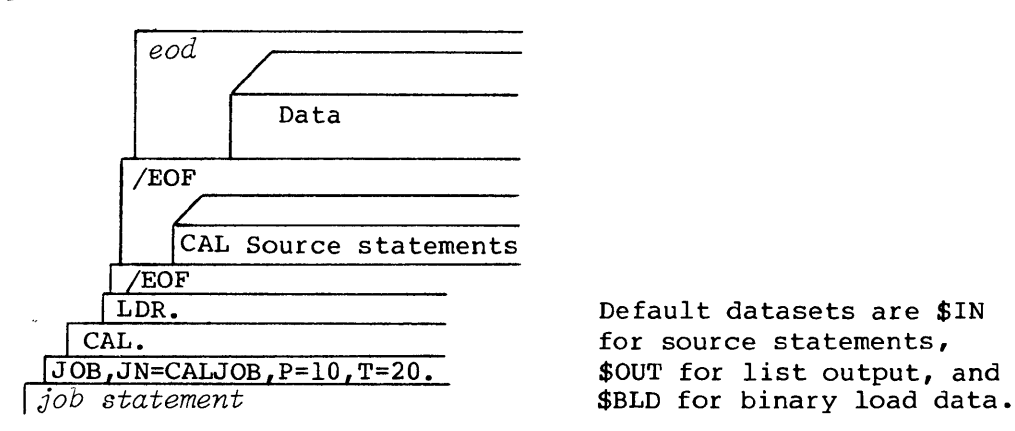

The CAL control statement, system text, and binary system text are described in this section.

#### CAL CONTROL STATEMENT

A CAL control statement has the following format:

*CAL,CPU=type,I=idn,L=ldn,B=bdn,E=edn,ABORT,DEBUG,options,LIST=name,* 

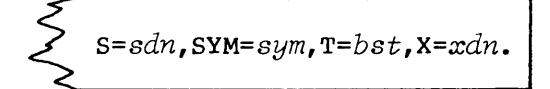

Parameters are order independent and are optional. Parameters are processed in the order they appear. In the case of duplication or contradictory specification of parameters, the latter specification is used.

# Parameters:

- *CPU=type* Cray computer to execute CAL source code. The default is the machine on which CAL is executing. *type* can be CRAY-l or CRAY-XMP.
- *I=idn* Name of dataset containing source statement input. The default is \$IN. CAL reads source statements from dataset idn until an end-of-file is encountered.
- *L=Zdn* Name of dataset into which list output is written. The default is \$OUT. CAL writes one file of output. If L=O, no listing is written.
- *B=bdn*  Name of dataset to receive binary load data. The default is \$BLD. CAL writes binary load data to this dataset, one record per program module. An end-of-file is not written. If B=O, no binary load data is written.
- *E=edn*  Name of dataset on which error listing is written. The default is no error listing if the list output is on \$OUT, otherwise, the default is \$OUT. CAL writes source statements containing errors to this dataset as one file. Specifying E causes an error listing to be generated on a dataset named \$OUT. If the error dataset name, *edn,* is the same as the listing dataset name, then list output is written.
- ABORT Abort mode. If this parameter is present, CAL aborts the job after assembling all program modules if any fatal errors were encountered during assembly. If this parameter is omitted or if fatal errors were not encountered, CAL exits normally and job processing continues with the next control statement in the job deck.
- DEBUG Debug mode. If this parameter is omitted and fatal errors occur in a program, CAL writes a binary record containing only a Program Description Table (PDT) with the Fatal Error flag set. The loader ignores a program module that has this flag set.

When the DEBUG parameter is present, CAL writes a full binary record with the fatal error flag clear, whether or not fatal errors are encountered. The loader will attempt to load and execute the module.

*options*  Listing control options. Any of the following listing control options can be specified to enable or disable a listing feature. The selection of an option on the CAL control statement overrides the enabling or disabling of the corresponding feature on a LIST pseudo instruction. Refer to the description of the LIST pseudo in section 4 for more details about these options.

Defaults are underlined.

- ON OFF Enables source statement listing Disables source statement listing
- XRF NXRF Enables cross reference Disables cross reference
- XNS NXNS Includes non-referenced symbols in cross reference Does not include non-referenced symbols in cross reference
- DUP NDUP Enables listing of duplicated statements Disables listing of duplicated statements
- LIS NLIS Enables listing of listing control pseudo instructions Disables listing of listing control pseudo instructions
- MAC NMAC Enables listing of macro expansions Disables listing of macro expansions
- MIC Enables listing of generated statements before editing **NMIC** editing
- MIF NMIF Enables macro conditional listing Disables macro conditional listing
- WEM NWEM Enables warning errors Disables warning errors
- TXT NTXT Enables global text source listing Disables global text source listing
- WRP NWRP Enables relocatable parcel-address warning error Disables relocatable parcel-address warning error
- WMR Enables warning error message for macro and opdef redefinitions
- NWMR Disables warning error message for macro and opdef redefinitions
- LIST=name Name of LIST pseudo instructions to be processed. A LIST pseudo instruction with a matching location field name is not ignored. A LIST pseudo with a nonblank location field name that does not match a name specified on the CAL control statement is ignored. A *name* can be a single name or can be a list of names separated by colons, (for example, LIST=TASKI:TASK2:TASK7). If just LIST is specified, all LIST pseudo instructions are processed, regardless of the location field name.
- *S=sdn*  Name of dataset containing system text file. The default is \$SYSTXT. If S=O is specified, no system text is used. *sdn* can be a single dataset name or can be a list of up to ten dataset names separated by colons, (for example, S=\$SYSTXT:OURTXT:MYTXT). The system texts are processed in the order of appearance. (See description of system text later in this section.)
- $SYM = *sym*$ Name of dataset where the optional symbol table is to be written. The default is no symbol table dataset generated by CAL. If SYM is specified without a value, the symbol text is written to the same dataset as the binary load data.
- *T=bst*  Binary system text. Specifies dataset name to which all global macros, opdefs, symbols, and OPSYN assignments are written. The default, equivalent to specifying T=O, is no binary system text written. If T is specified without a value, the binary dataset is written to \$BST.
- *X=xdn*  Binary symbol table for the global cross reference generator, SYSREF. Each record contains cross reference information for the global symbols in one particular program unit. The default, equivalent to specifying X=O, is to write no global cross reference records. If X is specified without a value, the information is written to \$XRF. (See description of binary system text later in this section.)

Example of CAL statement:

CAL,I=\$IN,E,ABORT.

This CAL statement specifies that source statements are on \$IN, errors are written on \$OUT, list output is suppressed, binary load data is written on \$BLD, the system text is on \$SYSTXT, and no binary system text is written. The job aborts if fatal errors are encountered.

#### NOTE

Input datasets and system text datasets (such as \$SYSTEXT) that are permanent datasets having the same names as the local datasets need not be accessed (via the ACCESS control statement) before calling CAL. Note also that the IDs for these datasets must be null.

# SYSTEM TEXT

System text allows for definition of global macros, opdefs, micros, and symbols that are commonly used. These macros, opdefs, micros, and symbols are defined in a system text that is separate from the user's source statement input and that is assembled before the user's source. All global definitions contained in the system text are preserved for reference in the user's programs.

System text symbols referenced by the user are identified in the cross reference listing by the system text dataset name.

System text can contain any CAL statements that are allowed in normal source input. Typically however, a system text consists of macro, opo Typically however, a system text consists of macro, opdef, micro, and symbol definitions followed by an IDENT and END pseudo. While assembling system text, CAL suppresses writing binary load data and list output, except for statements that contain errors.

An IDENT and an END pseudo are not required at the end of a system text, but, if present, facilitate assembling the system text separately as a program module for the purpose of obtaining a listing.

#### BINARY SYSTEM TEXT

A binary system text is a preassembled version of a source system text. A binary system text is generated as a result of the presence of the T option on the CAL control statement. When T is specified, all global macros, opdefs, symbols, and OPSYN assignments are written to the specified dataset in an internal CAL format.

The specified dataset can thereafter be used with the S option, as if using the source system text. CAL determines whether a system text is in source or in binary format. When multiple system texts are used, binary and source versions can be mixed. The effect is as if all of the source versions were present.

NOTE

Use of binary system text generally reduces assembly time.

Examples:

- 1. CAL,I=SOURCEl,S=O,T=BINARYl.
- 2. CAL,I=SOURCE3,S=O,T=BINARY3.
- 3. CAL,I=MYPROG,S=BINARYl:SOURCE2:BINARY3.

In examples land 2, binary versions of source system texts SOURCEI and SOURCE3 are created. If S=O had not been specified, CAL would have assembled \$SYSTXT by default. The global macros, opdefs, and symbols in \$SYSTXT would have been copied into the binary system texts being generated.

In example 3, the binary texts generated by examples 1 and 2 are used. The effect is as if the following statement had been written instead of example 3:

CAL, I=MYPROG, S=SOURCE1: SOURCE2: SOURCE3.
# APPENDIX SECTION

 $\ddot{\phantom{a}}$ 

 $\label{eq:2.1} \frac{1}{2} \sum_{i=1}^n \frac{1}{2} \sum_{j=1}^n \frac{1}{2} \sum_{j=1}^n \frac{1}{2} \sum_{j=1}^n \frac{1}{2} \sum_{j=1}^n \frac{1}{2} \sum_{j=1}^n \frac{1}{2} \sum_{j=1}^n \frac{1}{2} \sum_{j=1}^n \frac{1}{2} \sum_{j=1}^n \frac{1}{2} \sum_{j=1}^n \frac{1}{2} \sum_{j=1}^n \frac{1}{2} \sum_{j=1}^n \frac{1}{2} \sum_{j=1}^n \frac{$ 

## **INSTRUCTION SUMMARIES** A

This appendix includes an instruction summary for CRAY-l mainframes (Models A and B, CRAY-l S Series, and CRAY-l M Series) and an instruction summary for CRAY X-MP mainframes.

### INSTRUCTION SUMMARY FOR CRAY-l COMPUTERS

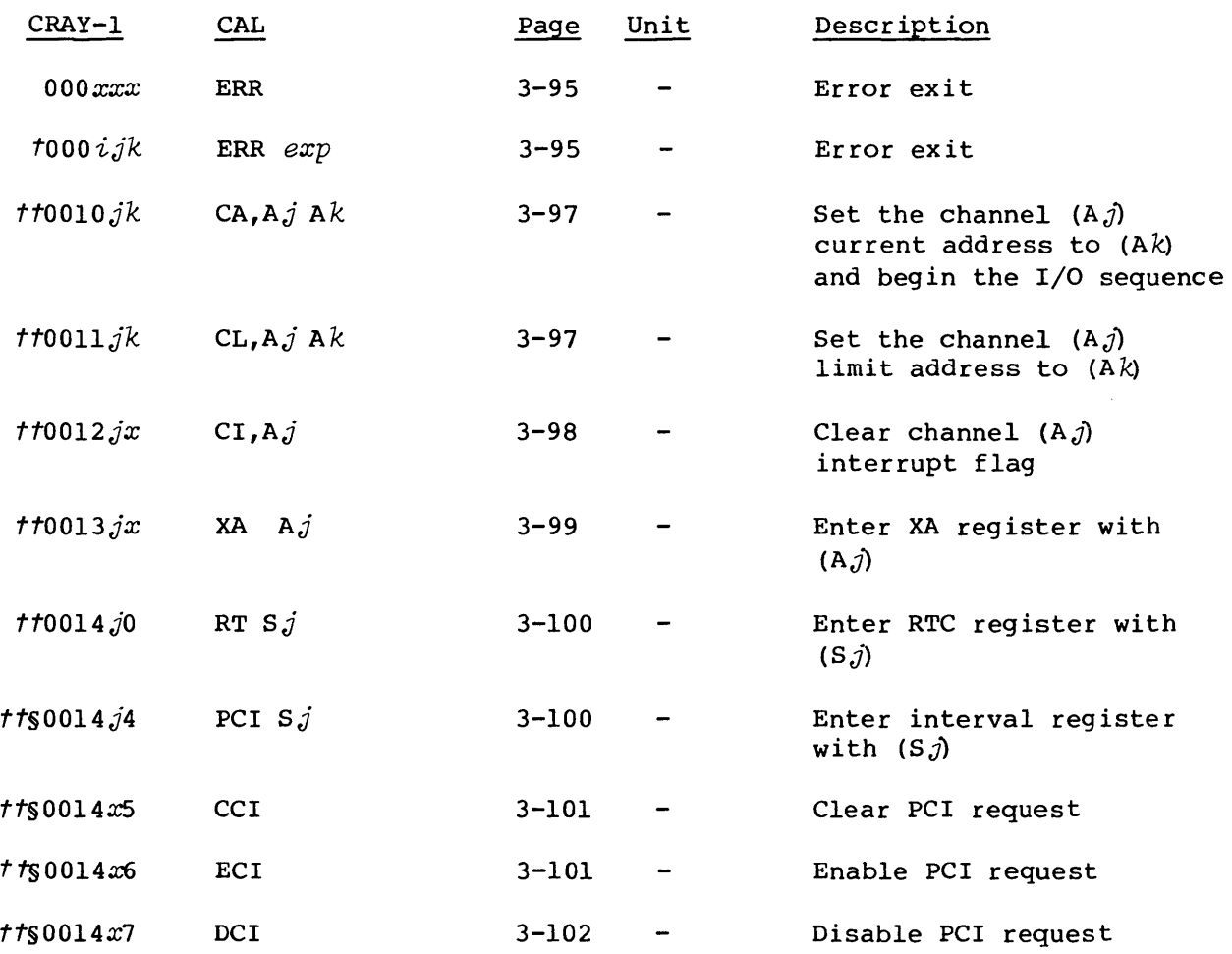

*t* Special syntax form

tt Privileged to monitor mode

S Programmable clock (optional on CRAY-l Models A and B)

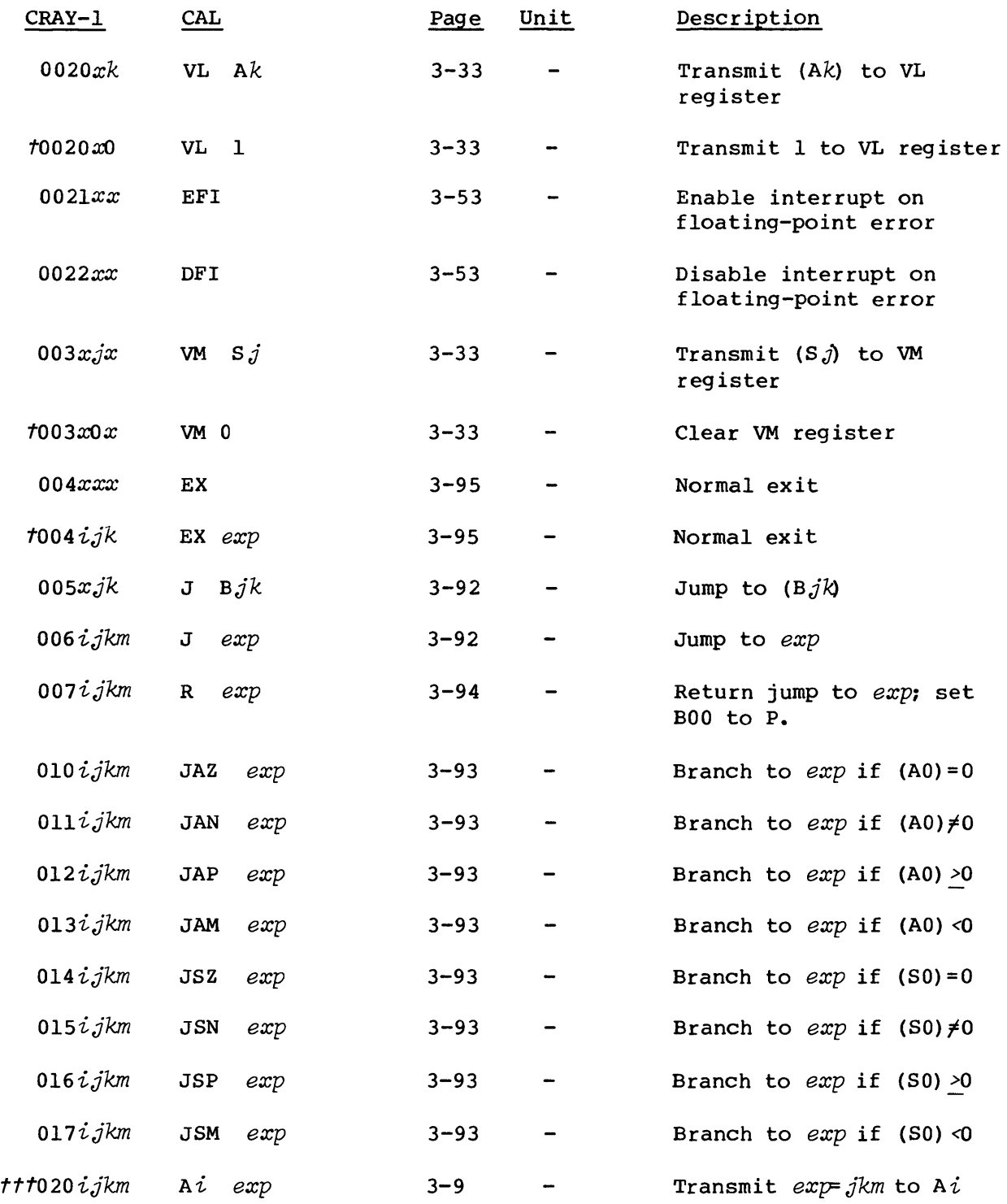

*ttt* Instruction is generated depending on the value of the expression as described in section 3.

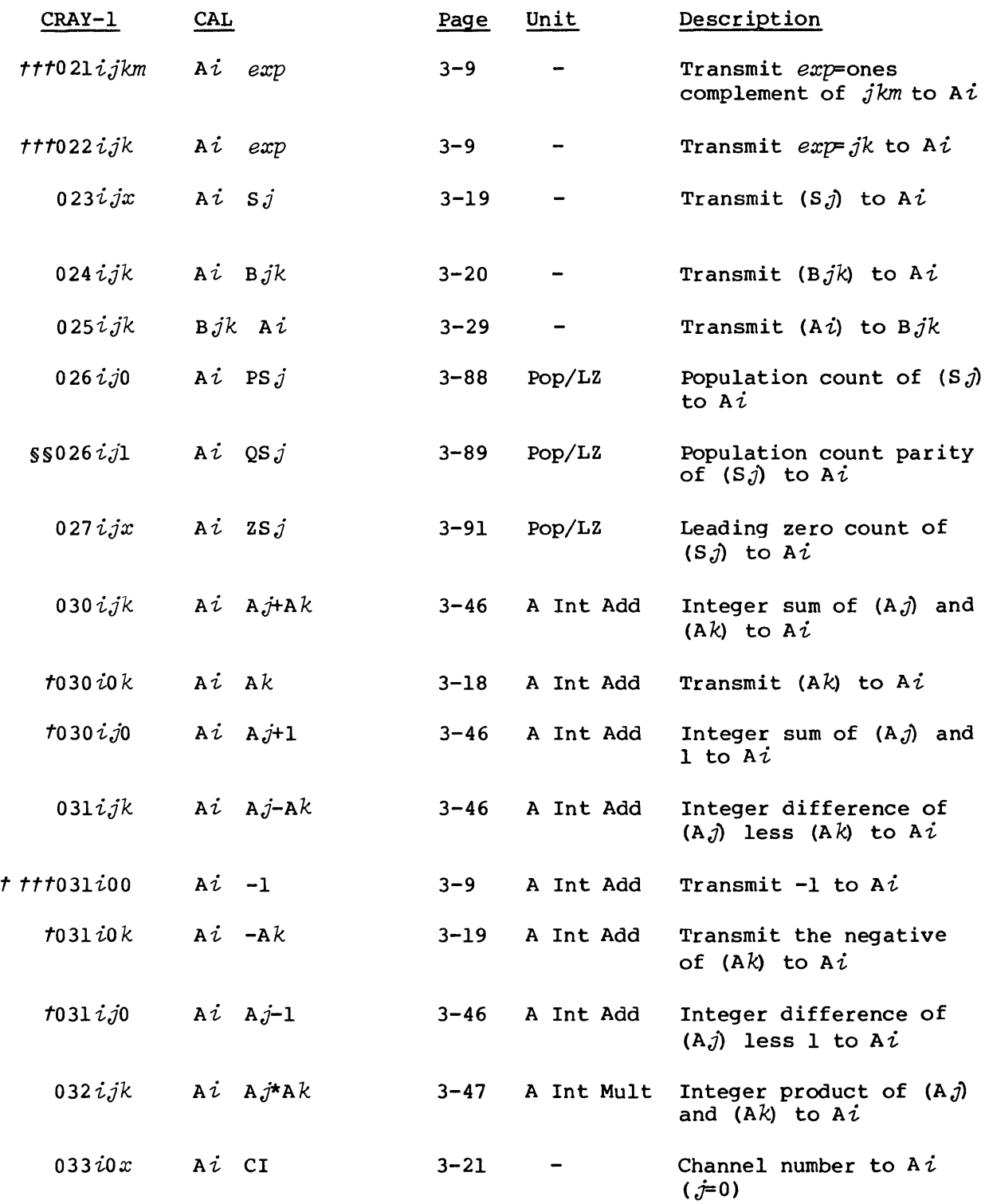

§§ Vector Population Count (optional on CRAY-l Models A and B)

*ttt* Instruction is generated depending on the value of the expression as described in section 3.

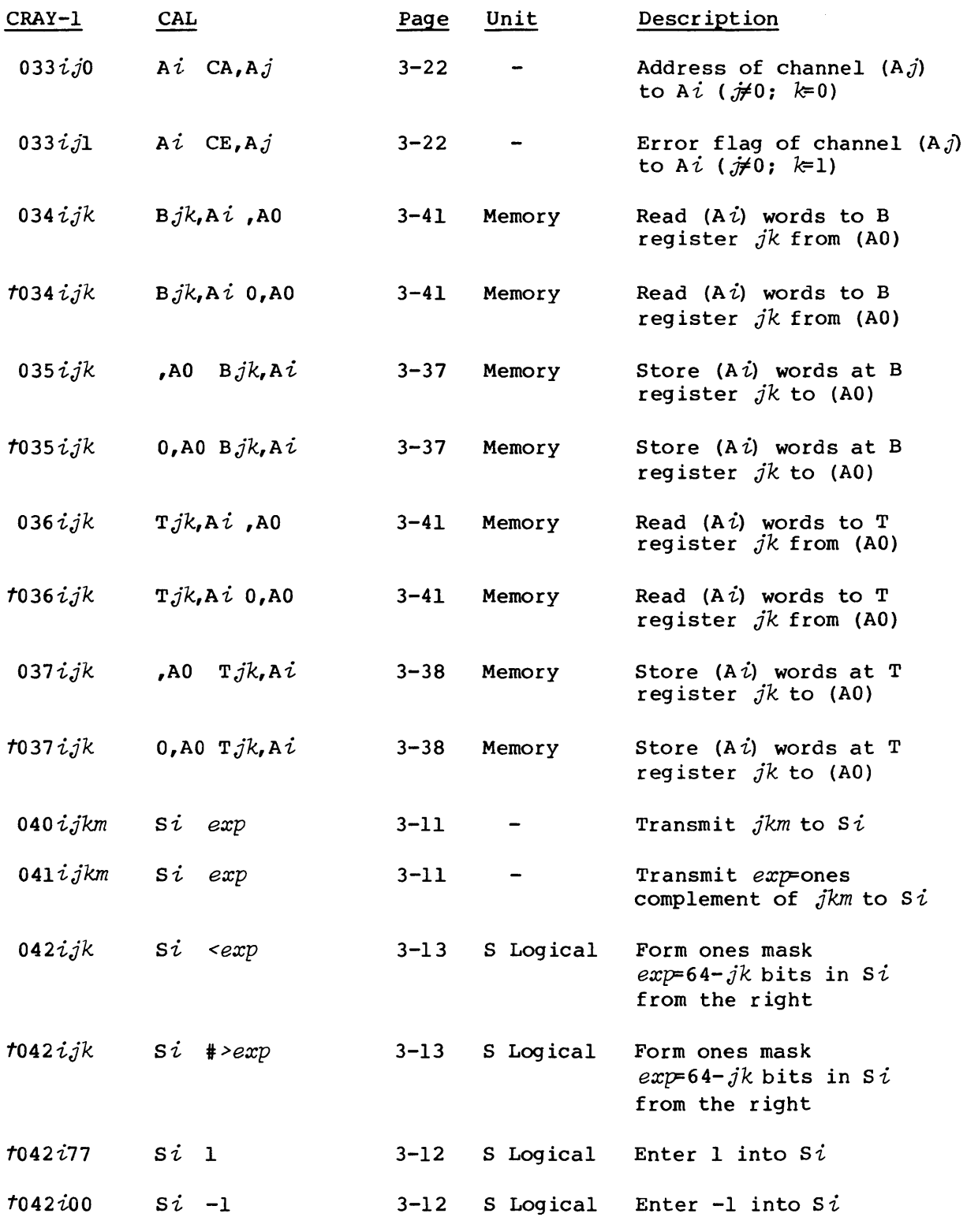

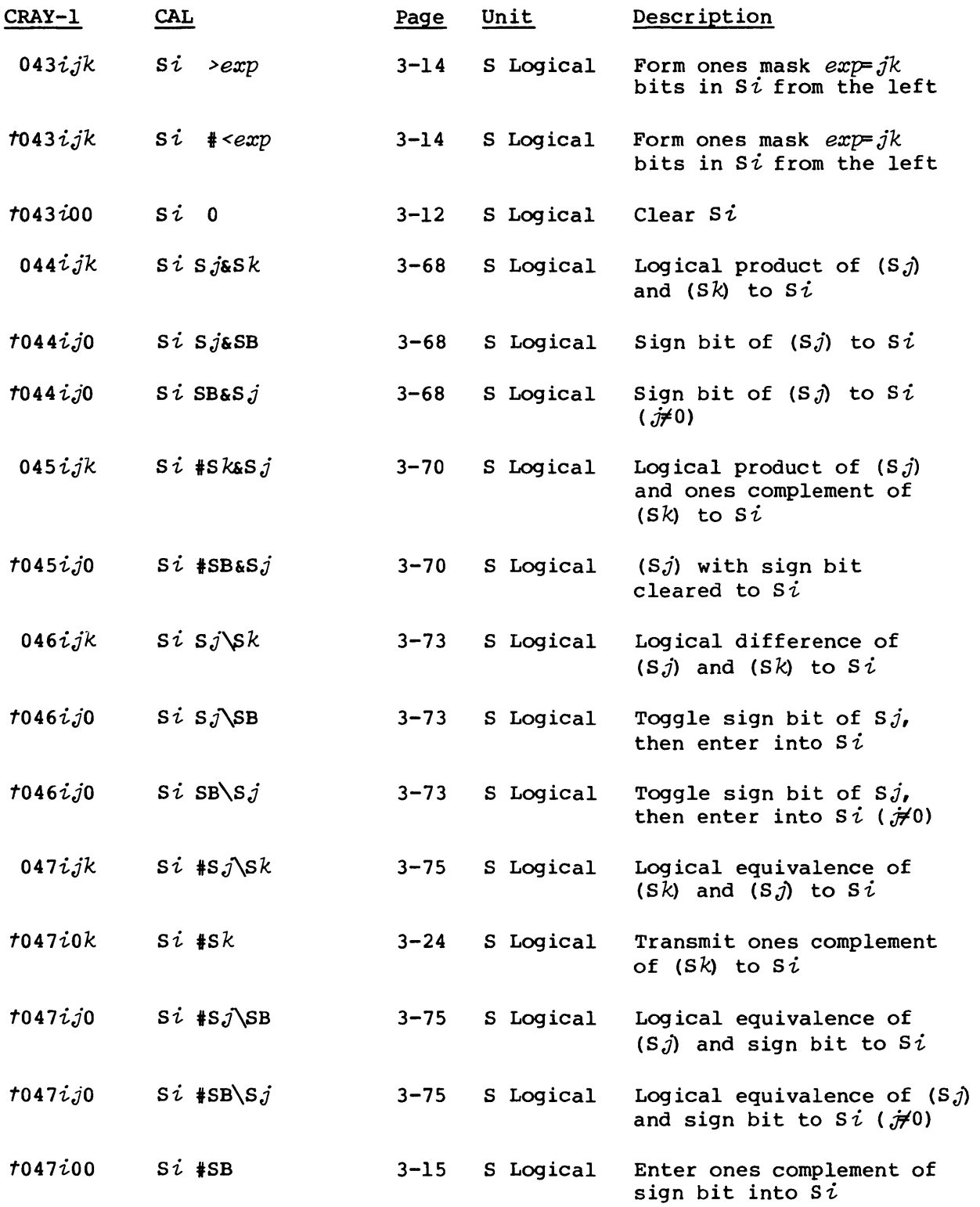

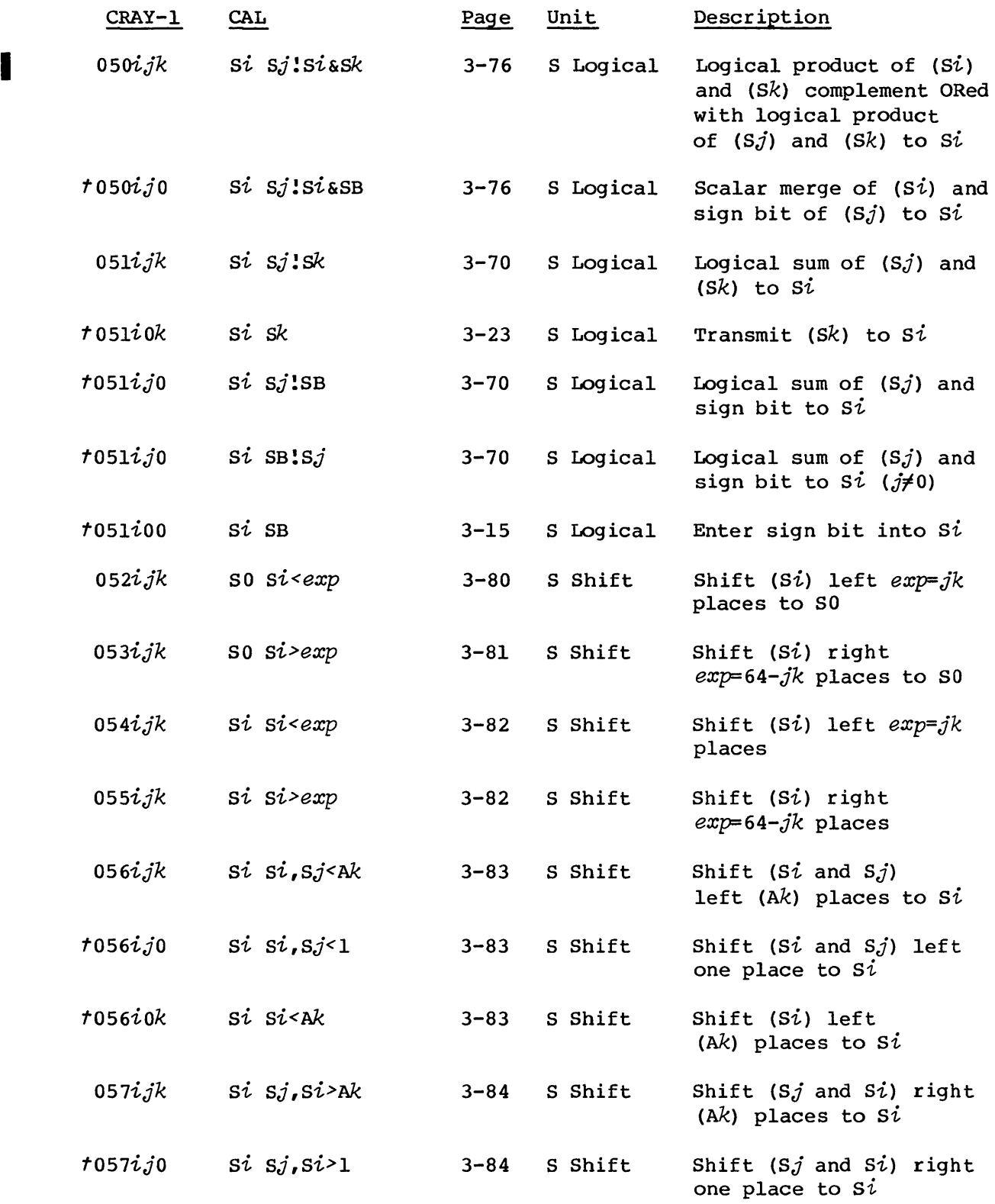

 $\mathbf{r}$ 

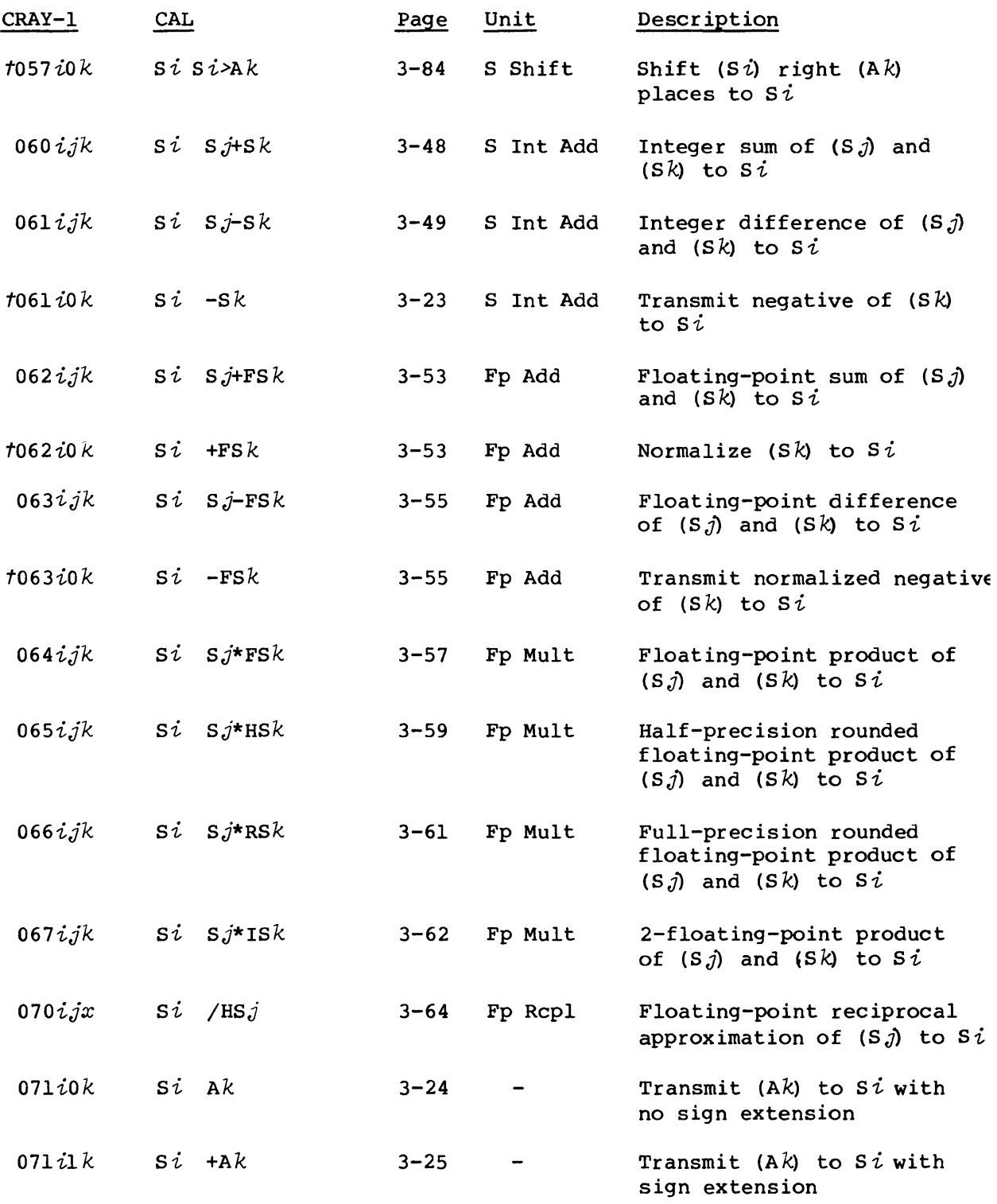

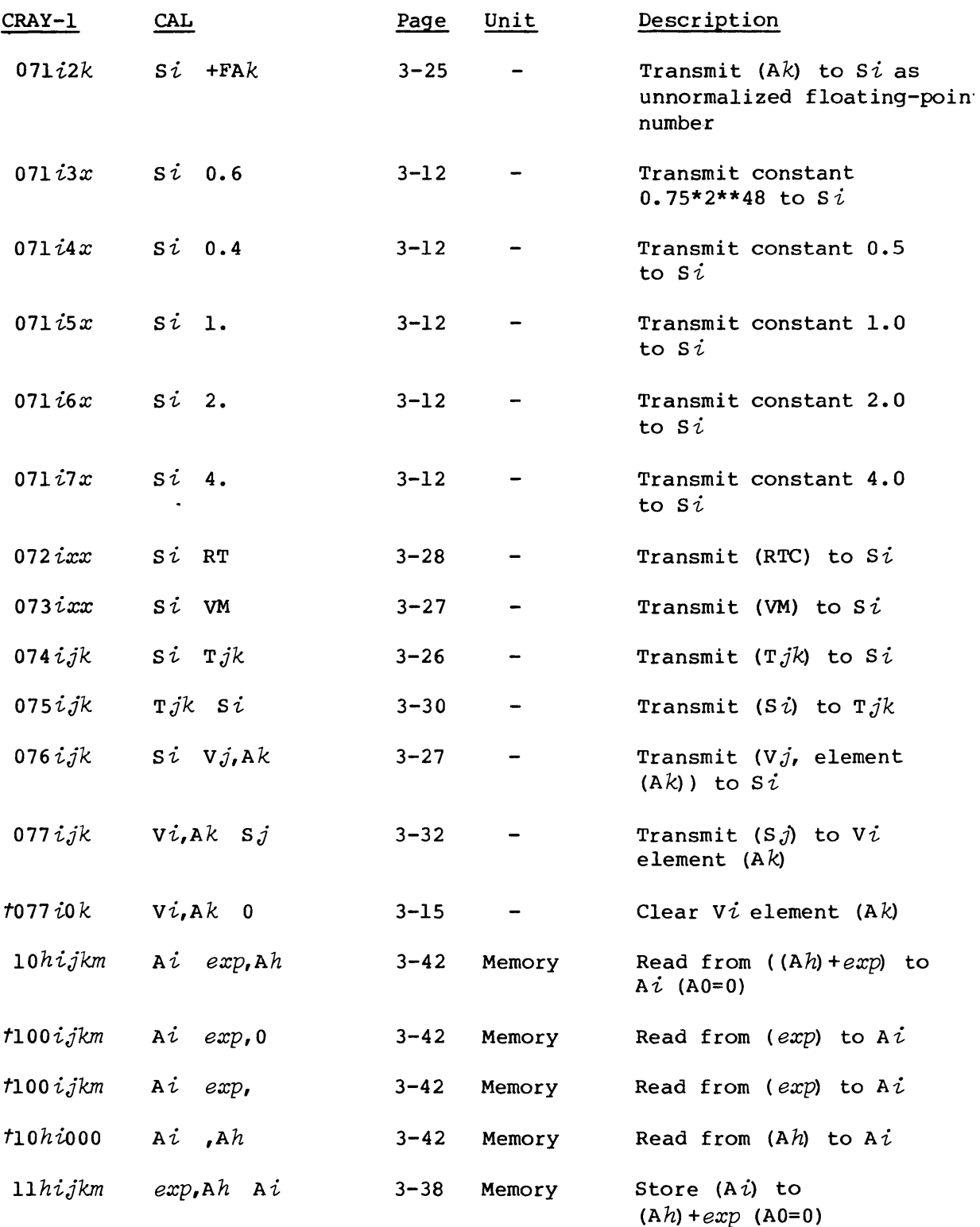

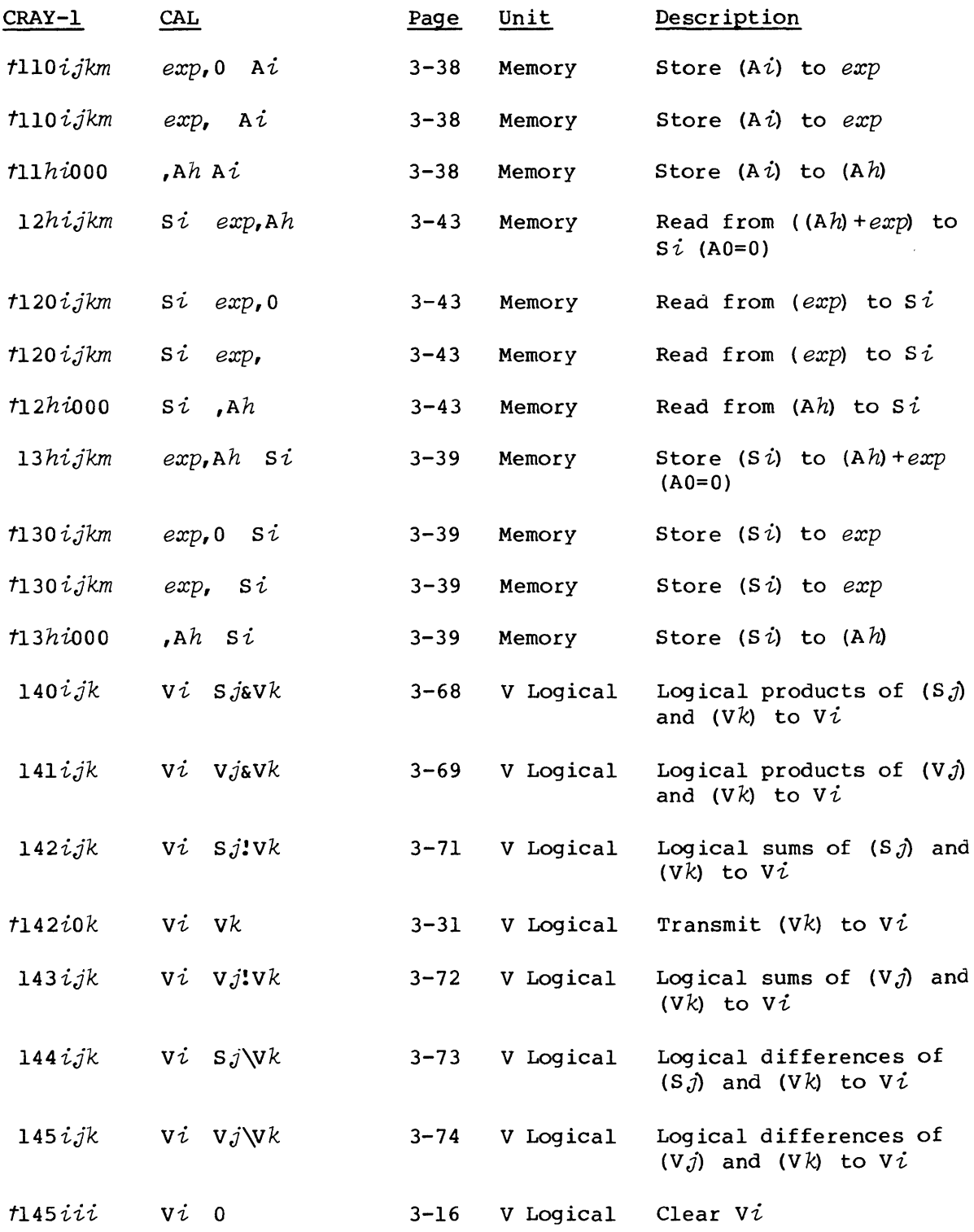

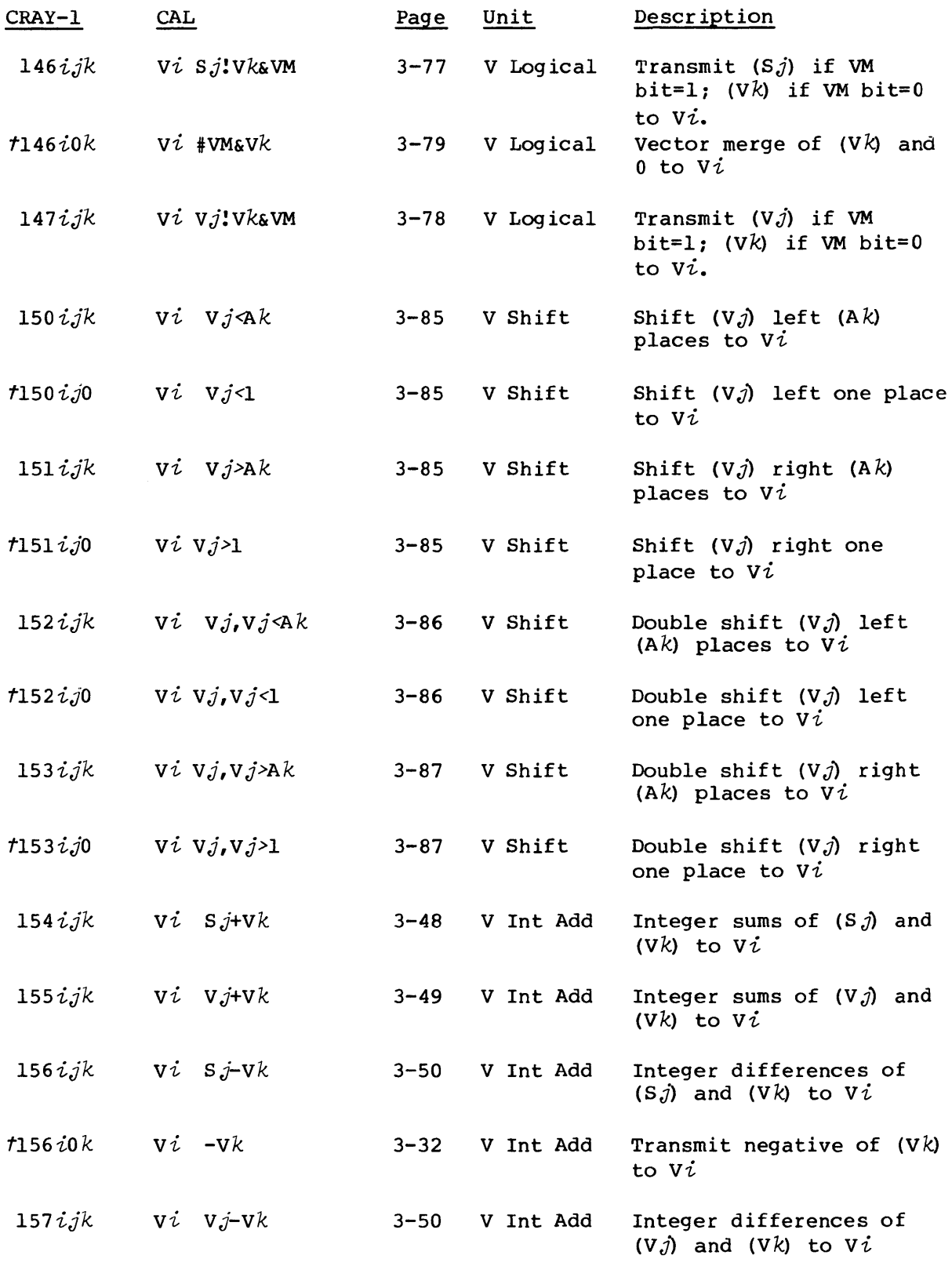

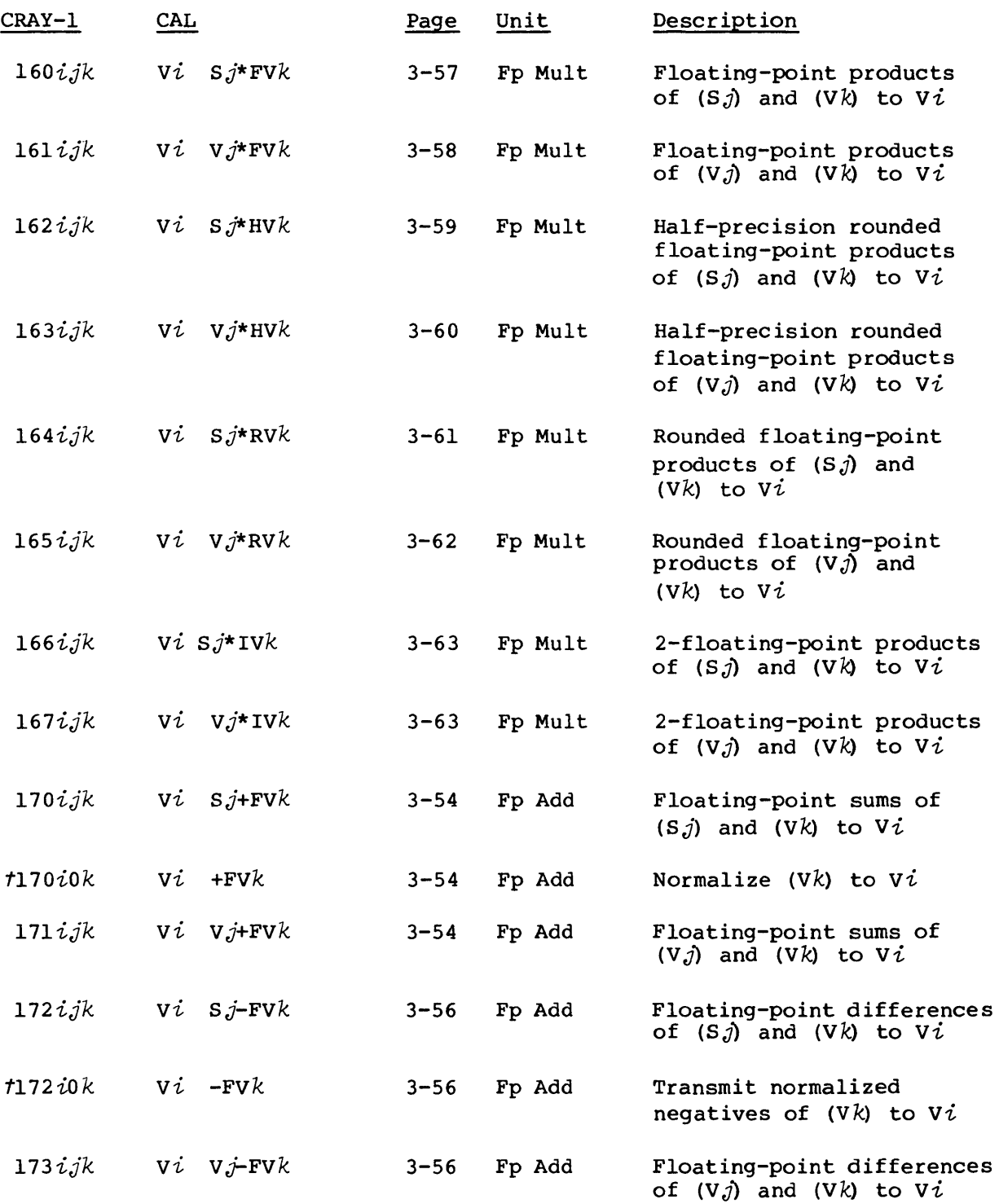

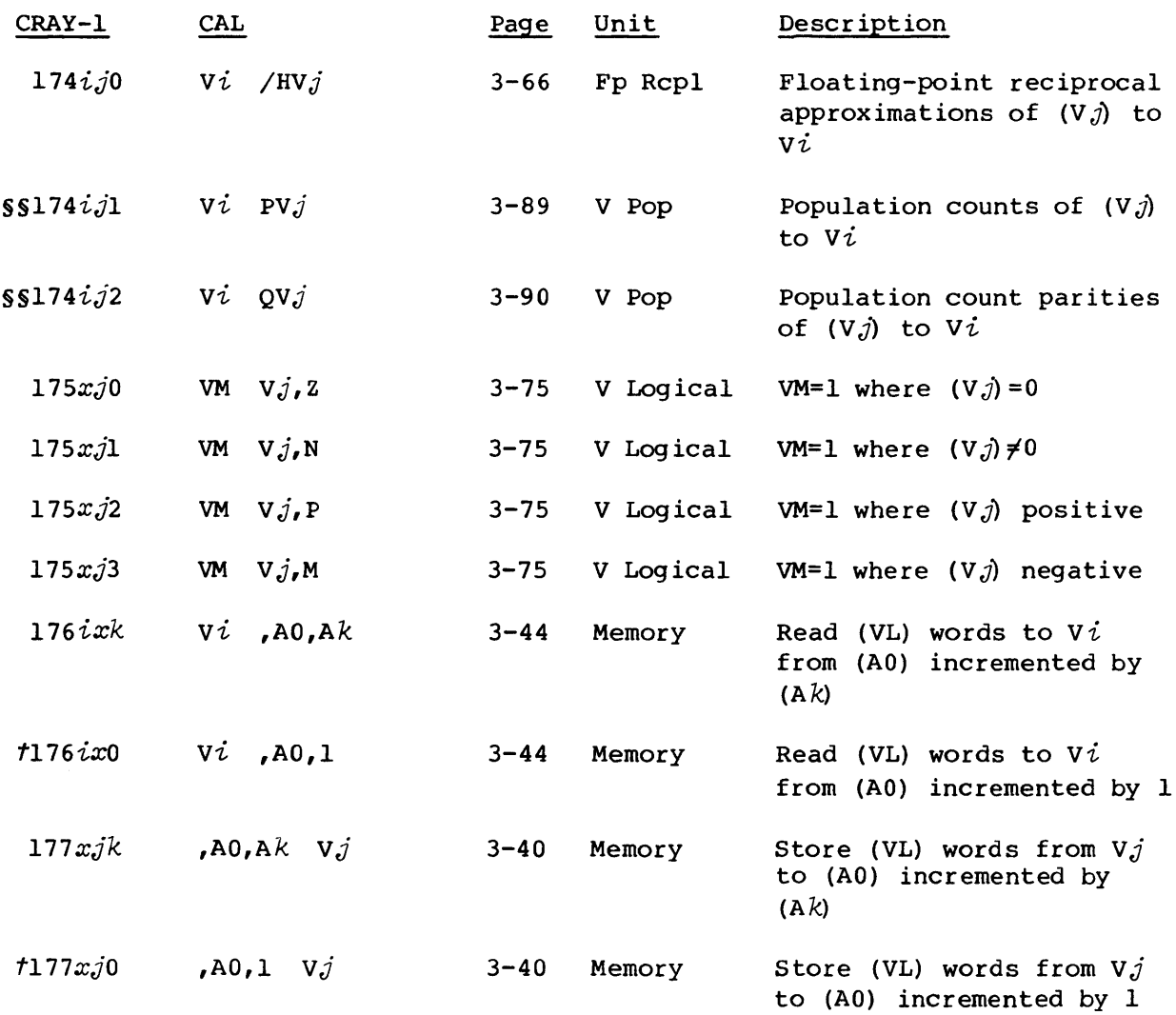

## Legend:

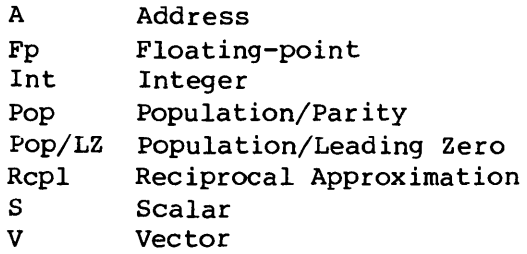

t Special syntax form

§§ Vector Population Count (optional on CRAY-l Models A and B)

### INSTRUCTION SUMMARY FOR CRAY X-MP COMPUTERS

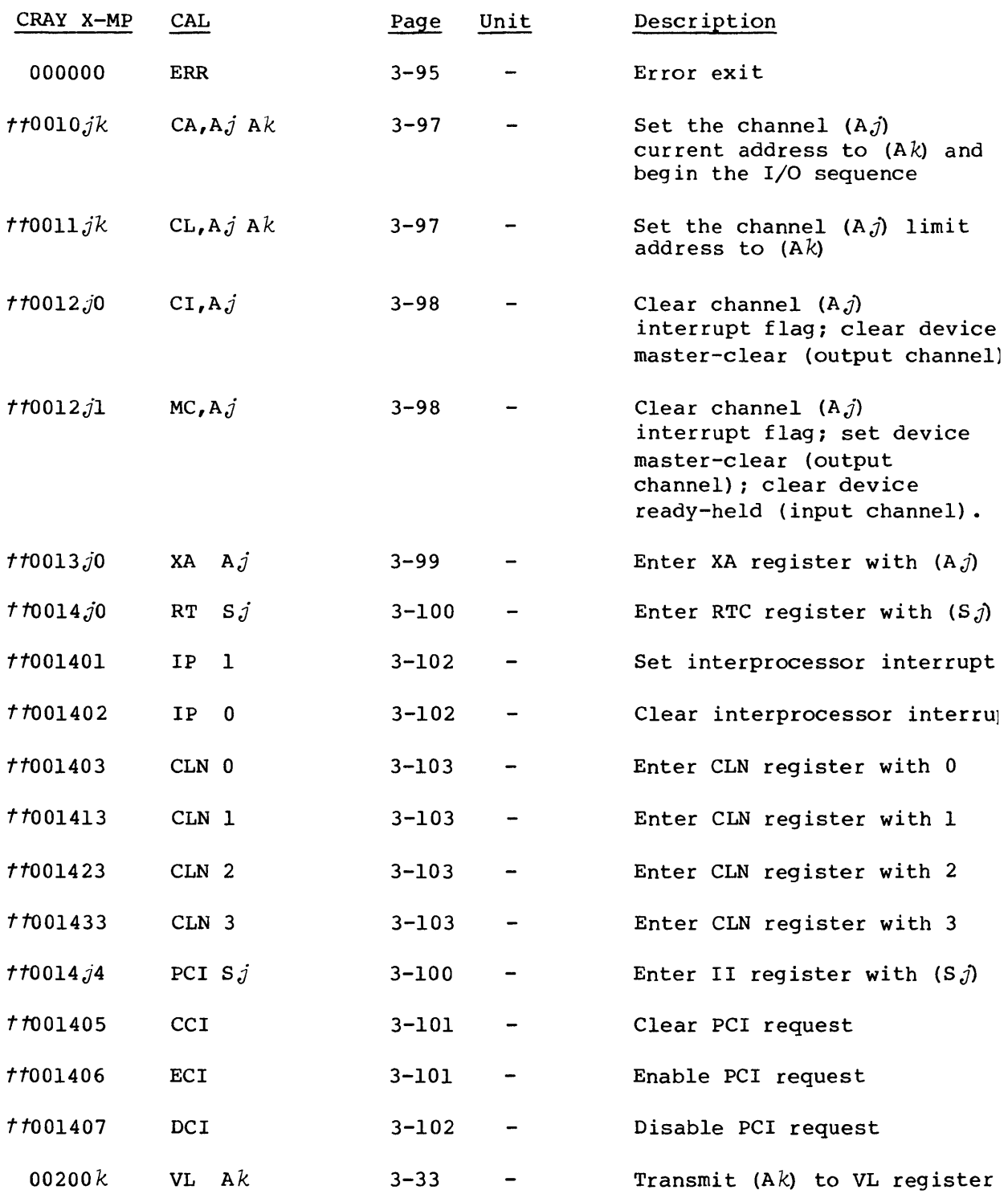

*tt* Privileged to monitor mode

 $\sim 10^{-1}$ 

J

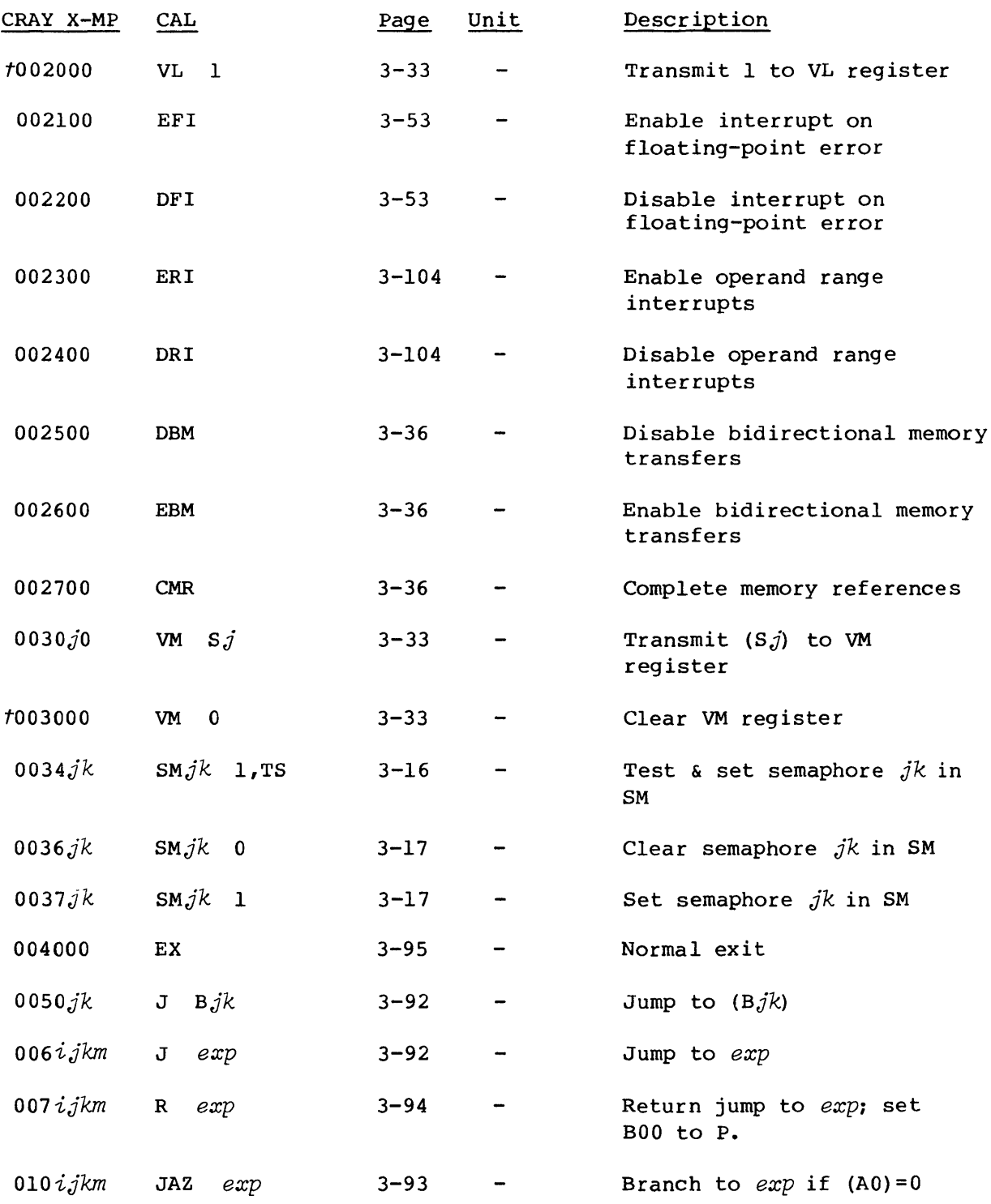

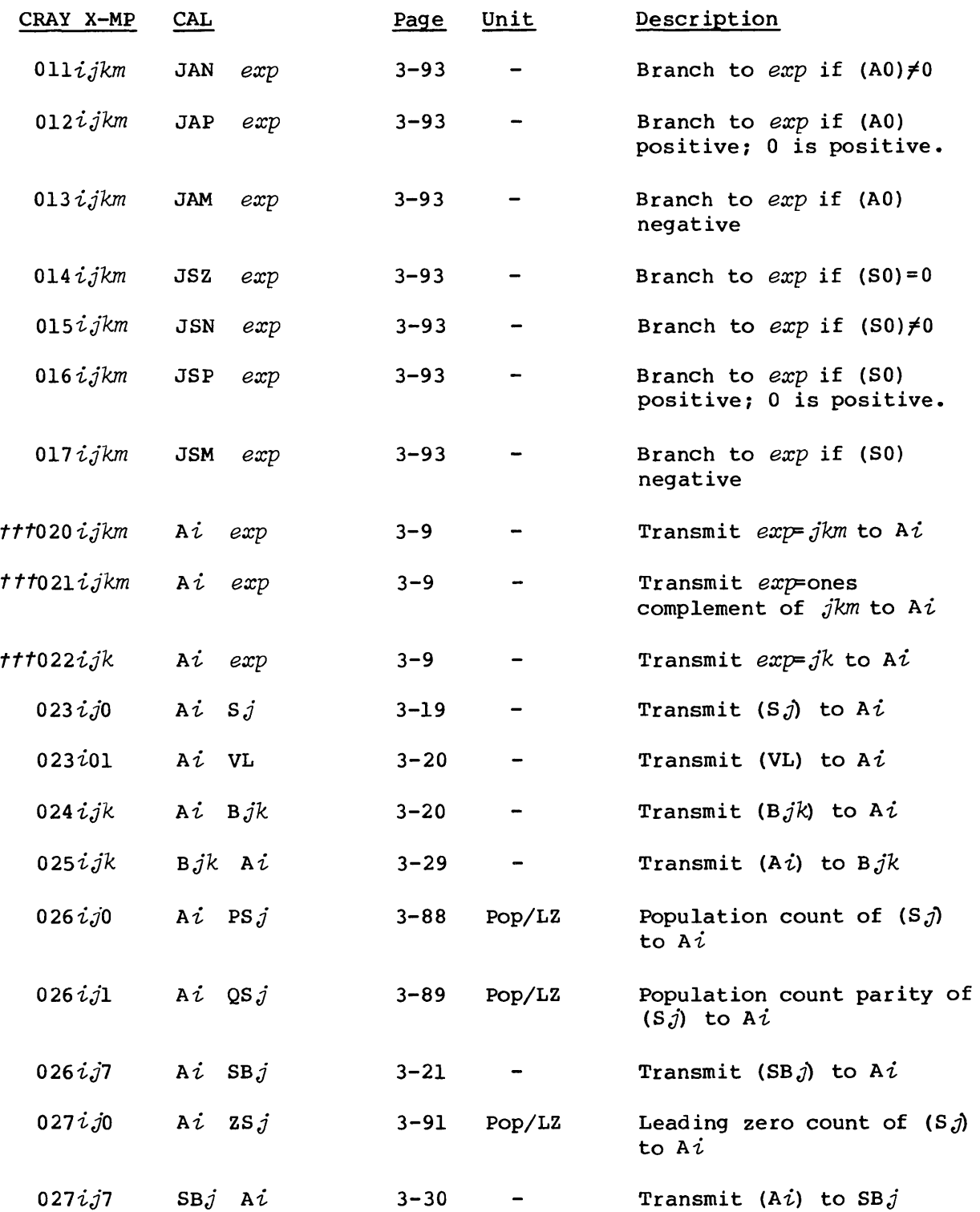

*ttt* Instruction is generated depending on the value of the expression as described in section 3.

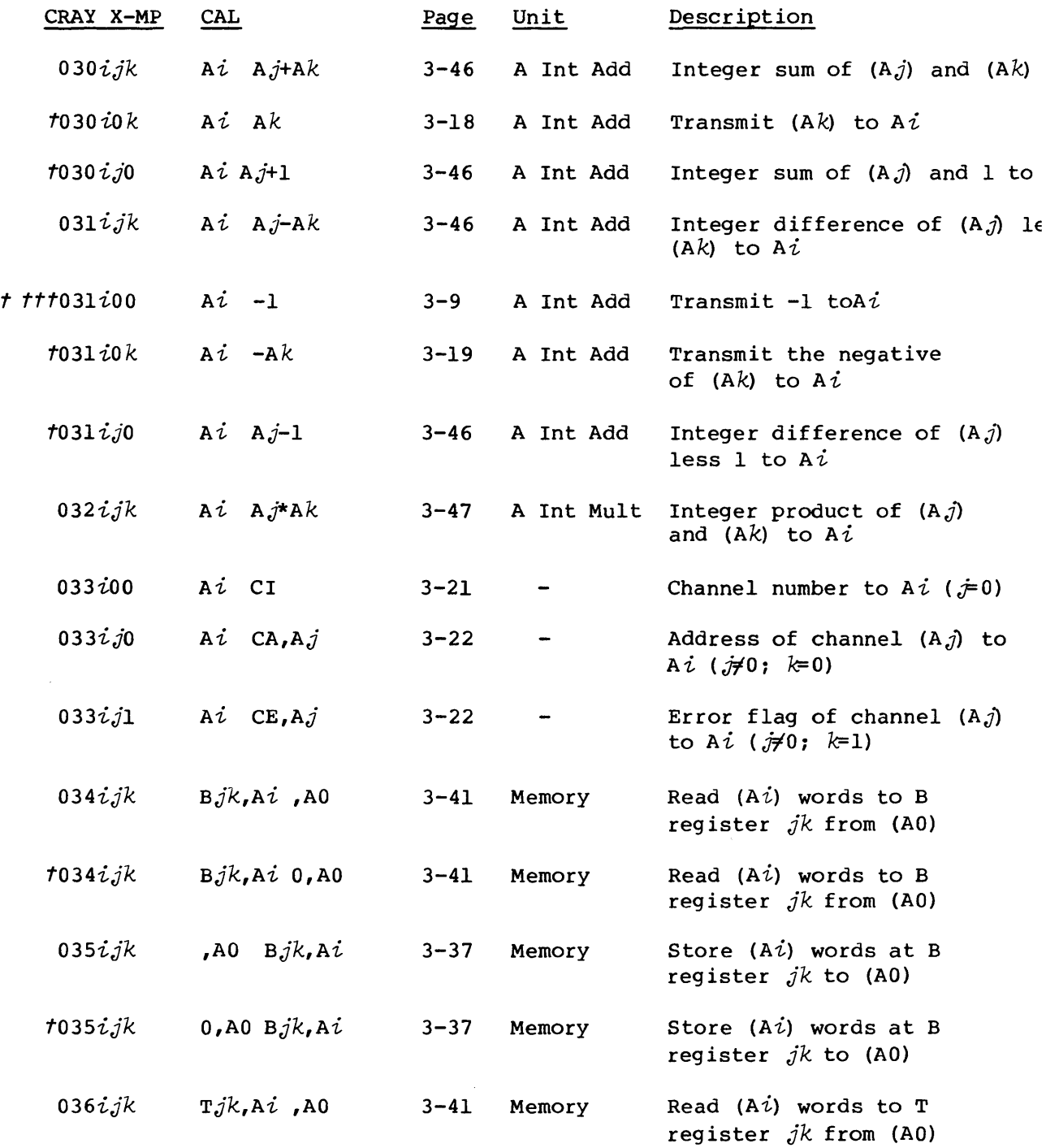

t Special syntax form *ttt* Instruction is generated depending on the value of the expression as described in section 3.

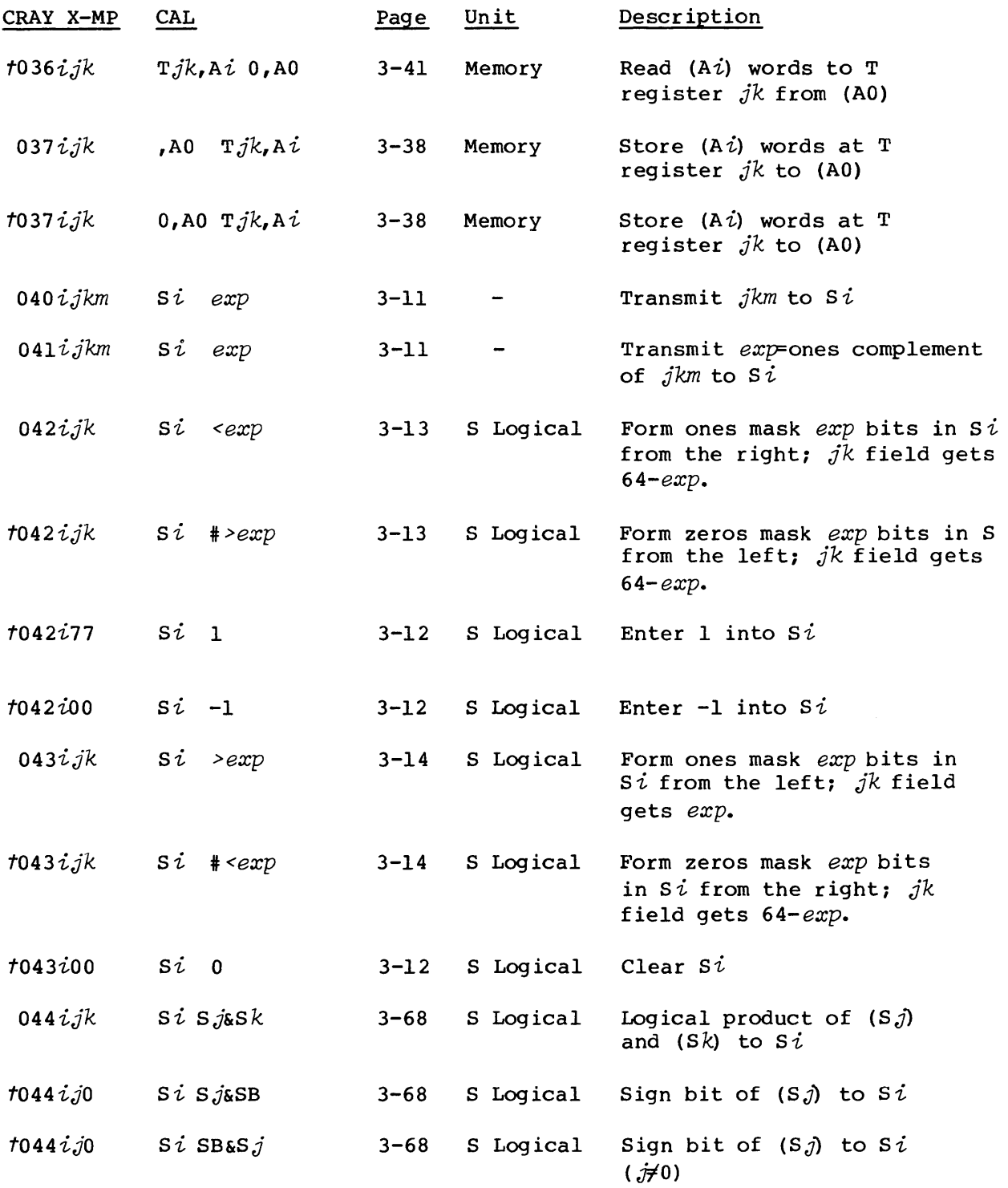

 $\mathcal{L}^{\mathcal{L}}(\mathcal{L}^{\mathcal{L}}(\mathcal{L}^{\mathcal{L$ 

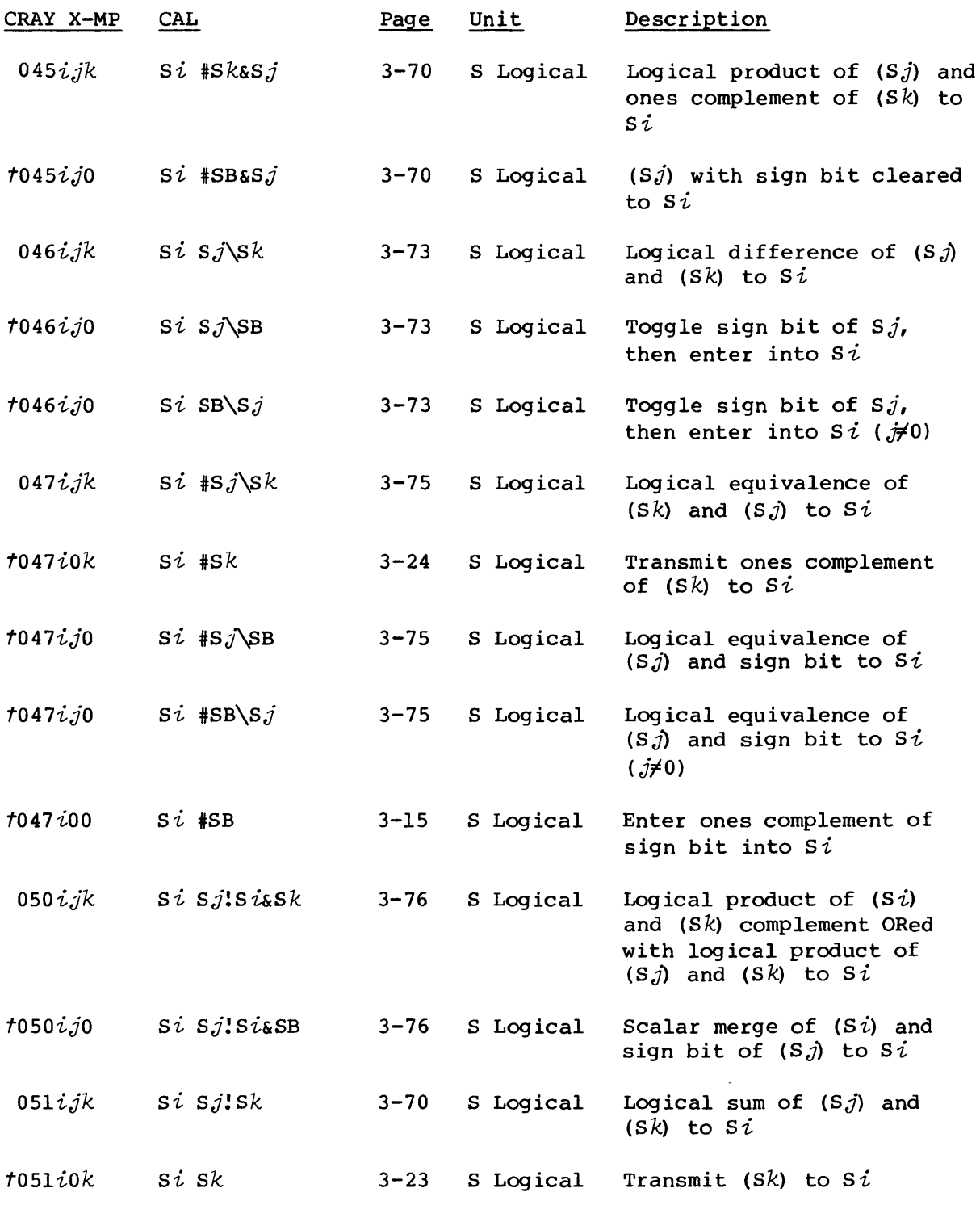

 $\mathcal{L}^{\text{max}}_{\text{max}}$ 

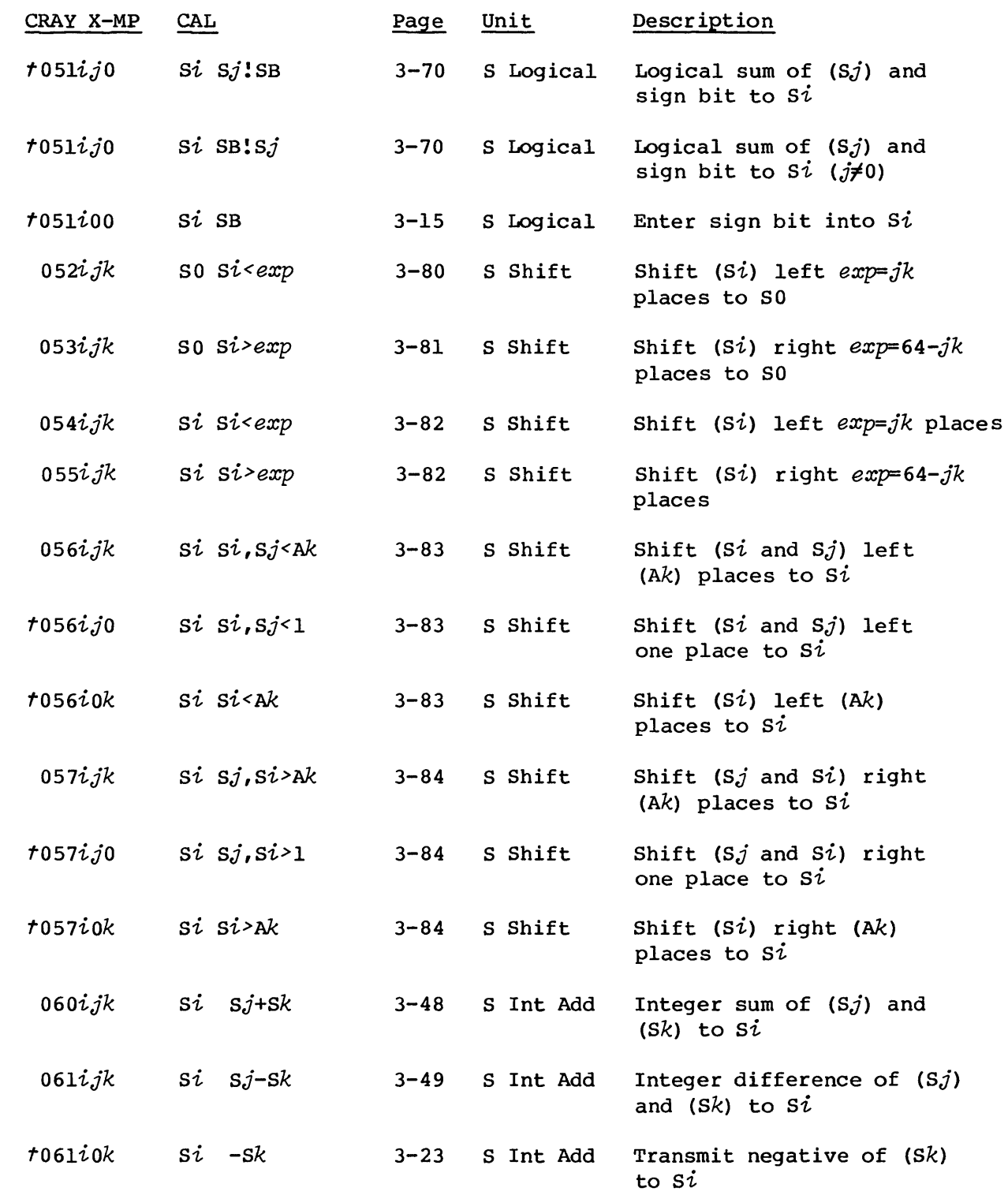

I

I

I

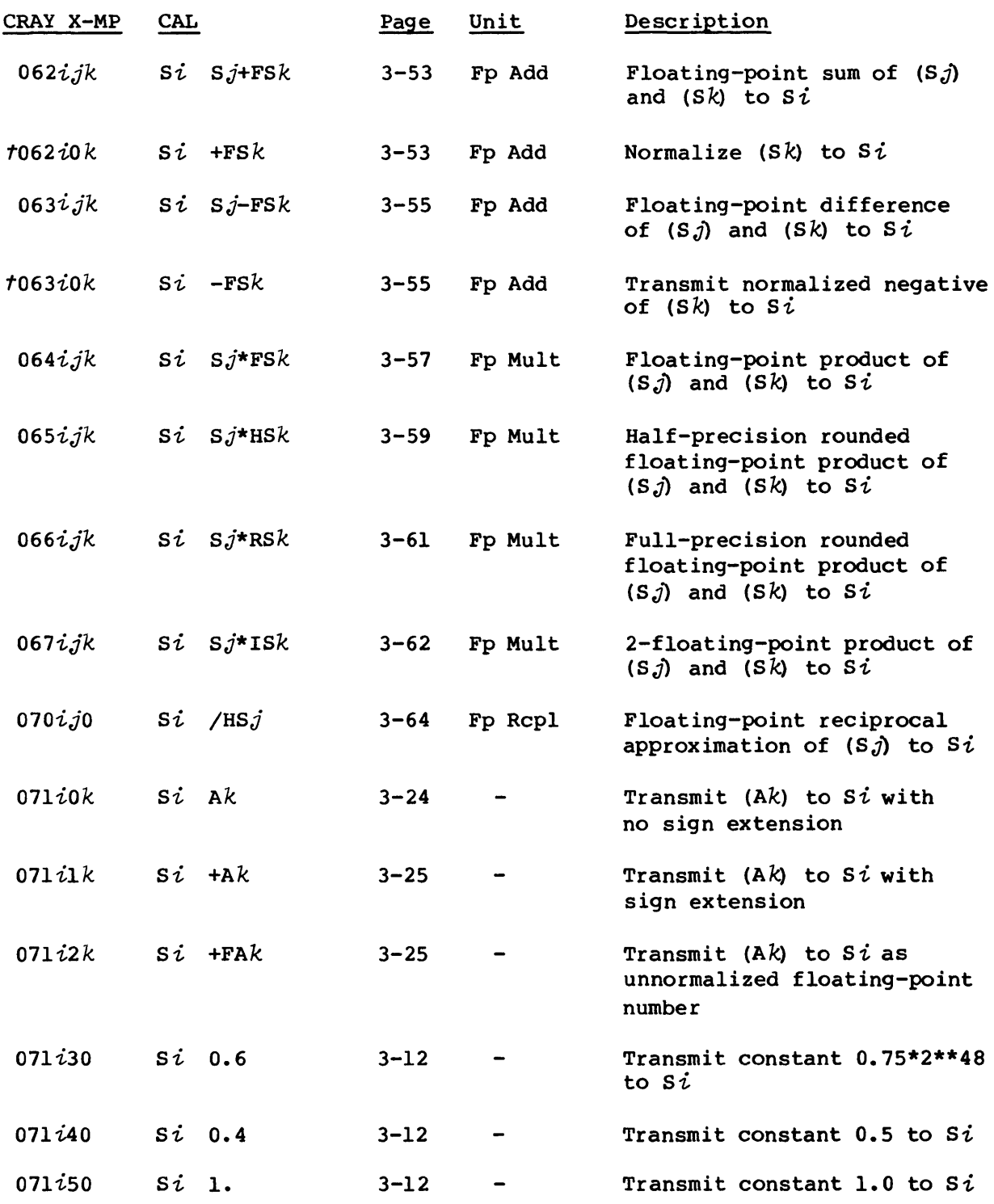

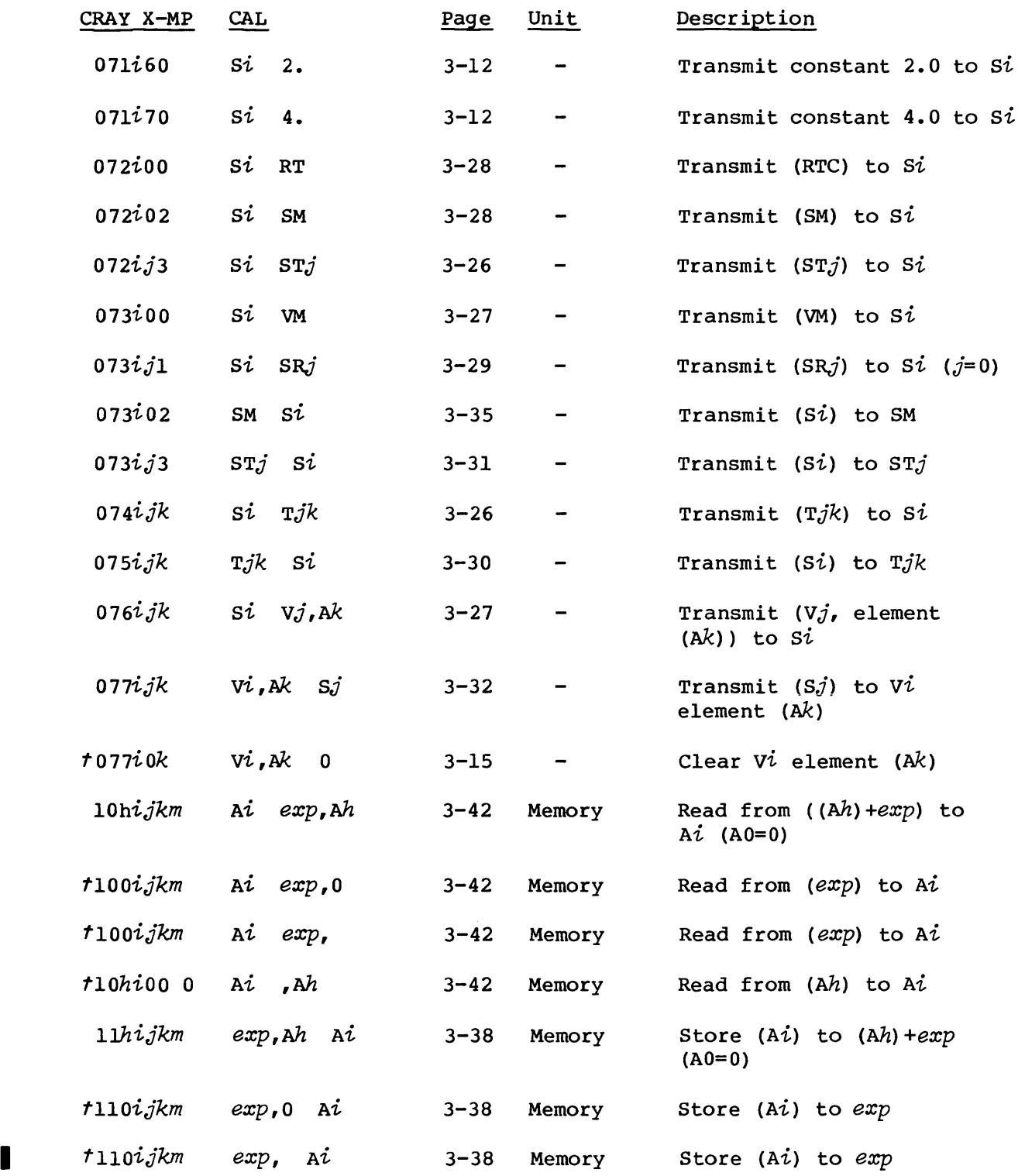

 $\mathcal{L}^{\mathcal{L}}$ 

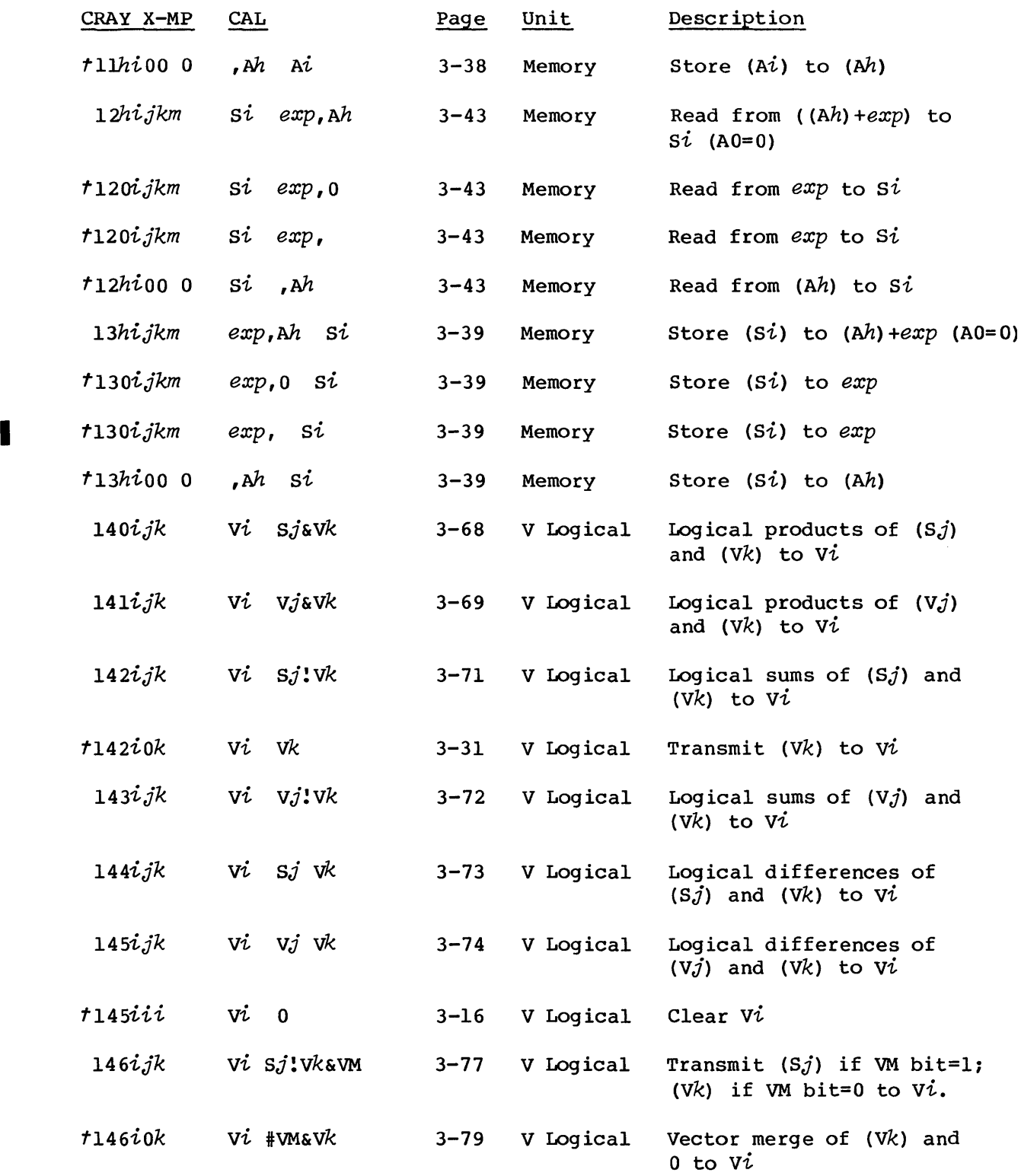

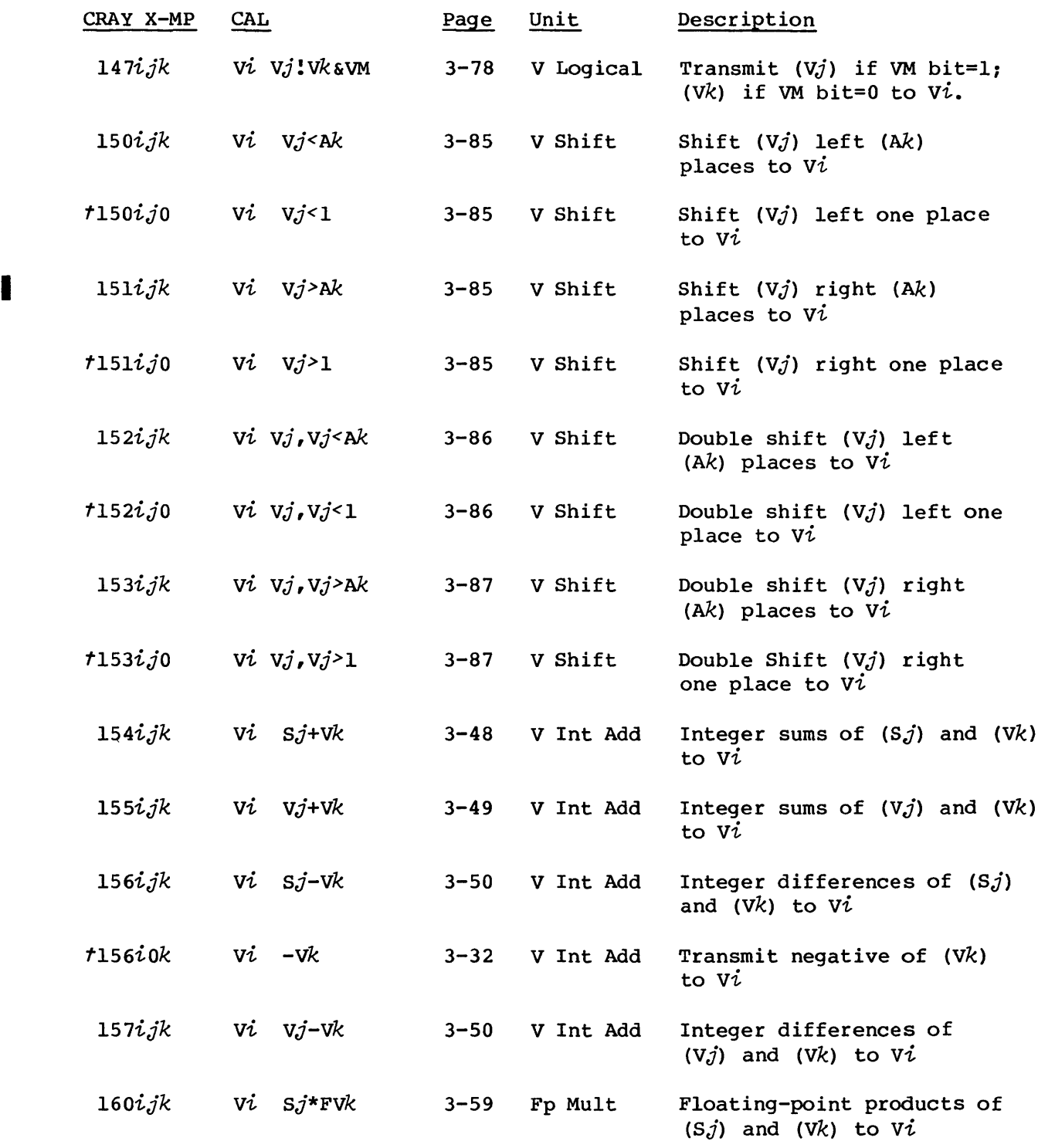

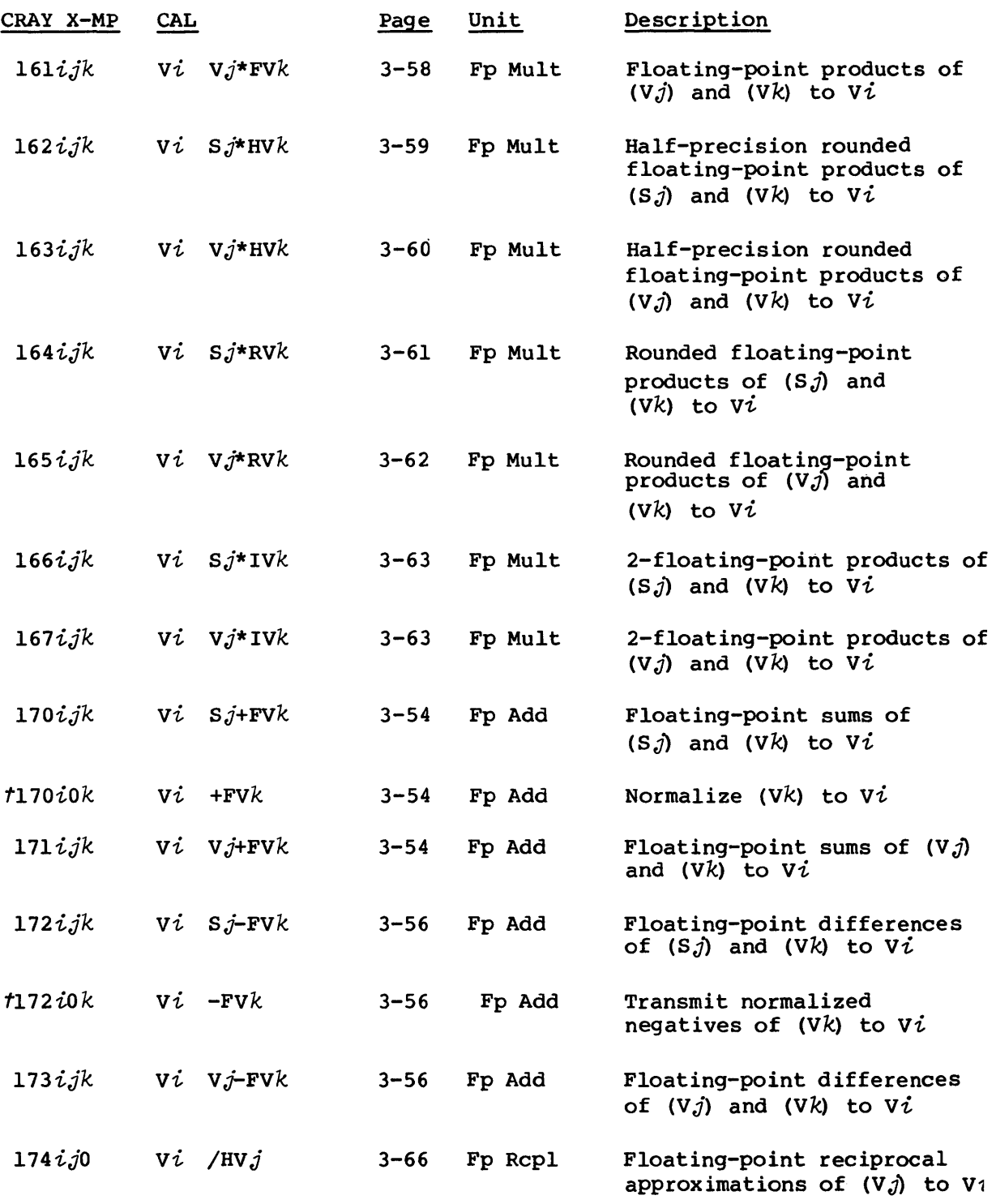

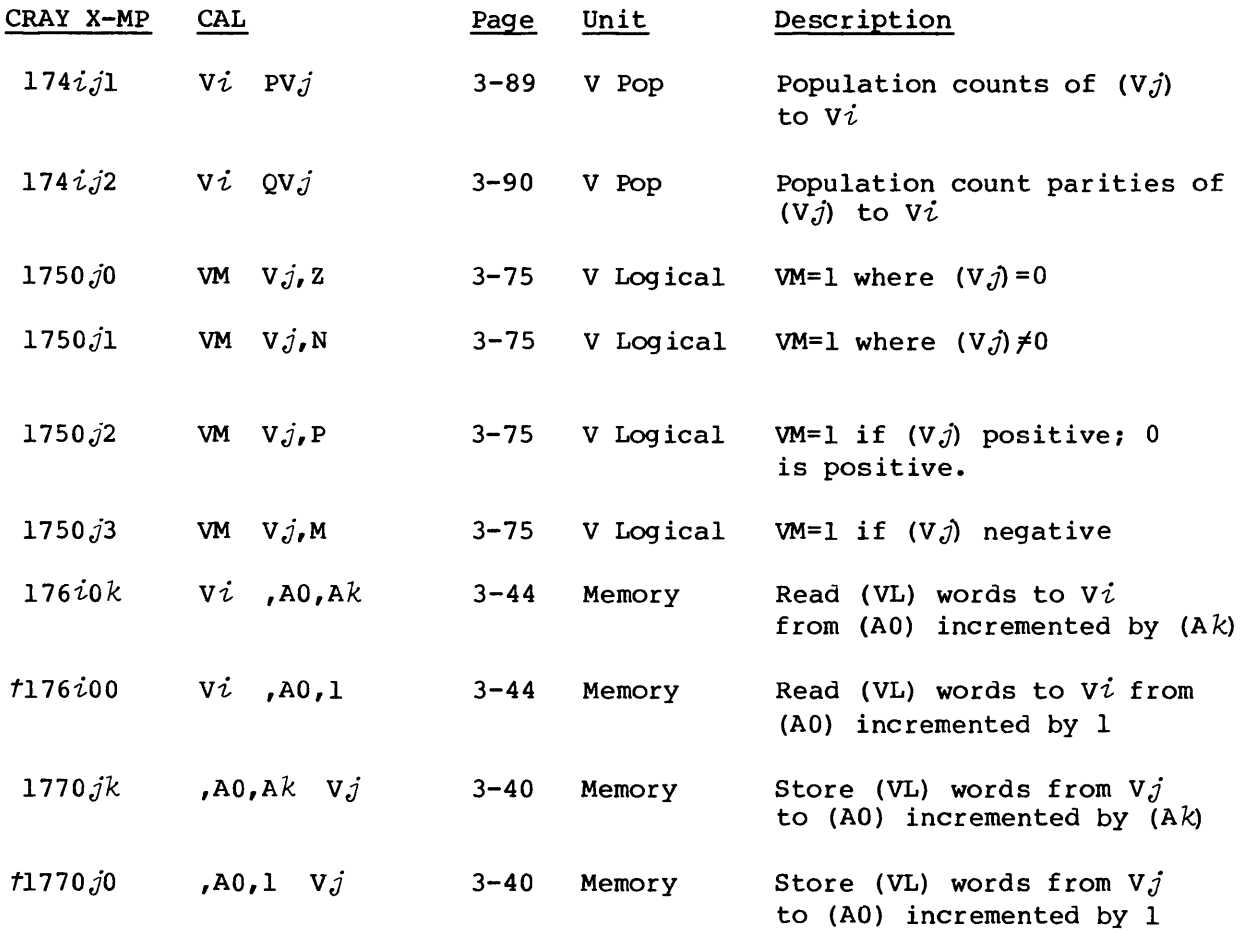

## Legend:

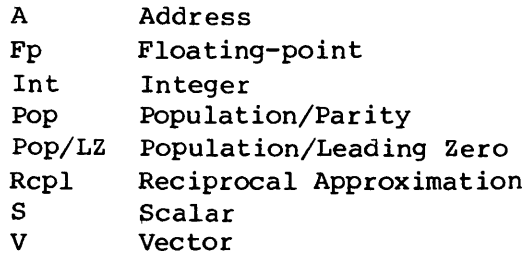

t Special syntax form

# **PSEUDO INSTRUCTION INDEX**

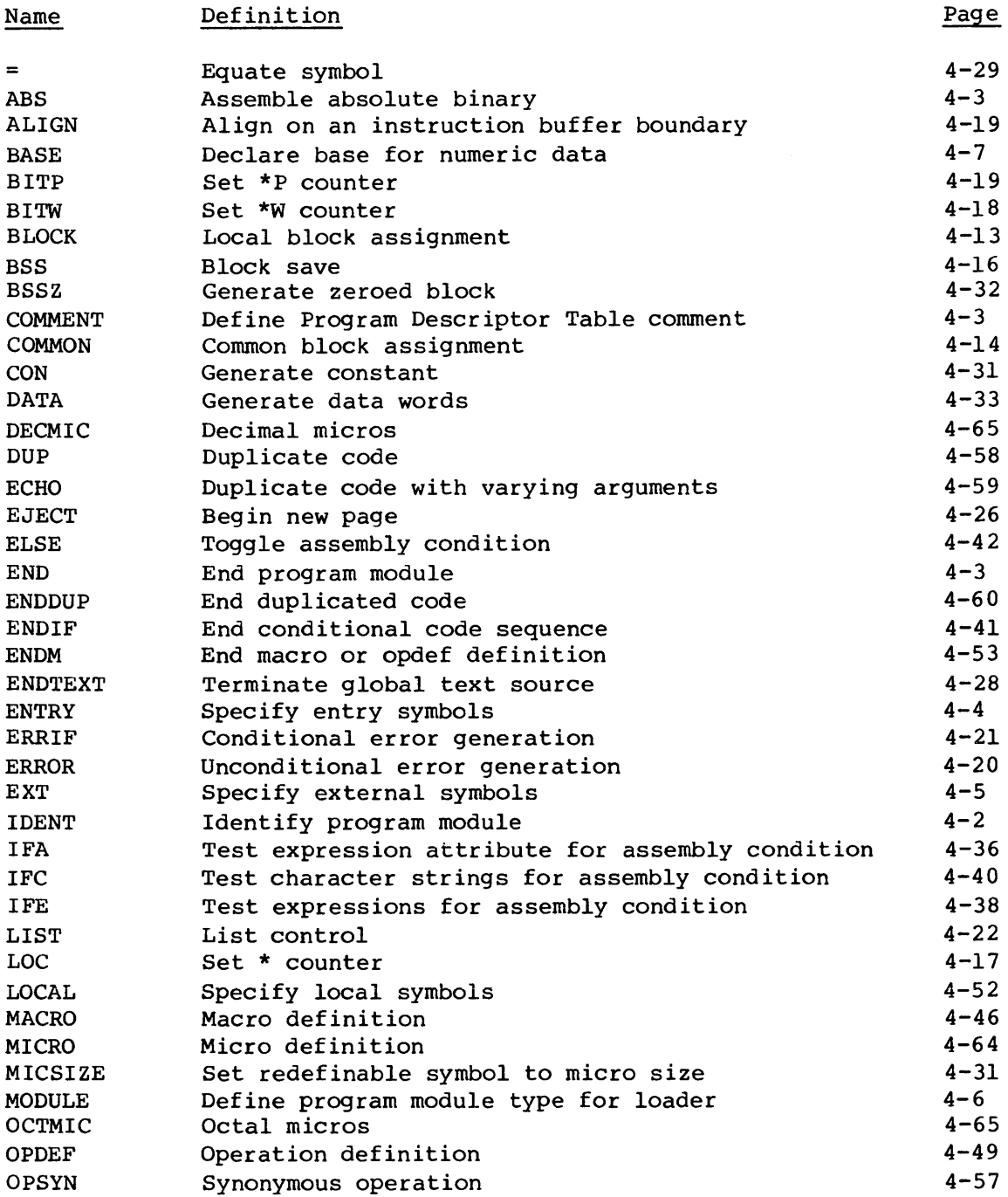

B

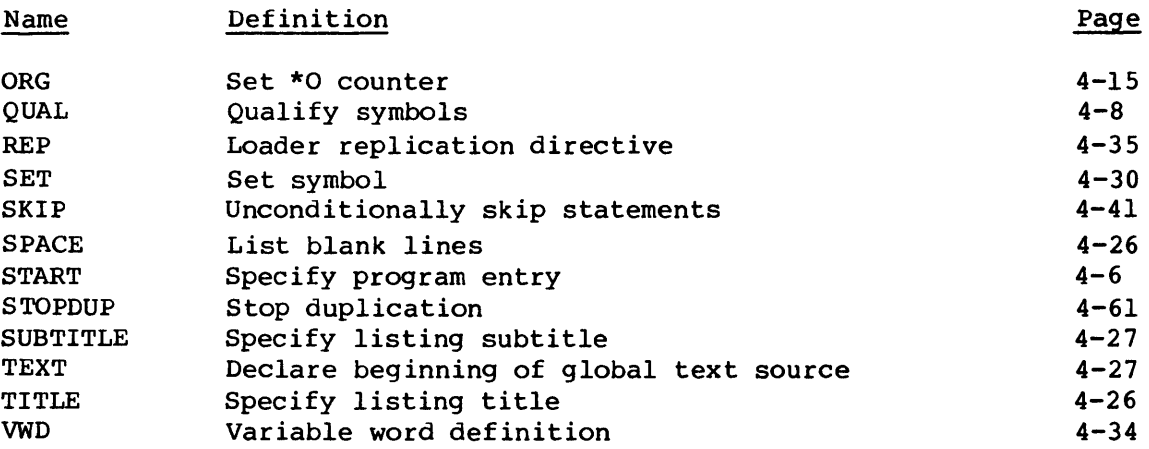

 $\sim 10^6$ 

Two types of errors, fatal errors and warning errors, can occur during assembly. Table C-l lists fatal errors and table C-2 lists warning errors. Fatal errors cause CAL to abort the job unless a DEBUG parameter is present on the CAL control statement. Warning errors have no effect on the assembly process. The error code consists of a single alpha character or an alpha character and a digit.

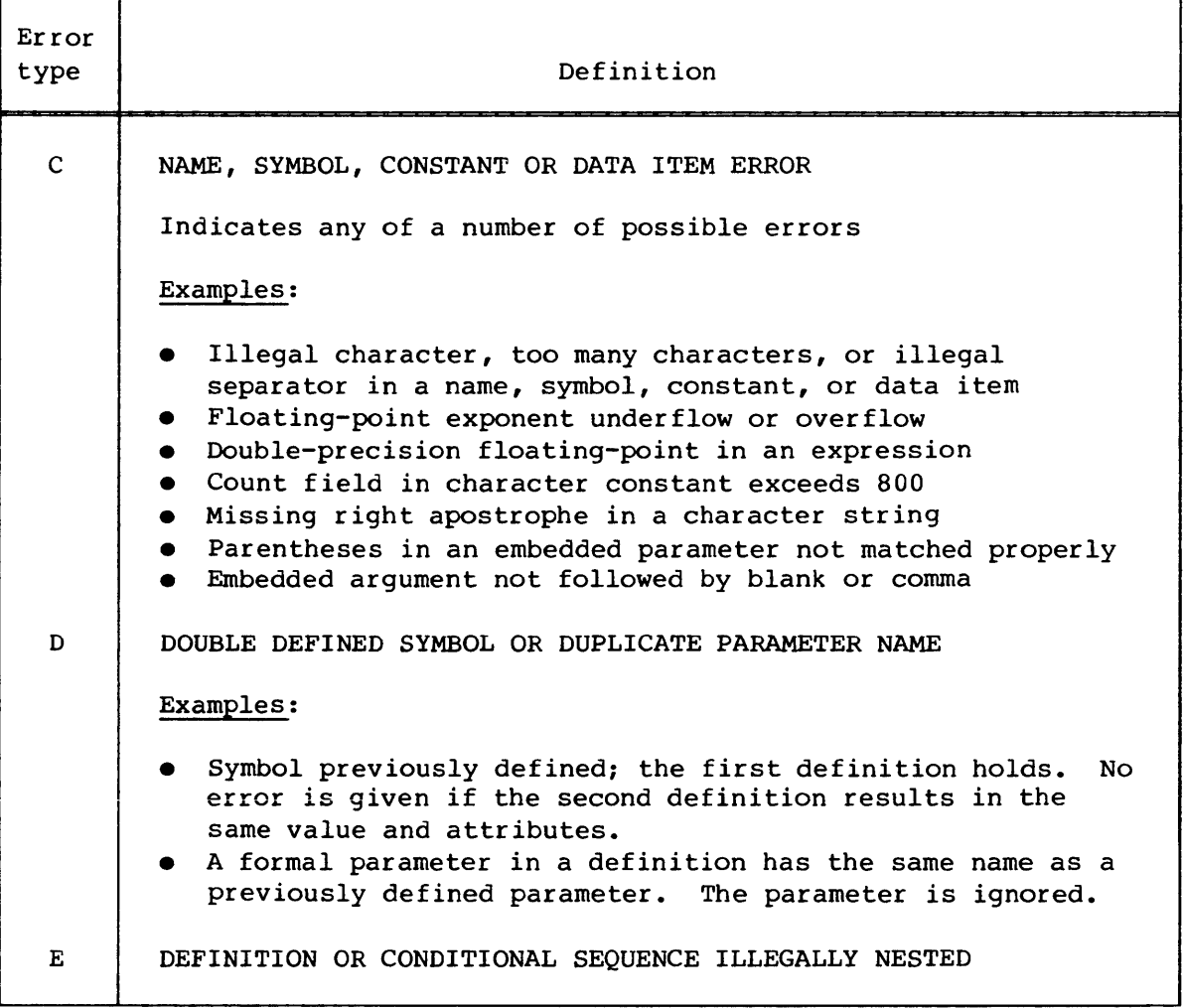

Table C-l. Fatal assembly errors

Table C-l. Fatal errors (continued)

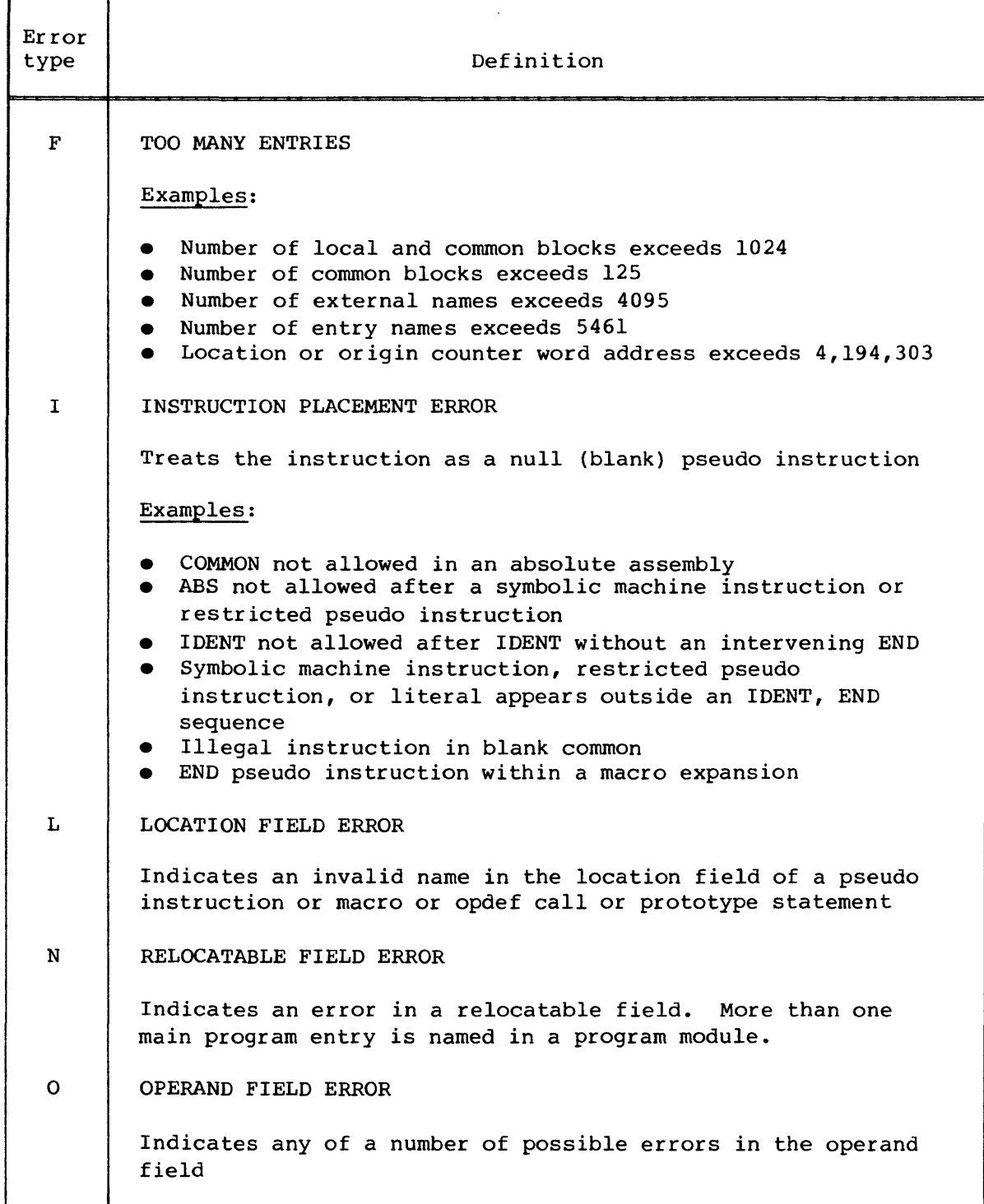

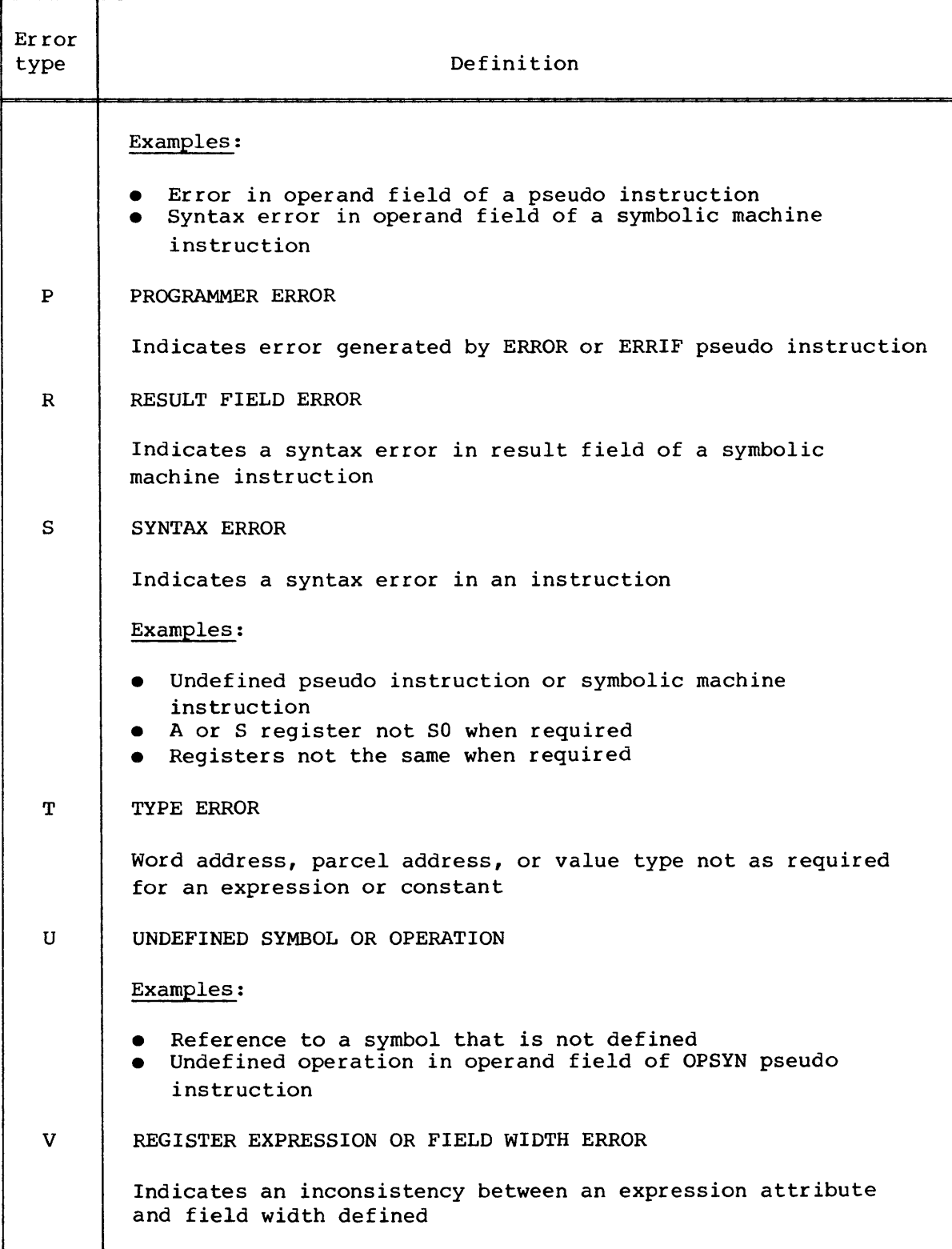

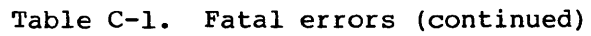

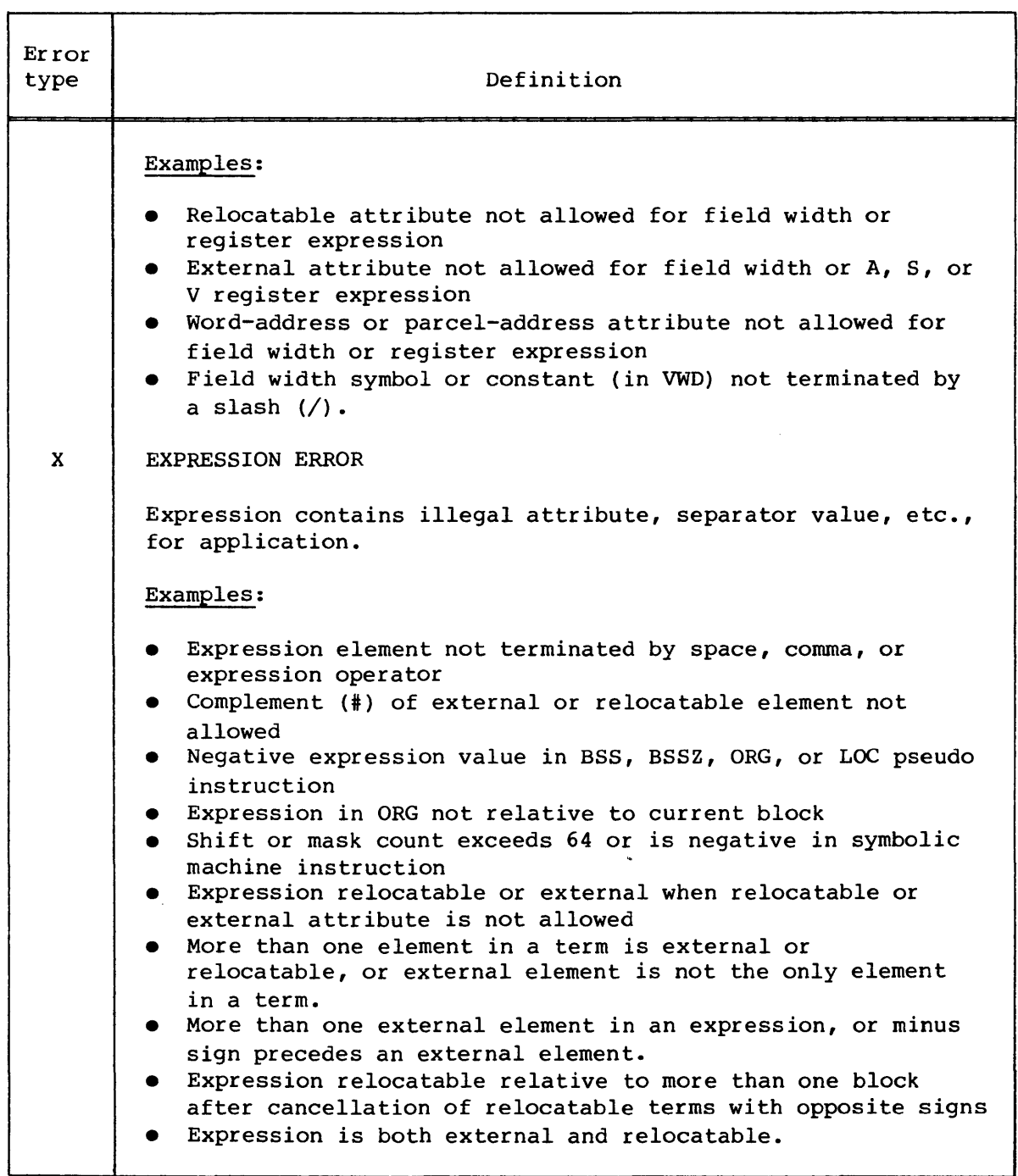

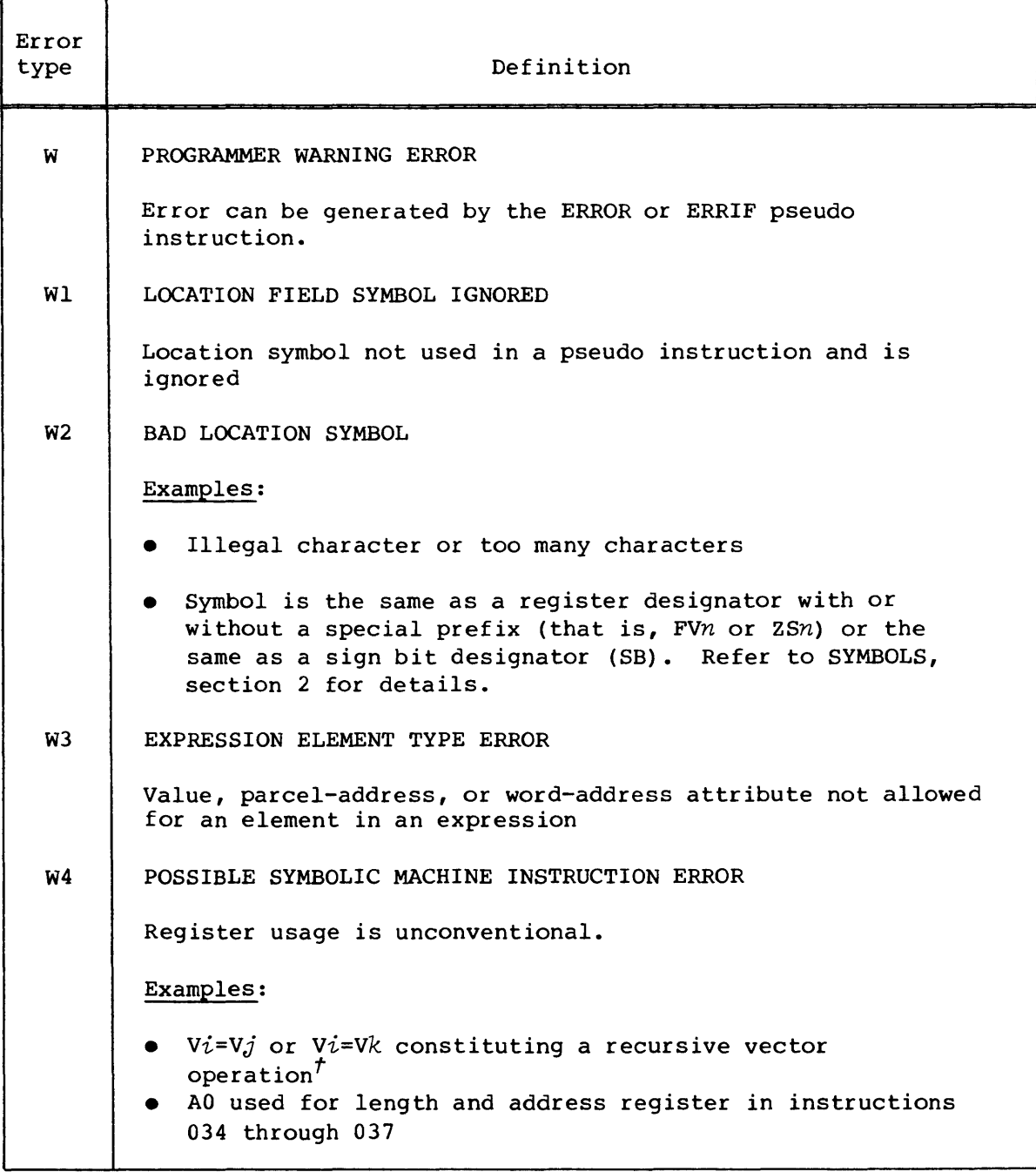

## Table C-2. Warning assembly errors

t Assembling for a CRAY-I Computer System only

Error<br>type Definition W<sub>5</sub> TRUNCATION ERROR Examples: • Expression value exceeds field size, result truncated • Relocatable expression with parcel-address attribute appears in the 22-bit field of instruction 020, 021, 040, or  $041.$ <sup>T</sup> • Division by zero (zero result) • External expression in zero-width field Value of register symbol or constant exceeds 7 for A, S, or V, or 77 for B or T • Double-precision floating-point constant in an expression. The result is truncated to one 64-bit word. W6 LOCATION FIELD SYMBOL NOT DEFINED Examples: • Illegal character or too many characters • Expression defining the symbol contains an undefined symbol • Micro name on a MICSIZE instruction is not previously defined W7 | MICRO SUBSTITUTION ERROR A quotation mark encountered in CAL source was not followed by a previously defined micro name or was not terminated by a second quotation mark. W8 ADDRESS COUNTER BOUNDARY ERROR Examples: • \* (or \*0) used in an expression when the location (or origin) counter is not a parcel boundary • W.\* (or W. \*0) used in an expression when the location (or origin) counter is not a word boundary

Table C-2. Warning errors (continued)

Warning error depends on the WRP and NWRP features of the CAL control statement or the LIST pseudo instruction
# Table C-2. Warning errors (continued)

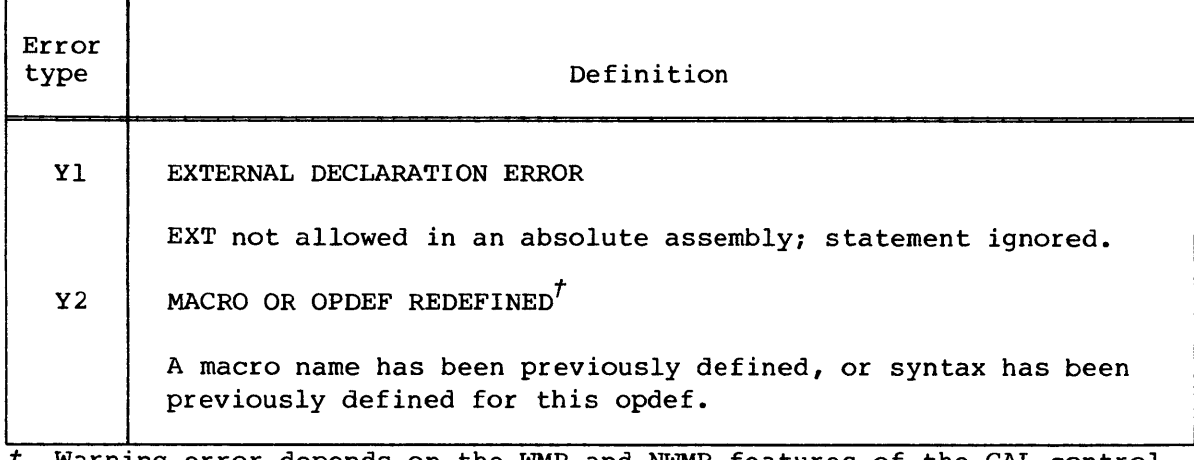

*t* Warning error depends on the WMR and NWMR features of the CAL control statement or the LIST pseudo instruction

# **LOGFILE MESSAGES**

CAL supports four classes of logfile messages: abort, fatal, informative, and warning. Each class is defined below.

Abort: CAL aborts Fatal:

I

I

ABORT DEBUG

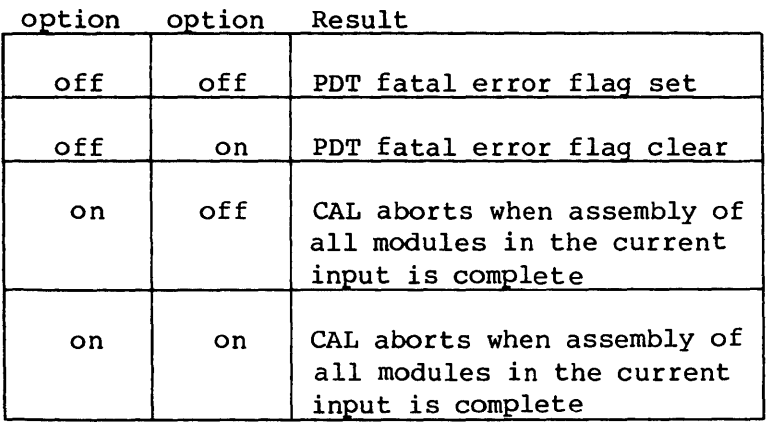

Warning: possible error detected, no action taken. Informative: Informative message

The following messages to the job and system logfiles are issued by CAL.

CAOOO - [CAL] INTERNAL 'CAL' ERROR DETECTED AT P *=paddress* 

CLASS: Abort (immediate)

- CAUSE: CAL has detected an internal error at parcel address *paddress* and is unable to proceed.
- ACTION: Refer the problem to a Cray Research analyst.

D

CA001 - [CAL] CAL VERSION  $x \cdot xx$  ( $mm/dd/yy$ ) -  $cpu$ 

CLASS: Informative

CAUSE: A message issued at the beginning of each assembly indicating the version number  $x$ . $xx$ , the date *mm/dd/yy* CAL was assembled, and the type of Cray computer, *cpu,* for which CAL is targeting the generated code.

ACTION: Not applicable

CA002 - [CAL] ASSEMBLY TIME: *nnnnn.nnnn* CPU SECONDS

- CLASS: Informative
- CAUSE: All programs in the current file of the source dataset have been assembled. *nnnnn.nnnn* is the assembly time in floating-point CPU seconds.

ACTION: Not applicable

- CA003 [CAL] MEMORY WORDS: *mwopds* + I/O BUFFERS: *iobuffeps* 
	- CLASS: Informative
	- CAUSE: All programs in the current file of the source dataset have been assembled. *mwopds* is the decimal number of memory words required in the user portion of the job field. *iobuffeps* is the decimal number of words needed for the I/O table and buffer area of this job field.
	- ACTION: Not applicable

CA004 - [CAL] ASSEMBLY ERRORS

- CLASS: Abort
- CAUSE: User set the ABORT flag on the CAL control statement and CAL encountered fatal errors during assembly.
- ACTION: Either remove the ABORT flag from the CAL control statement or correct all fatal errors found by CAL.

CAOlO - [CAL] 1 WARNING ERROR, PROGRAM MODULE *pname*  or CAOlO - [CAL] *n* WARNING ERRORS, PROGRAM MODULE *pname* 

- CLASS: Warning
- CAUSE: CAL issues this message for all source lines from the previous program module (if any) through program module *pname,* in which warning errors have been detected. *pname* is equivalent to the name used on a particular IDENT pseudo statement.
- ACTION: Correct all warning errors. See Appendix C for a list of warning errors.

CAOll - [CAL] 1 FATAL ERROR, PROGRAM MODULE *pname* 

```
CAOIl - [CAL] n FATAL ERRORS, PROGRAM MODULE pname
```
CLASS: Fatal

or

- CAUSE: CAL issues this message for all source lines from the previous program module (if any) through program module *pname,* in which fatal errors have been detected. *pname*  is equivalent to the name used on a particular IDENT pseudo statement.
- ACTION: Correct all fatal errors. See Appendix C for a list of fatal errors.
- $CA012 = [CAL]$  MISSING IDENT STATEMENT
	- CLASS: Warning
	- CAUSE: An END pseudo on the source dataset occurred before an IDENT pseudo instruction.
	- ACTION: Check the source dataset for matching IDENT and END pseudo instructions.

#### CAOl3 - [CAL] MISSING END STATEMENT, PROGRAM MODULE *pname*

CLASS: Warning

- CAUSE: On the source dataset, an end-of-file occurred before an END pseudo instruction corresponding to the IDENT pseudo in program module *pname. pname* is equivalent to the name used on that IDENT pseudo statement.
- ACTION: Check the source dataset for matching IDENT and END pseudo instructions.
- CAO14  $[CAL]$  EMPTY SOURCE FILE, DN = dname
	- CLASS: Warning
	- CAUSE: An end-of-file or end-of-data was encountered on the source dataset before any source statements.
	- ACTION: Check the job control statements and the source dataset for a problem that causes a null file.

CAOIS - [CAL] I LINE EXCEEDS 90 CHARACTERS, DN = *dname* 

or

CAOIS - [CAL] *n* LINES EXCEED 90 CHARACTERS, ON = *dname* 

- CLASS: Warning
- CAUSE: The given number of records in the named dataset contain more than 90 characters. The most typical cause is UPDATE sequence numbers that extend past column 90. (CAL truncates the long records to 90 characters). This message may also be issued when a binary dataset is erroneously read.
- ACTION: If the records exceed 90 characters, break up the long records with continuation lines.

CAOl6 - [CAL] OPEN ERROR, ON *dname* 

- CLASS: Abort
- CAUSE: The dataset *dname* was not found in the user's local environment or in the system directory.

ACTION: Access or create the dataset *dname.*  CAOl7 - [CAL] INVALID CPU TYPE SPECIFIED: *CpU* 

CLASS: Warning

- CAUSE: An invalid CPU parameter *cpu* was passed on the CAL control statement. CAL defaults to the mainframe on which it is currently executing.
- ACTION: Correct the CPU type on the CAL job control statement.
- CA030 [CAL] BAD BINARY TEXT, DN = *dname,* (ERROR CODE = *cc)* 
	- CLASS: Fatal
	- CAUSE: An error (see below) was discovered in the binary system text *dname.*

Error

cooe Meaning

- PI  $P_{\text{re}}$   $P_{\text{re}}$   $P_{\text{re}}$   $P_{\text{re}}$   $P_{\text{re}}$
- P2 Prologue field BSTWC less than LE@BSTPR
- P3 EOR encountered while prologue was being read
- P4 EOF, EOD, or null record encountered while prologue was being read
- HI EOF, EOD, or null record encountered while subtable header was being read
- $H2$ Header field BSTTT71
- $H<sub>3</sub>$ Header field BSTWC less than I
- H4 Header field BSTID not recognized
- MI EOR encountered while TMDF was being read
- M2 EOF, EOD, or null record encountered while TMDF was being read
- M3 Length of TMDF entry less than 0
- M4 Length of TMDF entry=O
- M5 Global word count exceeded during TMDF processing
- S1 EOR encountered while TSYM entry was being read
- S2 EOR, EOD, or null record encountered while TSYM entry was being read
- S3 Global word count exceeded during TSYM processing
- EI Epiloque field  $BSTWC \neq 1$
- E2 Global word count not equal to sum of subtable word counts
- ACTION: Generate a new binary system text from the original source system text and rerun the job with the new binary system text; or rerun the job with the source system text in place of the binary system text; or show listing and DSDUMP output of offending binary system text to a Cray Research analyst.

CA03l - [CAL] *symbol* DOUBLY-DEFINED IN BINARY TEXT *dname* 

- CLASS: Fatal
- CAUSE: The named *symbol* is defined in the named binary system text but was defined differently in a previous system text.
- ACTION: Remove one of the offending definitions from the source system texts, generate a new binary system text, and resubmit job.
- CA032 [CAL] MACRO *opsyn* NOT FOUND, BINARY TEXT *dname* 
	- CLASS: Fatal
	- CAUSE: The named binary system text contains an OPSYN pseudo instruction of the form name OPSYN *opsyn,* but no macro or pseudo-op with the name *opsyn* is known to the assembler.
	- ACTION: Correct the spelling of opsyn; or remove the OPSYN pseudo instruction from the named system text; or define the offending macro in a previous system text or before the OPSYN directive in the named system text.

CA033 - [CAL] MACRO *mname* REDEFINED IN BINARY TEXT *dname* 

- CLASS: Warning
- CAUSE: A definition for the named macro appears in the named dataset, but the macro has been previously defined.
- ACTION: The new definition will be used; if not intentional, remove the unwanted macro definition.

CA0034 - [CAL] OPDEF *oname* REDEFINED IN BINARY TEXT *dname* 

- CLASS: Warning
- CAUSE: A definition for the named opdef appears in the named dataset, but the opdef's syntax has been previously defined.
- ACTION: The new definition will be used; if not intentional, remove the unwanted opdef definition.

# **FORMAT OF ASSEMBLER LISTINGS**

The CAL assembler generates a source statement listing and a cross reference listing as determined by list pseudo instructions and by options on the CAL control statement as discussed in section 4 and section 5.

Every page of list output produced by the CAL assembler contains two 132-character header lines. The first line contains the title, type of Cray mainframe, version of CAL, date and time of assembly, and a global page number over all programs assembled by the current CAL assembly.

The title is taken from a TITLE pseudo instruction if present or from the operand field of the IDENT pseudo instruction. The second line contains the subtitle specified by a SUBTITLE pseudo if present, a local block name if other than the nominal block, a symbol qualifier if in effect, and a local page number which is reset for each new program until the local page number is used in the cross-reference listings generated by CAL and SYSREF.

Example of page header:

I

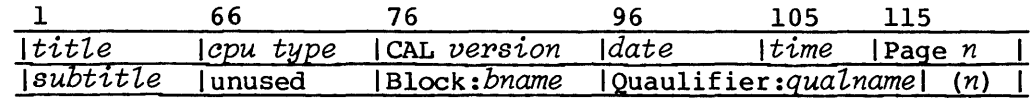

#### SOURCE STATEMENT LISTING

The listing for the source statements of a CAL program is organized into five columns of information.

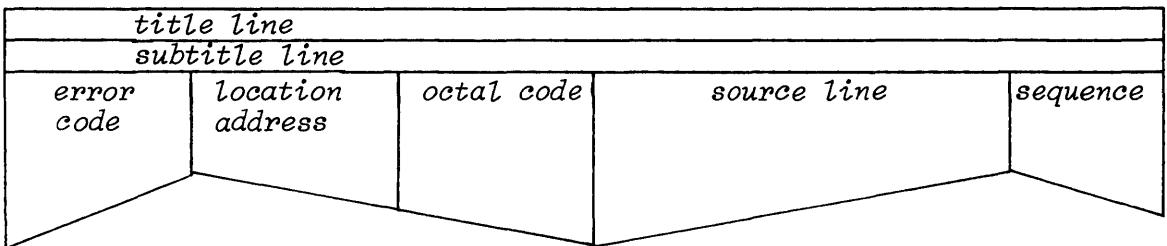

*Eppop eodes* 

The first column contains up to seven characters indicating errors that have been detected for the current statement. If all the errors do not fit in seven columns, the seventh character is a +, indicating that all errors are not shown. Error codes are described in Appendix C.

*Loeation addpesses* 

The second column gives the parcel or word address at which the current statement is assembled. If the statement is a machine instruction, the address is listed as a parcel address with the parcel identifier a, b, c, or d appended to the word address. Parcels are lettered from left to right in the word.

*Oetal eode* The third column of information contains the octal equivalent of the instruction or value.

> If the instruction or value represents an address, the octal code has a suffix as follows:

- + Positive relocation in program block
- Negative relocation in program block
- C Common block
- X External symbol
- None Absolute address

For a symbol defined through the SET, MICSIZE, or = pseudo instruction, the column contains the octal value of the symbol.

For a BSS or BSSZ instruction, the column contains the octal value of the number of words reserved.

For an ALIGN instruction, the column contains the octal value of the number of full parcels skipped.

For a MICRO, OCTMIC, or DECMIC instruction, the column contains the octal value of the number of characters in the micro string.

### *Soupee line*

The fourth column presents columns I through 72 of each source line.

*Sequenee field* 

The rightmost columns either contain the information taken from columns 73 through 90 of the source line image or contain an identifier if the line is an expansion of a macro or opdef.

#### CROSS REFERENCE LISTING

The assembler generates a cross reference table with the following format. Symbols are listed alphabetically and grouped by qualifier. Each qualified group of symbols is headed by the message SYMBOL QUALIFIER IS *qualname.* 

Global symbols which are not referenced are not listed in the cross reference. Symbols of the form *%%xxxxxx,* where *x* is any ASCII character, are not listed in the cross reference.

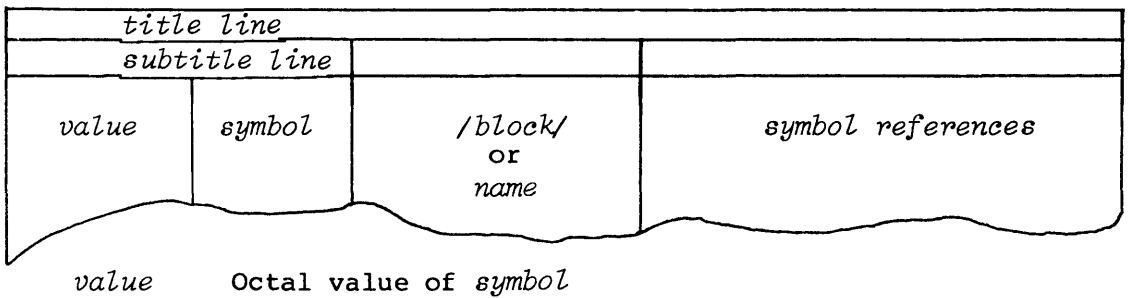

*value* 

- *symbol*  A symbol with parcel-address attribute has a, b, c, or d appended to indicate the parcel in the word. A relocatable symbol has a + suffix if it has positive relocation relative to the program block,  $a -$  suffix if negative relocation relative to the program block, and a C suffix if it is relocated relative to a common block. An external symbol has an X suffix. An undefined symbol has a U suffix.
- *Iblockl*  A relocatable symbol relocated relative to a common block has the common block name enclosed in slant bars. Blank common is indicated by //.
- *name* A global symbol defined by the user is indicated by \*GLOBAL\*. A global symbol defined in a system text is indicated by the system text dataset name. A symbol defined in text between TEXT and ENDTEXT pseudo instructions is indicated by the associated TEXT name.
- *symbol pefepences*  One or more references to the symbol in the following format:
	- *page: line x*
	- *page* Local decimal number, of page containing reference. The local page number appears in parentheses at the right end of the second title line, which is also called the subtitle line.

*line*  Decimal number of line containing reference

#### *x*  Type of reference, as follows:

*blank*  Symbol value is used at this point.

- D Symbol defined at this reference; that is, it appears in the location field of an instruction or is defined by a SET, =, or EXT pseudo instruction.
- E Declares the symbol as an entry name.
- F Symbol used in an expression on an IFE, IFA, or ERRIF conditional pseudo instruction.
- R Symbol used in an address expression in a memory read instruction or as a B or T register symbol in an instruction which reads the B or T register.
- S Symbol used in an address expression in a memory store instruction or as a B or T register symbol in an instruction which stores a new value in the B or T register.

# **CHARACTER SET** F

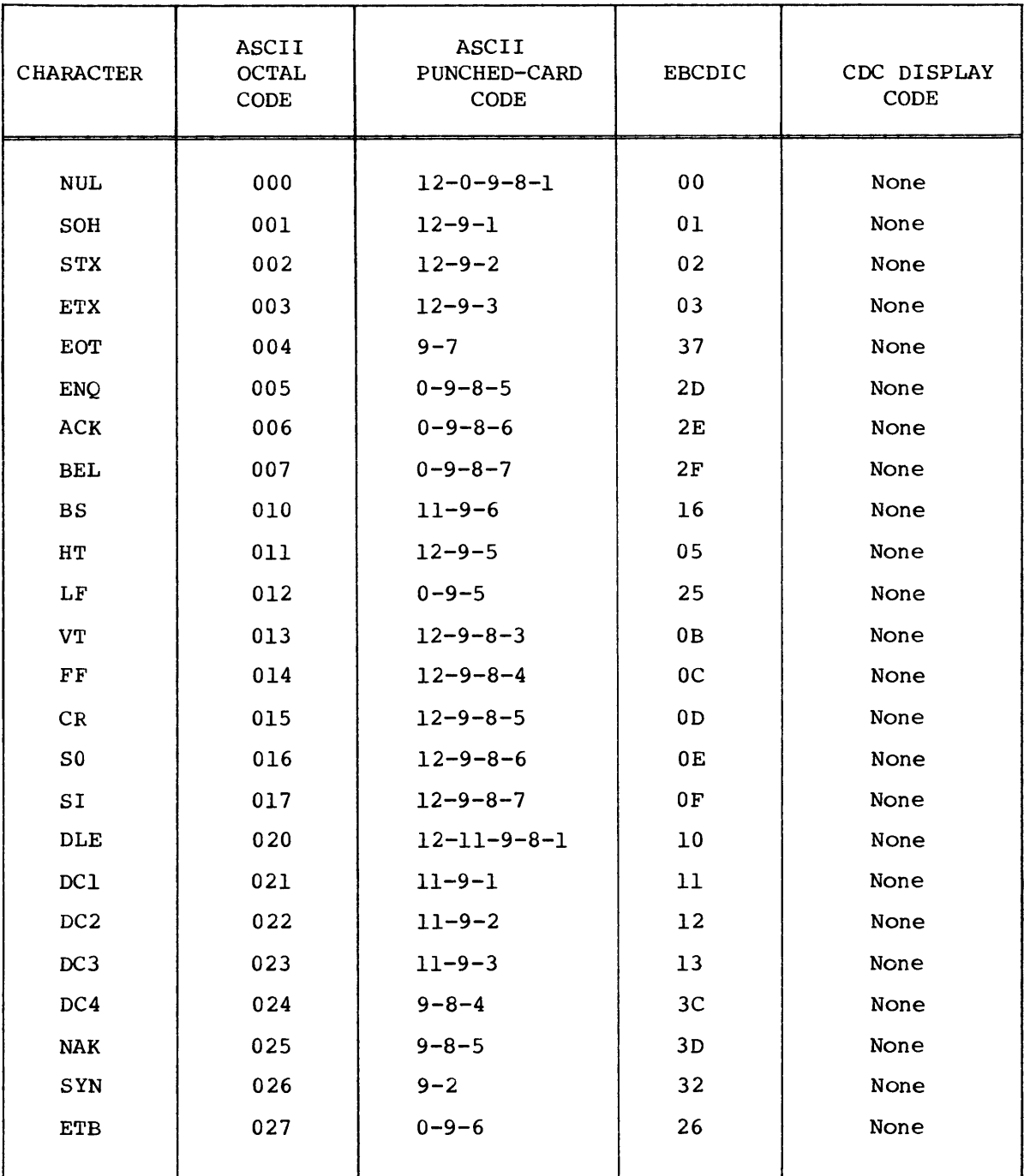

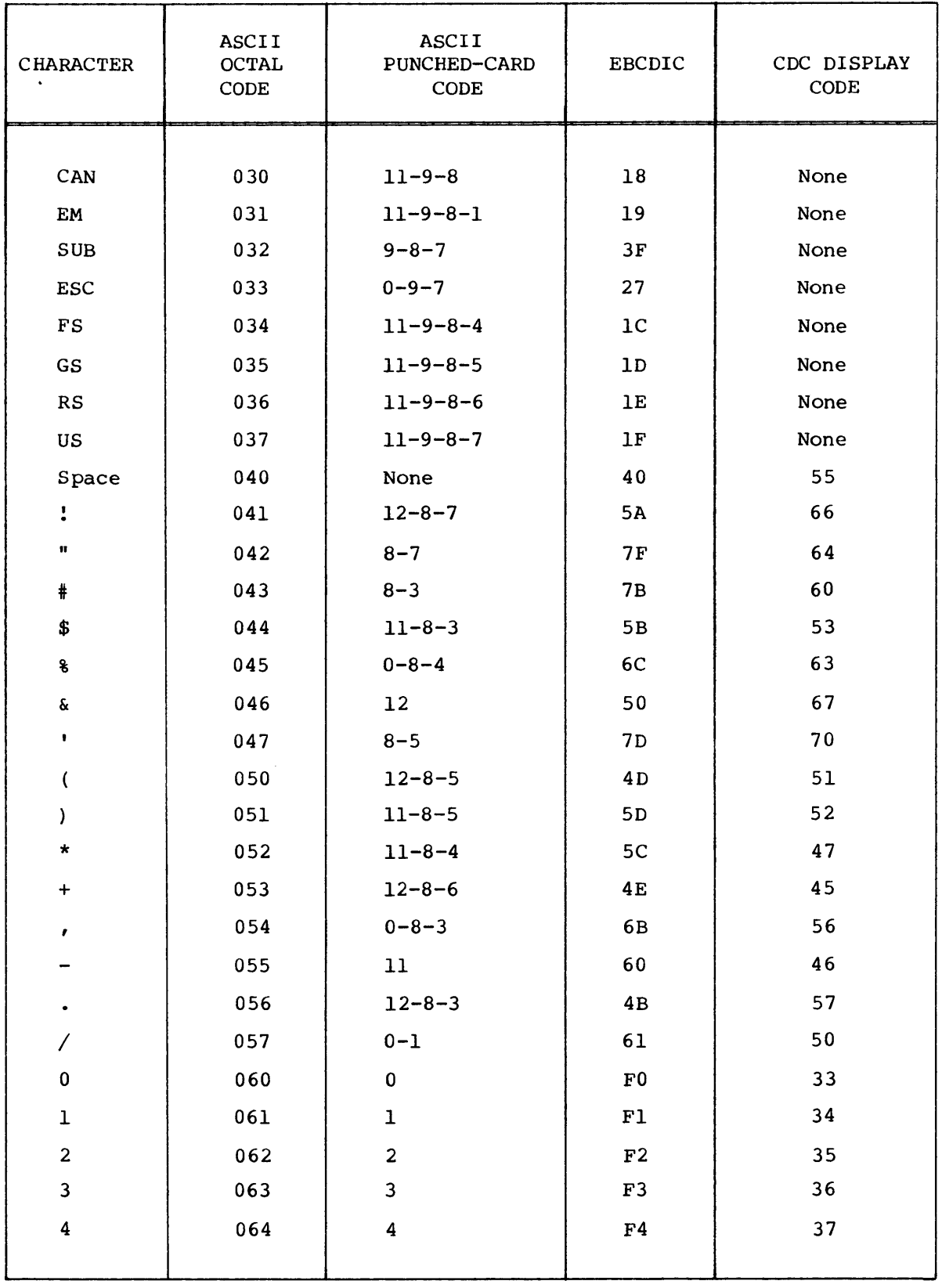

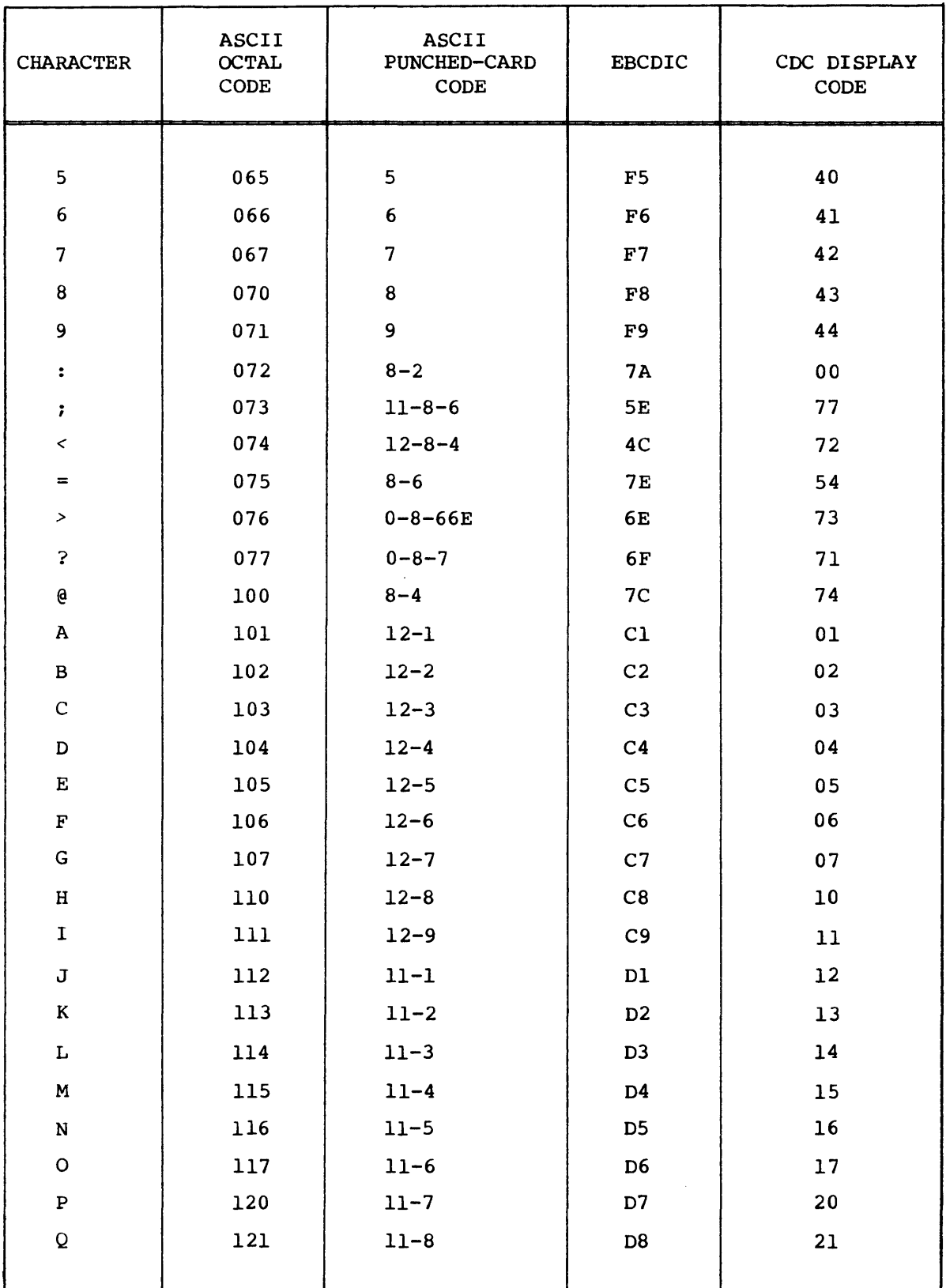

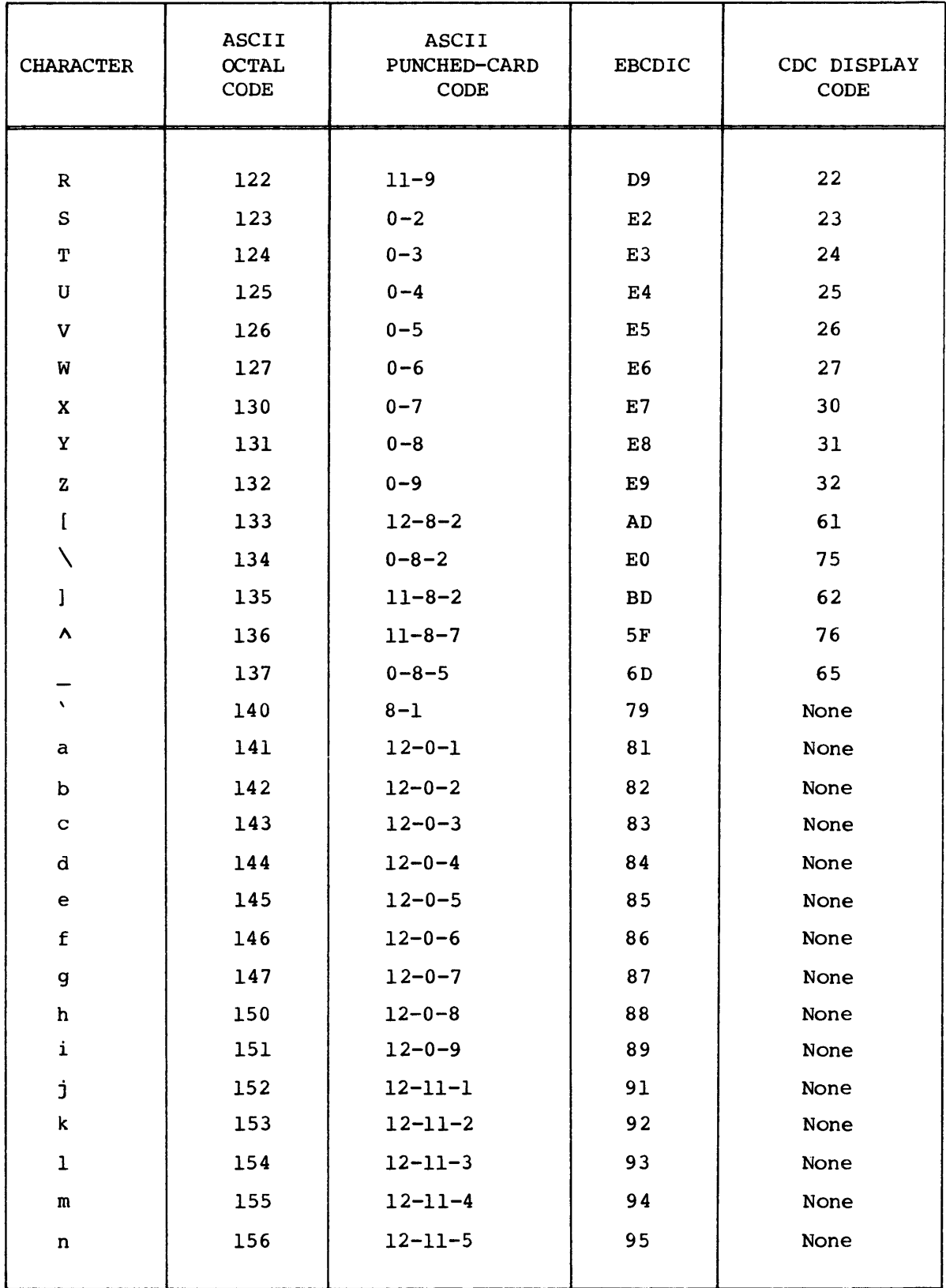

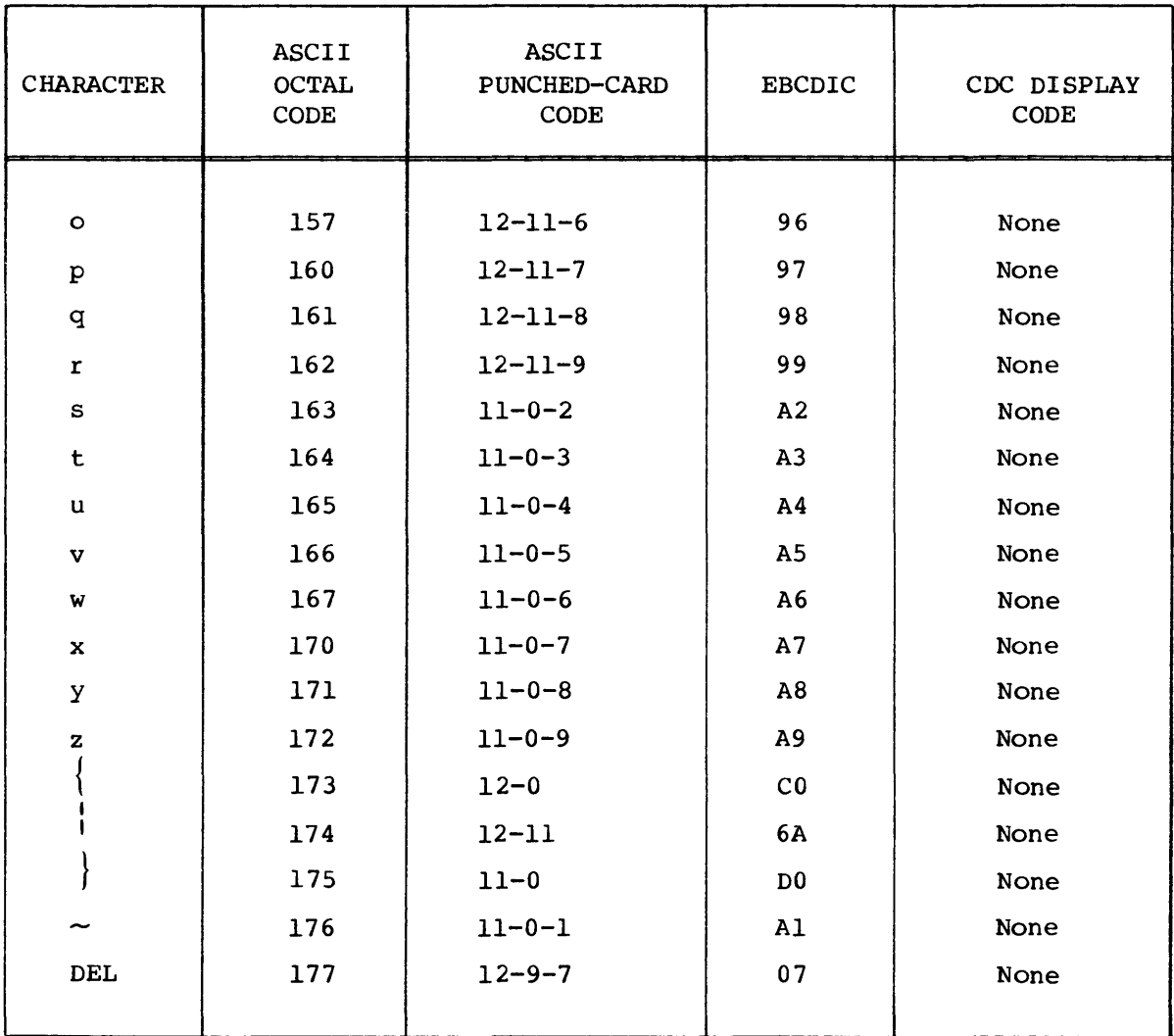

 $\label{eq:2.1} \frac{1}{\sqrt{2}}\int_{\mathbb{R}^3} \frac{1}{\sqrt{2}}\left(\frac{1}{\sqrt{2}}\right)^2\left(\frac{1}{\sqrt{2}}\right)^2\left(\frac{1}{\sqrt{2}}\right)^2\left(\frac{1}{\sqrt{2}}\right)^2\left(\frac{1}{\sqrt{2}}\right)^2\left(\frac{1}{\sqrt{2}}\right)^2\left(\frac{1}{\sqrt{2}}\right)^2\left(\frac{1}{\sqrt{2}}\right)^2\left(\frac{1}{\sqrt{2}}\right)^2\left(\frac{1}{\sqrt{2}}\right)^2\left(\frac{1}{\sqrt{2}}\right)^2\left(\$ 

# **CODING EXAMPLES**

This appendix gives examples of efficient coding methods for long vectors, a loop counter, alternate tests on the contents of S registers, and circular shifts.

### LONG VECTORS

When vectors have more than 64 elements, the vector should be segmented into groups of 64 elements and a residue before processing. The following example shows an efficient way to do this.

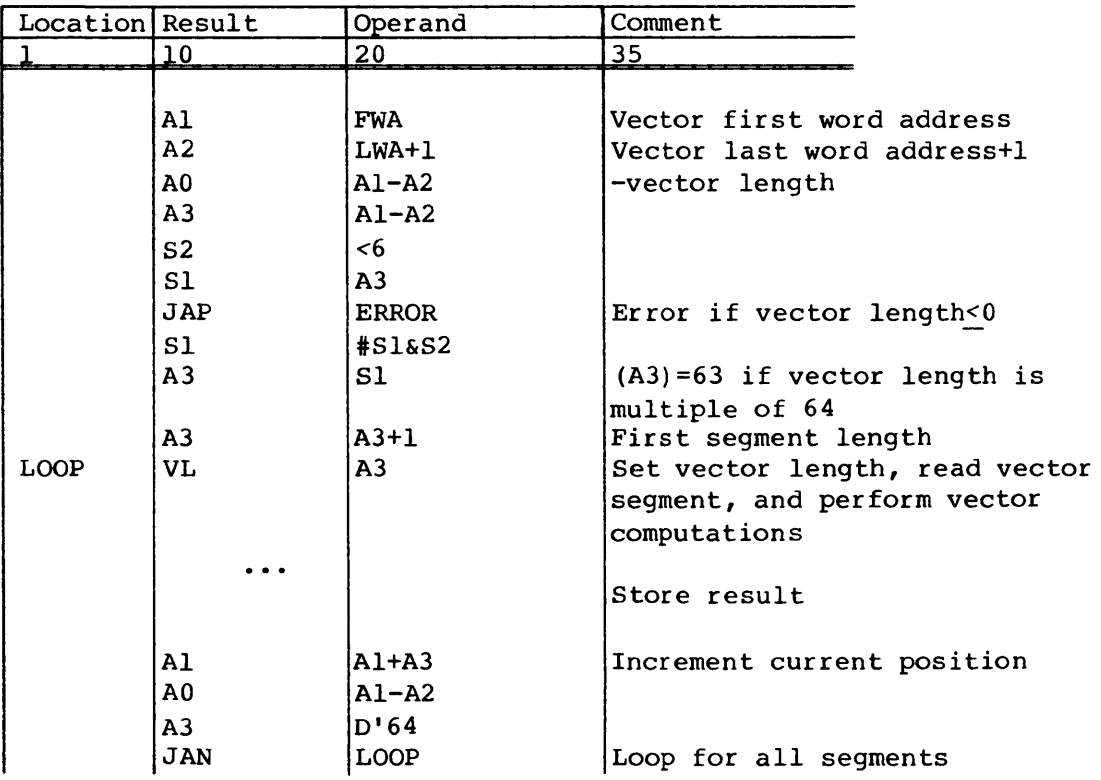

### LOOP COUNTER

The following example shows an efficient way to count the number of passes through loops when the number of passes does not exceed 64.

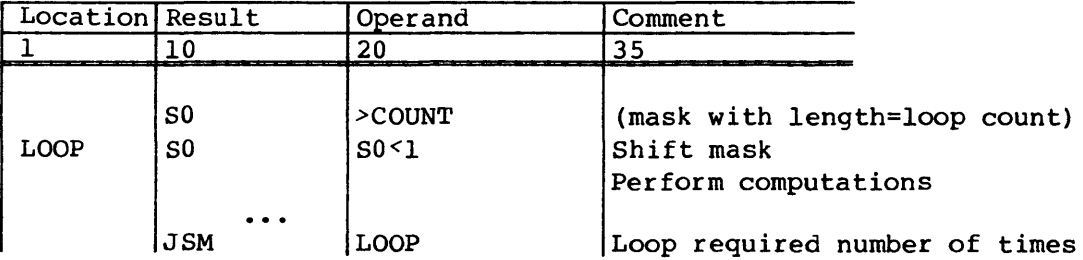

### ALTERNATE TESTS ON THE CONTENTS OF S REGISTERS

Usually SO is used to test the contents of S registers to determine if the contents are positive, negative, zero, or nonzero. The population count and leading zero count instructions can be used to test the contents of S registers for these conditions in AO. This is useful when the contents of SO cannot be destroyed or when one S register test needs to be made right after another.

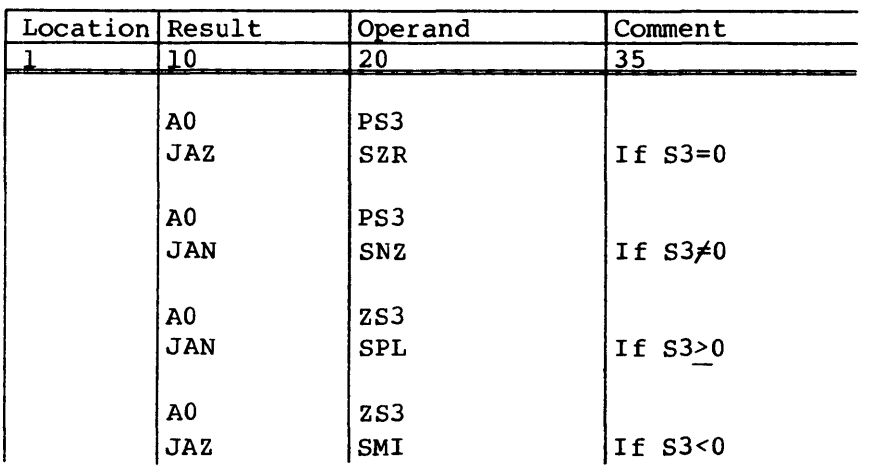

# CIRCULAR SHIFTS

The double shift instructions (056 and 057) can be used to shift an S register circularly.

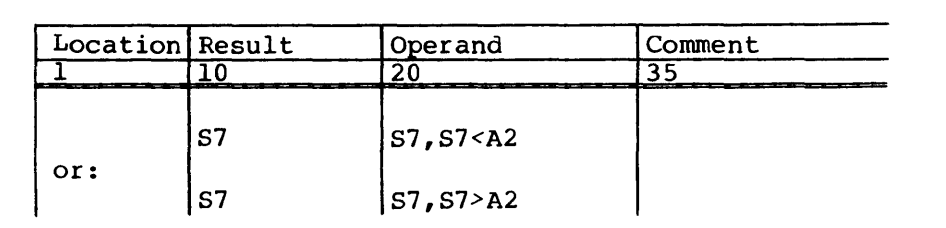

 $\mathcal{L}^{\text{max}}_{\text{max}}$ 

# **STRUCTURED PROGRAMMING MACROS**

The following structured programming macros which are contained in \$SYSTXT and are available for use in programs written in CAL are described in the Macros and Opdefs Reference Manual, CRI publication SR-OOl2.

- SGOSUB
- \$GOTO
- \$IF, \$ELSEIF, \$ELSE, and \$ENDIF
- SJUMP
- \$LOOP, \$EXITLP, and \$ENDLOOP
- SRETURN
- \$SUBR

H

# **CONDITIONS AND SPECIAL MACROS**

CONDITIONS

Conditions such as those used by the \$IF macros can be very complex. Several classes of conditions are shown in the following paragraphs.

CONDITIONS ON AO AND SO

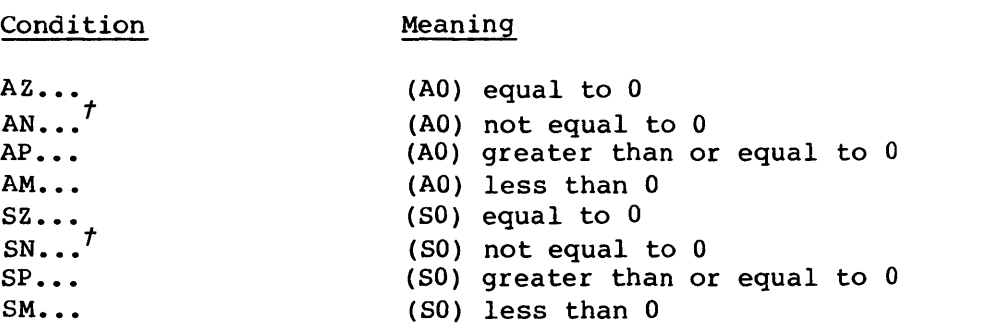

In the above, "..." means any number (including zero) of letters. For example, AZ means the same as AZero.

### CONDITIONS ON A AND S REGISTERS

Condition Meaning

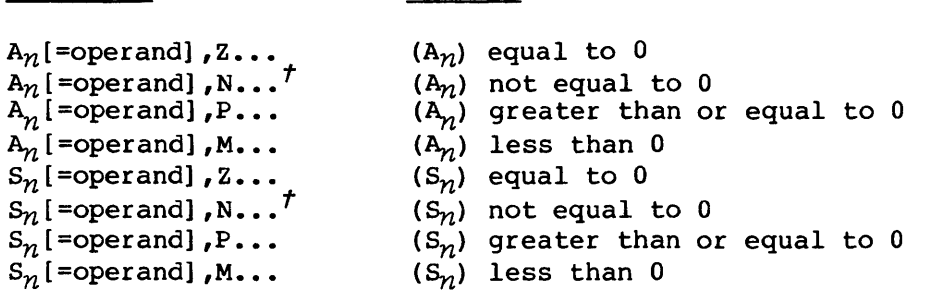

In the above,  $n$  is any integer between 0 and 7 inclusive, "..." is any number of letters, and the portion in brackets is optional. If an

 $t$  Condition means not equal to 0; Ne, NE, Ng, or NG is not an acceptable condition.

H

operand is specified, an instruction is generated to set the indicated register to the operand's value. If an operand contains embedded commas or blanks, then the entire assignment must be enclosed in parentheses. For example, A3, Minus is true if  $(A3)$  is less than 0; A0=PS2, Zero is true if the population count of (S2) is 0; (SO=JOE,O) ,Plus is true if the content of memory word JOE is positive.

#### RELATIONAL CONDITIONS

Relational conditions are of the following forms:

Am[=operand], relation, An[=operand] and Sm[=operand],relation,Sn[=operand]

The *m* and *n* are integers between 1 and 7 inclusive, operands are as described in conditions on A and S registers, and relation is one of  $EQ$ , NE, LT, LE, GT, or GE and has the same meaning as in FORTRAN.

For example,  $A2, EQ, A3$  is true if (A2) equals (A3); (S1=JOE, 0), LT, S2=4 is true if the content of memory word JOE is less than 4.

#### BIT SET CONDITIONS

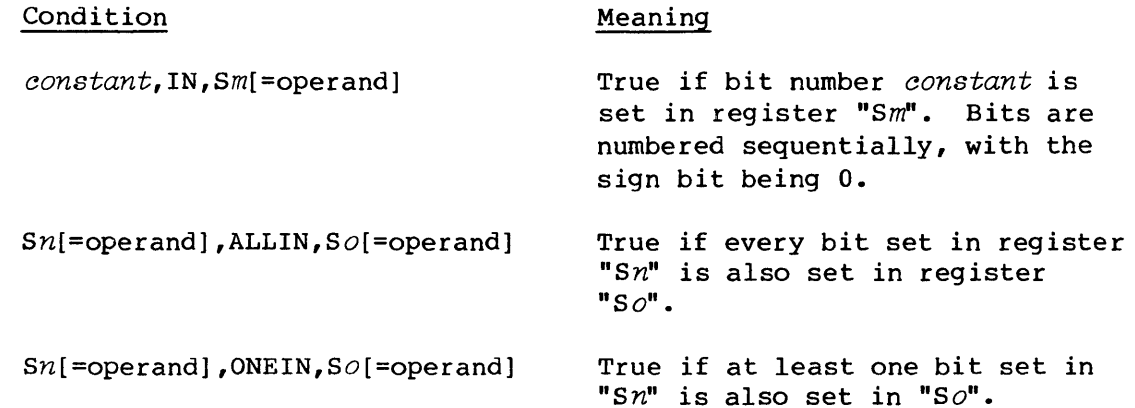

In the above, *constant* is any CAL expression yielding an integer constant;  $m$  is any integer between 0 and 7 inclusive;  $n$  and  $o$  are any integers between 1 and 7 inclusive; and operands are as described in Conditions on A and S registers. For example, D'63,IN,SO=T.JOE is true if the content of T.JOE is odd; S2<3,ALLIN,S3 is true if the last 3 bits of S3 are set; Sl,ONEIN, (S2=ERROR,0) is true if any bit set in Sl is also set in memory word ERROR.

### COMPOUND CONDITIONS

Conditions on AO and SO, conditions on A and S registers, relational conditions, and bit set conditions are called simple conditions. Both simple and compound conditions can be combined in various ways to form new compound conditions:

Condition Meaning NOT, *(cond) cond* is not true *(cond<sub>1</sub>)*, AND, *(cond<sub>2</sub>) cond<sub>1</sub>* and *cond<sub>2</sub>* are both true  $(cond_1)$ , OR,  $(cond_2)$  *cond*<sub>1</sub> is true,  $cond_2$  is true, or both are true.

In the above, *cond*, *cond*<sub>1</sub>, and *cond*<sub>2</sub> are any conditions, simple or compound. The parentheses are required. For example, NOT,  $(S1, EQ, S2)$  is true if (Sl) is not equal to S2; (AMinus) ,OR,(SMinus) is true if (AO) is less than 0 or (S0) is less than 0 or both; and ( $(A1, GE, A2='A'R)$ ,  $(A1, LE, A2='Z'R)$ ), OR ( $(A1, GE, A2='a'R)$ ,  $AND, (A1, LE, A2='z'R)$ ) is true if Al contains an uppercase or lowercase letter.

#### SPECIAL MACROS

The following macros are contained in \$SYSTXT and are available for use in programs written in CAL. Unlike the majority of macros in \$SYSTXT, these are independent of the operating system.

#### \$IF MACRO

The \$IF macro operates in the same manner as the similar structure in FORTRAN when used with the attendant \$ELSEIF, \$ELSE, and \$ENDIF macros. The \$ELSEIF and \$ELSE macros are optional. If both are included, an \$ELSEIF macro cannot follow a \$ELSE macro.

The conditions that can be used with \$IF or \$ELSEIF are described under conditions of this appendix.

\$IF groups can be nested within other \$IF groups up to a level of 10 deep.

The value of an IF or ELSEIF condition is treated as either true or false. If true, the block that follows is executed; if false, it is skipped. The ELSE statement, if present, must follow any ELSEIF statements that belong to the same IF group. within each IF group, no more than one block is executed (once a block is executed, the remaining blocks in the same IF group are skipped). If none of the blocks in a group have been executed when an ELSE statement is encountered, then the ELSE block is executed if present. A block can be null (that is, it can contain no statements to be executed).

### Example:

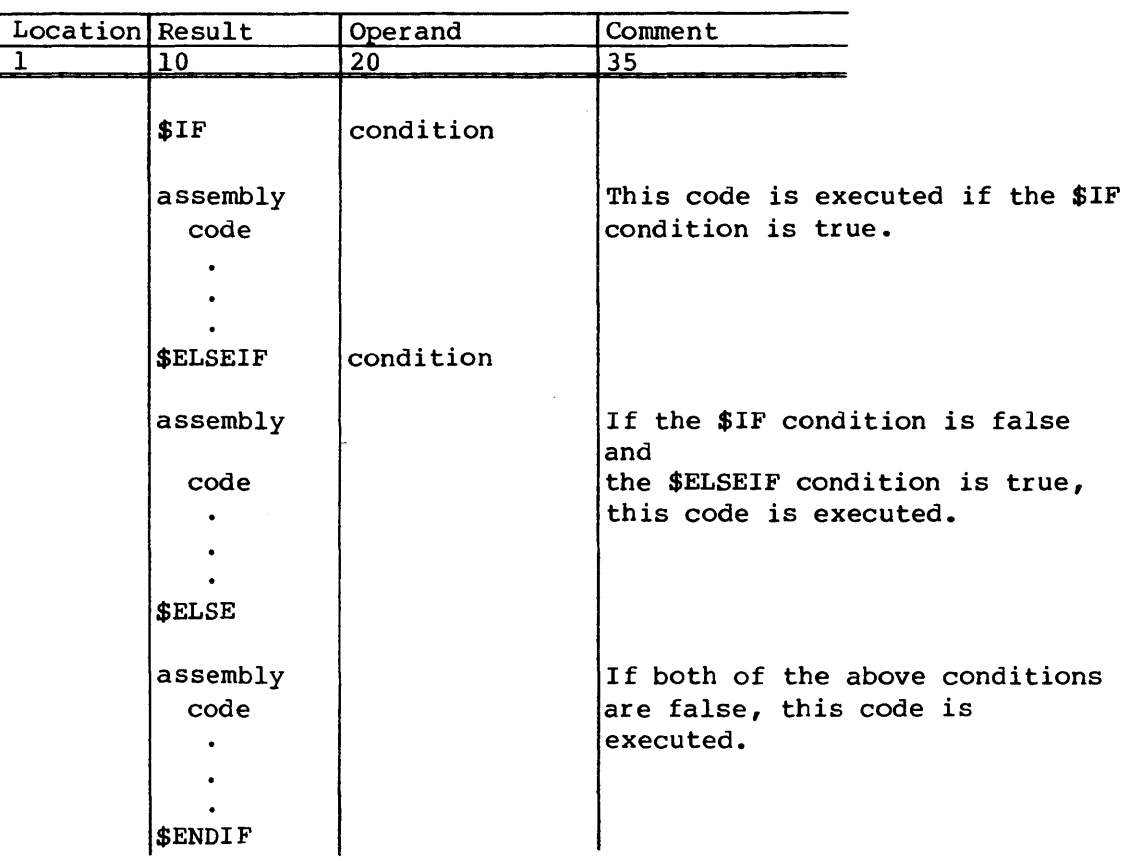

Examples of conditions used with \$IF, \$ELSEIF, and \$ELSE are shown below.

 $\mathcal{L}^{\mathcal{L}}$ 

## Example 1:

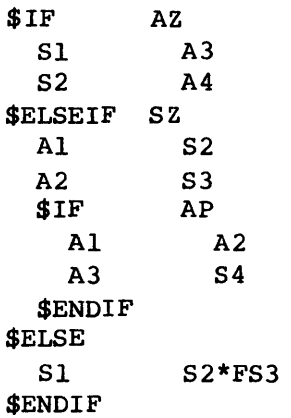

 $\ddot{\phantom{a}}$ 

### Example 2:

```
$IF 52,LT,S4 
 Al 2 
$EL5EIF AS,GE,Al 
 Al 5 
$ELSEIF 51,EQ,S7=123 
 A2 6 
$ELSE 
 $IF A2, NE, A5 = ABCA3 4 
 $EL5EIF 5S,GT,S7=LABEL 
   Al 5 
 $ENDIF 
$ENDIF
```
# \$GOTO MACRO

The \$GOTO macro offers CAL users a computed GO TO statement.

### NOTE

Unlike the I-based FORTRAN computed GO TO, this GO TO statement is O-based.

Example:

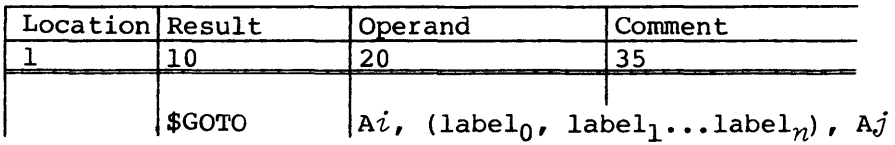

Register A $\bm{i}$  is a scratch register, and register A $\bm{j}$  holds a value that determines to which label the jump takes place. For instance, if  $A_j=1$ the jump is to label<sub>l</sub>. If Aj is greater than  $n$ , no jump takes place, and control falls through to the next instruction.

# **DATA GENERAL CAL**

Data General CAL is a development tool used by Cray Research, Inc. and is not a CRI supported product. It may be used on the MCU for the CRAY-l Model A and B systems and for Models S/250, S/500 and S/1000 of the S Series CRAY-l Computer Systems.

### SUMMARY OF DIFFERENCES BETWEEN CPU CAL AND DATA GENERAL CAL

• Expression evaluation

Data General CAL evaluates expressions from left to right without regard for term operators. CPU CAL forms elements into a term and incorporates the term into the sum of previously evaluated terms.

Continuation lines

Data General CAL does not allow continuation lines.

• Operand field

CPU CAL handles the case where a result field extends beyond column 34 and an operand field begins after column 35. Data General CAL does not handle this case.

• Line editing

Data General CAL does not support concatenation and micros.

• Qualified symbols

Data General CAL does not support qualified symbols.

• Special elements

The only special element supported by Data General CAL is  $*$ .

• Data notation

Data elements in Data General CAL can be octal integers (0 prefix), decimal integers (D prefix), or a character string (A prefix) that can fit into 64 or fewer bits. The only suffix supported is for character justification and fill (H, L, or R).

ı

• Numeric base

For Data General CAL, if the 0 or D prefix is omitted from a numeric element, it is assumed to be octal. For CPU CAL, the default can be set by a BASE pseudo but is decimal if no BASE pseudo is supplied.

- Register designators
- The designators for A, S, and V registers for Data General CAL must be numeric, not symbolic. Designators for Band T registers may be symbolic but must be defined before their use in an instruction.
- Pseudo instructions

Data General CAL supports the following subset of pseudo instructions.

- ABS Optional in Data General CAL which assembles only absolute code
- BSS Unused parcels are padded with pass instructions (Sl Sl&Sl) not with zeros as in CPU CAL
- BSSZ No differences
- CON The operand field can contain only one entry in Data General CAL
- EJECT No differences
- END No differences
- ENTRY In Data General CAL, the operand field can contain only one entry
- IDENT In Data General CAL, statements preceding IDENT and between END and IDENT are taken as comments
- LIST A non-empty operand field enables the listing for Data General CAL
- ORG No differences for absolute assembly
- Symbolic machine instructions

Data General CAL symbol instructions are a subset of CPU CAL symbolic machine instructions except for the following which are recognized by Data General CAL but not by CPU CAL.

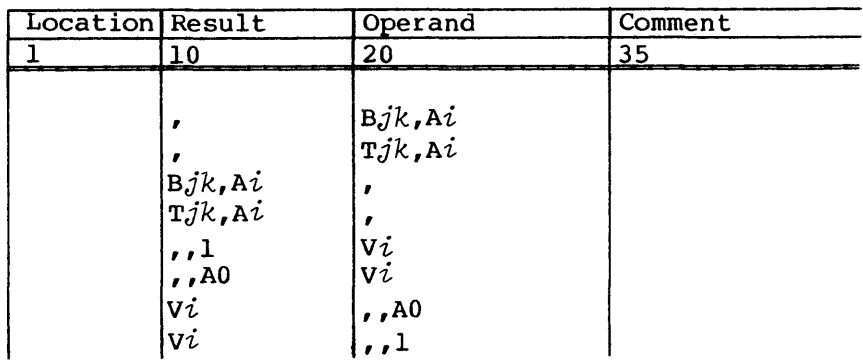

Special syntax forms for Data General CAL are a subset of CPU CAL symbolic machine instructions. The following symbolic machine instructions are recognized by CPU CAL but not by Data General CAL.

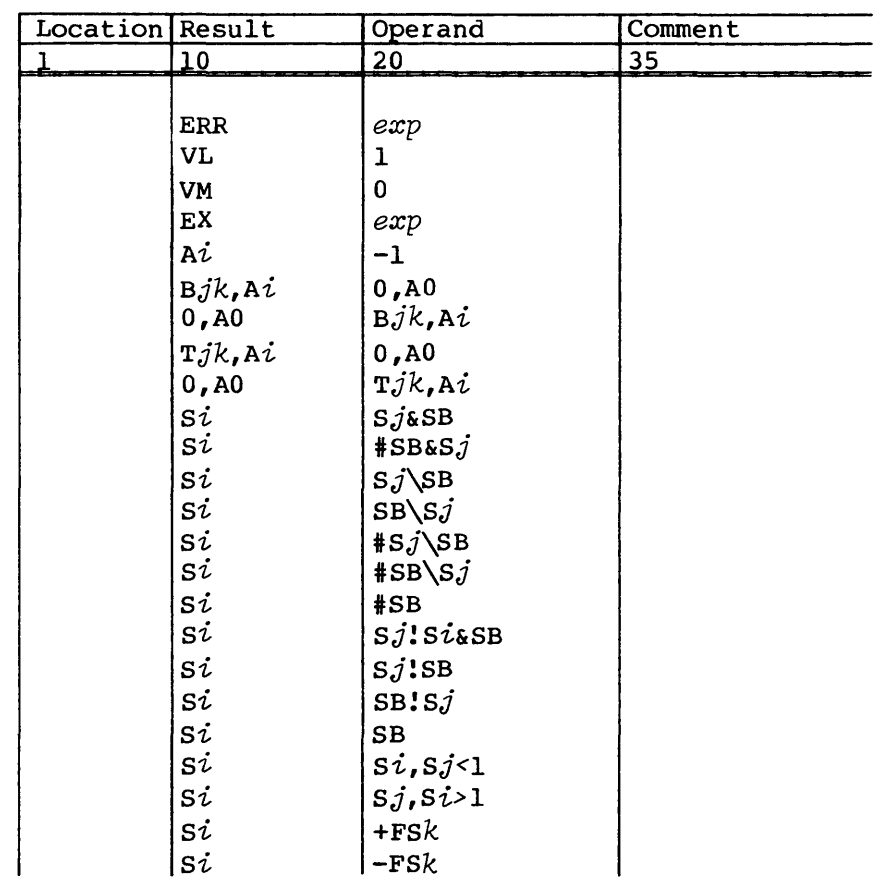

 $\sim$ 

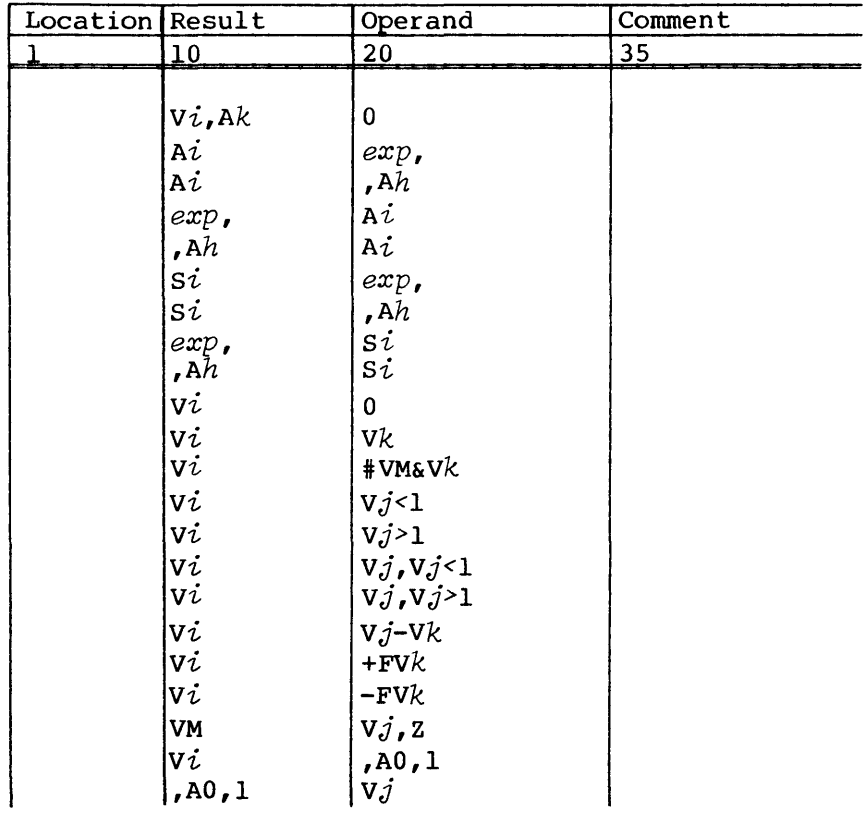

• Execution of Data General CAL assembler

Name: CAL

- Format: CAL filename
- Purpose: To assemble a CAL assembly language source file. Output can be an absolute binary file, a listing file, or both.

Switches:

- Global: By default, output of an assembly is an absolute binary file (no listing file). Switches other than those specified are ignored.
	- *IE*  List only lines with errors on listing file; no effect if L or P switches not selected.
	- /L Listing file is produced on *filename*.LS.
	- *IN*  No absolute binary file is produced.
- /0 Qverride effect of LIST pseudo-instructions; no effect if L or P switches not selected.
- $/P$  Listing on printer; overridden by L switch.
- /X Produce cross referencing of symbol table; no effect if L or P switches not selected.
- Local: None

Extensions: On input, search for *filename.* 

> On output, produce *filename.sv* for absolute binary and *filename.Ls* for listing (global L switch selected).

The source file name specified on the call cannot have an extension and is limited to ten characters.

Examples: In these examples, each statement must be terminated with a carriage return.

CAL Z

This example causes assembly of CAL source file Z, producing an absolute binary file called Z.SV.

CAL/N/L A

This example causes assembly of file A, producing as output a listing file A.LS. No binary file is produced.

CAL/P/X EXAMP

This example causes assembly of file EXAMP, producing an assembly listing with cross-referenced symbol table, output to the line printer, and an absolute binary file EXAMP.SV.

• Execution of generated binary under COS

A binary generated by Data General CAL can execute on the CRAY-I under COS if the following steps are taken.

- 1. Block the binary as a separate dataset using the B option. (See BLOCK utility in Data General Station (DGS) Operator's Guide, CR1 publication SG-0006.)
- 2. Stage the dataset to the CRAY-l.
- 3.. Access the dataset from a job.
- 4. Execute the dataset by specifying the dataset name as the verb of a control statement. (Note that the LDR utility is not able to load the dataset.)
## INDEX

## **INDEX**

24-bit integer arithmetic, 3-45 64-bit integer arithmetic, 3-48

 $=$  pseudo,  $4-29$ 

A registers 24-bit integer arithmetic operations,  $3 - 45$ bit count instructions, 3-88 entry instructions, 3-9 inter-register transfer instructions,  $3 - 15$ load instructions, 3-42 special values, 3-4 store instructions, 3-38 ABS psuedo, 4-3 Absolute assembly, 4-3 Absolute expression, 2-19 Absolute symbol attribute, 2-6 Adding operators, 2-16 Addition floating-point, 3-53 integer, 3-45 Address registers, see A registers or B registers ALIGN pseudo, 4-19 Arithmetic operation designator, 3-8 Arithmetic, floating-point, 3-51 addition, 3-53 description, 3-51 multiplication, 3-57 normalization, 3-52 range errors, 3-52 reciprocal approximation, 3-64 reciprocal iteration, 3-62 subtraction, 3-53 Arithmetic instruction format, 3-1 Arithmetic, integer 24-bit, 3-45 64-bit, 3-48 description, 3-45 Assembler description, 1-1 execution, 1-2, 5-1 features, 1-1 listing format, E-l cross reference listing, E-3 page headers, E-l source statement listing, E-l Assembly errors, C-l fatal, C-l warning, C-5 Assembly source stack, 4-45 Asterisk first column, 2-1

multiplying operator, 2-16 special element, 4-12 Attribute expression, 2-19 symbol, 2-5, 2-6 term, 2-17 B registers inter-register transfer instructions, 3-29 load instructions, 3-40 store instructions, 3-37 BASE pseudo, 4-7 Bidirectional memory transfers, 3-35 Binary system text, 5-5 Bit count instructions, 3-88 BITP pseudo, 4-19 BITW pseudo, 4-18 Blank, name terminator, 2-4 Block control, 4-10 ALIGN pseudo, 4-19 BITP pseudo, 4-19 BITW pseudo, 4-18 BLOCK pseudo, 4-13 BSS pseudo, 4-16 COMMON pseudo, 4-14 counters, 4-12 force parcel boundary, 4-13 force word boundary, 4-12 LOC pseudo, 4-17 location counter, 4-12 ORG pseudo, 4-15 origin counter, 4-12 parcel-bit-position counter, 4-13 word-bit-position counter, 4-12 Block name, 4-10 BLOCK pseudo, 4-13 Blocks blank common, 4-11 description, 4-10 labeled common, 4-11 literals, 4-10 local, 4-10 nominal, 4-10 Branch instructions conditional format, 3-92 description, 3-91 error exit, 3-95 normal exit, 3-94 return jump, 3-94 unconditional format, 3-91 BSS pseudo, 4-16 BSSZ pseudo, 4-32

CA register, see Current Address register CAL, see Cray Assembly Language CE register, see Channel Error Flag register Channel control monitor instruction, 3-96 Channel Error Flag register (CE) clearing, 3-98 designator, 3-7 Channel Interrupt Flag register (CI) clearing, 3-98 designator, 3-7 Channel Limit register designator, 3-7 setting, 3-96 Character constants, 2-11 Character set, F-l Chart method of expression attribute evaluation, 2-21 CI register, see Channel Interrupt Flag register Circular shift coding examples, G-3 CL register, see Channel Limit register Cluster number instructions, 3-103 Code duplication, 4-58 DUP pseudo, 4-58 ECHO pseudo, 4-59 ENDDUP pseudo, 4-60 examples, 4-61 STOPDUP pseudo, 4-61 Coding alternate tests on contents of S registers, G-2 circular shifts, G-3 conventions, 2- 2 data notation, 2-9, 2-14 examples, G-l general rules, 2-1 long vectors, G-1 loop counter, G-2 symbolic notation, 3-5 Comma continuation, 2-1 name terminator, 2-4 Comment field, 2-1, 2-2 COMMENT pseudo, 4-3 Comment statement, 2-1 COMMON pseudo, 4-14 Common relocatable symbol, 2-7 CON pseudo, 4-31 Concatenation, 2-3 Conditional assembly, 4-36 ELSE pseudo, 4-42 ENDIF pseudo, 4-41 examples, 4-44 IFA pseudo, 4-36 IFC pseudo, 4-40 IFE pseudo, 4-38 SKIP pseudo, 4-41 Conditional branch instructions, 3-92 Constants character, 2-11 numeric, 2-10 prefixed, 2-14 Continuation line, 2-1 Counters, block control, 4-12 Cray Assembly Language (CAL), 2-1

control statement, 5-1 parameters, 5-2 description, 1-1 execution, 1-2, 5-1 features, 1-1 line editing, 2-1 listing format, E-l cross reference listing, E-3 page headers, E-l source statement listing, E-l names, 2-3 register designators, 2-4 source line format, 2-1 comment statement, 2-1 continuation line, 2-1 statement format, 2-1 comment field, 2-2 location field, 2-2 operand field, 2-2 result field, 2-2 symbols, 2-5 attributes, 2-6 definition, 2-6 Cross reference listing, E-3 Current Address register (CA) designator, 3-7 setting, 3-96 Data definition, 4-31 BSSZ pseudo, 4-32 CON pseudo, 4-31 DATA pseudo, 4-33 REP pseudo, 4-35 VWD pseudo, 4-34 Data General CAL, I-I Data items, 2-12 Data notation character constants, 2-11 format, 2-11 data items, 2-12 format, 2-12 description, 2-9 literals, 2-13 numeric constants, 2-9 format, 2-9 DATA pseudo, 4-33 DECMIC pseudo, 4-65 Division floating-point, 3-52 integer, 3-53 DUP pseudo, 4-58 Duplicated sequences, 4-62 examples, 4-62 ECHO pseudo, 4-59 Editing, 4-25 EJECT pseudo, 4-26 Elements description, 2-16 example, 2-16 expression, 2-16

special, 2-9 ELSE pseudo, 4-42

END pseudo description, 4-3 required, 4-1 ENDDUP pseudo, 4-60 ENDIF pseudo, 4-41 ENDM pseudo, 4-53 ENDTEXT pseudo, 4-28 Entry instructions description, 3-9 into A registers, 3-9 into S registers, 3-10 into Semaphore register, 3-16 into V registers, 3-15 ENTRY pseudo, 4-4 Equate pseudo, see = pseudo ERRIF pseudo, 4-21 Error control, 4-20 ERRIF pseudo, 4-21 ERROR pseudo, 4-20 Error exit instruction, 3-95 ERROR pseudo, 4-20 Errors, assembly fatal, C-l warning, C-5 Exchange Address register (XA) clearing, 3-99 designator, 3-7 setting, 3-99 Execution of the CAL assembler, 1-2 Expression Expressions, 2-15, 4-50 adding operators, 2-16 attributes, 2-19 absolute, 2-19 external, 2-19 parcel address, 2-19 relocatable, 2-19 value, 2-19 word address, 2-19 chart method of evaluation, 2-21 diagramming, 2-15 elements, 2-9, 2-16 evaluation, 2-18 multiplying operators, 2-16 registers, 3-6, 4-50 term attributes, 2-17 terms, 2-16 EXT pseudo, 4-5 External expression attribute, 2-19 External symbol attribute, 2-7 Fatal assembly errors, C-l Field comment, 2-1, 2-2 location, 2-1, 2-2, 3-7 operand, 2-1, 2-2, 3-8 result, 2-1, 2-2, 3-7 Floating-point addition, 3-53 arithmetic, 3-51 data formats, 3-51 data notation, 2-10 designator, 3-8 instructions, 3-52

Interrupt flag, 3-53 multiplication, 3-57 range errors, 3-52 subtraction, 3-53 Force parcel boundary, 4-13 Force word boundary, 4-12 Functional categories, 3-6  $g$  field,  $3-1$ General form for instructions, 3-1 Global definitions, 2-8 *h* field, 3-1 Half-precision designator, 3-8 Header macro, 4-38 opdef, 4-38  $i$  field,  $3-1$ IDENT pseudo description, 4-2 in program module, 4-1 required, 4-1 IFA pseudo, 4-36 IFC pseudo, 4-40 IFE pseudo, 4-38 Immediate constant instruction, 3-3 Instruction definition, 4-43 assembly source stack, 4-45 Instruction definition (continued) body, 4-45 combinations, 4-51 definition body, 4-44 definition end, 4-45 definition header, 4-44 ENDM pseudo, 4-53 exceptions, 4-52 expressions, 4-50 formal parameters, 4-46 header, 4-45 LOCAL pseudo, 4-52 macro calls, 4-47 examples, 4-54 MACRO pseudo, 4-46 opdef calls, 4-53 examples, 4-54 OPDEF pseudo, 4-49 OPSYN pseudo, 4-57 registers, 4-50 symbolic instruction syntax, 4-49 Instruction descriptions, 4-2 Instruction format, 3-1 l-parcel instruction format, 3-1 2-parcel instruction format, 3-3 Instruction, pseudo block control, 4-10 definition, 4-1 listing, 4-2 loader linkage, 4-4 macro, 4-36 mode control, 4-7 program control, 4-2

required, 4-1 similar to macro, 4-36 Instruction summaries, A-l Instruction summary by functional category,  $3 - 6$ Instruction summary for CRAY X-MP computers, A-13 Instruction summary for CRAY-l computers,  $A-1$ Instruction, symbolic machine definition, 3-1 format, 3-1 location field, 3-7 notation, 3-5 operand field, 3-8 register designators, 3-7 required, 4-1 result field, 3-7 Integer arithmetic operations, 3-45 Integer data formats, 3-45 Integer difference instruction 24-bit, 3-46 64-bit, 3-49 Integer product instructions 24-bit, 3-46 Integer sum instructions 24-bit, 3-46 Integer sum instructions (continued) 64-bit, 3-48 Inter-register transfer instructions, 3-18 to A registers, 3-18 to intermediate registers, 3-29 to S registers, 3-23 to Semaphore register, 3-35 to V registers, 3-31 to Vector Length register, 3-33 to Vector Mask register, 3-33 Intermediate registers, see B registers or T registers Interprocessor interrupt instructions clear, 3-102 set, 3-102 Interrupt flag, 3-53  $j$  field, 3-1 *k* field, 3-1 Leading zero count designator, 3-8 instruction, 3-78 Line comment, 2-1 continuation, 2-1 source, 2-1 Line editing, 2-3 concatenation, 2-3 micro substitution, 2-3 LIST pseudo, 4-22 Listing control, 4-22 EJECT pseudo, 4-26 ENDTEXT pseudo, 4-28

LIST pseudo, 4-22 SPACE pseudo, 4-26 SUBTITLE pseudo, 4-27 TEXT pseudo, 4-27 TITLE pseudo, 4-26 Literals description of block, 4-10 notation, 2-13 Load instructions, 3-40 Loader Linkage, 4-4 ENTRY pseudo, 4-4 EXT pseudo, 4-5 MODULE pseudo, 4-6 START pseudo, 4-6 LOC pseudo, 4-17 LOCAL pseudo, 4-52 Location counter, 4-12 Location field description,  $2-2$ symbolic instruction, 3-7 Logfile messages, D-l Logical operations description, 3-66 designator, 3-8 differences, 3-72 equivalence, 3-74 merge, 3-76 products, 3-67 sums, 3-70 Vector Mask, 3-75 Long vector coding examples, G-l Loop counter coding examples, G-2  $m$  field,  $3-1$ Macro calls, 4-47 Macro instruction description, 4-42 examples, 4-54 expansion, 4-54 global, 2-9, 4-1, 4-36 header, 4-1 in program module, 4-1 structured, H-l MACRO pseudo, 4-46 Mask instruction, 3-2 Master Clear clearing, 3-98 designator, 3-7 setting, 3-98 Memory references, 3-35 Memory transfers bidirectional, 3-35 description, 3-35 loads, 3-40 memory references, 3-36 stores, 3-37 Merge instruction, 3-76 Micro definition, 4-63 DECMIC pseudo, 4-65 MICRO pseudo, 4-64 OCTMIC pseudo, 4-65 predefined, 4-66 Micro references, 4-63 Micro substitution, 2-3

Micros description, 4-60 global, 2-9, 4-1 in program module, 4-1 predefined, 4-66 references, 4-63 MICSIZE pseudo, 4-31 Mode control, 4-7 BASE pseudo, 4-7 QUAL pseudo, 4-8 MODULE pseudo, 4-6 Monitor instructions channel control, 3-96 cluster number, 3-103 interprocessor interrupt, 3-102 operand range error interrupt, 3-104 programmable clock interrupt, 3-100 set exchange address, 3-99 set real-time clock, 3-99 Multiplication address, 3-36 floating-point, 3-57 Multiplying operators, 2-16 Names, 2-3 Normal exit instruction, 3-94 Normalized floating-point number, 3-52 Numeric constants, 2-9 OCTMIC pseudo, 4-65 Ones complement operation designator, 3-8 Opdef calls, 4-53 Opdef instruction definition, 4-49 examples, 2-9, 4-1, 4-54 expansion, 4-56 global, 4-52 header, 4-50 in program module, 4-1 OPDEF pseudo, 4-49 Operand field description, 2-2 special characters, 3-8 symbolic instruction, 3-8 Operand range error interrupt instructions disable, 3-104 enable, 3-104 Operation definition, see opdef Operator adding, 2-16 multiplying, 2-16 OPSYN pseudo, 4-57 ORG pseudo, 4-15 Origin counter, 4-12 Page header, E-l

Parameters CAL control statement, 5-2 formal, 4-41 Parcel address expression attribute, 2-19  $prfix - P, 2-14$ 

symbol attribute, 2-6 Parcel-bit-position counter, 4-13 Pass one expression evaluation, 4-11 function, 1-2 Pass two expression evaluation, 4-12 function, 1-2 Population count designator, 3-8 instructions scalar, 3-76 vector, 3-76 Population count parity designator, 3-8 instructions scalar, 3-77 vector, 3-77 Position counter description, 4-12 parcel bit, 4-13 word bit, 4-12 Predefined micros, 4-67 Prefix parcel address - P., 2-14 word address  $-W.72-15$ Prefixed constants, 2-14 Prefixed special elements, 2-14 Prefixed symbols, 2-14 Program control, 4-2 ABS pseudo, 4-3 COMMENT pseudo, 4-3 END pseudo, 4-3 IDENT pseudo, 4-2 Programmable clock interrupt instructions clear, 3-101 disable, 3-102 enable, 3-101 set, 3-100 Pseudo instructions classifications, 4-2 descriptions, 4-2 index, B-1 rules, 4-1 QUAL pseudo, 4-8 Qualified symbols, 2-8 Range errors, floating-point, 3-52 Real-time Clock register (RT) clearing, 3-99 designator, 3-7 setting, 3-99 Reciprocal approximation, 3-64 Reciprocal iteration description, 3-62 designator, 3-8

Redefinable symbol, 2-7 Register designators, 2-4, 3-7 special prefixes, 3-8 supporting registers, 3-7 Register entry instructions A registers, 3-9

SR-OOOO

description, 3-9 S registers, 3-10 V registers, 3-15 Registers, 4-51 Relocatable expression attributes, 2-19 Relocatable symbol attribute, 2-7 REP pseudo, 4-35 Result field description, 2-2 symbolic instruction, 3-7 Return jump branch instructions, 3-94 Rounded operation designator, 3-8 RT register, see Real-time Clock register Rules for pseudo instructions, 4-1 S registers 64-bit integer arithmetic operations,  $3 - 45$ alternate tests on the contents, G-2 as special values, 3-4 bit count instructions, 3-88 entry instructions, 3-10 floating-point arithmetic operations, 3-51 inter-register transfer instructions,  $3 - 23$ load instructions, 3-43 logical operations, 3-66 shift instructions, 3-80 store instructions, 3-39 SB, see Shared B registers SB, see Sign bit Scalar leading zero count, 3-91 Scalar population count, 3-88 Scalar population count parity, 3-89 Semaphore register (SM) designator, 3-7 entry instructions, 3-16 inter-register transfer instructions,  $3 - 35$ Set exchange address monitor instruction, 3-99 SET pseudo, 4-30 Set real-time clock monitor instruction, 3-99 Shared B registers (SB), inter-register transfer instructions, 3-30 Shared T registers (ST), inter-register transfer instructions, 3-31 Shift instructions, 3-80 Shift operation designator, 3-8 Sign bit designator, 3-7 SKIP pseudo, 4-41 SM register, see Semaphore register Source line format comment statement, 2-1 continuation line, 2-1 Source statement listing, E-l SPACE pseudo, 4-26 Special characters, 3-8 symbolic instruction syntax, 4-42 Special elements

force parcel boundary, 4-13 force word boundary, 4-13 general description, 2-14 location counter, 4-12 origin counter, 4-12 position counter, 4-12 prefixed, 2-14 Special expression elements 2-9 Special macros, H-3 Special register values, 3-4 Special syntax forms, 3-8 ST registers, see Shared T registers START pseudo, 4-6 Statement format, 2-1 comment field, 2-1, 2-2 listing, E-l location field, 2-2 operand field, 2-2 result field, 2-2 STOPDUP pseudo, 4-59, 4-61 Store instructions, 3-37 SUBTITLE pseudo, 4-27 Subtraction, floating-point, 3-53 Summary of differences between CPU CAL and Data General CAL, I-I Symbol attributes, 2-6 Symbol definition 2-6, 4-29  $=$  pseudo,  $4-29$ MICSIZE pseudo, 4-31 SET pseudo, 4-30 Symbol reference, 2-8 Symbolic notation, 3-5 general requirements, 3-5 location field, 3-7 operand field, 3-8 register designators, 3-7 result field, 3-7 special characters, 3-8 Symbolic instruction syntax, 4-49 Symbolic machine instructions, 3-1 Symbols, 2-5 attributes, 2-6 absolute, 2-7 common, 2-7 external, 2-7 parcel address, 2-6 redefinable, 2-7 relocatable, 2-7 value, 2-6 word address, 2-6 definition, 2-6 global, 2-9, 4-1 prefixed, 2-14 qualified, 2-8 Syntax forms, 3-8 System text, 5-5 T registers inter-register transfer instructions,  $3 - 30$ load instructions, 3-41 store instructions, 3-37 Terms, 2-16 attributes, 2-17

```
TEXT pseudo, 4-27 
TITLE pseudo, 4-26 
Transfer instructions 
    inter-register, 3-18 
    memory, 3-27
    to A registers, 3-18 
    to intermediate registers, 3-29 
    to S registers, 3-23 
    to Semaphore register, 3-35 
    to V registers, 3-31 
    to Vector Length register, 3-33 
    to Vector Mask register, 3-33 
Unconditional branch instructions, 3-91 
V registers 
    64-bit integer arithmetic operations, 
      3 - 45bit count instructions, 3-88 
    entry instructions, 3-15 
    floating-point arithmetic operations, 
      3-51 
    inter-register transfer instructions, 
      3-31 
    load instructions, 3-44 
    logical operations, 3-66 
    shift instructions, 3-80 
    store instructions, 3-40 
Value address expression, 2-19 
Value symbol attribute, 2-6 
Values, special register, 3-5 
Vector Length register (VL) 
    designator, 3-7 
    example, 3-8 
    inter-register transfer instructions, 
      3-33 
Vector Mask register (VM) 
    designator, 3-7 
    inter-register transfer instructions, 
      3-33 
    logical operations, 3-75 
Vector population count, 3-89 
Vector population count parity, 3-90 
Vector registers, see V registers 
VL register, see Vector Length register 
VM register, see Vector Mask register 
VWD pseudo, 4-34 
Warning assembly errors, C-5 
Word Address 
    expression attribute, 2-19 
    prefix - W., 2-15 
    symbol attribute, 2-6 
Word-bit-position counter, 4-12
```
XA register, see Exchange Address register

 $\label{eq:2.1} \frac{1}{\sqrt{2\pi}}\int_{0}^{\infty}\frac{1}{\sqrt{2\pi}}\left(\frac{1}{\sqrt{2\pi}}\right)^{2\alpha} \frac{1}{\sqrt{2\pi}}\int_{0}^{\infty}\frac{1}{\sqrt{2\pi}}\left(\frac{1}{\sqrt{2\pi}}\right)^{\alpha} \frac{1}{\sqrt{2\pi}}\frac{1}{\sqrt{2\pi}}\int_{0}^{\infty}\frac{1}{\sqrt{2\pi}}\frac{1}{\sqrt{2\pi}}\frac{1}{\sqrt{2\pi}}\frac{1}{\sqrt{2\pi}}\frac{1}{\sqrt{2\pi}}\frac{1}{\sqrt{2\$  $\label{eq:2.1} \frac{1}{\sqrt{2}}\left(\frac{1}{\sqrt{2}}\right)^{2} \left(\frac{1}{\sqrt{2}}\right)^{2} \left(\frac{1}{\sqrt{2}}\right)^{2} \left(\frac{1}{\sqrt{2}}\right)^{2} \left(\frac{1}{\sqrt{2}}\right)^{2} \left(\frac{1}{\sqrt{2}}\right)^{2} \left(\frac{1}{\sqrt{2}}\right)^{2} \left(\frac{1}{\sqrt{2}}\right)^{2} \left(\frac{1}{\sqrt{2}}\right)^{2} \left(\frac{1}{\sqrt{2}}\right)^{2} \left(\frac{1}{\sqrt{2}}\right)^{2} \left(\$ 

## READERS COMMENT FORM

CAL Assembler Version 1 Reference Manual SR-0000 J

Your comments help us to improve the quality and usefulness of our publications. Please use the space provided below to share with us your comments. When possible, please give specific page and paragraph references.

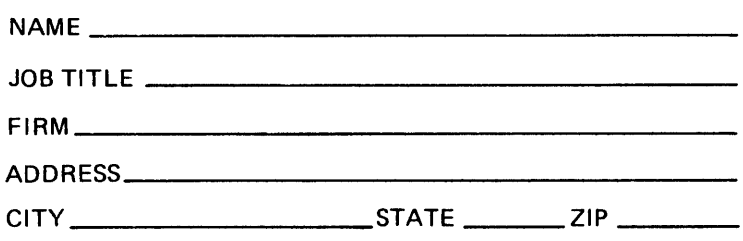

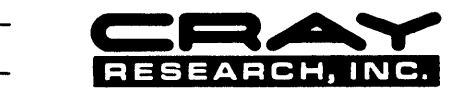

 $\mathbb{Z}^2$ 

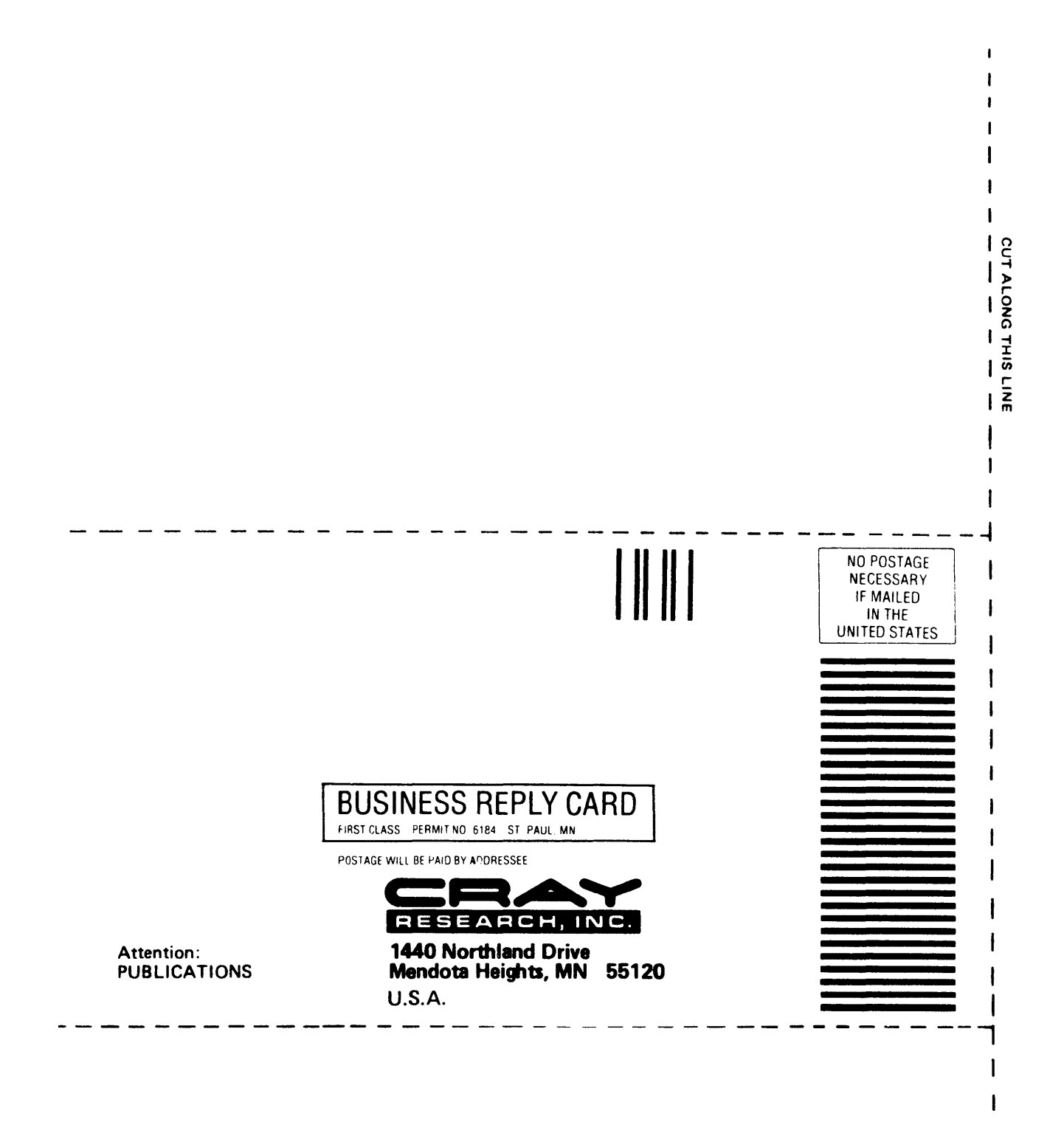

## READERS COMMENT FORM

CAL Assembler Version 1 Reference Manual SR-0000 J

Your comments help us to improve the quality and usefulness of our publications. Please use the space provided below to share with us your comments. When possible, please give specific page and paragraph references.

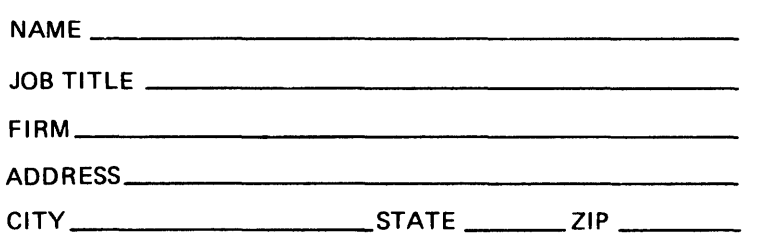

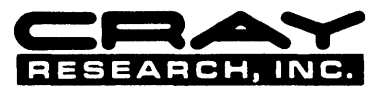

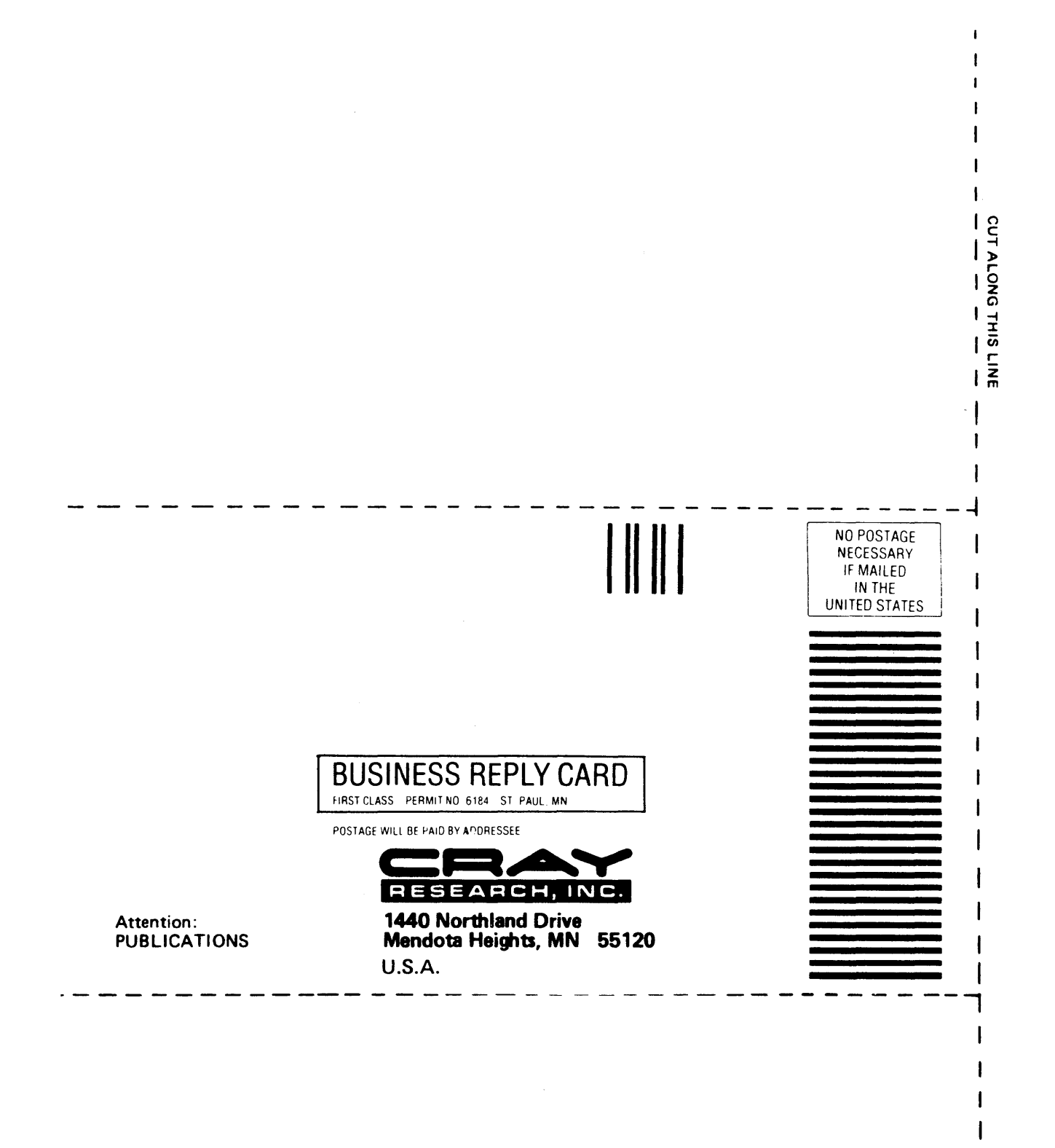